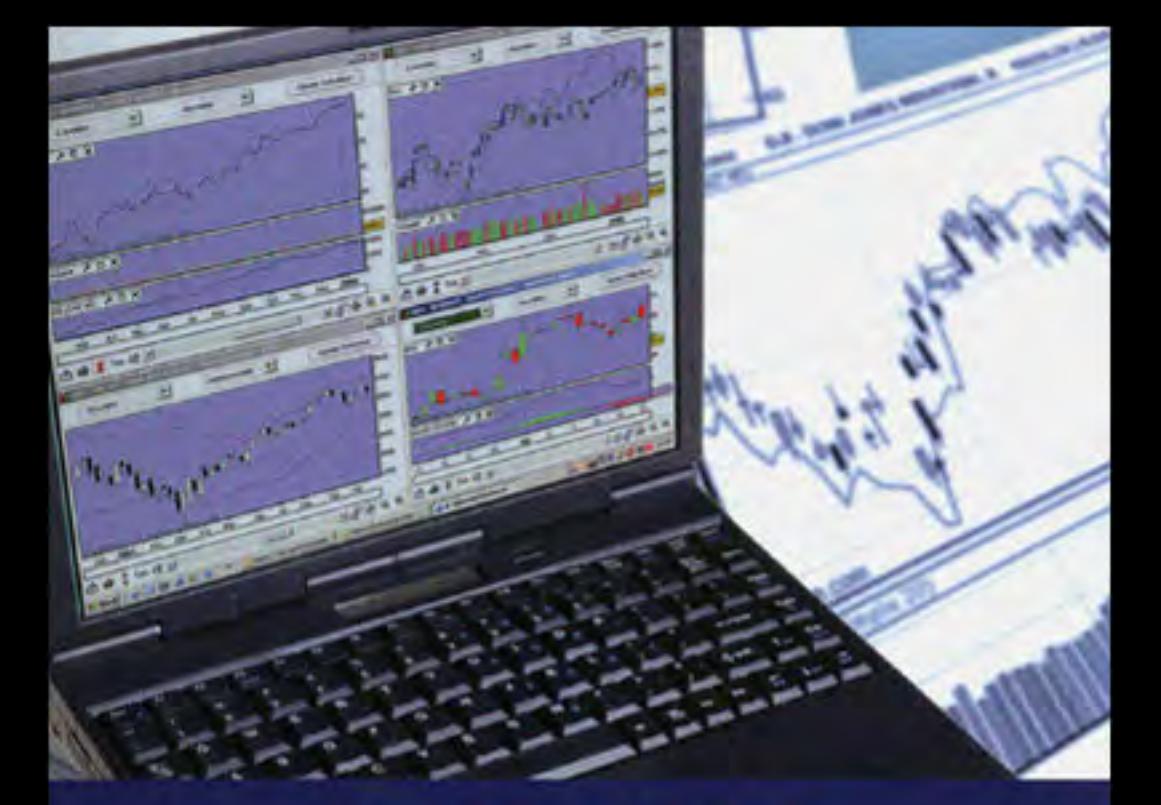

## THIERRY CLÉMENT

# **GUIDE COMPLET DE L'ANALYSE TECHNIQUE** POUR LA GESTION DE VOS PORTEFEUILLES BOURSIERS

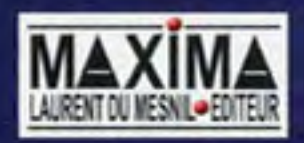

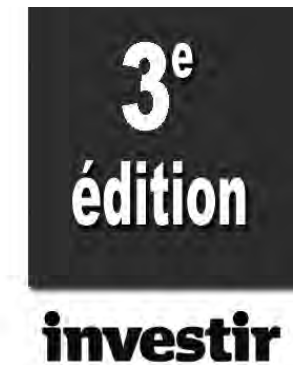

Thierry Clément

## LE GUIDE COMPLET **DE** L'ANALYSE TECHNIQUE

## pour la gestion de vos portefeuilles boursiers

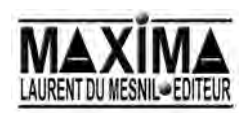

**Thierry Clément**, ingénieur de formation, est un spécialiste de l'analyse technique qu'il pratique depuis une vingtaine d'années. Créateur de l'un des premiers logiciels boursiers sous windows dans les années 90, il anime depuis cette date des séminaires sur l'analyse technique à destination des particuliers et a déjà publié deux ouvrages sur ce sujet.

L'auteur peut être contacté à : thierry-clement@maxima.fr

*A Nadine, à Julien, et à Céline.*

#### Infos/nouveautés/catalogue : **www. maxima. fr**

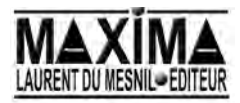

192, bd Saint-Germain, 75007 Paris tél. : + 33 1 44 39 74 00 – fax : + 33 1 45 48 46 88

**© Maxima, Paris, 2006.** ISBN : 2 84 001 480-7

La première édition de ce livre a paru sous le titre *Le meilleur de l'analyse technique pour la gestion de vos portefeuilles boursiers.* Tous droits de reproduction, de traduction et d'adaptation réservés pour tous les pays.

## **TABLE DES MATIÈRES**

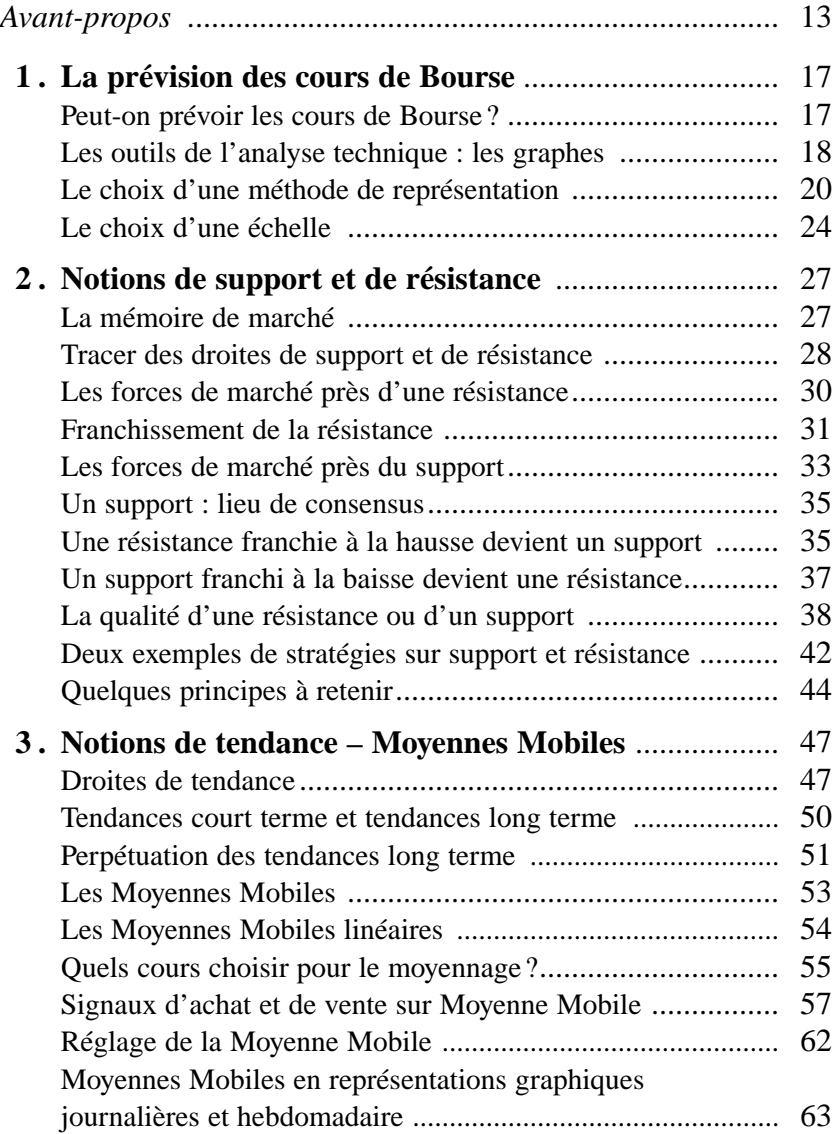

*Table des matières* ◆ *5*

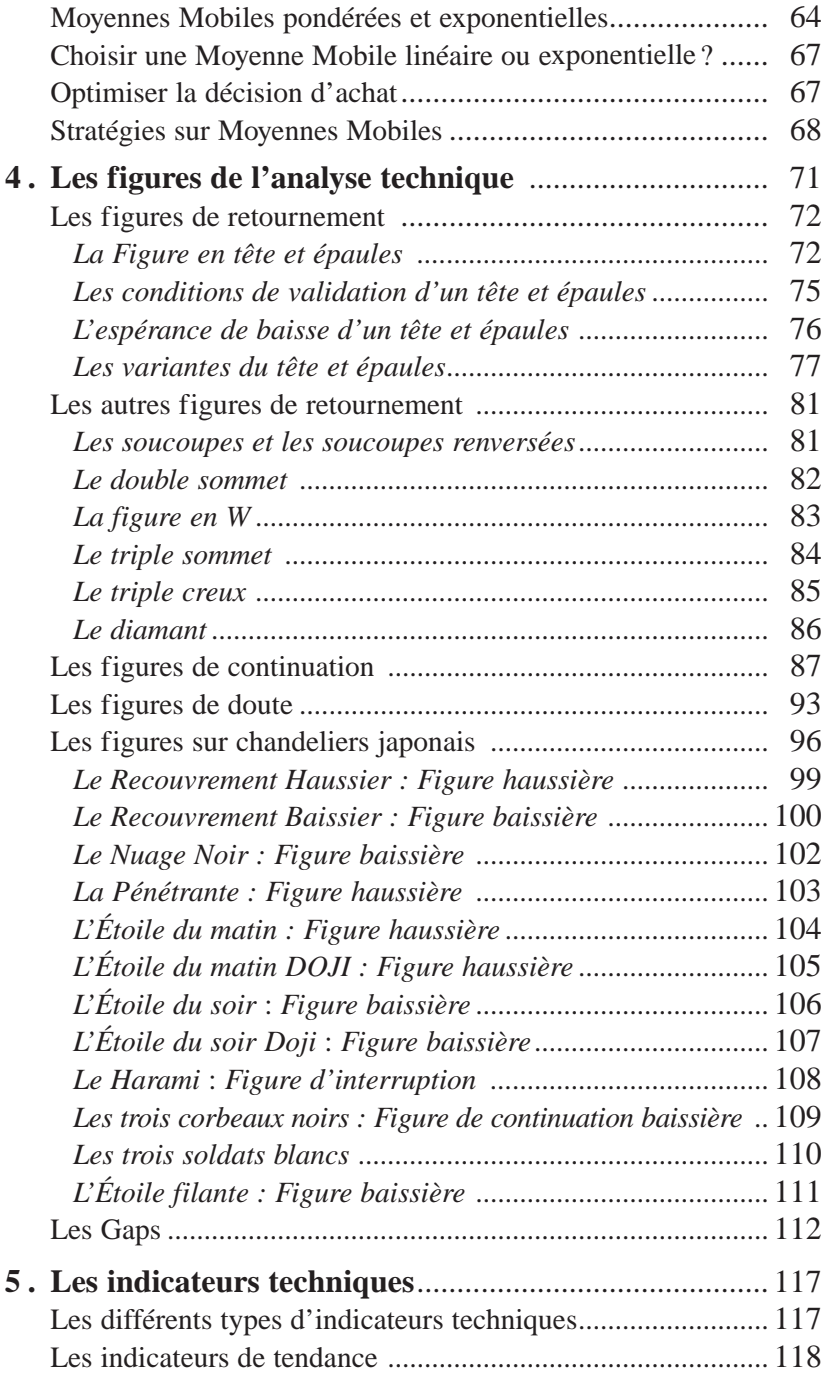

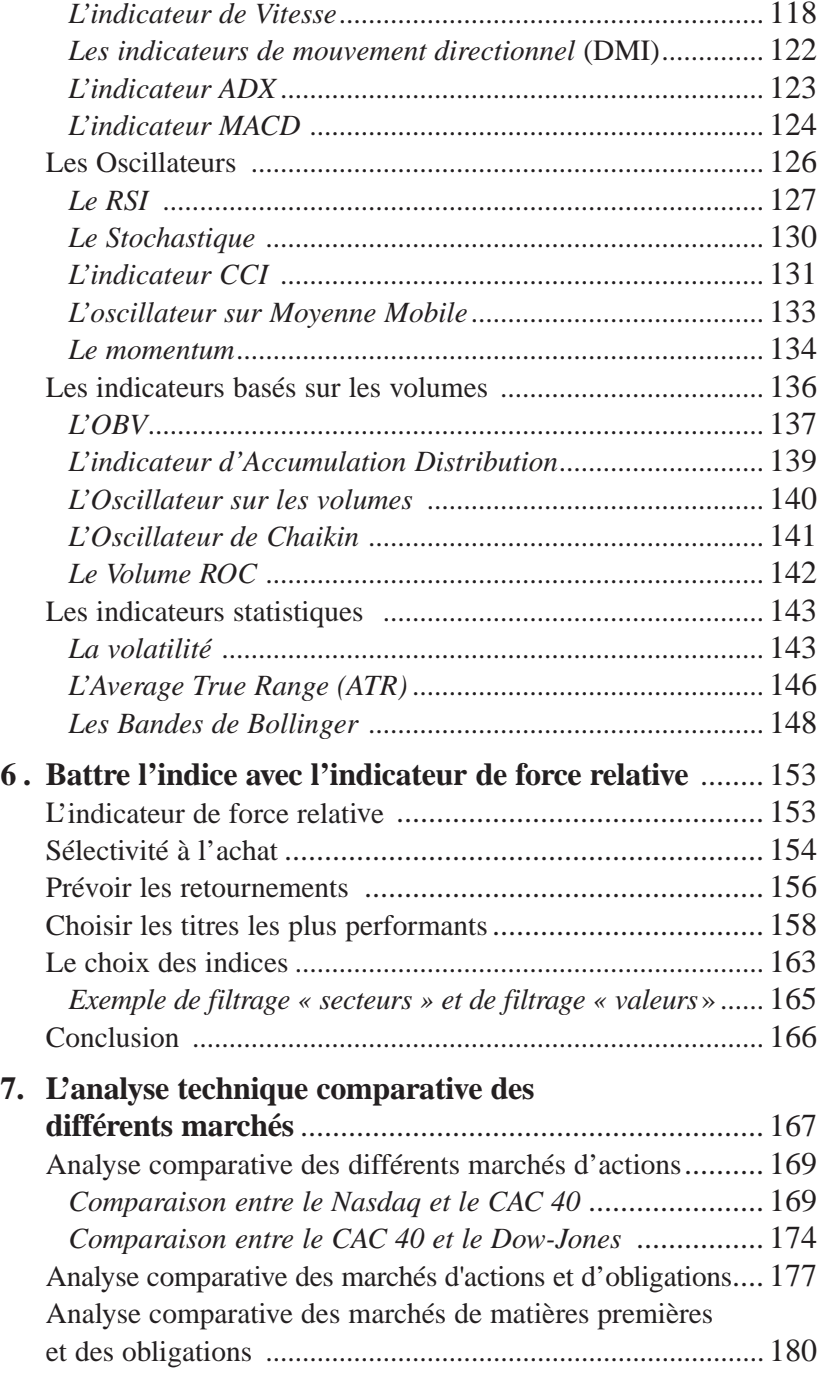

*Table des matières* ◆ *7*

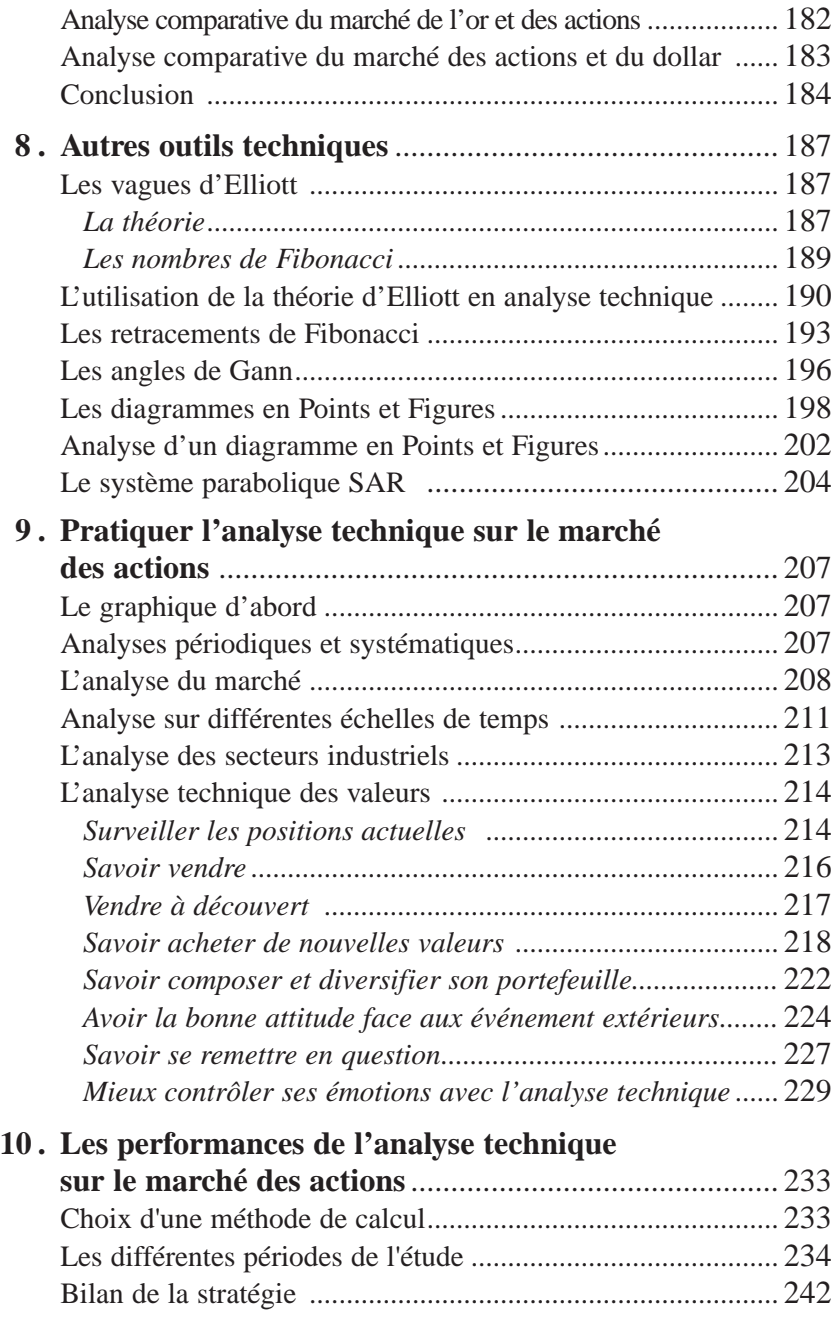

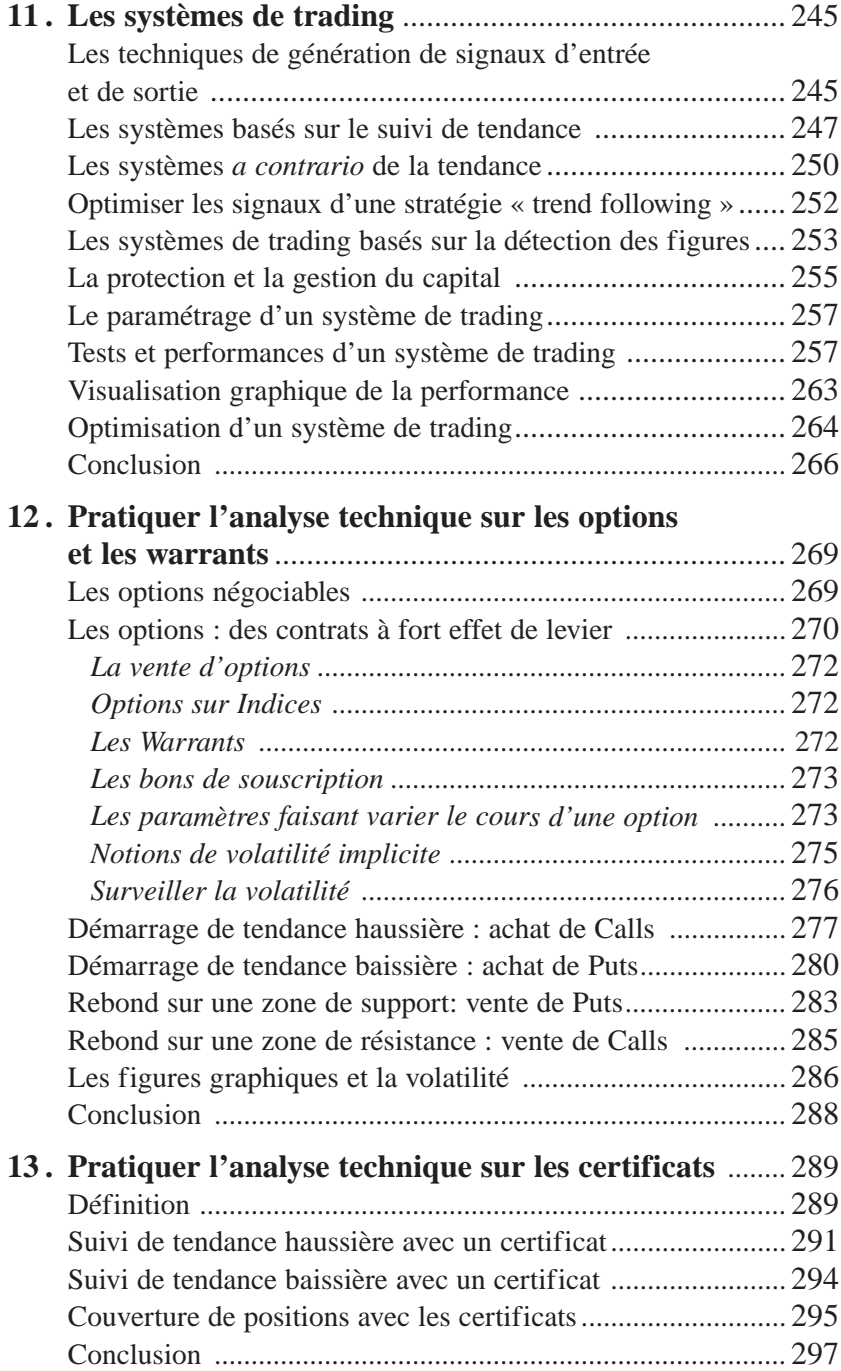

*Table des matières* ◆ *9*

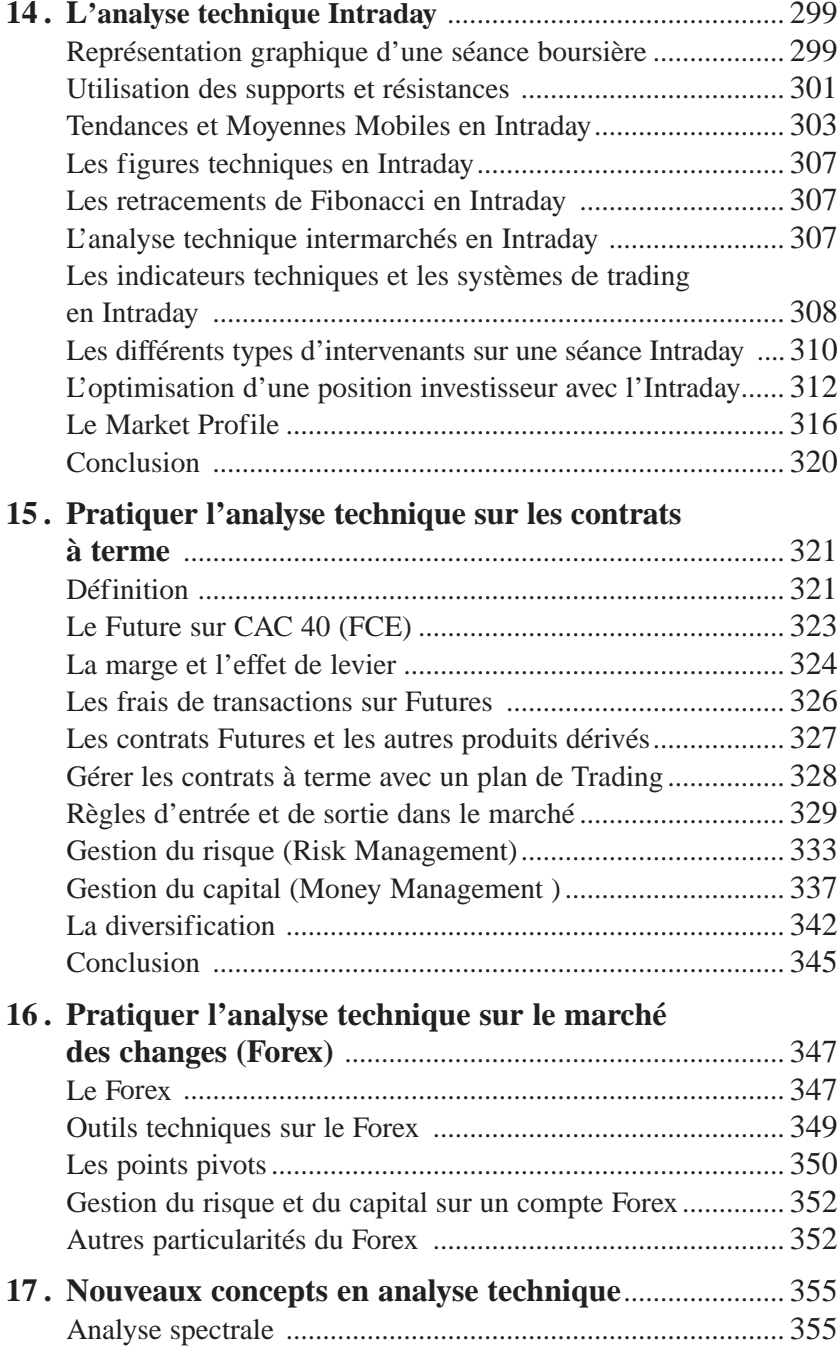

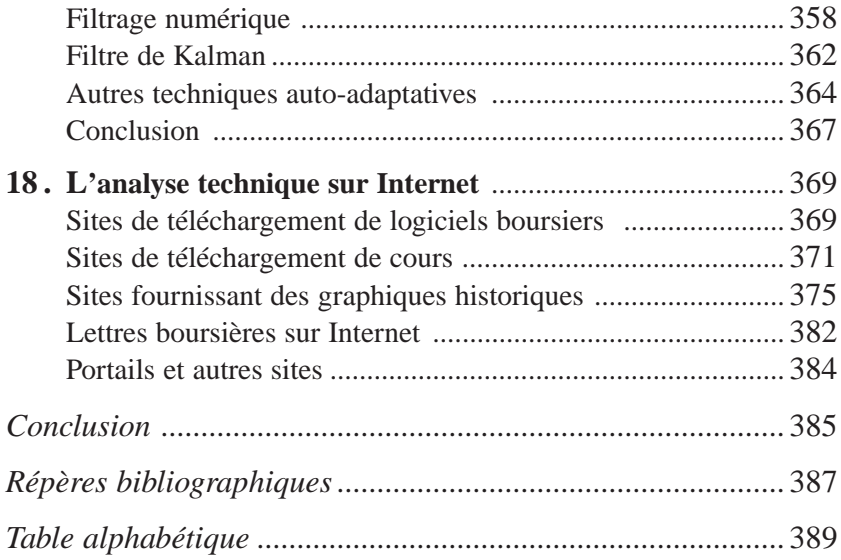

### **REMERCIEMENTS**

Je tiens à remercier tout particulièrement Gérard Chateau (trader indépendant), Pascal Hirtz (de WH SELFINVEST) , Thierry Mossé (de REALTIME FOREX), JM Druart ( de FOREX OFFICE) pour l'aide qu'ils m'ont apportée dans la rédaction des chapitres sur les Futures et sur le Forex.

Je tiens également à remercier Franck Rougeot et toute l'équipe de ProRealTime pour le support qu'ils m'ont apporté dans la programmation des indicateurs, screeners et systèmes de trading.

Finalement, je n'oublierai pas de remercier tous les webmestres des sites qui référencent mon site personnel (voir page d'accueil de http://anatech2.free.fr), et plus particulièrement Alain Weisrock (de PRO-AT.com) Arnaud Jeulin (de MATAF.net), André Malpel ( de SALONAT.com) et Isabelle Dubillon (de ENST.AIST.fr).

## **AVANT-PROPOS**

Cette troisième édition du *Guide complet de l'analyse technique*<br>Vise à présenter l'analyse technique à une gamme très large d'investisseurs, du simple débutant au trader le plus aguerri. Les débutants trouveront dans les premiers chapitres (1 à 11) tous les outils et méthodes pour gérer un portefeuille traditionnel de valeurs mobilières, à l'aide de l'analyse technique. Les investisseurs plus expérimentés trouveront à la fin de l'ouvrage (chapitres 12 à 17) des techniques spécifiques pour travailler sur les marchés dérivés à fort effet de levier comme les options, les warrants, les certificats, les Futures et le Forex.

Si vous êtes néophyte, je vous invite à respecter l'ordre des premiers chapitres (1à 4) de manière à vous imprégner des concepts importants de supports, résistance, Moyennes Mobiles et autres figures boursières avant de commencer l'étude des indicateurs techniques. Il y a beaucoup à gagner à bien maîtriser ces notions fondamentales avant d'aller plus en avant.

Ensuite seulement (chapitre 5), vous pourrez vous consacrer aux indicateurs techniques qui sont couramment utilisés par les professionnels de la bourse. Ils ont différentes fonctions comme celle de détecter ou mesurer une tendance, d'anticiper des corrections de cours, de mettre en évidence des processus d'accumulation ou de distribution de titres sur le marché. Vous pourrez bien sûr les combiner entre eux et vous forger une opinion sur la qualité technique d'une action ou d'un indice en accumulant les différents signaux positifs ou négatifs lancés par ces indicateurs. Néanmoins, je vous conseille de ne jamais utiliser les indicateurs techniques de manière isolée en obéissant aveuglément à leurs signaux d'achat et de vente mais de toujours les étudier en relation avec la configuration graphique des courbes.

Dans le chapitre 6, nous étudierons un indicateur particulier : l'indicateur de Force relative. Cet indicateur permet de sélectionner les valeurs qui performent mieux que la moyenne du marché, et d'obtenir ainsi une meilleure performance que l'indice CAC 40.

En étendant l'analyse technique à d'autres marchés que celui des actions, comme celui des obligations, des devises ou des matières premières, je vous propose au chapitre 7 d'introduire également des notions d'analyse économique dans vos analyses techniques. Vos analyses techniques ne seront plus menées individuellement sur une action ou un marché donné, mais globalement sur un ensemble de marchés qui sont tous d'une manière ou d'une autre reliés les uns aux autres.

Au chapitre 8, je vous présenterai certaines techniques bien connues, comme les vagues d'Elliott ou les retracements de Fibonacci, que je n'utilise pas personnellement mais qui font néanmoins partie de la culture de l'analyste technique.

Après la présentation de tous ces concepts, je vous proposerai au chapitre 9 une méthodologie pour mener une analyse technique de manière systématique sur le marché actions France. C'est cette méthode que j'ai mise au point durant ces dernières années et que je vous propose d'appliquer régulièrement, car elle donne de bons résultats, comme le démontrent les analyses de performances menées au chapitre 10.

Vous trouverez également dans ce livre un chapitre (11) consacré aux systèmes de trading qui permettent l'automatisation des transactions. Vous apprendrez à construire quelques systèmes simples, à optimiser leur performance et à protéger votre capital, grâce à des méthodes de gestion du capital

À partir du chapitre 12, sont abordés des sujets plus techniques réservés aux investisseurs aguerris travaillant sur les marchés dérivés à fort effet de levier.

Les chapitres 12 et 13 détailleront les techniques spécifiques au maniement des options, des warrants et des certificats. Ces techniques s'appuient sur les notions très importantes de volatilité et permettent la mise en œuvre de stratégies de couverture de portefeuilles.

Le chapitre 14 détaillera les principes de l'analyse technique intraday. Cette technique, délicate à manier, est incontournable lorsqu'on veut aborder les marchés à fort effet de levier : les Futures et le Forex. Dans ce chapitre je vous donnerai également quelques conseils utiles pour positionner de manière optimale des ordres de bourse, dans le cadre d'une gestion plus classique d'un portefeuille d'actions.

Aux chapitres 15 et 16, seront abordés le marché des Futures (contrats à terme) et le Forex (marché des changes) qui sont des marchés à forts effets de levier et pour lesquels la mise en place d'un plan de trading rigoureux est indispensable, si l'on veut éviter le risque de ruine.

Je vous parlerai également, au chapitre 17, de nouveaux concepts en analyse technique basés sur les techniques de traitement numérique du signal.

Enfin, au chapitre 18, j'effectuerai (pour les traders débutants et aguerris) une revue des sites Internet gratuits les plus intéressants consacrés à l'analyse technique. Grâce à cette revue, vous pourrez notamment utiliser gratuitement des logiciels d'analyse technique très performants et appliquer immédiatement les conseils de ce livre.

Que vous soyez un débutant ou déjà un utilisateur averti de l'analyse technique, je vous souhaite une bonne lecture de cet ouvrage et vous donne rendez vous sur mon site Internet http://anatech2.free.fr pour toute question ou commentaire que vous pourriez avoir à propos de ce livre.

## **CHAPITRE 1**

## **LA PRÉVISION DES COURS DE BOURSE**

#### **Peut-on prévoir les cours de Bourse ?**

Depuis que les marchés financiers existent, les investisseurs ont déployé une énergie considérable à essayer d'anticiper leur comportement, et de nombreuses méthodes de prévision ont vu le jour, dont certaines ont fait la richesse et la célébrité de leurs auteurs. Pourtant si certaines méthodes ont pu, à un moment donné de l'histoire, se révéler être bénéfiques pour ceux qui les ont utilisées, aucune d'elles n'a pu se prévaloir d'être infaillible et universelle, et le mythe de la formule magique qui permet de gagner à tous les coups a dû inévitablement être abandonné.

Heureusement pour les marchés financiers d'ailleurs, dont l'essence est basée sur la rémunération du risque! Sans risque, point de marché!

Si donc vous êtes à la recherche de cette formule magique ou de cette méthode infaillible, ne perdez pas votre temps à lire cet ouvrage. Vous ne la trouverez pas ici. Ni dans aucun autre livre d'ailleurs!

Dans ce livre, je vais en revanche tenter de vous apprendre à effectuer un diagnostic sur une valeur un peu comme un médecin effectue un diagnostic sur l'état de santé d'un patient dont il a la charge: grâce à l'observation en continu d'un certain nombre de résultats d'examens, il peut surveiller jour par jour l'amélioration ou au contraire la dégradation de l'état de santé de celui-ci. Il ne peut jamais à coup sûr

prévoir que son patient va s'en sortir ou au contraire mourir, mais il sait, grâce à l'analyse comparative des résultats de ces examens, que celui-ci est en train de se rétablir ou au contraire de devenir plus malade.

Avec l'analyse technique, vous allez effectuer un diagnostic sur l'état de santé du marché, et pourrez connaître ses chances de rétablissement ou au contraire de rechute. Grâce à ce diagnostic, vous pourrez donc l'accompagner dans ses phases haussières ou le quitter dans ses phases baissières et développerez ainsi une stratégie « statistiquement gagnante », qui vous permettra en particulier de positionner vos ordres d'achat et de vente dans le temps de manière plus fiable et plus efficace.

Rappelez-vous bien que l'analyse technique ne constitue pas une méthode de prévision infaillible. Un marché faiblement haussier n'est en effet jamais à l'abri d'une « rechute » face à des événements extérieurs très défavorables. De même un marché faiblement baissier peut à tout moment retrouver suffisamment d'énergie pour « refaire surface » s'il est suffisamment bien « soigné » par l'environnement extérieur. Mais l'examen scrupuleux et régulier des courbes vous permettra le plus souvent de détecter à temps ces retournements inattendus, et vous permettra ainsi de limiter vos pertes au minimum.

#### **Les outils de l'analyse technique : les graphes**

Afin d'effectuer notre « diagnostic technique », nous avons besoin de données qui reflètent l'état de santé du marché financier.

Les cours d'actions et leur évolution dans le temps fournissent mieux que toute autre donnée cette mesure, car ceux-ci découlent directement de l'offre et de la demande présente, et intègrent non seulement les informations disponibles sur la place financière (y compris les informations fondamentales) mais aussi la manière dont ces informations sont ressenties et interprétées par les opérateurs, comme le montre la **figure 1**.

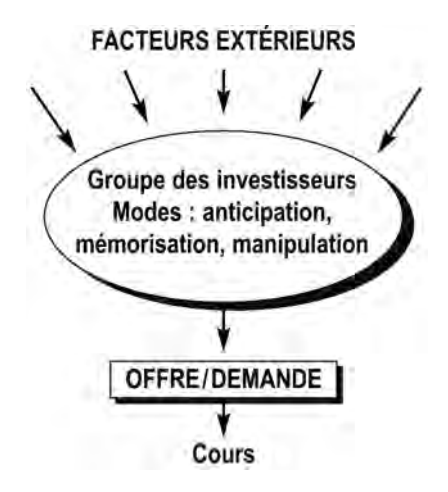

**Figure 1: Les paramètres qui déterminent les cours des actions et leurs évolutions**

Les volumes de transactions échangés chaque jour (ou chaque semaine) donnent, par ailleurs, la mesure de l'activité présente et permettent de déterminer si les mouvements à la hausse ou à la baisse sont le fait d'un déséquilibre momentané de l'offre et de la demande, sans grande conséquence prévisible pour l'évolution à long terme de l'action (volumes faibles), ou si au contraire ils résultent d'une modification de consensus importante de la part d'un groupe d'investisseurs avertis (volumes plus importants qu'à l'ordinaire).

En effet, chaque transaction est composée simultanément d'un achat et d'une vente et les volumes de transactions représentent simplement le nombre de changements de mains pour le titre négocié. Ainsi, des volumes importants accompagnant une hausse des cours doivent être interprétés comme des mouvements de position vers des investisseurs soudainement optimistes qui sont prêts à payer le titre plus cher pour l'obtenir (les vendeurs sont maîtres). Des volumes importants accompagnant des baisses des cours doivent être interprétés comme un désengagement significatif de positions de la part de vendeurs soudainement pessimistes au profit d'acheteurs opportunistes. On comprend donc l'intérêt de suivre en parallèle l'évolution des cours qui mesurent l'état du marché et ses mouvements, et celle des volumes qui mesurent les forces sous-jacentes à l'origine de ces mouvements.

#### **Le choix d'une méthode de représentation**

Le suivi de l'évolution des cours et volumes peut être effectué de nombreuses manières, en utilisant différents modes de représentations, comme par exemple les diagrammes en Points et Figures, méthode ancienne mais encore utilisée, ou encore les diagrammes en bâtonnets ou ceux en chandeliers. Nous nous contenterons ici de trois méthodes de représentation classiques qui présentent le grand avantage d'être simples et explicites, y compris pour les noninitiés.

– La représentation des cours sous forme continue **(figure 2)**, qui trace l'évolution des cours de clôture en fonction du temps, accompagnée des volumes de transactions journaliers représentés, eux sous forme de barres d'histogrammes: plus les barres sont hautes, plus les volumes de transactions sont importants, c'est-à-dire plus l'activité pour la valeur est importante.

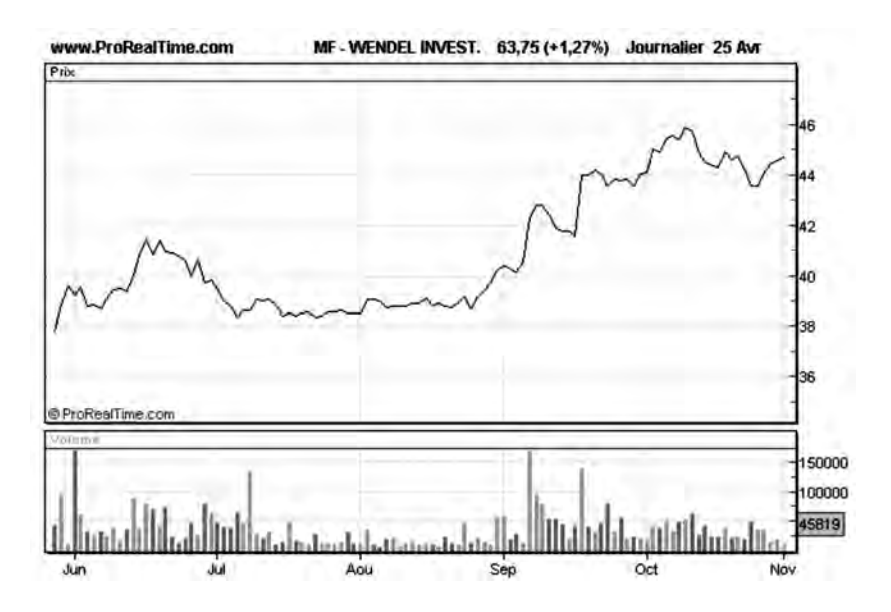

**Figure 2: La représentation des cours sous forme continue**

*<sup>20</sup>* ◆ *Guide complet de l'analyse technique*

- La représentation sous forme de bâtonnets (ou encore Bar-Charts), accompagnés de l'histogramme des volumes. Cette représentation schématise l'évolution d'une séance boursière de la manière suivante (voir **figure 3**) :
	- une barre verticale est d'abord tracée du cours le plus bas au cours le plus haut de la séance.
	- sur la gauche de cette barre est tracé un tiret qui représente le cours d'ouverture de la séance
	- sur la droite de cette barre est tracé un tiret qui représente le cours de clôture de la séance.

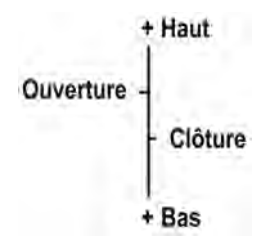

**Figure 3 : La représentation des cours sous forme de bâtonnets**

Elle permet une meilleure représentation de la lutte entre acheteurs et vendeurs au cours de la séance, que la simple représentation du cours de clôture. Pour schématiser, on pourrait dire que la représentation en Bar-Charts est une sorte de résumé de film de chaque séance, alors que la représentation en cours de clôture est une photographie prise à la fin de chaque séance. La représentation en Bar-Charts est évidemment plus riche en information que la représentation en cours de clôture.

Un exemple de représentation en Bar-Charts journaliers est donné par la **figure 4**.

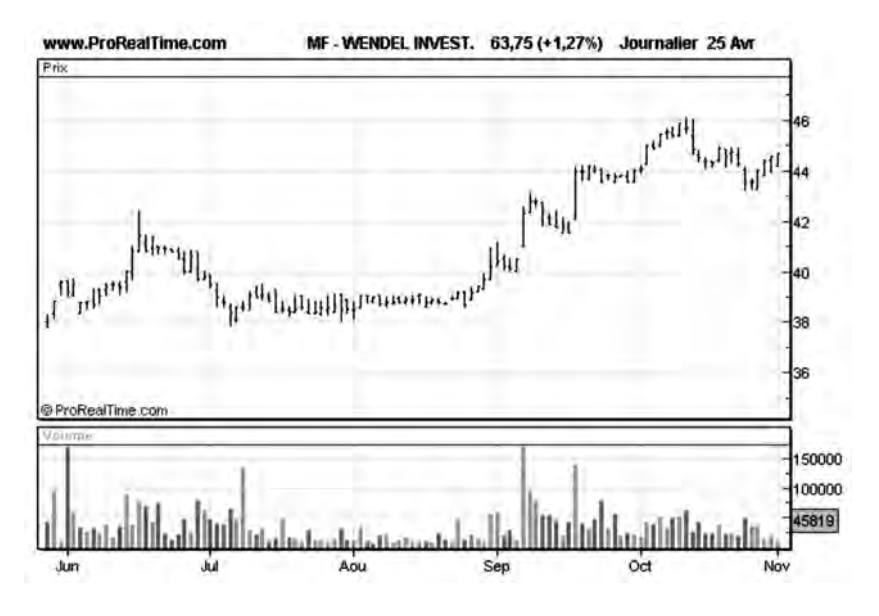

**Figure 4 : La représentation des cours en Bar-Charts journaliers**

Les Bar-Charts peuvent être utilisés pour représenter la variation des cours sur une semaine, ou sur un mois. Dans ce cas les cours d'ouverture, clôture, plus haut, plus bas sont relatifs à la période choisie (début et fin de semaine pour des Bar-Charts hebdomadaires, début et fin de mois pour des Bar-Charts mensuels).

Ce mode de représentation est donc particulièrement utile pour des prévisions à long terme, car il offre à l'investisseur une vision sur une échelle de temps plus longue que celle proposée par le précédent (la semaine au lieu du jour). Il intéressera par conséquent davantage les investisseurs que les professionnels de salle de marché.

– La représentation des courbes d'évolution en chandeliers japonais (**figure 5**) : c'est une variante intéressante de la représentation en Bar-Charts journaliers. Dans cette représentation, les cours d'ouverture et clôture délimitent le corps du chandelier, c'est-à-dire sa partie épaisse. Le corps est prolongé par des traits fins (ombres) qui s'étendent jusqu'aux cours minimum et maximum.

Lorsque la séance est haussière (cours de clôture supérieur au cours d'ouverture), le chandelier est représenté avec un corps vide. Lorsque la séance est baissière (cours de fermeture inférieur au cours d'ouverture), le chandelier est représenté avec un corps plein.

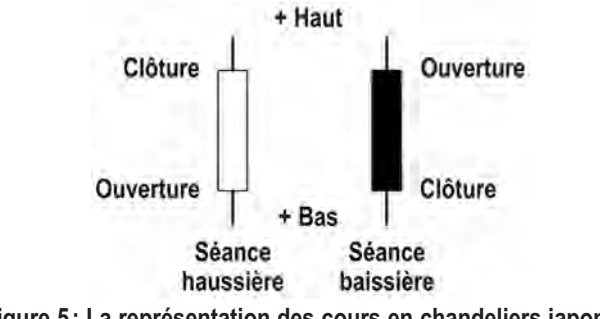

**Figure 5 : La représentation des cours en chandeliers japonais**

La période représentée par un chandelier peut être indifféremment une séance, une semaine ou un mois. Un exemple de représentation hebdomadaire en chandeliers japonais est donnée par la **figure 6**.

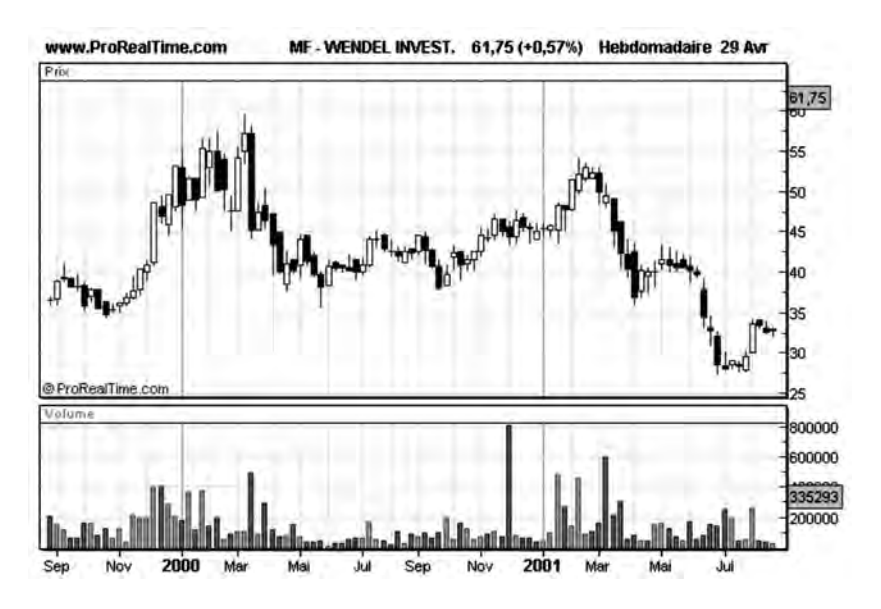

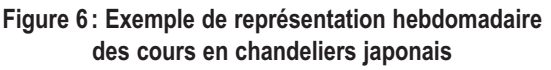

*La prévision des cours de Bourse* ◆ *23*

Dans cette figure les chandeliers doivent être interprétés comme suit (**figure 7**) :

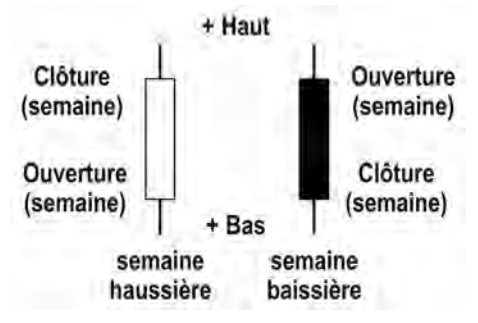

**Figure 7 : Interprétation des chandeliers japonais**

Les histogrammes de volumes représentent les volumes hebdomadaires échangés pour la valeur, c'est-à-dire la somme sur une semaine des volumes journaliers.

Comme nous le verrons au chapitre 4, la représentation en chandeliers japonais donne naissance à des figures qui s'interprètent classiquement sur un, deux ou trois (quelquefois quatre) chandeliers. Ces figures sont d'une meilleure fiabilité lorsque la période représentée par un chandelier est plus grande. C'est également la période de représentation la mieux adaptée à une position investisseur et c'est pourquoi la représentation en chandeliers japonais hebdomadaires sera la représentation la plus utilisée dans cet ouvrage.

Nous utiliserons par contre la représentation en cours de clôture journaliers ou en chandeliers japonais journaliers pour mettre en évidence des comportements techniques à échelle de temps plus courte.

#### **Le choix d'une échelle**

Les trois types de représentation précédents nous montrent l'évolution des cours avec une échelle linéaire, c'est-à-dire une échelle qui respecte l'évolution des valeurs de cours.

Il existe cependant une autre façon de représenter l'évolution des cours, en utilisant une échelle semi-logarithmique.

Dans une échelle linéaire, 1 cm de l'échelle des cours représente toujours la même quantité d'accroissement du cours (par exemple 20 euros), alors qu'1 cm d'une échelle semi-logarithmique représentera toujours la même quantité d'accroissement relatif (par exemple 5 %).

L'échelle semi-logarithmique devra donc de préférence être utilisée à l'échelle linéaire lorsqu'on souhaite mesurer la performance (c'està-dire la progression relative) d'un investissement sur une longue période. C'est d'ailleurs pour cette raison que l'échelle semi-logarithmique est très utilisée par les boursiers (mais pas par les spécialistes en analyse technique), qui s'intéressent davantage aux rendements qu'aux variations brutes des valeurs.

Il est possible de représenter une courbe en cours de clôture en Bar-Charts et en chandeliers japonais indifféremment avec une échelle linéaire ou logarithmique.

La **figure 8** ci-dessous donne par exemple une représentation en Bar-Charts hebdomadaires avec échelle logarithmique.

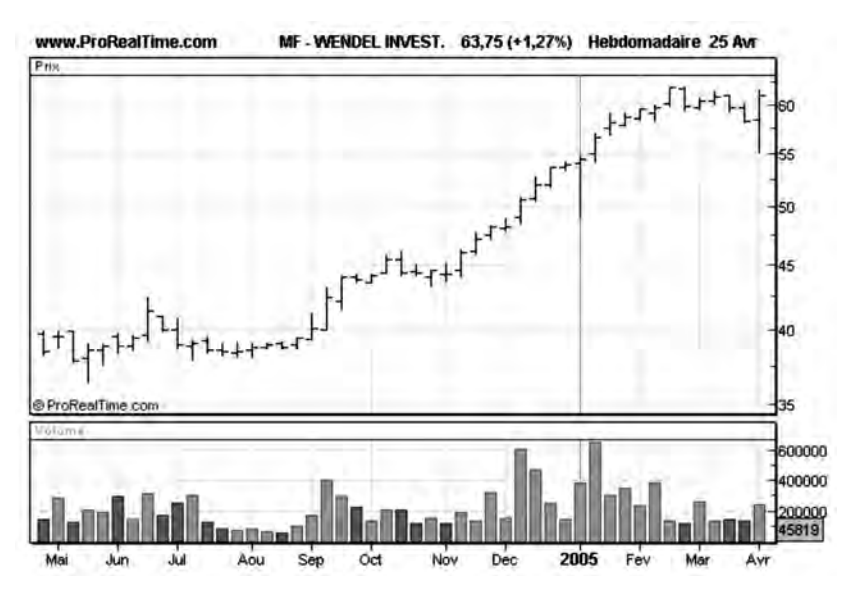

**Figure 8 : Représentation des cours en Bar-Charts hebdomadaires avec échelle logarithmique**

*La prévision des cours de Bourse* ◆ *25*

Nous préférerons néanmoins l'échelle linéaire à chaque fois que des objectifs de hausse et de baisse doivent être fixés de manière absolue, ce qui est le cas par exemple des figures de l'analyse graphique (chapitre 4) qui fixent des objectifs de hausse ou de baisse de manière absolue (hausse de 50 euros par exemple) et non en valeur relative (hausse de 10 % par exemple).

De ce fait, nous rencontrerons dans cet ouvrage presque exclusivement des représentations avec échelle linéaire.

## **CHAPITRE 2**

## **NOTIONS DE SUPPORT ET DE RÉSISTANCE**

#### **La mémoire du marché**

La notion de support ou de résistance est liée à la mémoire de marché. Tout se passe en effet comme si le marché (c'est-à-dire les investisseurs, en fait) gardait en mémoire les cours maximaux et minimaux atteints par un titre dans le passé, ceux-ci se comportant, vis-à-vis des cours, comme des paliers plus ou moins infranchissables.

On distingue les lignes de support, qui sont des droites horizontales sur lesquelles les cours en baisse viennent rebondir pour croître à nouveau, et les lignes de résistance qui sont des droites horizontales sur lesquelles des cours en hausse viennent rebondir avant de baisser à nouveau.

Une ligne de support est donc un obstacle à la baisse d'un cours tandis qu'une ligne de résistance est un obstacle à sa hausse (**figure 9**).

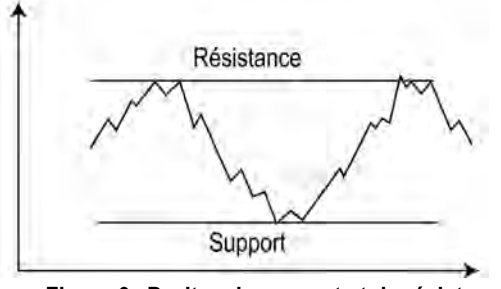

**Figure 9 : Droites de support et de résistance**

*Notions de support et de résistance* ◆ *27*

#### **Tracer des droites de support et de résistance**

Pour tracer des droites de support ou de résistance sur une courbe représentant les cours de clôture de chaque séance, il suffit de rechercher tous les alignements horizontaux de points qui sont à un cours identique ou voisin. Il n'est pas indispensable que les cours de ces points aient exactement la même valeur pour pouvoir tracer une droite de support ou de résistance: on peut tolérer un écart sur les cours qui dépend de la période d'observation de la courbe.

Ce qui est important est que la droite tracée entre ces deux points soit approximativement horizontale. On parle donc plus volontiers de zone de support et de résistance que de valeur de support et de résistance.

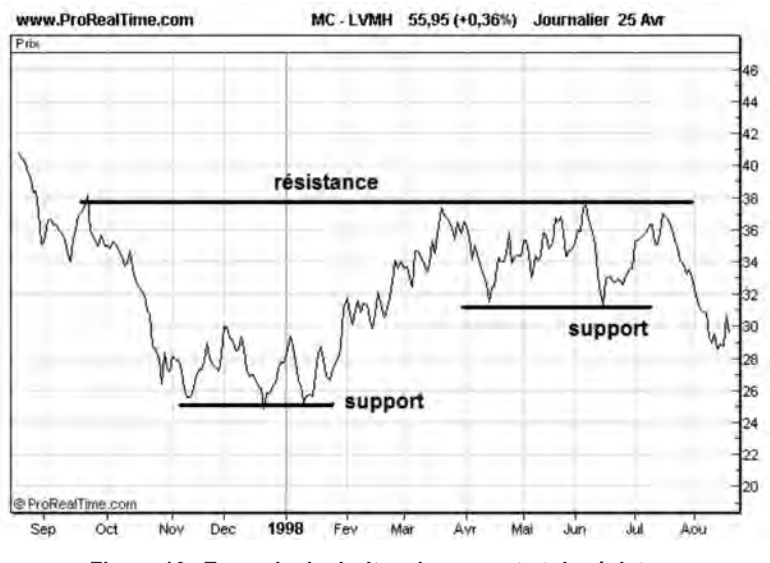

**Figure 10 : Exemple de droites de support et de résistance**

Un bon exemple de support et de résistance est fourni par la **figure 10** ci-dessus, qui représente l'évolution des cours de clôture de LVMH de septembre 97 à septembre 98. Sur cette figure, on voit nettement que des lignes de support se sont établies vers les 25 euros en décembre 97 et janvier 98 et vers 31 euros en avril-mai 98, tandis qu'une ligne de résistance s'est formée vers les 38 euros. Comme on le voit également, les cours de clôture de mars 98 sont un peu inférieurs à 38 euros,

mais la résistance à 38 est présente, car le cours de l'action ne parvient pas à franchir cette zone.

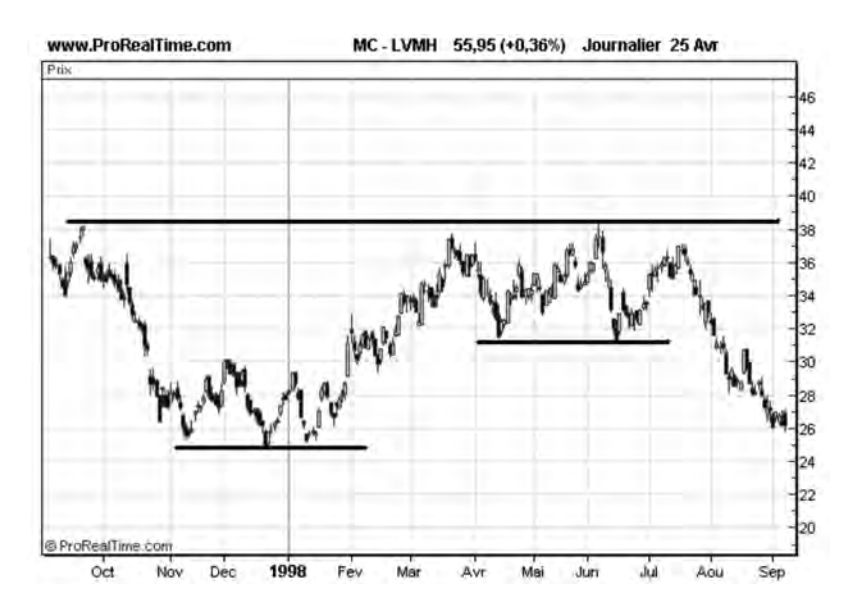

**Figure 11 : Exemple de droites de support et de résistance sur chandeliers japonais**

Dans la représentation en chandeliers japonais (**figure 11**), on note que la zone de résistance est montée à 38,5 tandis que la zone de support est descendue à 24,5. L'explication en est simple: la représentation en Bar-Charts (ou chandeliers) fait apparaître les cours minima et maxima des séances, ce que ne fait pas la représentation en cours de clôture. Elle est donc plus précise.

Pour tracer des droites de support et de résistance sur une courbe en Bar-Charts ou chandeliers japonais on peut tracer les alignements sur les cours maxima des chandeliers pour les droites de résistance et les alignements sur les cours minima des chandeliers pour les droites de support. On peut également tracer les alignements sur les cours de clôture ou d'ouverture. On peut même rechercher des alignements sur des combinaisons cours de clôture, maxima et minima, comme dans l'exemple d'Alcatel (**figure 12**).

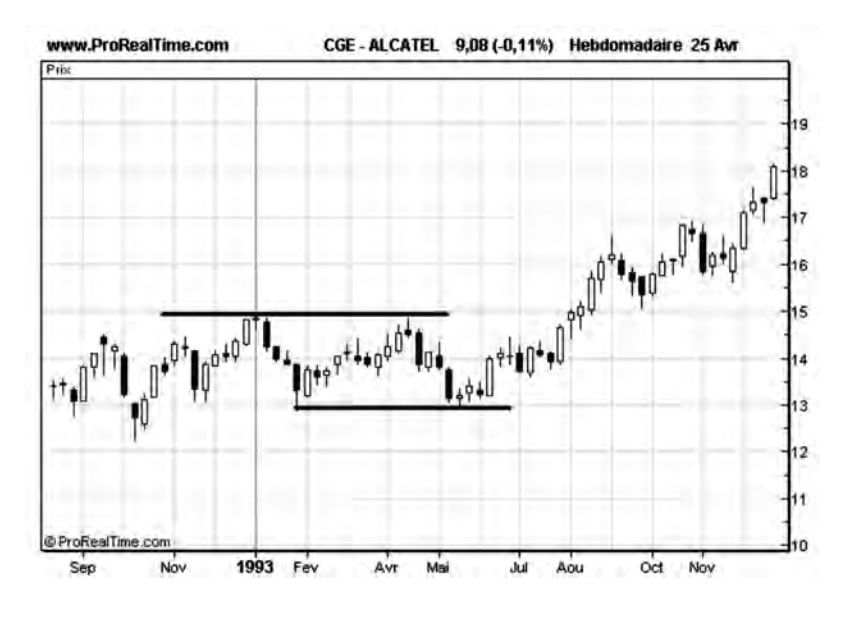

**Figure 12 : Exemple de droites de support et de résistance à partir des cours de clôture, maximum et minimum**

#### **Les forces de marché près d'une résistance**

Prenons le cas d'une action qui, après une progression la conduisant dans la zone des 150 euros, subit une baisse la ramenant dans la zone des 100 euros. Après une stabilisation relativement courte à ce dernier cours, l'action repart à la hausse pour atteindre à nouveau une valeur proche de 150 euros (**figure 13**).

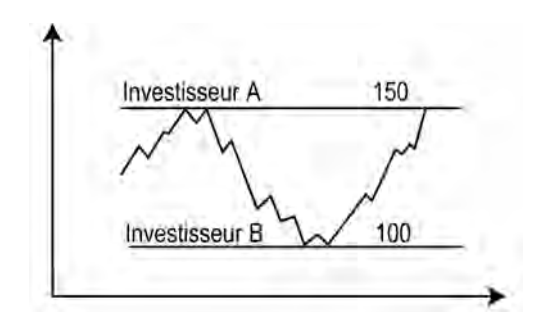

**Figure 13 : À l'approche d'une résistance, l'offre devient plus importante**

*30* ◆ *Guide complet de l'analyse technique*

Examinons alors le cas de deux investisseurs ayant pris des décisions d'achat à des moments différents:

- le premier (**investisseur A**) a acheté l'action alors qu'elle valait 150 euros, car il pensait à ce moment-là que l'action avait un potentiel de hausse. La suite des événements lui ayant donné tort, sa réaction probable sera d'essayer de rattraper son erreur dès que possible. La remontée de l'action dans la zone des 150 euros va lui donner une occasion de liquider sa position et notre investisseur A risque de devenir vendeur en ce point, alors que quelque temps auparavant il était acheteur à ce cours.
- Le second (**investisseur B**) vient d'acheter à 100 euros un titre qui valait quelques mois auparavant 150 euros. Voyant la progression du titre atteindre 150 euros, c'est-à-dire la valeur maximale atteinte sur une période récente, celui-ci sera tenté de vendre à ce niveau, afin de réaliser un profit au moins sur une partie de sa position, quitte à subir un manque à gagner si l'action poursuit sa hausse au-delà de 150 euros.

Ainsi, plus on approche d'un niveau qui a déjà constitué dans le passé un sommet de la courbe des cours (ici, la résistance à 150 euros), plus l'offre devient importante, tandis que la demande s'effrite car les investisseurs se souviennent que l'action est à son plus haut historique: en ce point la tendance haussière risque de se transformer en tendance baissière. On dit qu'une résistance à la progression des cours s'établit.

#### **Sur une ligne de résistance l'offre devient plus importante que la demande.**

#### **Franchissement de la résistance**

L'établissement d'une zone de résistance provient d'un consensus de la part des opérateurs, qui considèrent pendant une période assez longue que l'action ne vaut pas plus de 150 euros. Ce consensus peut

provenir des résultats d'une analyse fondamentale ou macro-économique.

Peu importe d'ailleurs, car l'analyste technique sait que 150 euros constitue la valeur maximale que les investisseurs sont prêts à payer pour l'obtenir, et il ne s'avisera pas à l'acheter à ce prix tant que celuici constituera une résistance à la progression des cours.

Il est toutefois possible, pour des raisons inconnues de l'analyste, que cette résistance soit soudain franchie à la hausse. Cette situation constitue une nouveauté dans la vie de l'action, car l'offre importante existant sur la ligne de résistance vient d'être satisfaite par une demande encore plus importante: pour certains investisseurs avertis, le consensus qui consistait à ne pas payer l'action plus de 150 euros est rompu. Peut-être sont-ils en possession d'informations confidentielles ou anticipent-ils de bons résultats, peu importe à nouveau, car l'analyste technique sait qu'en perçant sa résistance à la hausse, l'action vient de démontrer qu'elle est l'objet d'un intérêt certain pour des investisseurs avertis.

Plus les volumes de transactions sont importants au moment de la traversée de la résistance, plus l'intérêt manifesté par le groupe des nouveaux acquéreurs est grand. Plus forte est donc la rupture de consensus qui consistait à ne pas payer l'action au-delà de sa valeur de résistance.

**Ce franchissement à la hausse de cette résistance (figure 14), s'il s'effectue dans de bons volumes de transactions** (2 à 3 fois la moyenne des volumes constatés jusqu'alors), constitue donc pour l'analyste technique **un signal d'achat**, indépendamment des raisons qui ont pu susciter ce franchissement. L'expérience m'a montré que les raisons qui ont conduit à ce franchissement sont rarement connues au moment de celui-ci, mais le sont beaucoup plus tard, quand l'action a déjà effectué une belle avancée.

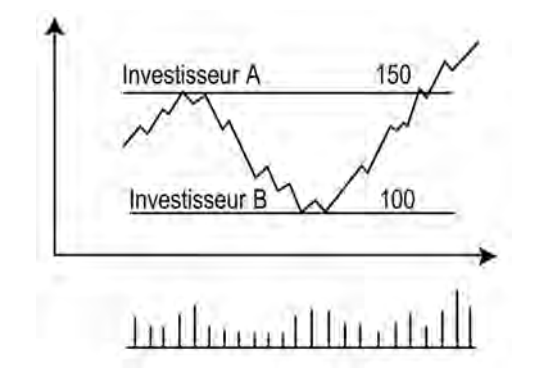

**Figure 14 : Franchissement de résistance à la hausse**

Un élément technique explique qu'un dépassement de résistance conduise à une progression ultérieure importante pour l'action: la demande qui s'était effondrée à l'approche de la résistance va réapparaître car ceux qui ont vendu sur la ligne de résistance vont s'apercevoir de leur erreur et vont vouloir se racheter, amplifiant ainsi la demande existante.

La courbe d'Alcatel **(figure 15)** est un parfait exemple de franchissement d'une forte résistance à 18 euros, sur de bons volumes de transactions. La hausse qui s'en est suivie a permis à ceux qui ont utilisé ce signal d'engranger une plus-value supérieure à 75 %.

#### **Les forces de marché près du support**

Prenons le cas d'une action qui, après une baisse la conduisant dans la zone des 200 euros, subit une progression la ramenant dans la zone des 250 euros. Après une stabilisation relativement courte à ce dernier prix, l'action repart à la baisse pour atteindre à nouveau une valeur proche de 200 euros (**figure 16**).

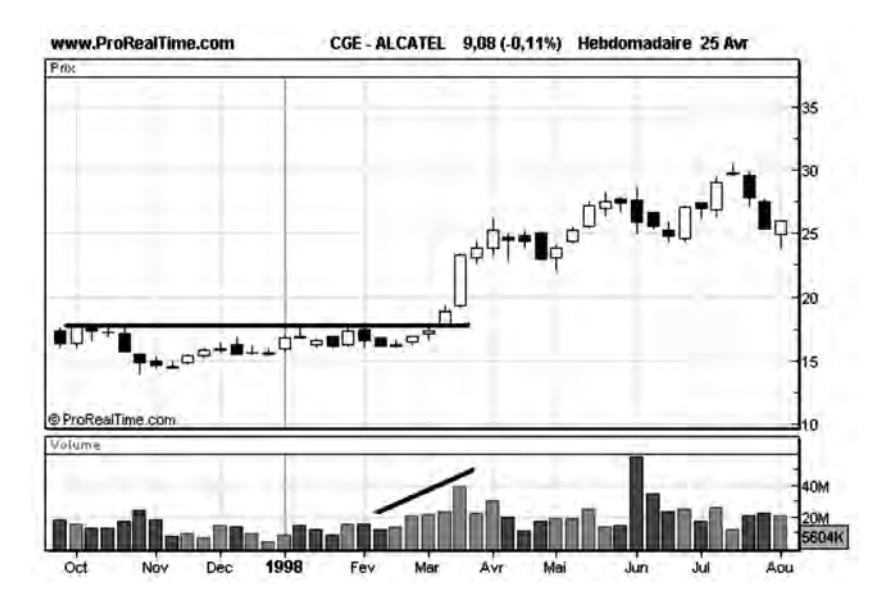

**Figure 15 : Exemple de franchissement d'une forte résistance**

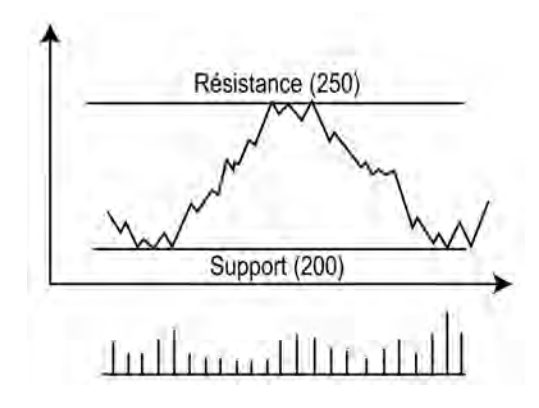

**Figure 16 : À l'approche d'un support, la demande devient plus importante**

#### **Un support : lieu de consensus**

Un opérateur qui cherche à investir va trouver dans cette situation l'opportunité de ramasser l'action historiquement à bon prix: à ce cours l'action est considérée comme attrayante, et fera vraisemblablement l'objet d'une demande importante. Son cours a de grandes chances de progresser, comme il l'a déjà fait dans le passé.

Ceux qui l'avaient vendue par le passé à ce cours et avaient manqué une belle plus-value auront également envie de retenter leur chance à cette occasion, ce qui générera une demande supplémentaire.

Ainsi, plus on approche d'un niveau qui a déjà constitué, dans le passé, un minimum de la courbe des cours (ici, le support à 200), plus la demande devient importante, tandis que l'offre s'effrite car les vendeurs considèrent que l'action vaut plus que 200 euros, et ne sont plus vendeurs à ce prix: en ce point, la tendance baissière risque de se transformer en tendance haussière.

L'établissement d'un support fait appel au même mécanisme que celui d'une résistance. Dans les deux cas, il s'établit un consensus de la part d'un groupe d'investisseurs pour dire que la valeur est trop chère au prix courant (cas d'une résistance) ou qu'elle est bon marché (cas d'un support).

Dans le cas de la résistance, ce consensus provient d'un groupe de vendeurs qui ont une perception négative du marché. Dans le cas d'un support, le consensus provient d'un groupe d'acheteurs optimistes.

#### **Sur une ligne de résistance, la demande devient plus importante que l'offre.**

#### **Une résistance franchie à la hausse devient un support**

Reprenons l'exemple de la **figure 14** sur laquelle la résistance à 150 vient d'être franchie à la hausse.

#### *• Basculement support-résistance*

Cette valeur risque, dans l'avenir, de devenir à son tour une valeur de support: en effet, tout mouvement ultérieur à la baisse, conduisant le cours de l'action dans la zone des 150 euros, suscitera des achats de la part des investisseurs qui l'ont vendue précédemment (trop tôt) à ce prix, et qui trouveront une opportunité de rattraper leur erreur dans ce retour dans la zone des 150 euros. Une ligne de support s'installera donc de fait au niveau de l'ancienne résistance.

#### *• L'importance des volumes dans la force d'un support*

Ce mouvement de rattrapage sera d'autant plus important qu'il existait sur la ligne de résistance un grand nombre de vendeurs (offre importante). L'observation des volumes de transactions lors du premier franchissement de la résistance fournit cette indication.

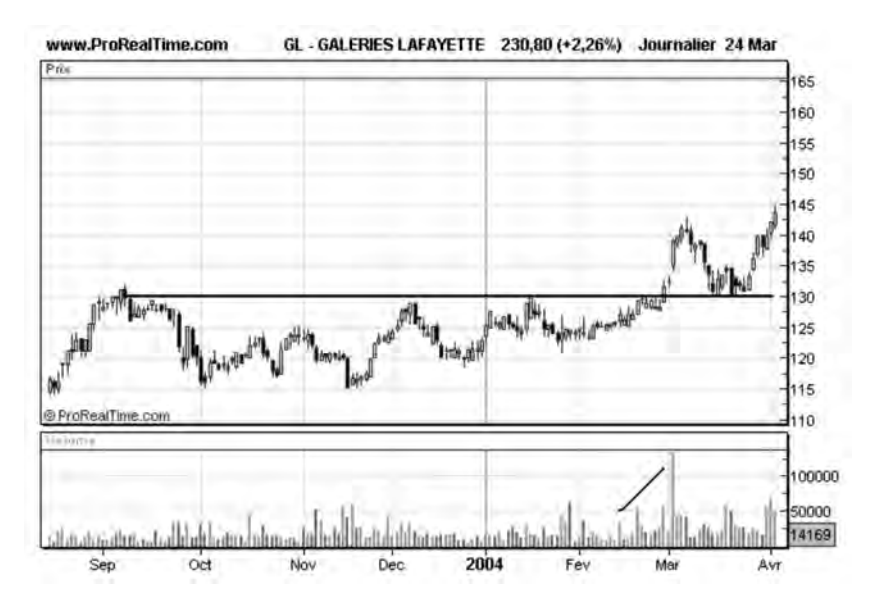

**Figure 17 : Franchie à la hausse, une résistance devient support**

#### *36* ◆ *Guide complet de l'analyse technique*

La courbe de la **figure 17** nous montre par exemple un franchissement de résistance de Galeries Lafayette en février 2004 sur de bons volumes de transactions. Cette résistance, une fois franchie, devient jusqu'en avril une ligne de support pour l'action.

#### **Un support franchi à la baisse devient une résistance**

Repartons de la **figure 16** et imaginons que le support à 200 euros soit franchi à la baisse. Cette valeur a de grandes chances de constituer une résistance à la progression ultérieure des cours. En effet sur la ligne de support un grand nombre d'opérateurs ont acheté… et se sont trompés. Ils trouveront dans tout retour du cours dans la zone des 200 euros une opportunité de rattraper leur erreur et se feront vendeurs à ce cours. Une ligne de résistance s'installera donc de fait au niveau de l'ancien support (voir **figure 18**).

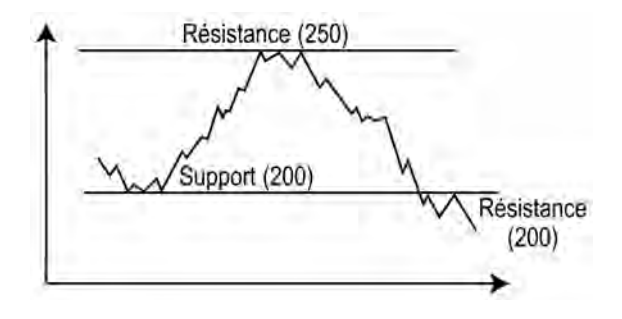

**Figure 18 : Franchissement de support à la baisse**

La courbe du Groupe Gascogne (**figure 19**) nous donne l'exemple d'un support à 90 franchi en Octobre 2004. Cette valeur de 90 devient une résistance dès le début de 2005.

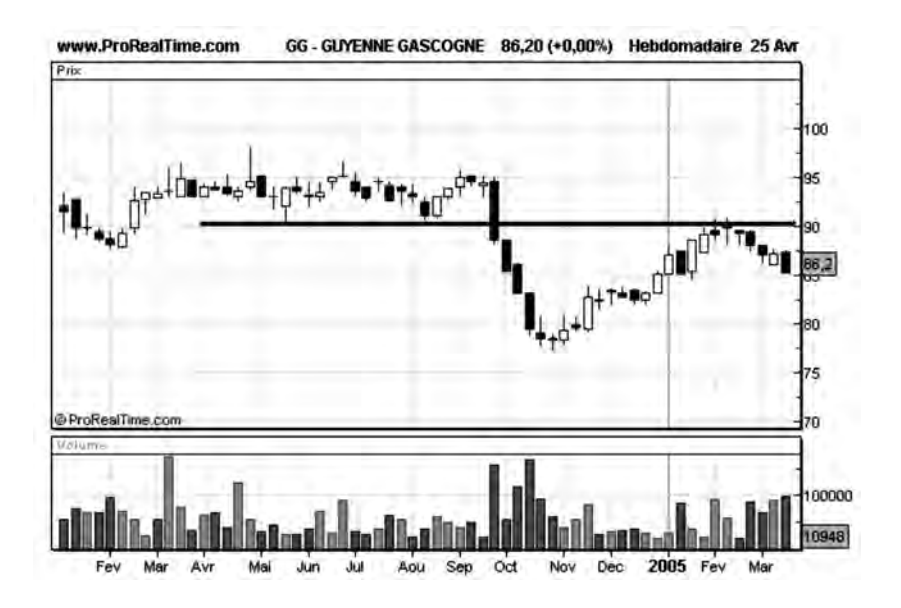

**Figure 19 : Franchi à la baisse, le support devient résistance**

#### **La qualité d'une résistance ou d'un support**

Il existe plusieurs critères pour évaluer la qualité d'une résistance (ou d'un support), c'est-à-dire sa capacité à jouer son rôle et de ne pas être franchi:

Les volumes: nous avons vu qu'une résistance (ou support) qui existait à un endroit donné provenait de l'offre (demande) potentielle qui existait à ce cours, et de la quantité d'actions achetées (vendues) précédemment à ce prix. Le critère des volumes sera donc le premier à prendre en compte pour estimer la force d'une résistance (d'un support). Une résistance où quelques centaines de titres ont été échangés n'aura pas la même force qu'une résistance qui est l'objet de plusieurs dizaines de milliers de transactions. Une bonne méthode pour visualiser cette force est de représenter les volumes de transactions suivant l'axe des ordonnées (axe des cours), afin de déterminer les cours qui font l'objet de transactions importantes (**figure 20**). Sur cette figure on distingue nettement la
zone de résistance-support à 94 et à 72 euros et la zone de support à 90, qui font toutes les deux l'objet de volumes importants sur l'axe vertical.

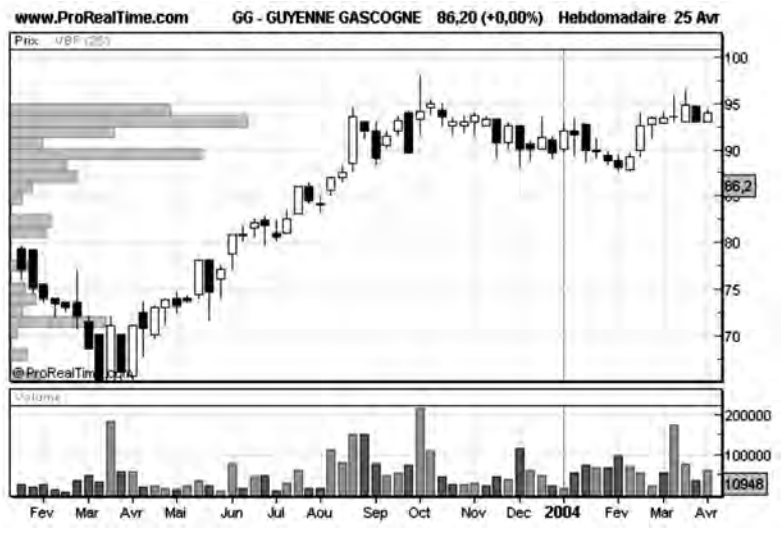

**Figure 20 : Support, résistance et volumes de transactions**

En pratique on constate que lorsqu'un cours s'approche d'une bonne résistance (ou support), les volumes de transactions décroissent lentement à son approche, signe que les acheteurs (vendeurs) se retirent car ils anticipent un renversement de tendance. Si les volumes sont trop importants lors de l'approche, il est peu probable que la résistance (ou le support) joue son rôle.

Au moment précis où un cours atteint une valeur de support ou de résistance, l'action est généralement l'objet d'importantes transactions, car ces valeurs correspondent aux seuils d'intervention d'investisseurs qui attendent un renversement de tendance. Cette situation est reflétée par des volumes de transactions plus importants qu'à l'ordinaire (2 à 3 fois plus) au point de contact. Il suffit pour s'en convaincre d'aller consulter les carnets d'ordres d'une séance pour s'apercevoir qu'un nombre important d'ordres d'achats attendent bien sagement leur exécution aux cours de support, alors qu'un nombre important de ventes est placé à un cours de résistance.

**La fréquence:** le deuxième critère à prendre en compte est la fréquence d'apparition de la résistance (ou du support) dans le temps. Plus celle-ci est importante, plus le consensus qui consiste à ne pas payer plus cher (ou vendre moins cher) que la valeur de résistance (ou du support) est important, et bien ancré dans la mémoire collective. Plus difficile sera donc le franchissement de ces seuils psychologiques (voir **figure 21**).

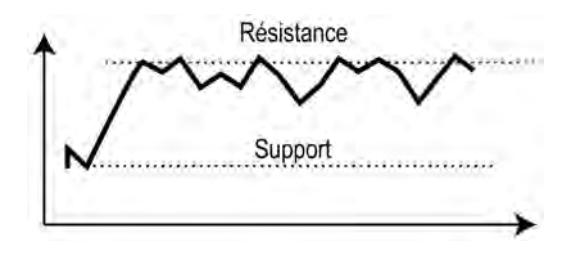

**Figure 21 : La fréquence d'occurence de la résistance (ou du support) renforce celle-ci (ou celui-ci)**

**L'âge:** l'âge d'une résistance (ou d'un support) est également un critère à prendre en compte pour évaluer sa qualité. Une résistance (ou un support) datant d'un an possède incontestablement une efficacité supérieure à une résistance vieille de 4 ans. Cela ne signifie pas que la résistance de 4 ans a perdu son potentiel, mais tout simplement qu'elle est moins ancrée dans les mémoires que la résistance récente. En fait, plus une résistance est ancienne, plus elle a eu l'opportunité d'être franchie et plus elle a de chances d'avoir perdu de sa force.

**Les seuils:** Pour qu'une résistance (ou un support) soit efficace, il faut également que le cours de l'action se soit suffisamment éloigné de la zone de résistance (ou de support), afin que les acheteurs (vendeurs) se rendent compte qu'ils ont effectivement commis une erreur en l'achetant (vendant), et qu'ils soient prêts à liquider leur position dès que les cours s'approcheront à nouveau de cette zone. En pratique, on considère qu'un décalage de 3 % entre le cours et la résistance (ou le support) doit avoir été atteint pour que celle-ci puisse pleinement jouer son rôle.

Il en résulte les règles d'achat et de vente suivantes (voir **figure 22**) :

- **Achat** lorsque le cours devient **supérieur de 3 %** à la valeur de résistance.
- **Vente** lorsque le cours devient **inférieur de 3 %** à la valeur de support.

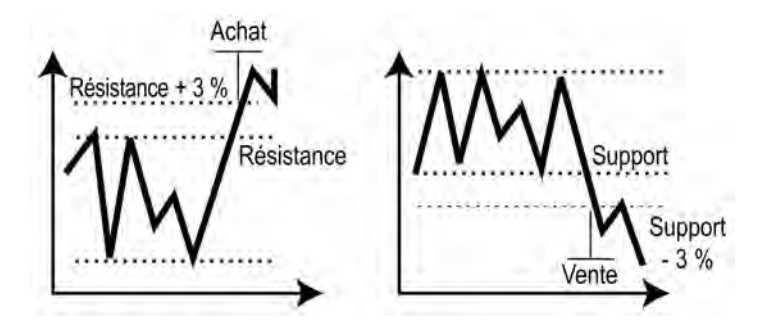

**Figure 22 : Règles d'achat et de vente en fonction d'un seuil de franchissement de résistance et du support**

Les valeurs justes : le fait qu'une valeur atteigne un cours qui « tombe juste », comme 100 euros ou 600 euros, peut entraîner la création d'une résistance (ou support) de fait. Par exemple, au moment de l'achat d'une valeur à 72 euros, il est vraisemblable qu'un grand nombre d'investisseurs se sont fixés comme objectif de la vendre à 100 euros, tout simplement parce que ce cours est un chiffre rond, facile à retenir. Au moment où la valeur atteindra 100 euros, il est vraisemblable que la valeur fera l'objet d'une offre plus importante qu'à l'ordinaire. Si le marché est lui-même peu enthousiaste à ce moment-là, la demande risque d'être insuffisante pour satisfaire l'offre croissante, et le cours commencera à baisser : la valeur de 100 euros constituera une valeur de résistance de fait.

Si des résistances ou supports possèdent tous les critères énumérés ci-dessus, ils ont de grandes chances d'être efficaces, et il est possible pour le professionnel des salles de marché, intéressé par les profits à court terme, de prendre position à l'achat sur les bons supports, et à la vente sur les bonnes résistances, et d'effectuer ainsi des aller et retour profitables entre ces différents cours. Cette stratégie n'est

cependant applicable que pour des écarts suffisamment importants entre support et résistance, afin que la plus-value dégagée soit supérieure au total des frais de transactions.

L'investisseur intéressé par les profits à plus long terme attendra au contraire les franchissements de ces valeurs seuils, qui caractérisent des modifications importantes de consensus. Le mouvement attendu (hausse ou baisse) sera d'autant plus fort que la qualité du support ou de la résistance était grande et que les volumes de transactions sont importants au moment du franchissement (2 à 3 fois la moyenne constatée jusqu'alors).

#### **Deux exemples de stratégies sur support et résistance**

Examinons la courbe d'Ingenico, (**figure 23**). Au début de l'année 97 une zone de résistance s'est installée vers 8 euros.

– Cette résistance est franchie sur de bons volumes début mai: on achète à 8,25 pour tenir compte du seuil de 3 %. (cf. ci-dessus)

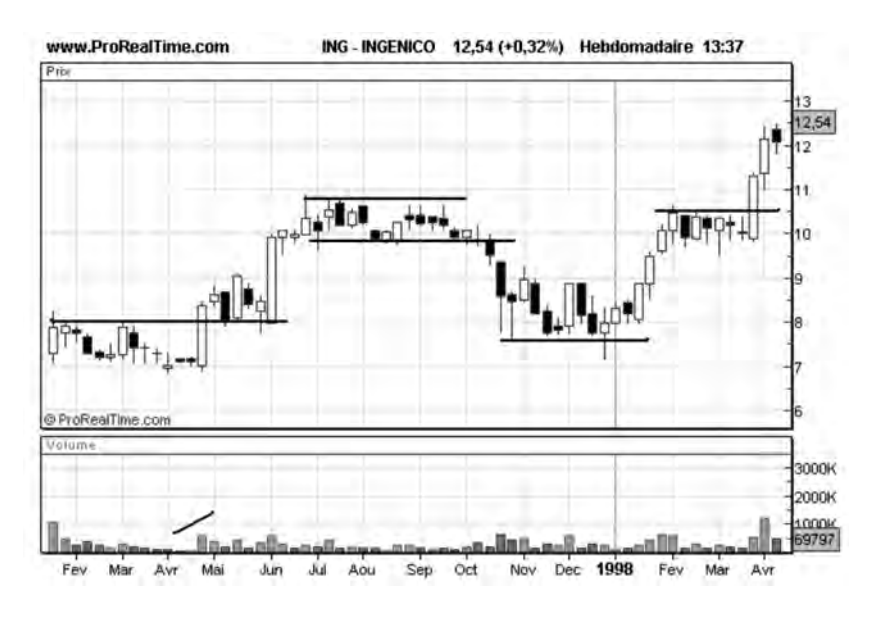

**Figure 23 : Supports, résistances et stratégies (Ingenico)**

*<sup>42</sup>* ◆ *Guide complet de l'analyse technique*

- La valeur de 8,5 devient un support de mai à début juin 97: on conserve la valeur.
- Début juin, la valeur s'envole sur de bons volumes de transactions et une zone de résistance se forme aux alentours de 11 de juin à septembre: on peut vendre une partie des positions (gain de l'ordre de 30 %).
- En octobre Ingenico franchit son support à 9,75: on vend la totalité des positions à 9,5 en tenant compte du seuil de 3 % (gain de l'ordre de 12 %).
- De novembre 97 à janvier 98, un support s'installe à 7,75: on achète à nouveau des titres à 8.
- De février à mars 98 une résistance s'installe à nouveau à 10,5: on vend une partie des positions.
- Fin mars la résistance est franchie dans de bons volumes: on achète à nouveau des titres.

La courbe d'**Accor** (**figure 24**, page suivante) permet d'adopter une autre stratégie:

- En février 1997, Accor casse sa résistance à 22 sur de bons volumes de transactions: achat à 22,5.
- L'action monte jusqu'à 36, où elle établit une résistance, de novembre 97 à février 98: vente d'une partie de la position à 35 (56 % de gains).
- Fin février 98, la courbe d'Accor casse sa résistance à 36: on rachète des titres à 37.
- De juillet à août 98, l'action établit une résistance à 54. On vend une partie de la position.

– En août, Accor casse son support à 48: on vend la totalité de la position.

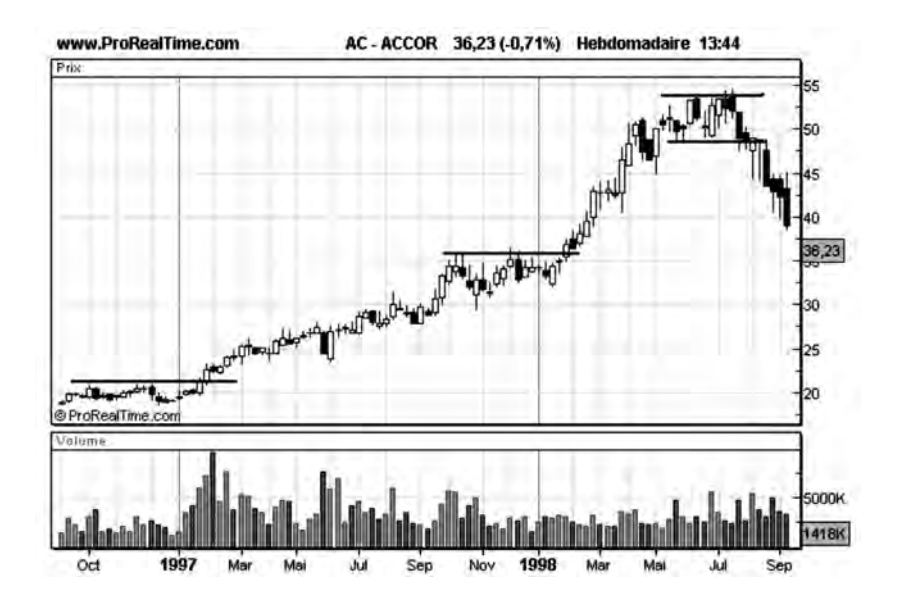

**Figure 24 : Supports, résistances et stratégies (Accor)**

# **Quelques principes à retenir**

- Une résistance s'oppose à la progression des cours. Elle constitue un lieu où l'offre est importante et où une hausse des cours s'inverse en baisse des cours.
- Un franchissement à la hausse d'une résistance constitue un signal d'achat. Néanmoins, ce signal doit, pour être efficace, se trouver confirmé par des volumes de transactions plus importants qu'à l'ordinaire. Plus les volumes sont importants au franchissement, plus le titre a de chances de progresser ensuite.
- Une valeur de résistance franchie à la hausse devient une valeur de support.
- Un support s'oppose à la baisse du cours. Il constitue un lieu où la demande est importante et où une baisse des cours s'inverse en une hausse des cours.
- Un franchissement à la baisse d'un support constitue un signal de vente et ne nécessite pas obligatoirement des volumes importants pour être validé. Le cours peut en effet tout simplement s'effondrer par manque d'acheteurs, sans qu'il y ait une pression de vente importante.
- Une valeur de support franchie à la baisse devient une valeur de résistance.
- Plus les valeurs de support ou de résistance ont été rencontrées dans le passé et ont fait l'objet de transactions importantes, plus elles joueront leur rôle respectif, et donc plus les signaux d'achat ou de vente lors des franchissements seront valides.

# **CHAPITRE 3**

# **NOTIONS DE TENDANCE MOYENNES MOBILES**

#### **Droites de tendance**

L'existence de supports ou de résistances est le fait de consensus qui s'établissent sur une période de temps plus ou moins longue. Pour certaines actions, il arrive que ces périodes de consensus soient de courte durée, ceux-ci étant revus constamment à la hausse ou à la baisse.

La courbe de Ciments Français (**Figure 25**) nous montre par exemple le franchissement successif de plusieurs résistances sur de bons volumes de transactions, celles-ci devenant, une fois franchies, des supports constamment revus à la hausse.

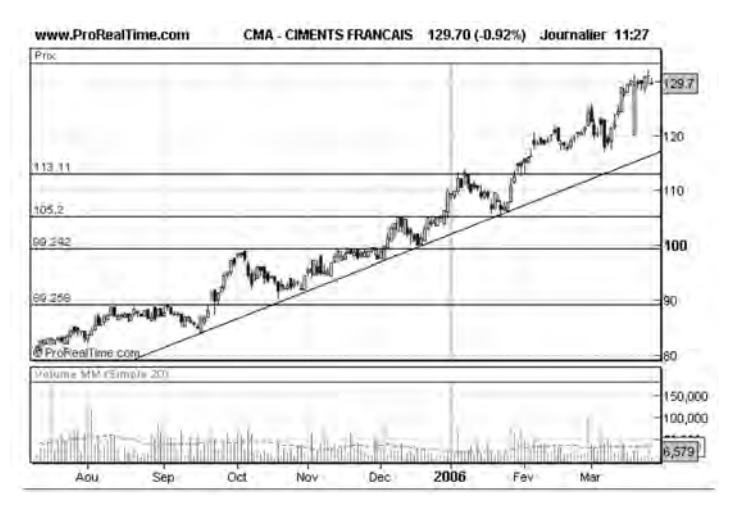

**Figure 25 : Établissement d'une tendance haussière**

*Notions de tendance — Moyennes Mobiles* ◆ *47*

Cette croissance des supports peut être matérialisée par le tracé d'une droite à pente positive, qu'on appelle « droite de tendance » , qui les relie tous, et qui est en quelque sorte une droite de support dynamique.

On dit qu'il existe une tendance haussière sur une courbe d'évolution des cours, lorsqu'on arrive à tracer, sur une certaine période, une ligne joignant des minima croissants.

De même, il existe des actions qui font, à un moment donné, l'objet de consensus constamment revus à la baisse. La courbe de Business Objects (**Figure 26**) nous montre par exemple le franchissement successif de plusieurs supports, ceux-ci devenant, une fois franchis, des résistances constamment revues à la baisse.

Ces résistances, toujours plus basses, peuvent être reliés par une droite à pente négative, qu'on appelle « droite de tendance » et qui est en quelque sorte une droite de résistance dynamique.

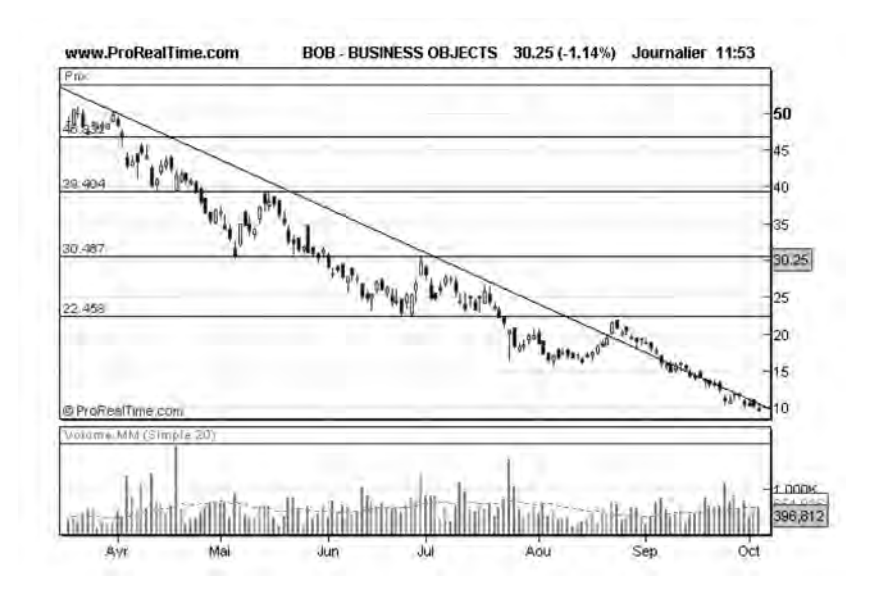

**Figure 26 : Etablissement d'une tendance baissière**

#### *48* ◆ *Guide complet de l'analyse technique*

On dit qu'il existe une tendance baissière sur une courbe d'évolution des cours, lorsqu'on arrive à tracer, sur une certaine période, une ligne joignant des maxima décroissants.

Dans une tendance baissière, la droite de tendance ainsi dégagée, constitue en quelque sorte une ligne de résistance décroissante pour les cours, alors que dans une tendance haussière, la droite de tendance croissante joue le rôle d'un support. On considère qu'une tendance est significative lorsqu'elle est constituée au minimum de trois points alignés.

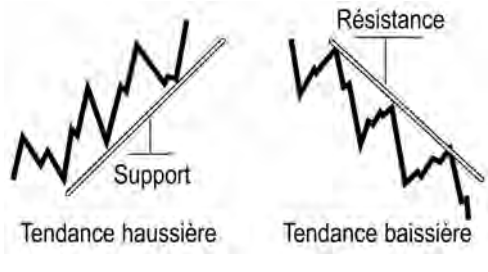

**Figure 27 : Droites de tendances**

Tout comme les lignes de support ou de résistance, les lignes de tendance sont le lieu de nombreuses transactions, car elles constituent des consensus de croissance sur lesquels les opérateurs prennent position à l'achat (tendance haussière) ou à la vente (tendance baissière). Sur ces lignes s'effectuent donc des rebonds, généralement accompagnés de volumes de transactions importants.

Bien souvent, les tendances haussières présentent la particularité d'évoluer à l'intérieur de « **canaux** » délimités en bas par la ligne de tendance (support) et en haut par une ligne de résistance qui limite les excursions des cours pendant la phase haussière. Ce phénomène existe également pour les tendances baissières, qui présentent quelquefois une ligne de support décroissante, mais il est moins fréquent que pour les tendances haussières.

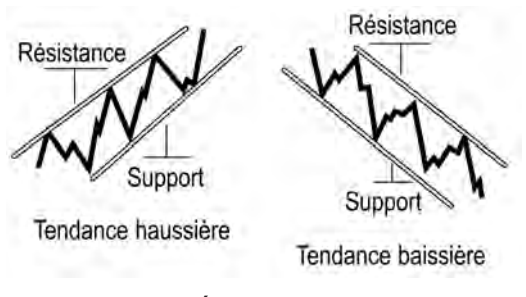

**Figure 28 : Évolution en « canaux »**

### **Tendances court terme et tendances long terme**

De même, on distingue des tendances court terme et des tendances long terme. Une tendance court terme s'étale typiquement sur un ou deux mois, alors qu'une tendance long terme peut durer jusqu'à plusieurs années. Il est bien sûr possible (et même fréquent) d'observer des tendances court terme baissières à l'intérieur de tendances long terme haussières, et vice versa, comme le montre la courbe de JC Decaux, **figure 29**.

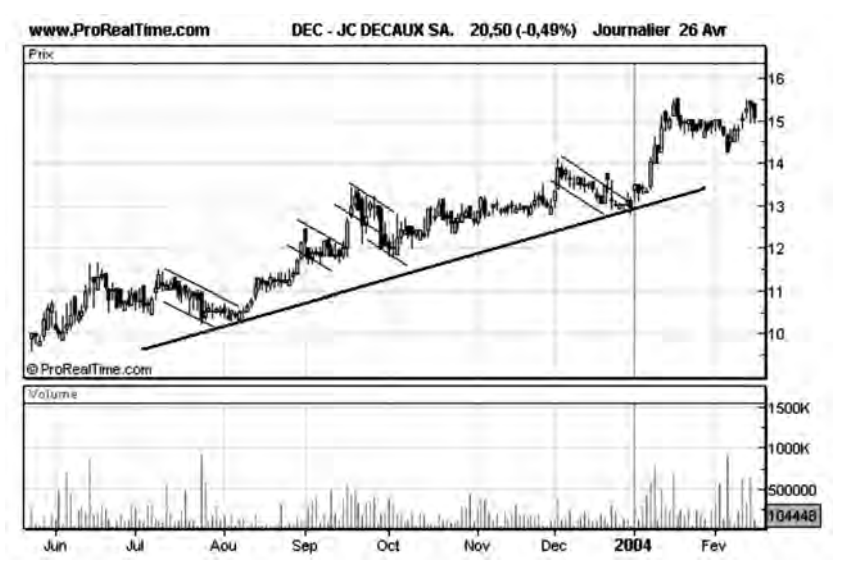

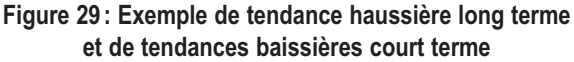

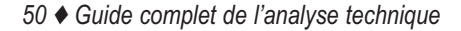

Il est important d'identifier (de tracer) tous les types de tendance présents sur un graphe qu'ils soient majeurs (long terme) ou mineurs (court terme). Ceci permet notamment de prendre en compte différentes échelles de temps dans l'analyse des courbes, comme nous le verrons au chapitre 9.

### **Perpétuation des tendances long terme**

Lorsqu'une ligne de tendance haussière majeure, établie depuis plusieurs mois, est franchie vers le bas, il n'est pas rare de voir se former suite à ce franchissement, des mouvements de correction haussiers mineurs, parallèles à la tendance haussière initiale. Ceci est particulièrement visible sur la courbe de Bouygues, **Figure 30**, où l'on peut voir quatre corrections haussières mineures perpétuer le mouvement de la tendance haussière majeure initiale.

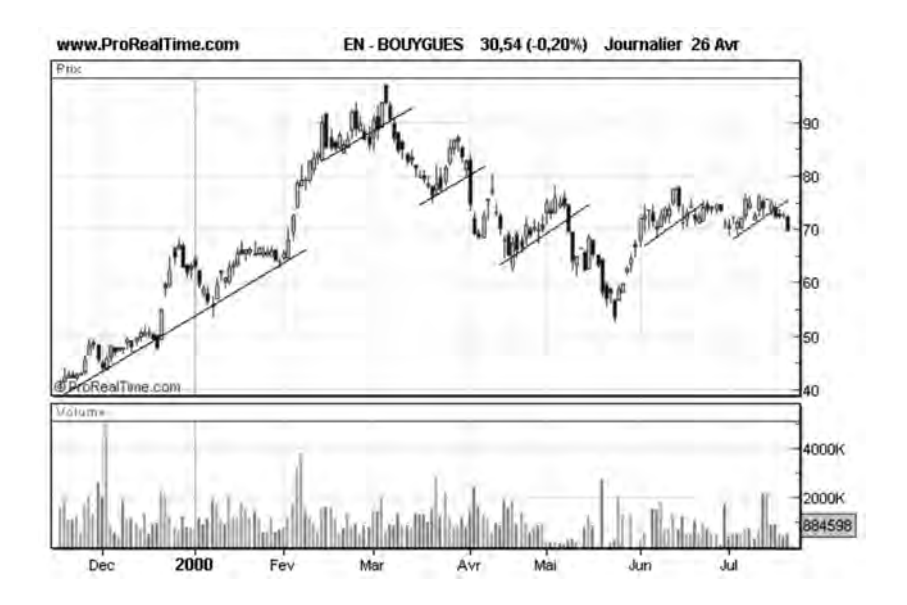

**Figure 30 : Exemple de corrections haussières mineures suite au franchissement d'un mouvement haussier majeur**

*Notions de tendance — Moyennes Mobiles* ◆ *51*

Ceci s'explique par le fait que le consensus haussier, qui s'est établi sur une longue période, est resté mémorisé chez les investisseurs. Celui-ci se rétablit dès qu'un doute apparaît sur la tendance en cours. Ce phénomène de mémoire de marché est tout à fait comparable à celui que nous avons décrit au chapitre précédent pour les supports et résistances.

Ce principe est également valable pour des tendances baissières majeures qui tendent à se perpétuer dans des mouvements de correction baissiers mineurs, comme nous pouvons le voir sur la courbe de BOUYGUES **figure 31**.

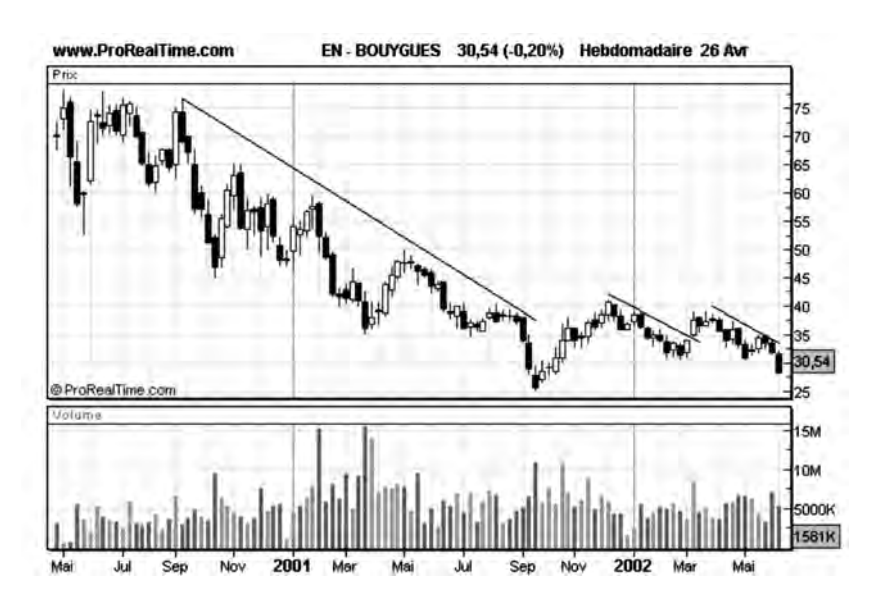

**Figure 31 : Exemple de corrections baissières mineures suite au franchissement d'un mouvement baissier majeur**

Le tracé systématique des parallèles aux tendances majeures à partir des points de retournement est donc recommandé en analyse technique car c'est une méthode très utile pour prévoir les tendances à court terme d'un titre donné.

#### **Les Moyennes Mobiles**

Si le tracé des tendances est généralement assez facile à effectuer, il existe des cas où celui-ci n'est pas possible, soit parce que l'action n'a pas de tendance réelle, soit parce que les maxima ou minima ne sont pas suffisamment alignés. La courbe Bonduelle, **figure 32** est caractéristique de cet état de fait: même s'il n'est pas possible de tracer sur cette courbe de véritables lignes de tendances, on voit nettement que l'action présente des phases haussières et baissières en alternance. Pour les mettre en évidence, il est nécessaire de recourir aux moyennes mobiles.

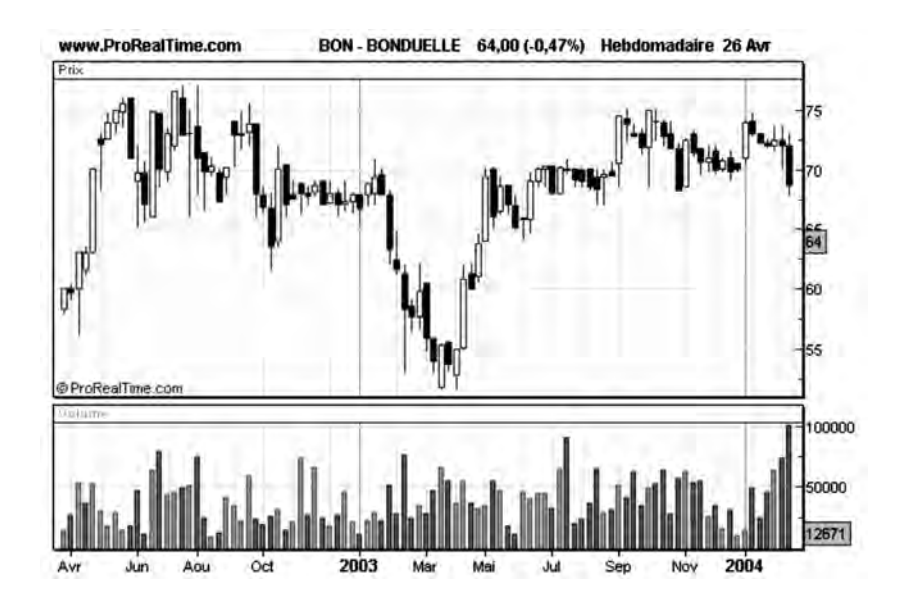

**Figure 32 : Lorsque les droites de tendances sont difficiles à tracer, il faut recourir aux Moyennes Mobiles**

#### **Les Moyennes Mobiles linéaires**

Une Moyenne Mobile (MM) linéaire est une courbe calculée à partir des moyennes des cours de l'action sur une période donnée (généralement 20, 50, 100 ou 200 points) : chaque point d'une Moyenne Mobile sur 100 points (MM100) représente la moyenne des 100 derniers cours de l'action.

Pour calculer l'ensemble des points de la courbe MM5, il suffit donc de prendre 5 points de la courbe des cours, d'en effectuer la moyenne et de répéter l'opération en décalant le groupe de points à moyenner d'une séance boursière jour après jour, d'où le nom de Moyenne Mobile donné à cette courbe.

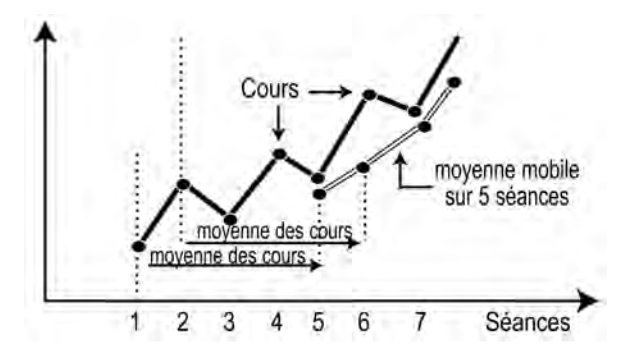

**Figure 33: Principe de calcul d'une Moyenne Mobile linéaire sur 5 séances (MM5)**

Cette courbe, affichée simultanément avec la courbe d'évolution des cours, permet, de par la fonction de moyennage, d'éliminer toute variation journalière de l'action qui peut être considérée comme non significative, et donc de dégager une tendance pour l'action. On dit qu'une Moyenne Mobile « lisse » les variations de cours et qu'elle constitue une courbe de tendance pour la valeur.

Les Moyennes Mobiles peuvent être calculées sur différentes périodes, ce qui permet de dégager des tendances à court terme (20 séances), moyen terme (50 à 100 séances) et long terme (supérieures à 200 séances).

### **Quels cours choisir pour le moyennage ?**

Pour calculer une Moyenne Mobile, il faut effectuer la moyenne d'un certain nombre de cours à intervalles de temps réguliers. Il est important que ces cours soient retenus à des instants identiques d'une séance pour que la Moyenne Mobile puisse être représentée comme une fonction continue du temps. Le choix qui est effectué (dans la grande majorité des cas) consiste à choisir le cours de clôture de la séance pour le moyennage, car ce cours résume bien l'état des forces d'achat et de vente qui se sont manifestées au cours de la séance. Notez bien que l'on aurait tout aussi bien pu choisir le cours d'ouverture de la séance pour calculer la Moyenne Mobile, mais celui-ci ne traduit pas l'activité des échanges qui s'effectuent pendant une journée de bourse.

Tout comme les droites de tendance, les Moyennes Mobiles jouent très souvent le rôle de support ou de résistance suivant la tendance haussière ou baissière de la courbe.

Dans une tendance haussière, la croissance des cours ne s'effectue pas de manière continue et constante, mais est au contraire l'objet de nombreuses corrections qui lui donnent l'allure d'une vague ondulante. Ces corrections qui sont causées par des prises de bénéfices partielles après chaque progression importante contribuent à faire baisser le cours de l'action, et à le rendre plus attractif pour ceux qui avaient manqué l'achat précédemment. Au voisinage de la Moyenne Mobile à 100 jours, le cours se retrouve à un niveau correspondant à ce qu'un investisseur aurait dépensé s'il avait acheté une action quotidiennement pendant les 100 derniers jours. Cette situation constitue une opportunité pour ces acheteurs tardifs, ce qui explique que les points de contact avec la Moyenne Mobile soient des lieux où la demande devient importante, et où les cours se remettent à croître. Un raisonnement similaire est bien sûr applicable pour une tendance baissière,

dans laquelle la Moyenne Mobile constitue un lieu où l'offre devient importante.

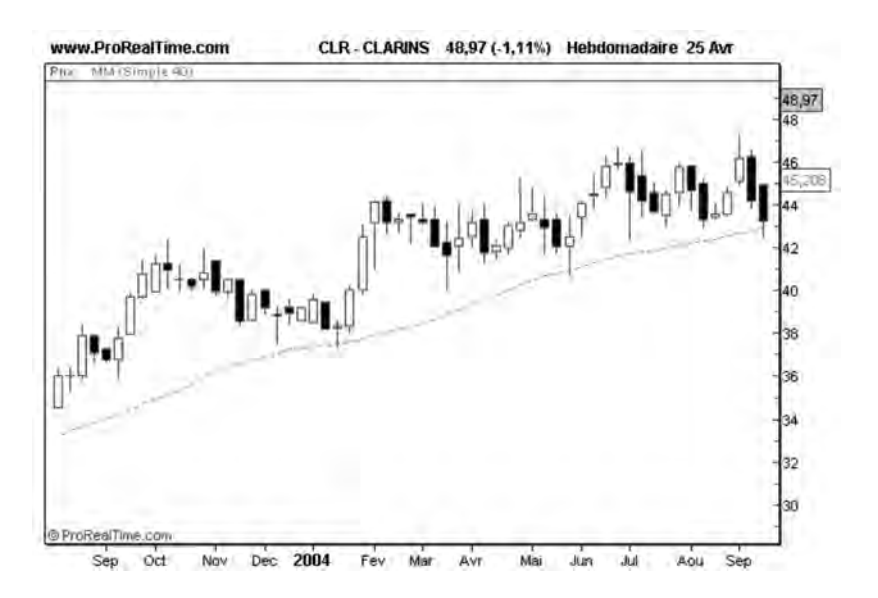

**Figure 34: Exemple de Moyenne Mobile jouant un rôle de support**

La courbe de Clarins (**figure 34**) montre bien le rôle de support joué par la Moyenne Mobile pendant la phase de croissance de l'action. Pendant cette phase, les cours semblent s'appuyer sur la moyenne à 40 jours (MM40). Notez bien que dans la plupart des cas, la courbe des cours ne colle pas nécessairement à la Moyenne Mobile, mais qu'elle suit ses mouvements à une distance relativement courte: la Moyenne Mobile est une zone de support (ou résistance) pour la hausse (ou la baisse) du cours de l'action, plutôt qu'une valeur exacte de support.

Un exemple de résistance joué par une Moyenne Mobile pendant une phase baissière est donné par la courbe de Carrefour (**figure 35**), où l'on voit clairement rebondir les cours à la baisse sur la courbe MM 60**.**

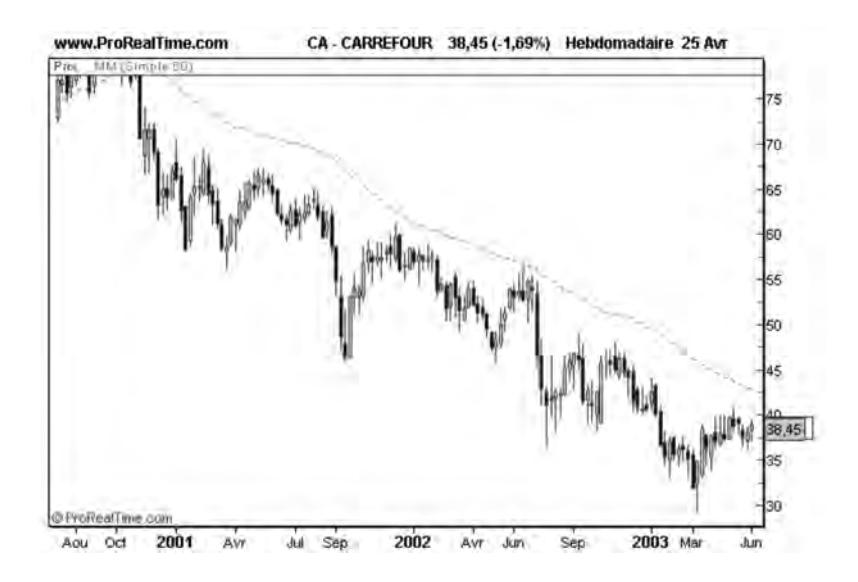

**Figure 35 : Exemple de Moyenne Mobile jouant un rôle de résistance**

# **Signaux d'achat et de vente sur Moyenne Mobile**

Dans une tendance haussière, les minima de la courbe des cours sont croissants et sont situés au-dessus ou au voisinage de la Moyenne Mobile, qui constitue un support à leur croissance. Tant que la Moyenne Mobile continue à croître et à jouer son rôle de support, la tendance haussière est intacte, et l'action doit être conservée, car il existe un consensus pour dire que celle-ci vaut toujours mieux que la moyenne de ses cours antérieurs. La mesure de la pente de la Moyenne Mobile permet de caractériser la force de la tendance. Plus la pente est forte, plus la tendance est marquée, et plus l'action est sujette à des progressions de cours importantes.

Dans une tendance baissière, les maxima des cours sont en baisse et situés au-dessous, ou au voisinage de la Moyenne Mobile, qui joue le rôle d'une résistance. Tant que la Moyenne Mobile continue à décroître et à jouer son rôle de résistance, la tendance baissière est intacte, et

l'action ne doit pas être achetée, car il existe un consensus pour dire que celle-ci vaut toujours moins que la moyenne de ses cours antérieurs.

Lorsque la Moyenne Mobile est plate, il y a absence de tendance: nous sommes alors soit dans une phase de fondation qui succède à une phase baissière soit dans une phase de consolidation qui succède à une phase haussière. Au cours de ces phases, un consensus se met en place chez les investisseurs pour stabiliser le prix de l'action dans une zone délimitée par un cours de support et un cours de résistance. Les phases de fondation ou de consolidation sont donc des phases qui permettent aux investisseurs de réfléchir avant de reprendre position à la hausse ou à la baisse.

La surveillance de la pente de la Moyenne Mobile et de la position de la courbe des cours vis-à-vis de cette Moyenne Mobile permet donc de savoir dans quelle phase se trouve l'action: phase haussière, phase de consolidation, phase baissière ou phase de fondation. Différents signaux d'achat et de vente peuvent être tirés de cette observation:

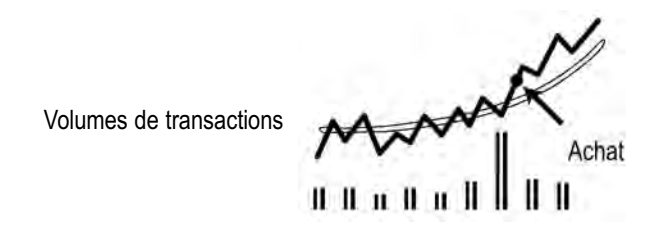

**Figure 36 : Exemple de signal d'achat**

Si la ligne des cours traverse vers le haut la Moyenne Mobile plate, et que celle-ci devient haussière, cela signifie que l'action est en train de quitter une zone de fondation ou une zone de consolidation: c'est un signal d'ACHAT. Ce signal, pour être validé, doit être néanmoins accompagné d'une augmentation sensible des volumes de transactions (2 à 3 fois la moyenne constatée jusqu'alors).

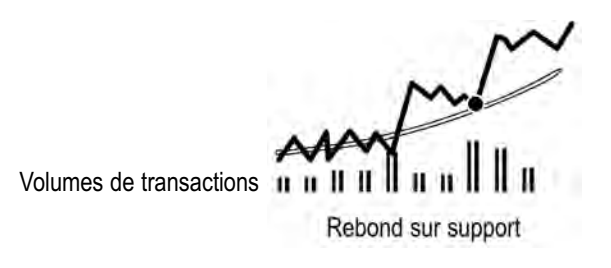

**Figure 37 : Le « pull-back » confirmation du signal d'achat**

Si, après franchissement de la Moyenne Mobile, une correction conduit les cours au voisinage de la Moyenne Mobile (mais en restant au-dessus de celle-ci): confirmation du signal d'achat. Ce mouvement est connu sous le nom de Pull-Back (ou retour) et est la preuve qu'une zone de support est en train de s'établir autour de la Moyenne Mobile. Ce signal est d'autant plus valide qu'il s'effectue peu de temps après le franchissement de la Moyenne Mobile et que les volumes de transactions sont faibles pendant la phase de correction.

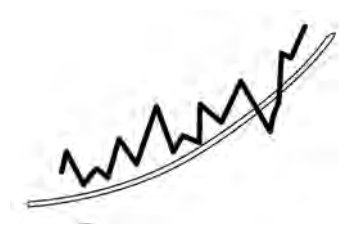

**Figure 38 : Faux signal de vente**

Tant que la Moyenne Mobile est croissante et qu'elle continue à jouer son rôle de support pour l'action: conservez la valeur. Si les volumes de transactions relevés sur une tendance haussière (notamment lors des points de contact avec la Moyenne Mobile) sont importants, alors la tendance a de grande chance de se perpétuer : renforcez vos positions. Si la Moyenne Mobile est traversée vers le bas, alors qu'elle continue à croître : restez investi. Le temps de vendre n'est pas encore atteint, et il s'agit vraisemblablement d'une mauvaise adaptation passagère entre l'offre et la demande.

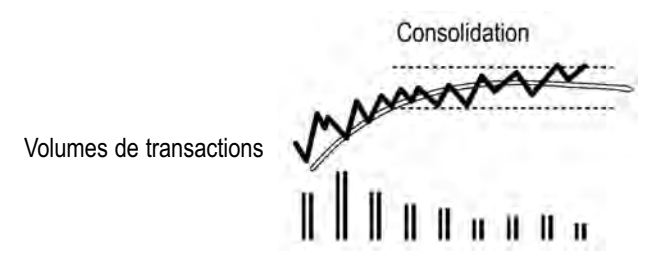

**Figure 39 : Signal de vente d'une partie de la position**

Si la Moyenne Mobile commence à s'aplatir et que simultanément apparaîssent une zone de résistance sur les sommets des cours et une diminution de l'activité (volumes): liquidez une partie de votre position. Une zone de consolidation est en train de se former et peut durer un certain temps avant de déboucher sur une phase haussière ou baissière. Pendant ce temps, investissez une partie de votre capital sur des actions mieux configurées techniquement. Ne liquidez pas toute votre position, car la consolidation peut également déboucher sur une nouvelle phase haussière.

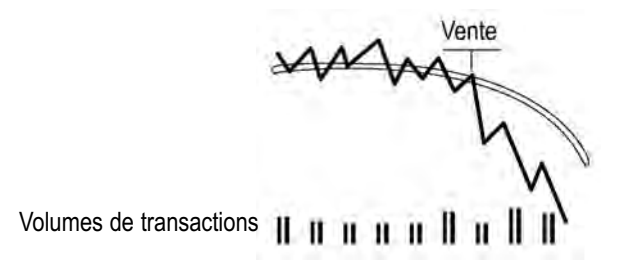

**Figure 40 : Exemple du signal de vente**

Si les cours traversent vers le bas la Moyenne Mobile relativement plate, qui commence à décroître, cela signifie que l'on est en train de quitter la phase de consolidation et que les investisseurs ont fait le choix de la baisse: c'est un signal de vente. Ce signal est valide, indépendamment des volumes de transactions qui peuvent être médiocres. Mon

expérience m'a montré que les volumes de transactions étaient bien souvent assez faibles au démarrage d'une tendance baissière, et qu'ils augmentaient statistiquement aux 2/3 de celle-ci. Cette forte montée des volumes, qui apparaît vers la fin de la tendance baissière, s'explique par la montée d'un sentiment de panique chez une partie des investisseurs (la plupart du temps, les petits porteurs) qui réalisent que leur action n'a plus aucune chance de remonter et qui se résignent à la vendre. Cette situation est complètement différente pour une tendance haussière dont le démarrage nécessite des volumes plus importants qu'à l'ordinaire.

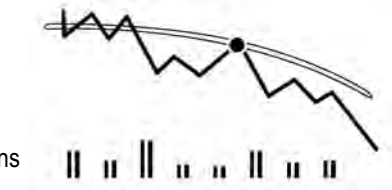

Volumes de transactions

**Figure 41 : Rebond sous résistance**

Si, après franchissement de la Moyenne Mobile, une correction conduit les cours au voisinage de la Moyenne Mobile (mais en restant au dessous de celle-ci) : confirmation du signal de vente. Ce signal montre que la Moyenne Mobile est en train de former une résistance pour les cours. Ce signal est d'autant plus valide que la correction s'effectue sur des volumes de transactions faibles.

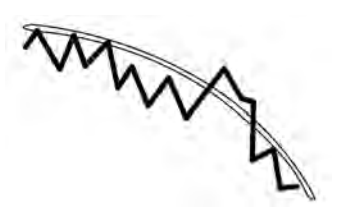

**Figure 42 : Faux signal d'Achat**

Tant que la Moyenne Mobile continue à décroître et à constituer une résistance pour les cours: ne pas investir. Si la Moyenne Mobile est traversée vers le haut, alors qu'elle continue à décroître: n'achetez pas.

Le temps d'acheter n'est pas encore venu. Il faudra attendre que les conditions de la figure 34 se manifestent avant de le faire.

Toutes ces phases peuvent être résumées sur la **figure 43** qui représente un cycle théorique pour une valeur, incluant une phase de fondation (phase 1), une tendance haussière (phase 2), une phase de consolidation (phase 3) et une tendance baissière (phase 4). Toutes les valeurs ne respectent pas l'intégralité de ce cycle, qui doit être davantage considéré comme un moyen mnémotechnique pour visualiser les zones d'achat et de vente que comme un modèle immuable et universel.

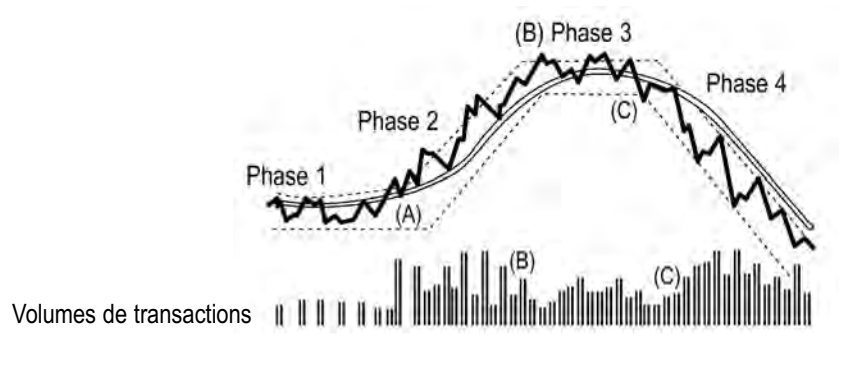

**Figure 43 : Cycle théorique du cours d'une action**

# **Réglage de la Moyenne Mobile**

Le réglage de la Moyenne Mobile doit en principe être fait pour chaque action, car les actions n'ont pas toutes la même volatilité. On procède généralement de la manière suivante: on choisit pour chaque courbe plusieurs valeurs de Moyennes Mobiles et l'on retient celle qui constitue la meilleure enveloppe pour la courbe, c'est-à-dire celle qui a joué le mieux le rôle de support et de résistance dans le passé de l'action. On utilise pour cela des courbes d'une année d'historique au minimum.

Il est possible que l'optimum pour les supports (en tendance haussière) ne coïncide pas avec l'optimum pour les résistances (en tendance baissière) : on a alors le choix entre retenir une valeur moyenne entre ces deux valeurs ou afficher simultanément les deux Moyennes Mobiles.

D'une manière générale, les Moyennes Mobiles MM50 conviennent parfaitement pour la plupart des valeurs du Premier Marché, dans une optique « investisseur ». Un trader, intéressé par des changements fréquents de positions et souhaitant saisir toutes les opportunités de hausse et de baisse, utilisera les Moyennes Mobiles MM5 et MM20. Mais attention, ces fréquents aller et retour conduisent à une augmentation des frais de transactions, qui peuvent annuler les profits acquis. L'approche trader n'est véritablement recommandée que si l'on opère avec de très faibles frais de transactions.

# **Moyennes Mobiles en représentations graphiques journalière et hebdomadaire**

Il est évidemment possible de tracer les Moyennes Mobiles aussi bien en représentation journalière qu'en représentation hebdomadaire. Dans une représentation journalière, la longueur de la Moyenne Mobile fait référence au nombre de séances moyennées. Dans une représentation hebdomadaire, la longueur de la Moyenne Mobile fait référence au nombre de semaines moyennées.

Si l'on souhaite avoir une représentation équivalente de la Moyenne Mobile dans les deux modes de représentation, il sera nécessaire de diviser la longueur de la Moyenne Mobile par 5 (qui représente le nombre moyen de séances par semaine), pour passer d'une représentation journalière à une représentation hebdomadaire. Sur l'exemple de la **figure 44**, on peut noter que la longueur de la Moyenne Mobile est de 30 (séances) en représentation journalière et de 6 (semaines) en représentation hebdomadaire.

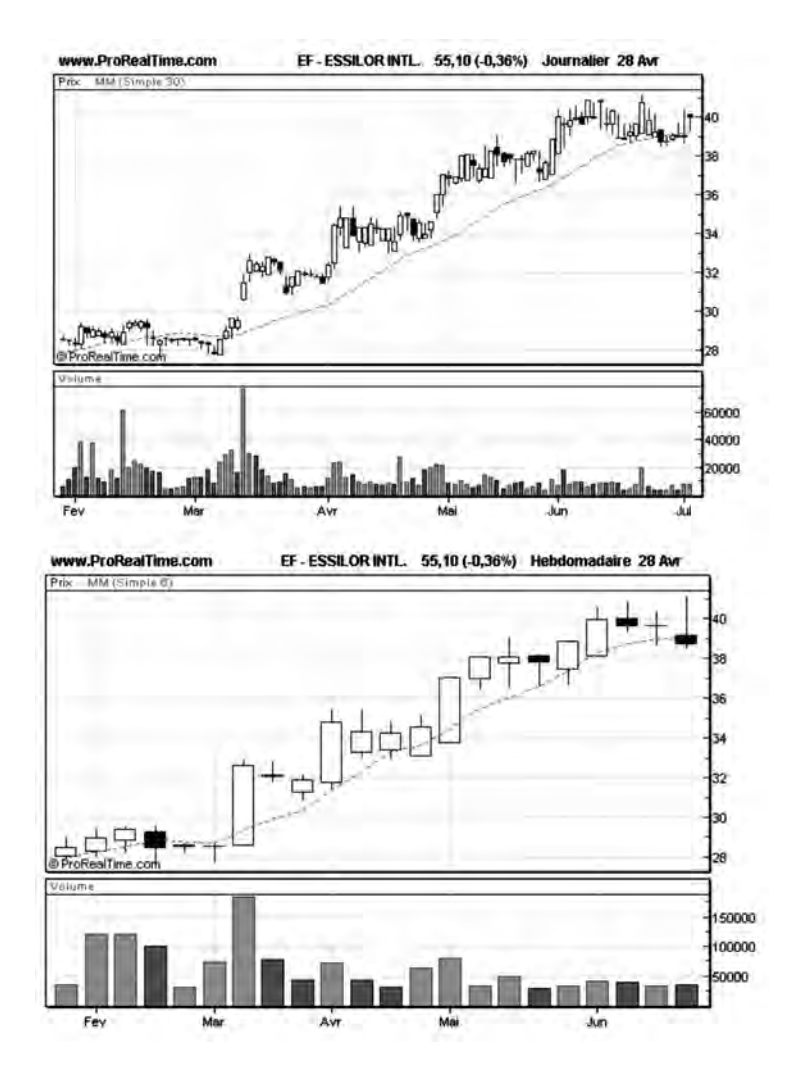

**Figure 44 : Moyennes mobiles en représentations journalière et hebdomadaire**

# **Moyennes mobiles pondérées et exponentielles**

Il existe d'autres manières plus complexes de calculer la Moyenne Mobile d'une valeur que d'effectuer simplement une moyenne linéaire sur ses cours.

La première est d'effectuer une pondération des cours en privilégiant les cours les plus récents par rapport aux cours les plus anciens. Pour cela, on multiplie les cours de la valeur C(t) par des coefficients a(t), d'autant moins importants que les cours sont anciens, et l'on divise par la somme des coefficients de pondération. La moyenne linéaire pondérée se calcule de la manière suivante:

$$
M = [a(t).C(t) + a(t-1).C(t-1) + ... + a(1).C(1)]/[a(t) + a(t-1) + ... + a(1)],
$$
  
avec  $a(t) > a(t-1) > ... > a(1)$ 

La seconde, qui permet de simplifier le calcul de pondération, est basée sur le concept de la Moyenne Mobile exponentielle.

Le calcul de la Moyenne Mobile exponentielle s'effectue de manière itérative. La Moyenne Mobile exponentielle au jour t se déduit de la Moyenne Mobile exponentielle calculée la veille (t-1) par la formule suivante:

$$
MME(t) = MME(t-1) + K^* (C(t) - MME(t-1))
$$

où MME (t) = Moyenne Mobile exponentielle à la date t, MME  $(t-1)$  = Moyenne Mobile exponentielle à la date  $(t-1)$ ,  $C(t) = \text{course}$  de clôture à la date t, K cœfficient de pondération qui dépend de la longueur n de la  $MME: K = 2/n + 1$ .

En fait la formule est assez simple à comprendre. Pour calculer une Moyenne Mobile exponentielle à la date t, on rajoute à la MME calculée la veille une quantité proportionnelle à l'écart entre cette moyenne et le nouveau cours de clôture.

La particularité de la Moyenne Mobile exponentielle par rapport à la Moyenne Mobile linéaire que nous avons étudiée précédemment est qu'elle accorde (comme la Moyenne Mobile pondérée) plus d'importance aux cours récents qu'aux anciens et qu'elle « colle » donc mieux à la courbe des cours en cas de forte variation de celle-ci.

Nous pouvons facilement nous en rendre compte si nous traçons simultanément sur un même graphe une Moyenne Mobile linéaire et une Moyenne Mobile exponentielle de même longueur.

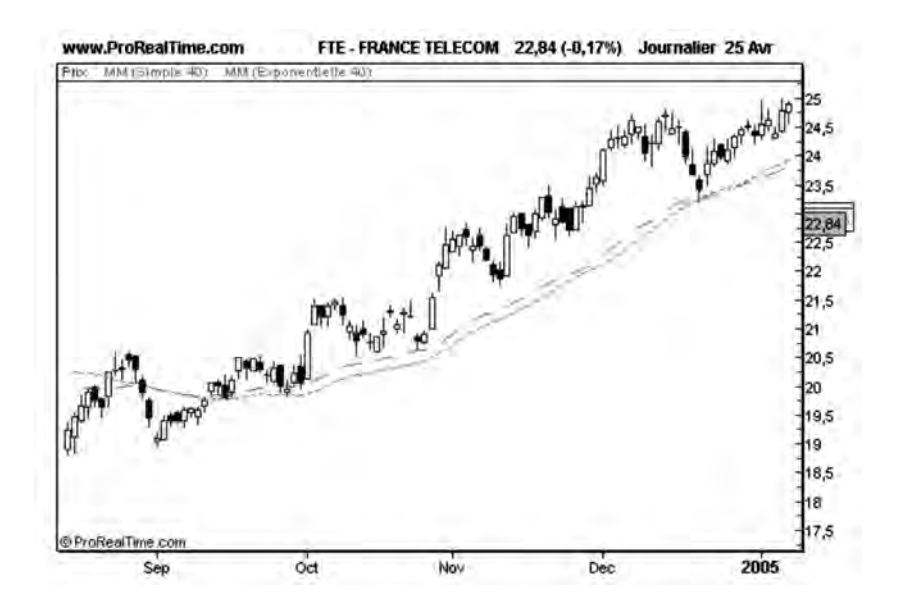

**Figure 45 : Moyenne Mobile linéaire et Moyenne Mobile exponentielle**

La courbe de France Telecom (**figure 45**) est représentée simultanément avec une Moyenne Mobile linéaire et une Moyenne Mobile exponentielle à 40 séances. Comme on peut le constater, le comportement des deux Moyennes Mobiles est très voisin, la Moyenne Mobile exponentielle collant un peu plus à la courbe des cours.

Dans une Moyenne Mobile linéaire à 50 jours tous les cours ont un poids équivalent dans le calcul de la Moyenne Mobile, que ce soit celui qui date de 50 séances ou celui qui date d'hier. Dans une Moyenne Mobile exponentielle, l'influence du cours qui date de 50 séances est négligeable par rapport à celle du cours de la veille.

# **Faut-il choisir une Moyenne Mobile linéaire ou exponentielle ?**

Le choix entre une Moyenne Mobile linéaire ou exponentielle ne se pose que pour les Moyennes Mobiles courtes (dont les longueurs sont inférieures à 50 séances). En effet, nous avons vu que pour les Moyennes Mobiles exponentielles, l'influence des cours anciens sur le calcul de la moyenne était négligeable. Par conséquent, si l'on veut utiliser des Moyennes Mobiles longues (supérieures à 20 séances), il vaut mieux utiliser des Moyennes Mobiles linéaires. C'est ce type de moyennes que nous retiendrons dans la suite de cet ouvrage (sauf si cela est explicitement mentionné), car il est bien adapté à la position investisseur.

Si l'on s'intéresse aux Moyennes Mobiles courtes et que l'on est donc davantage un professionnel des salles de marché, on pourra retenir les Moyennes Mobiles exponentielles qui collent mieux à la courbe des cours et donnent plus rapidement des signaux d'achat ou de vente.

# **Optimiser la décision d'achat**

Comme nous l'avons vu au chapitre précédent, il faut, pour qu'une résistance ou un support soit efficace, que le cours de l'action se soit suffisamment éloigné de cette valeur seuil pour que celle-ci puisse efficacement jouer son rôle. Ce principe est bien évidemment applicable aux Moyennes Mobiles qui jouent pendant les phases haussière et baissière le rôle respectif de support et de résistance.

C'est pourquoi un signal d'achat sur Moyenne Mobile ne sera considéré effectif que si les cours dépassent la Moyenne Mobile de 3 %, alors qu'un signal de vente sur Moyenne Mobile ne deviendra effectif que si les cours sont plus bas de 3 % par rapport à la Moyenne Mobile (**figure 46**).

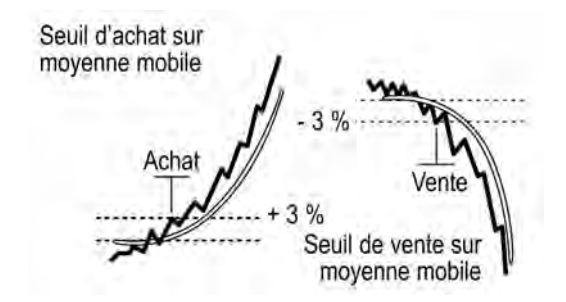

**Figure 46: Signal d'achat et de vente sur Moyenne Mobile à + et – 3 %**

Cette technique à seuils a l'inconvénient de faire perdre un peu de marge à l'achat ou à la vente, mais présente l'immense avantage d'éliminer des faux signaux dus à des oscillations de cours au voisinage de la Moyenne Mobile. Elle conduit globalement à de meilleures performances que la méthode sans seuils.

#### **Stratégies sur Moyennes Mobiles**

Sur la courbe hebdomadaire de **CASINO GUICHARD (Figure 47)**, on peut noter la mise en place d'une tendance haussière caractérisée par la traversée, en mai 2004, de la MM20 (20 semaines, soit 100 séances) par la courbe des cours sur de bons volumes de transactions et d'un pull-back, un mois après (achat à 62). Jusqu'en janvier 2004, la MM20 joue son rôle de support, date à partir de laquelle, la valeur rentre dans une phase de consolidation. Une résistance s'établit à 85 (vente d'une partie de la position avec un gain de 30 %)

En juin 2004, la valeur casse son support à 78 et traverse à la baisse sa Moyenne Mobile: vente de la totalité de la position à 75 avec un gain de 22 %.

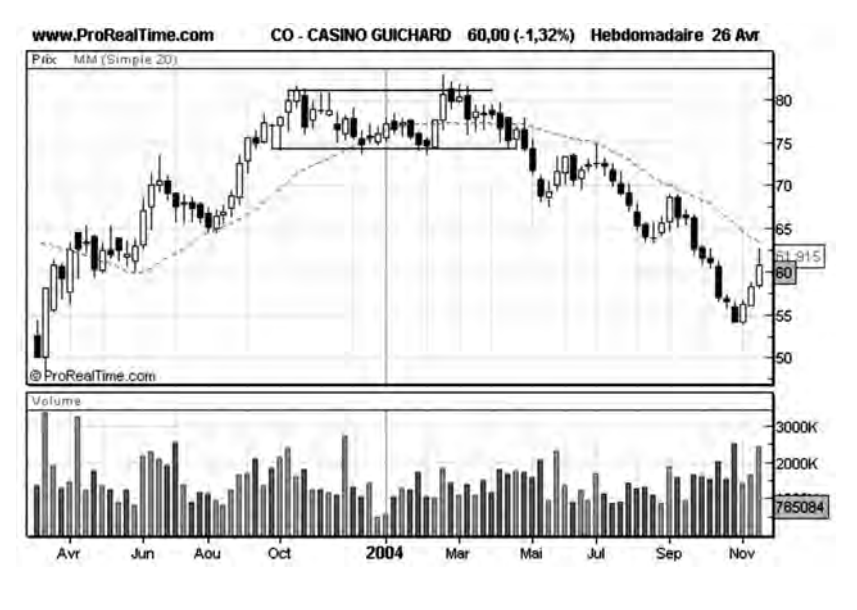

**Figure 47 : Exemple de stratégie basée sur la Moyenne Mobile et les notions de support et résistance**

Sur la courbe de **SAGEM** (**figure 48**), la stratégie est encore plus simple, car il n'y a pas de phase de consolidation.

Début janvier 98, la Moyenne Mobile MM15 (15 semaines) qui jouait jusqu'alors un rôle de résistance est franchie vers le haut sur de très bons volumes de transactions: signal d'achat à 5.

La MM15 est franchie vers le bas au mois d'août et constitue à partir de cette date une résistance à la progression des cours: signal de vente à 7.5.

Notez bien que dans ce cas, il était nécessaire d'attendre que la Moyenne Mobile commence à se comporter comme une résistance à 7.5 et attendre fin août pour vendre, car l'action n'avait pas effectué de consolidation.

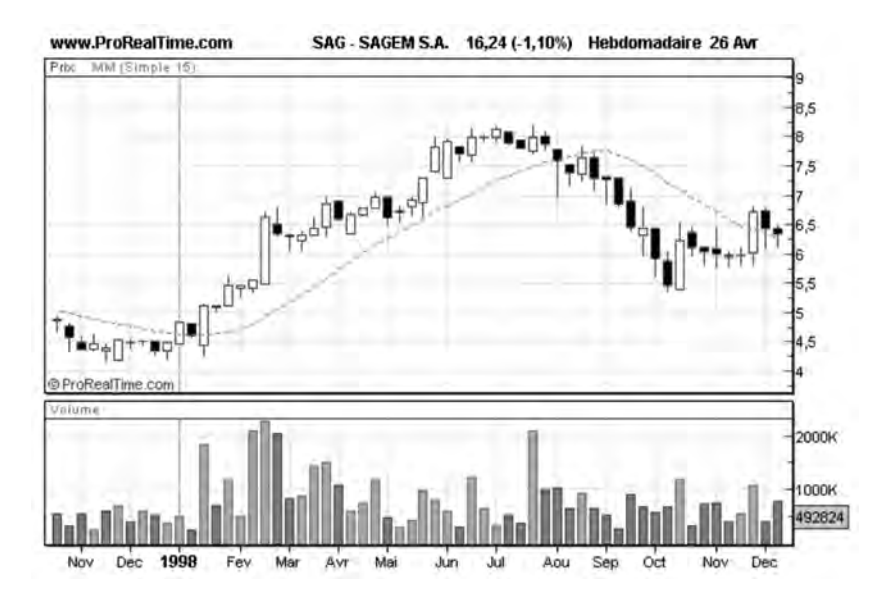

**Figure 48 : Exemple de stratégie basée sur la Moyenne Mobile seule**

# **CHAPITRE 4**

# **LES FIGURES DE L'ANALYSE TECHNIQUE**

L'analyse technique utilise également le repérage de différentes figures ou motifs qui sont précurseurs de hausse ou de baisse pour les valeurs. Très prisées par les débutants en analyse technique, les figures doivent être maniées avec précaution et ne doivent pas être l'objet d'interprétations abusives. La détection de figures doit pour cela toujours être confortée par d'autres analyses, dont une analyse des tendances, et une observation des volumes. Elles doivent également être analysées en prenant en compte la tendance générale du marché (surtout pour les figures de doute) qui influence leur probabilité de réalisation.

Il est possible de classer les figures « chartistes » en trois catégories: Les figures de **retournement**, les figures de **continuation** et les **figures de doute**. Les figures de retournement sont caractérisées par le fait que la tendance à la sortie de la figure est inversée par rapport à ce qu'elle était à son entrée. Dans une figure de continuation, la tendance à la sortie de la figure est la même qu'à son entrée. Dans une figure de doute, on ne sait pas *a priori* quelle sera la tendance à la sortie de la figure, celle-ci pouvant se comporter indifféremment comme une figure de continuation ou de retournement. La tendance ne sera effectivement connue qu'à la sortie de la figure lorsque les cours se seront suffisamment éloignés d'elle.

J'ai choisi de vous présenter, dans chaque catégorie, les figures les plus connues et les plus fiables de l'analyse technique. En limitant ma présentation à quelques figures, j'aurai davantage l'occasion d'expliquer leurs conditions de réalisation, leurs variantes et les objectifs de gain ou de perte qu'on peut en attendre, et donc d'être plus complet et précis.

À la fin de ce chapitre, j'aborderai également les figures sur chandeliers japonais et les Gaps, qui sont des figures à échéance de temps plus courte que les figures précédentes, et qui permettent d'affiner les décisions d'achat et de vente.

# **Les figures de retournement**

#### *• La figure en tête et épaules (ETE)*

Grand « classique » de l'analyse technique, cette figure est ainsi nommée parce qu'elle présente vaguement la forme d'une silhouette humaine avec une tête au centre, encadrée de deux épaules très arrondies. Elle est caractérisée par des volumes importants sur la première épaule, des volumes plus faibles sur la tête, et des volumes très faibles, voire insignifiants, sur la dernière épaule.

Cette figure est la figure type de retournement, qui conduit très souvent à une baisse sensible des cours. Elle se forme toujours à la suite d'une tendance haussière très marquée et sa durée typique de formation est de deux semaines à un an.

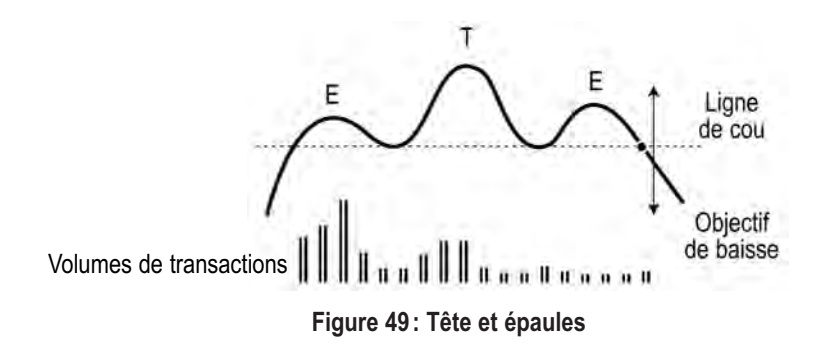

La probabilité de baisse est forte à partir du moment où les cours franchissent vers le bas la « ligne de cou », qui se comporte comme une droite de support pendant la formation de la figure. L'objectif de baisse probable s'obtient en reportant vers le bas, à partir du franchissement de la ligne de cou, la hauteur de la tête mesurée à partir de la ligne de cou.

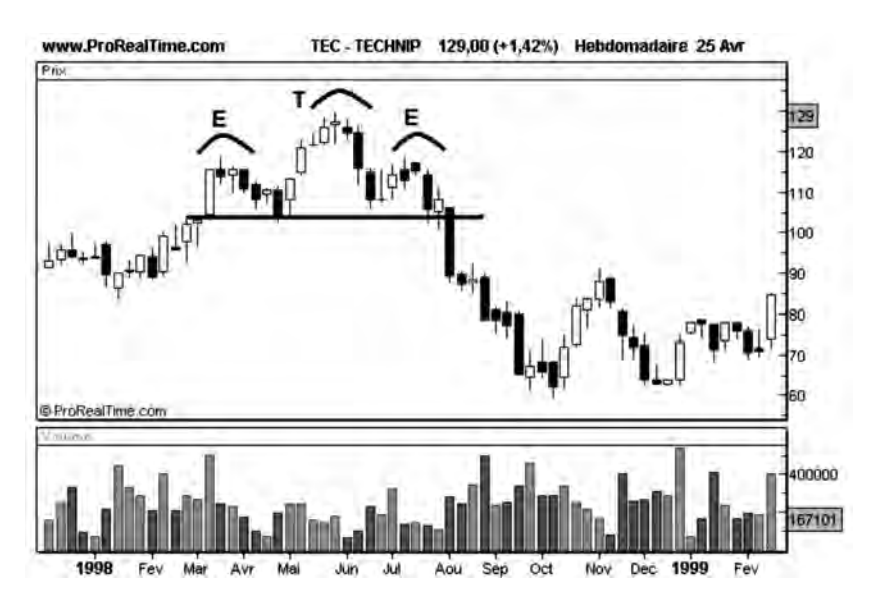

**Figure 50 : Exemple caractérisé d'une figure « tête et épaules »**

La **figure 50** nous montre la constitution d'un très beau « tête et épaules » sur Technip. Ici l'objectif de baisse (25 euros) a été atteint et dépassé.

Nous allons tenter d'expliquer ici le mécanisme de formation d'une figure de têtes et épaules en prenant l'exemple (un peu caricatural) d'un groupe d'investisseurs disposant de moyens importants susceptibles d'influer sur le cours d'une valeur.

Pour cela, prenons le cas d'une valeur qui fait l'objet d'un certain intérêt pour un groupe d'investisseurs avertis, alors que son cours vaut actuellement 50 euros. Parce qu'il est bien informé (et a les liquidités de surcroît!), ce groupe d'investisseurs souhaite se constituer massivement acquéreur de cette valeur, dans l'objectif de la revendre à 80 euros et d'empocher une plus-value substantielle. Afin de ne pas trop faire grimper les cours pendant la phase d'acquisition, ils prennent soin d'acheter la valeur à des moments où l'offre est importante (on dit qu'ils accumulent la valeur).

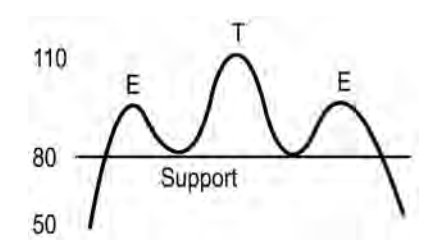

**Figure 51 : Mécanisme de formation de la figure « tête et épaules »**

Après quelque temps, alors que le cours de la valeur commence à progresser du fait de l'épuisement de l'offre, des rumeurs commencent à circuler sur son possible « ramassage ». D'autres analystes intrigués par cette situation commencent à leur tour à s'intéresser à elle, et à la trouver attractive. Alors que les bonnes nouvelles et les bonnes analyses commencent à fleurir, la valeur approche le niveau des 80 euros, cours auquel nos investisseurs initiaux vont commencer à vendre. Ils vont pouvoir le faire car la valeur jouit d'une « aura financière », mais vont devoir être encore plus discrets et prudents dans cette phase de « distribution » qu'ils ne l'ont été pendant la phase « d'accumulation ». Leur attitude va consister à adapter l'offre à la demande existante en fournissant sur le marché des titres petit à petit sans provoquer d'excès d'offre, ce qui conduirait à une baisse brutale des cours et nuirait à leur dessein.

Au bout d'un certain temps, la demande pour la valeur va régresser car des acheteurs potentiels vont sentir que l'offre augmente et réaliser qu'il est peut-être plus judicieux de différer l'achat des titres. Cette baisse de la demande va conduire les cours à se stabiliser et même à régresser sous l'effet de prises de bénéfices. La première épaule est formée.

Lorsque nous approchons à nouveau la zone des 80 euros, sous l'effet de cette correction passagère, nos investisseurs n'ont pas encore liquidé toute leur position, et ils vont prendre soin de stopper toute vente dans cette zone (future ligne de cou) pour soutenir la valeur à ce cours et éviter sa chute en deçà de 80 euros. Si besoin est, ils rachèteront la valeur pour relancer la demande afin de pouvoir liquider complètement leur position. Ce mécanisme de soutien va engendrer la deuxième partie de la figure: la tête.

À la fin de la formation de la tête, la position vendeur de nos investisseurs est entièrement liquidée, et la valeur de 80 euros va une dernière fois jouer son rôle de support pour quelques traders tardifs et peu nombreux, et donner naissance à la dernière épaule. Celle-ci s'effectuera néanmoins dans des volumes incomparablement plus faibles que ceux observés durant la formation de la première épaule.

À la fin de la formation de la dernière épaule, il n'existe pratiquement plus de force d'achat pour soutenir la valeur, car la demande initiale générée par nos investisseurs avisés a disparu. Si la ligne de cou (support) est franchie vers le bas, l'action a donc de grandes chances de baisser significativement, ce qui survient dans 80 % des cas.

Cet exemple, même s'il est un peu caricatural, explique bien le mécanisme de distribution de positions en deux temps, nécessaire pour remettre sur le marché un grand nombre de titres accumulés pendant une phase haussière: pour renverser une tendance haussière significative, il faut du temps et du volume. Il est peu important que ce mécanisme de distribution soit à l'origine d'un groupe particulier d'investisseurs, ou de l'ensemble des investisseurs du marché, qui agit de manière moins organisée.

#### *• Les conditions de validation d'un tête et épaules*

Pour être validée, une figure en tête et épaules doit comporter deux épaules de tailles voisines et une tête plus haute que chacune d'entre elles. La plupart du temps, les figures en tête et épaules offrent donc une symétrie des cours par rapport à la tête.
Il n'est pas obligatoire que la ligne de cou soit horizontale, mais sa pente doit rester dans des limites raisonnables (+/– 15 %) pour que la figure soit valide.

Les volumes sur la dernière épaule doivent également être moins importants que ceux observés sur la première épaule et sur la tête. Les volumes sont généralement décroissants au cours de la formation de la figure, mais il arrive qu'ils soient d'un niveau comparable (et même supérieurs) sur la tête par rapport à ceux de la première épaule.

### *• L'espérance de baisse d'un tête et épaules*

L'espérance de baisse d'un tête et épaules, c'est-à-dire la probabilité d'obtenir une forte baisse à la sortie de la figure, dépend des paramètres suivants:

- **Le temps nécessaire pour sa formation:** plus celui-ci est grand, plus la figure est susceptible de conduire à des baisses significatives. Les figures de renversement nécessitent en effet du temps et du volume pour se réaliser. Les figures les plus fiables sont celles qui s'étendent sur des périodes de 2 à 3 mois, les figures plus courtes étant généralement moins fiables.
- **La hauteur de la tête par rapport à la ligne de cou:** plus celleci est importante, plus l'amplitude de la baisse sera importante. Les figures les plus fiables sont celles dont la hauteur de la tête est approximativement le double de celle des épaules, les distances étant mesurées par rapport à la ligne de cou. Une grande hauteur de tête ne conduit pas *a priori* à une meilleure fiabilité pour la figure.
- **La rondeur des formes :** des formes arrondies sur la tête, les épaules et sur la ligne de cou sont des facteurs influençant favorablement la réalisation de la figure.
- **La décroissance des volumes au cours de la formation de la figure:**si les volumes sont plus faibles sur la tête que sur la première épaule, (et bien sûr plus faibles encore sur la dernière épaule), la fiabilité de la figure est augmentée.

– **Le rôle de la ligne de cou:** après formation de la figure, il est possible que les cours ne s'effondrent pas immédiatement après le franchissement de la ligne de cou mais qu'ils restent au voisinage de celle-ci. La ligne de cou peut alors jouer le rôle d'une résistance (ancien support franchi vers le bas), situation qui n'entame en rien le potentiel de baisse de la figure, qui est simplement retardée.

#### *• Les variantes du tête et épaules*

Le tête et épaules renversé : le tête et épaules renversé est, comme son nom l'indique, la figure inversée de la figure précédente. C'est donc une figure de retournement d'une tendance baissière en tendance haussière qui présente une grande analogie avec le tête et épaules classique, à l'exception des volumes qui ne suivent pas la même loi d'évolution.

Dans un tête et épaules renversé, les volumes doivent en effet être importants sur la dernière épaule pour que la figure puisse générer une hausse significative. En particulier, les figures les plus fiables sont celles qui présentent des volumes importants à la traversée de la ligne de cou, qui agit ici comme une résistance. On retrouve ici la règle selon laquelle une résistance doit être vaincue sur des forts volumes, pour conduire à une hausse significative, tandis qu'un percement de support peut s'effectuer sur des volumes insignifiants.

Hormis l'exception relative aux volumes, les conditions de réalisation sont identiques pour les deux figures. Ceci vaut également pour l'objectif de hausse probable, qui s'obtient en reportant vers le haut, à la sortie de la figure, la hauteur de la tête mesurée à partir de la ligne de cou.

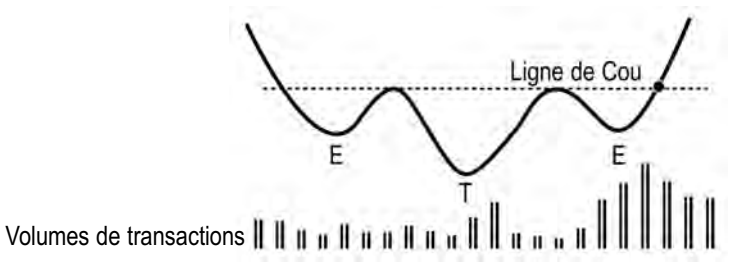

**Figure 52 : « Tête et épaules » renversé**

*Les figures de l'analyse technique* ◆ *77*

La figure 53 ci-dessous nous montre un bon exemple de «tête et épaules renversé» sur géophysique.

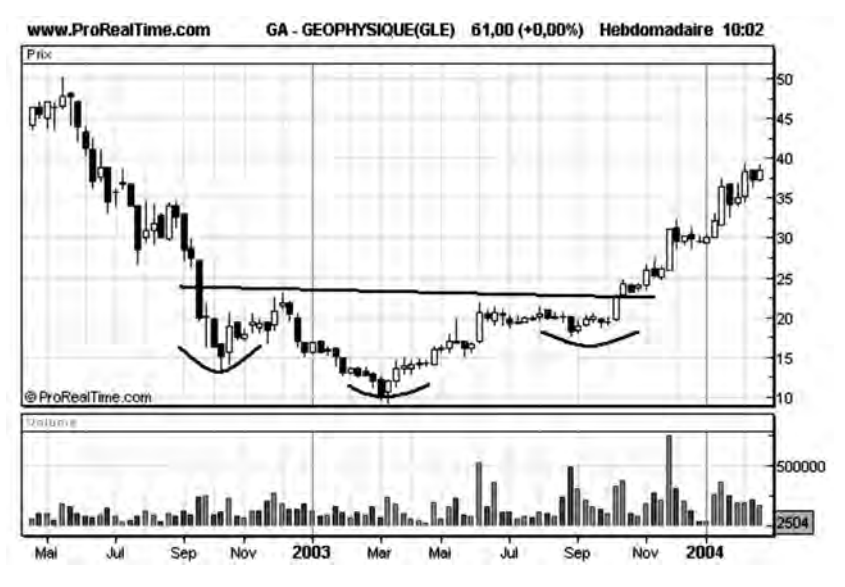

**Figure 53 : Exemple de « tête et épaules » renversé**

**Le tête et épaules avec ligne de cou inclinée:** dans cette figure, la symétrie par rapport à la tête est quelque peu cassée par une inclinaison de la ligne de cou. La fiabilité de cette figure n'est pas pour autant entamée, à condition que les conditions suivantes soient respectées:

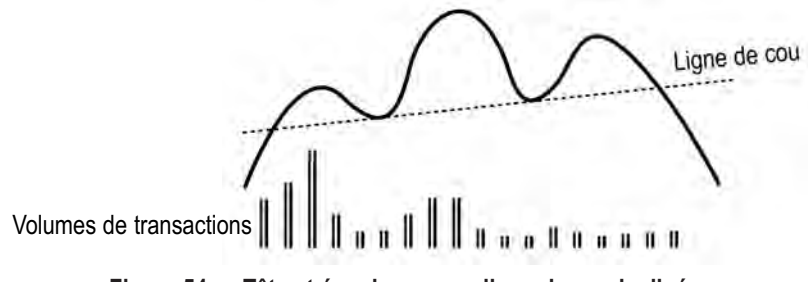

**Figure 54 : « Tête et épaules » avec ligne de cou inclinée**

– le sommet de la deuxième épaule doit rester plus bas que la tête (sinon, nous n'aurions pas de tête et épaules!).

*78* ◆ *Guide complet de l'analyse technique*

- la pente de la ligne de cou ne doit pas dépasser  $+/-15\%$ ;
- le contact avec la ligne de cou à la sortie de la tête doit intervenir sensiblement plus bas que le sommet de la première épaule (cas d'une ligne de cou croissante).

La règle qui fournit l'objectif probable de baisse est applicable pour une ligne de cou inclinée: l'objectif se calcule toujours en reportant, à partir du franchissement de la ligne de cou, la hauteur de la tête mesurée à partir de cette ligne de cou. Ceci montre qu'une ligne de cou décroissante, souvent interprétée comme une faiblesse de l'action, conduit à une baisse plus importante de l'action depuis le haut de la figure qu'une ligne de cou croissante.

**Le double tête et épaules:** cette figure a la particularité de présenter deux épaules de part et d'autre de la tête, au lieu d'une (voir **figure 55**). Le repérage de cette figure est assez délicat, et il n'est pas rare de vendre trop tôt en oubliant la constitution de la dernière épaule.

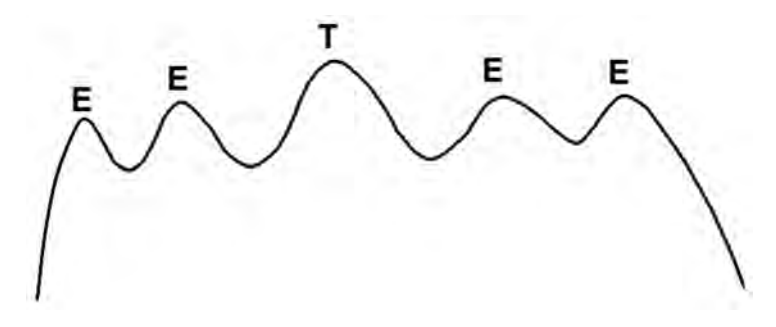

**Figure 55 : « Double tête et épaules »**

Les lois concernant la formation de cette figure sont voisines de celles du tête et épaules classique. Plus particulièrement, la symétrie de la figure par rapport à la tête doit être totalement observée: les hauteurs des épaules doivent correspondre deux à deux, dans l'ordre de leur formation. Il n'est par contre pas nécessaire que les lignes de cou de chaque couple d'épaules coïncident. L'expérience montre qu'elles sont parallèles la plupart du temps.

Compte tenu du temps nécessaire à sa formation et des volumes de transactions mis en jeu, on pourrait s'attendre à ce que cette figure soit d'une force supérieure au tête et épaules classique. En fait, l'expérience montre qu'il n'y a pas plus à attendre d'un double tête et épaules que d'un simple, en termes de fiabilité ou d'objectifs de baisse. Statistiquement, les doubles têtes et épaules posséderaient même une espérance de baisse plus faible…

La courbe de Danone (**figure 56**) est un bon exemple de double tête et épaules, échelonné sur six mois.

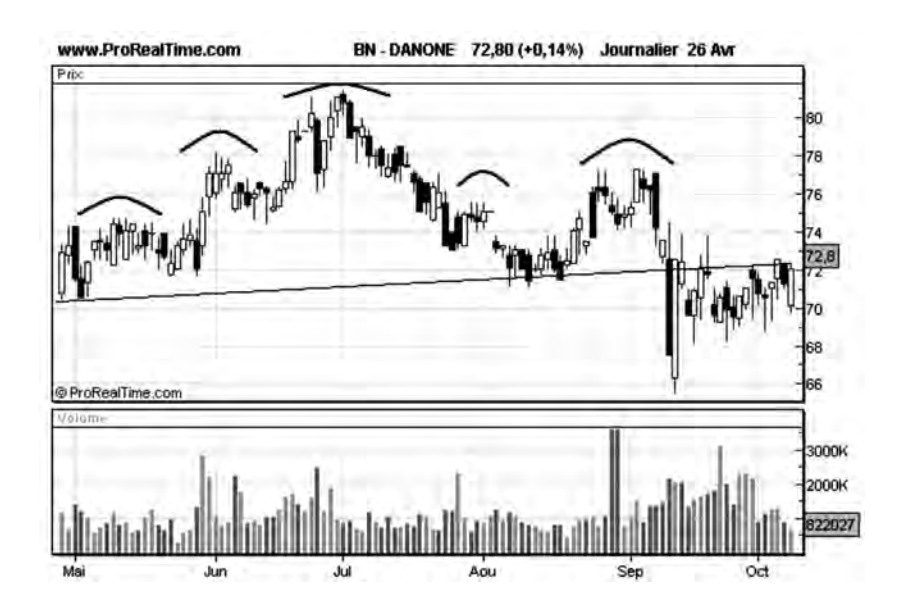

**Figure 56 : Exemple de « double tête et épaules » échelonné sur six mois**

# **Les autres figures de retournement**

D'autres figures de retournement jouent un rôle important en analyse technique, bien qu'elles ne présentent pas toutes la même pureté et fiabilité que les têtes et épaules. Ce sont:

#### *• Les soucoupes et soucoupes renversées*

Ces figures de renversement se rencontrent généralement sur des actions présentant un cours très bas. Leur apparence rappelle celle d'un bol assez plat et arrondi ou celle d'une soucoupe, dont la durée de formation s'étend sur plusieurs longs mois. Cette figure est la figure caractéristique des renversements lents, déclenchés par des phénomènes d'accumulations progressives, utilisés par quelques acheteurs avisés qui souhaitent ramasser l'action à bas prix.

**Figure 57 : « soucoupe »** Volumes de transactions

Au bout d'un certain temps, le phénomène de renversement s'accélère, les cours commencent à décoller de la soucoupe qui leur servait de support et les volumes augmentent sensiblement. Cette situation constitue un signal d'achat pour l'analyste technique.

Un bon exemple de soucoupe est donné par la courbe de Renault (**figure 58**).

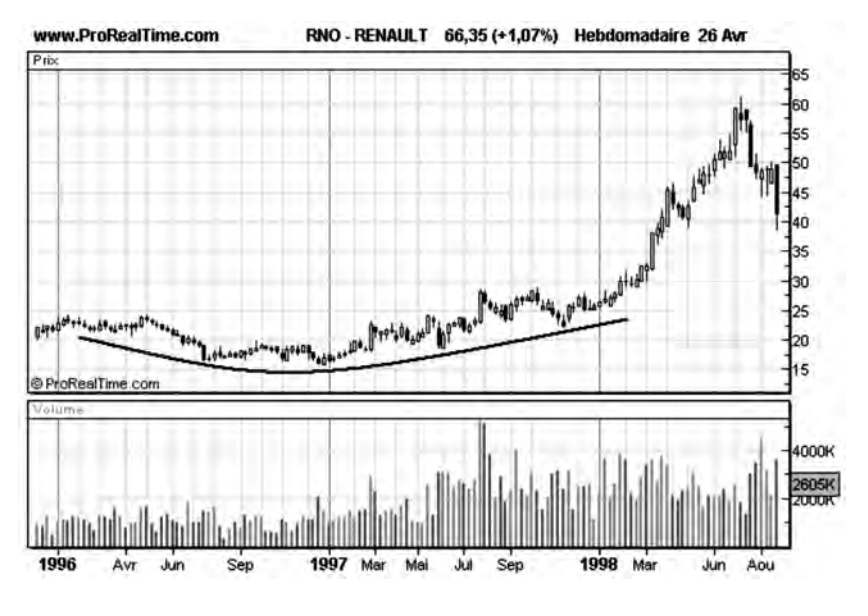

**Figure 58 : Exemple de « soucoupe »**

#### *• Le double sommet*

La figure en double sommet est encore appelée en « W renversé » et se présente sous la forme de deux bosses, généralement bien arrondies, avec d'importants volumes sur la première bosse et des volumes plus faibles sur la deuxième. Les doubles sommets se développent typiquement sur deux ou trois mois, ce qui les différencie des figures de consolidation qui présentent des maxima beaucoup plus rapprochés.

Le signal de vente est donné lorsque les cours franchissent vers le bas le creux de la figure, qui agit dans cette figure comme un support. L'objectif de baisse s'obtient en reportant la hauteur du W renversé à partir de la ligne de support.

La courbe de BNP Paribas (**figure 59**) ci-dessous donne un bon exemple de figure en W renversé avec un objectif minimum de baisse à 5 euros.

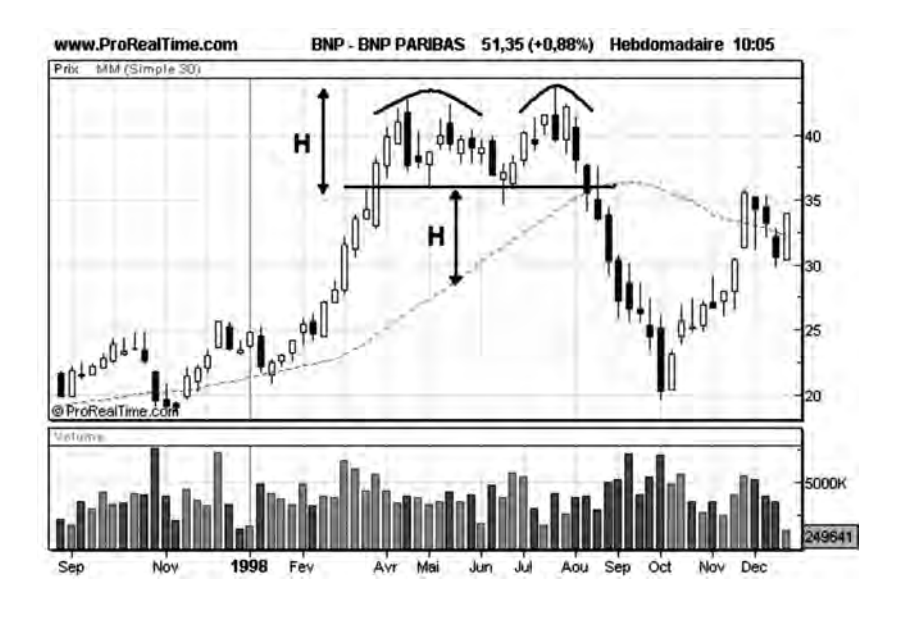

**Figure 59 : Exemple de « double sommet » ou « W renversé »**

## *• La figure en W*

C'est la figure inverse de la précédente. Elle doit, pour constituer un signal d'achat efficace, comporter d'importants volumes sur la dernière bosse, comme le démontre Saint-Gobain ci-dessous. L'objectif de hausse s'obtient en reportant la hauteur du W à partir de la ligne de résistance.

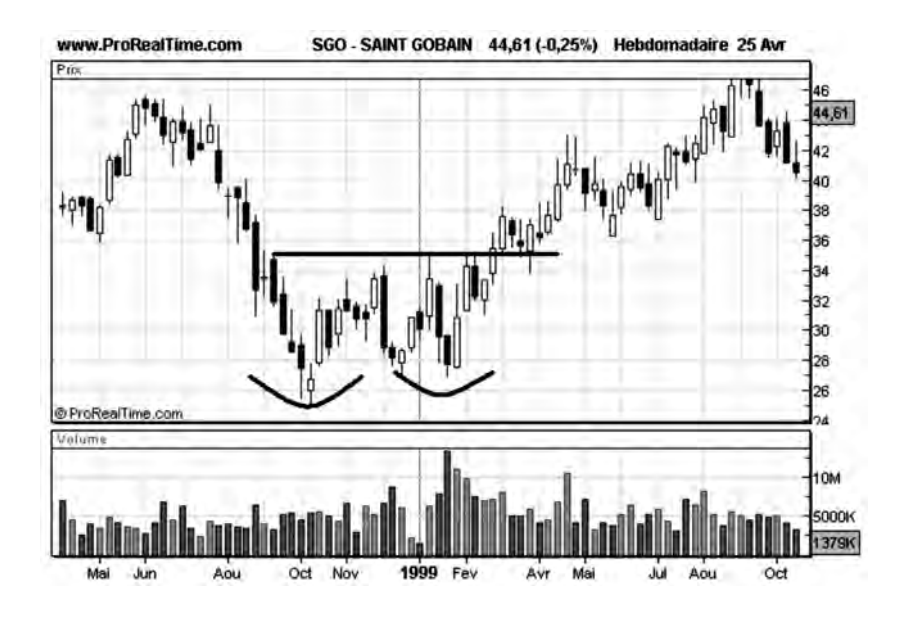

**Figure 60 : Exemple de figure en W**

### *• Le triple sommet*

Le triple sommet est une variante de la figure en tête et épaules avec une tête et les deux épaules au même niveau. Dans cette figure, la courbe des cours vient tester trois fois à intervalles réguliers et sans la traverser la zone de résistance qui s'est créée sur le premier sommet, avant de repartir à la baisse, une fois la « ligne de cou » franchie vers le bas. L'objectif de baisse minimal, mesuré par rapport à la ligne de cou, est égal à la hauteur des sommets par rapport à cette même ligne de cou.

Dans cette figure, les volumes de transactions doivent décroître sur chaque nouveau sommet créé pour favoriser la réalisation de cette figure.

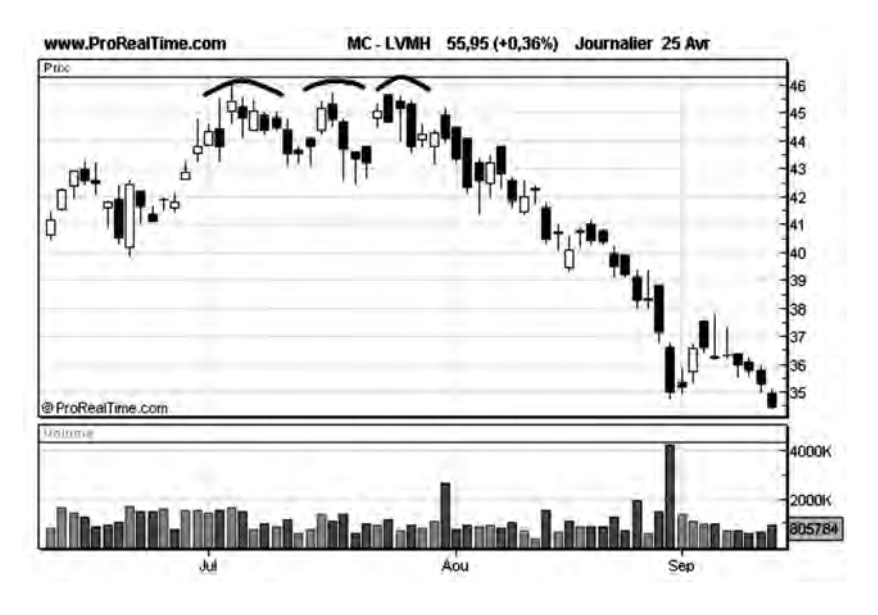

**Figure 61 : Exemple de « triple sommet »**

Sur la courbe de **LVMH, figure 61**, on voit la constitution d'une figure à trois sommets sur la valeur de résistance à 45.5 euros accompagnée de volumes de transactions décroissants sur chaque nouveau sommet. La ligne de cou (support) à 43 euros est franchie à la baisse mi-août. La baisse qui s'ensuit est supérieure à 2.5 euros qui est la hauteur des sommets mesurée par rapport à la ligne de cou.

#### *• Le triple creux*

Le triple creux est une variante de la figure en tête et épaules inversé avec une tête et les deux épaules au même niveau. Dans cette figure, la courbe des cours vient tester trois fois à intervalles réguliers et sans la traverser, la zone de support qui s'est créée sur le premier creux, avant de repartir à la hausse une fois la « ligne de cou » franchie à la hausse. L'objectif de hausse minimal, mesuré par rapport à la ligne de cou, est égal à la profondeur des creux mesurée par rapport à cette même ligne de cou.

De bons volumes de transactions sur le troisième creux ou/et à la traversée de la ligne de cou influencent favorablement la réalisation de cette figure.

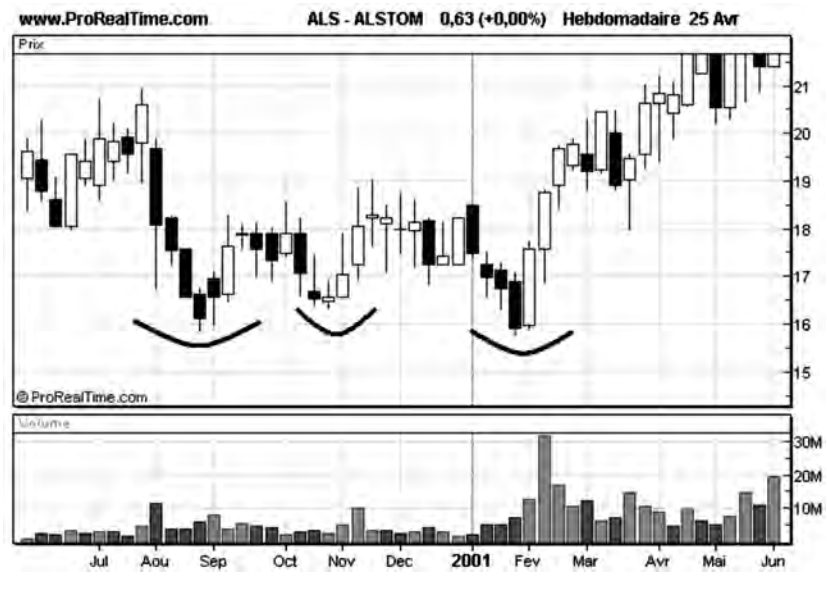

**Figure 62 : Exemple de « triple creux »**

Sur la courbe d'Alstom, figure 62, on voit la constitution d'une figure en triple creux imparfaite, car les creux de la figure ne sont pas espacés régulièrement. On note de bons volumes de transactions lors de la reprise sur le troisième creux, ce qui permet la réalisation de l'objectif de hausse (qui est d'environ 3 euros).

### *• Le diamant*

La figure du diamant est la figure de retournement la plus difficile à déceler. Elle est composée d'un coin divergent (A, B, C) avec des maxima et minima s'éloignant régulièrement, suivi de la formation d'un coin convergent (B, C, D). Les volumes sont généralement importants pendant la constitution de la figure, surtout dans la partie divergente. À la sortie du diamant, la tendance est inversée par rapport à son entrée, comme le montre la courbe Christian Dior, **figure 63**.

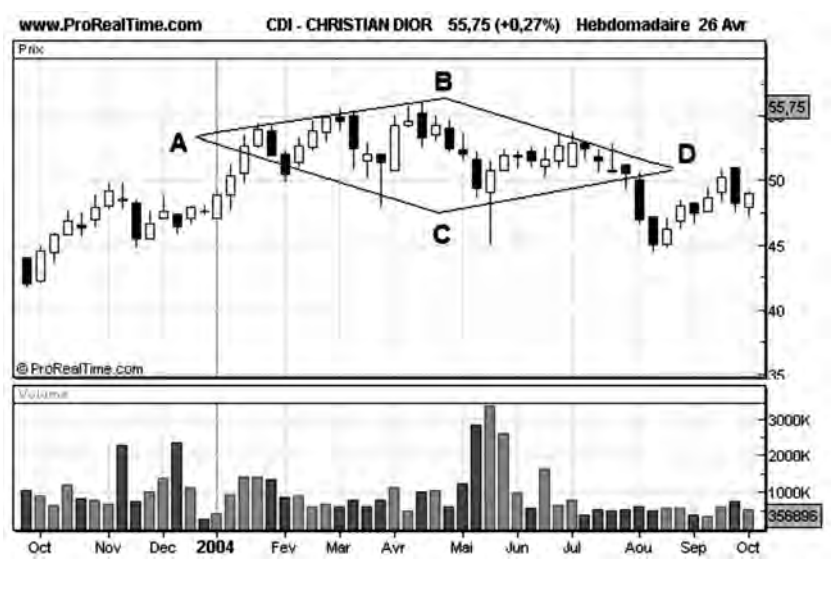

**Figure 63 : Exemple de « diamant »**

# **Les figures de continuation (ou de consolidation)**

Lorsque le cours d'une action varie trop rapidement (à la hausse ou à la baisse), il atteint une valeur pour laquelle les forces qui ont été à l'origine de ce mouvement ont complètement disparu. L'action entame alors un renversement de tendance, ou réagit à un bon support, ou plus fréquemment « **consolide** » sa position en entamant une figure composée de fluctuations mineures, jusqu'à ce qu'elle « récupère » avant de reprendre sa tendance initiale. C'est ce dernier type de comportement qui est à l'origine des figures de continuation.

L'une des figures de continuation les plus fréquentes est incontestablement le « drapeau » (*Flag* en américain) et sa variante, le « biseau ».

Les drapeaux se forment à la suite de mouvements de hausse importants et discontinus: après le front de montée des cours (= le mât du

drapeau), le prix de l'action corrige alors à la baisse en évoluant dans un canal légèrement descendant de courte durée et de faible amplitude (= l'oriflamme). Les volumes sont toujours décroissants au cours de la correction et toujours plus faibles que ceux observés sur le mât du drapeau.

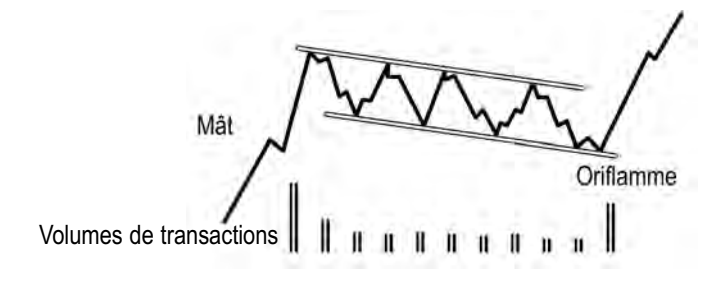

**Figure 64 : Le « drapeau »**

À la sortie du drapeau, la tendance haussière est conservée, et celleci redémarre généralement brusquement, sur de forts volumes, laissant à un autre drapeau l'opportunité de se développer…

La formation d'un drapeau au cours d'une phase haussière est donc l'occasion pour un investisseur avisé de conserver et même de compléter sa position d'achat.

Très souvent, les lieux de sortie de la figure où la tendance haussière redémarre correspondent à des zones de support reconnues, comme les Moyennes Mobiles, ainsi que le montre la courbe de Altran Technologies (**figure 65**). Ces lieux doivent donc être l'objet d'une attention particulière pour l'analyste technique.

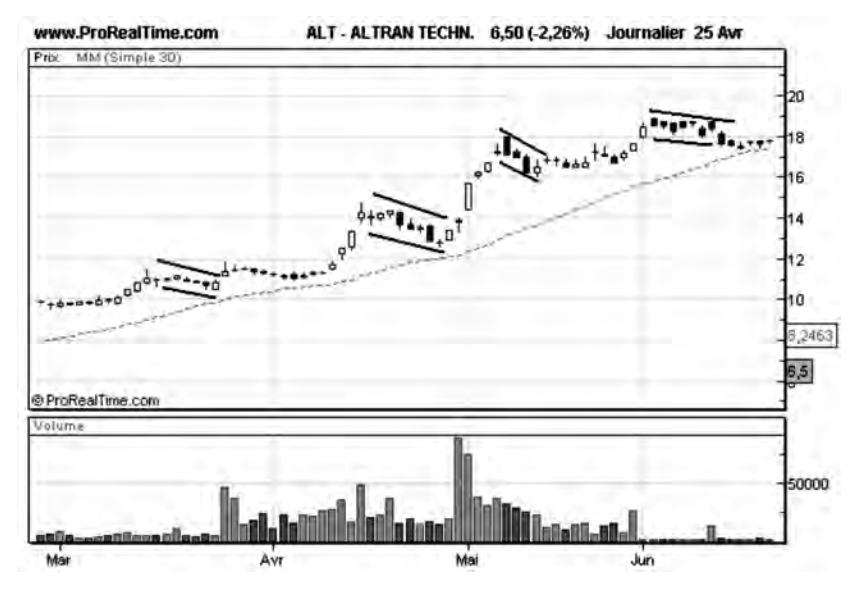

**Figure 65 : Exemple de « drapeaux »**

Les drapeaux se rencontrent également dans des tendances baissières, où ils ont une forme renversée. Très souvent, dans ce cas, ils font l'objet d'une variante, caractérisée par un rétrécissement du canal de correction et qui est à l'origine d'une autre figure: **le biseau**.

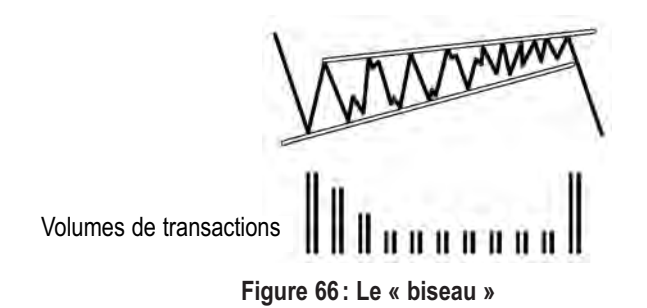

Les biseaux se forment à la suite de mouvements de baisse importants et discontinus: après une chute brusque des cours, le prix de l'action corrige momentanément à la hausse à l'intérieur d'un canal ascendant, se rétrécissant progressivement. Les volumes de transactions

observés pendant la correction sont toujours décroissants. Cette caractéristique importante est très utile pour distinguer les biseaux des canaux ascendants, qui nécessitent, eux, une activité importante (volumes) pour continuer à exister.

Très souvent, les lieux de sortie de la figure où les cours se remettent à décroître correspondent à des zones de résistance reconnues, comme les Moyennes Mobiles, ainsi que le montre la courbe Géophysique, **figure 67**.

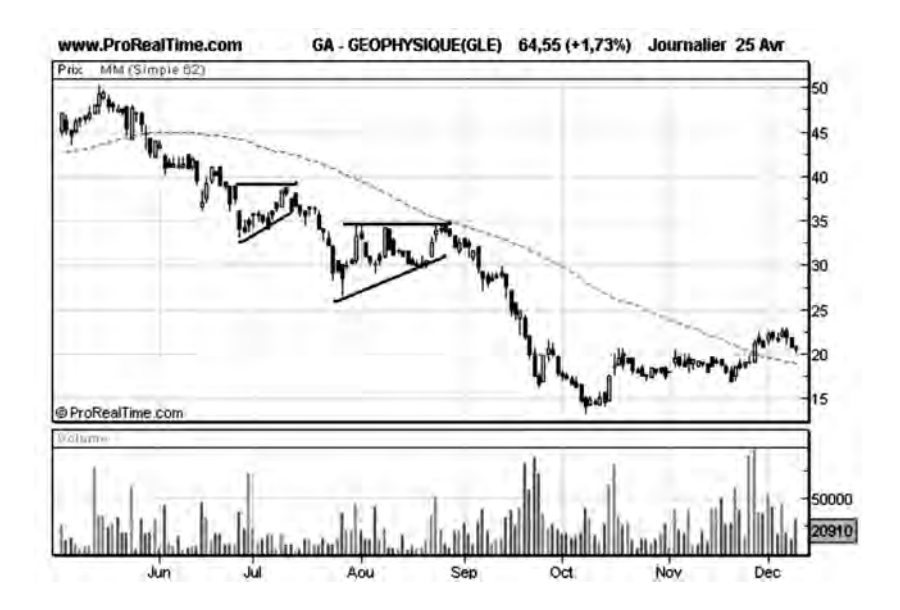

**Figure 67 : Exemple de « biseaux »**

Les drapeaux et les biseaux sont certainement, parmi les figures de continuation, celles qui sont les plus répandues et les plus fiables. D'autres figures de continuation jouent également un grand rôle en analyse technique, bien qu'elles n'aient pas la même fiabilité: ce sont les **triangles rectangles**.

Dans ces figures, les cours oscillent entre une droite horizontale et une droite inclinée. On distingue deux types de triangles rectangles suivant le signe de l'inclinaison de la pente: les triangles de résistance et les triangles de support.

Dans un « **Triangle support** », encore appelé triangle descendant ; (voir **figure 68**), les minima des cours viennent buter sur une droite horizontale de support, alors que les maxima décroissent sur une droite de tendance baissière (résistance). Cette figure est généralement une figure de vente, le signal étant donné lorsque la ligne des cours vient croiser la droite de support vers le bas. Le signal sera d'autant plus fiable que les cours couperont la ligne de support aux 2/3 de sa longueur.

Dans un «**Triangle résistance** », encore appelé triangle ascendant ; (voir **figure 68**), les maxima des cours viennent buter sur une droite horizontale de résistance, alors que les minima croissent selon une droite de tendance haussière. Cette figure est généralement une figure d'achat, le signal étant donné lorsque la ligne des cours vient croiser la droite de résistance vers le haut. Le signal sera d'autant plus fiable que les cours couperont la ligne de résistance aux 2/3 de sa longueur.

Triangle support

**Figure 68 : Les triangles rectangles, résistance et support**

L'objectif de hausse (ou de baisse) d'un triangle ascendant (descendant) s'obtient en reportant l'amplitude des variations de cours à l'entrée du triangle (hauteur h) à partir du point de sortie de la figure (**Figure 69**).

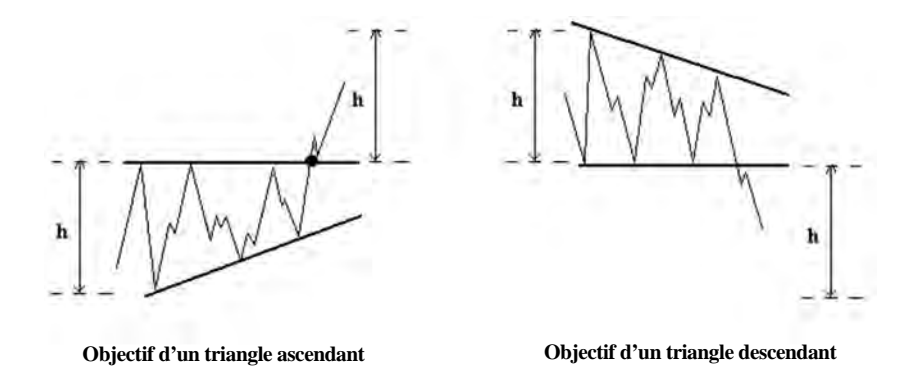

**Figure 69 : Objectifs déterminés à partir des triangles rectangles**

Pour être valide, cet objectif doit être atteint avant que les prolongements des deux branches du triangle ne se rencontrent (point A de la **figure 70**).

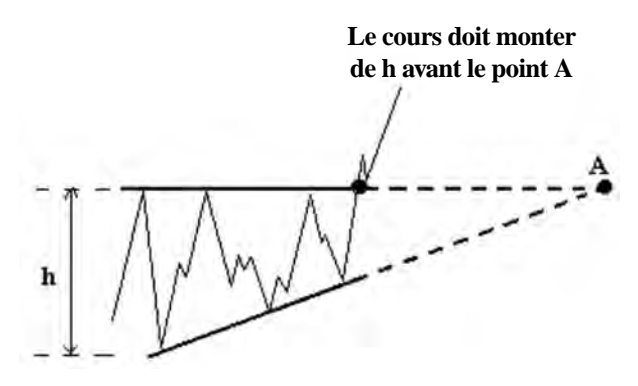

**Figure 70 : Objectif de hausse**

Un bel exemple de triangle ascendant nous est donné par la courbe de Bouygues, **figure 71**. Sur cette courbe on voit bien la formation d'un triangle rectangle avec une ligne de support haussière, qui est un prolongement de la ligne de tendance déjà en place, et une ligne de résistance vers les 70 euros. Cette dernière est franchie début Février sur de bons volumes de transactions, ce qui permettra à l'action d'atteindre son objectif de hausse évalué à 86 euros.

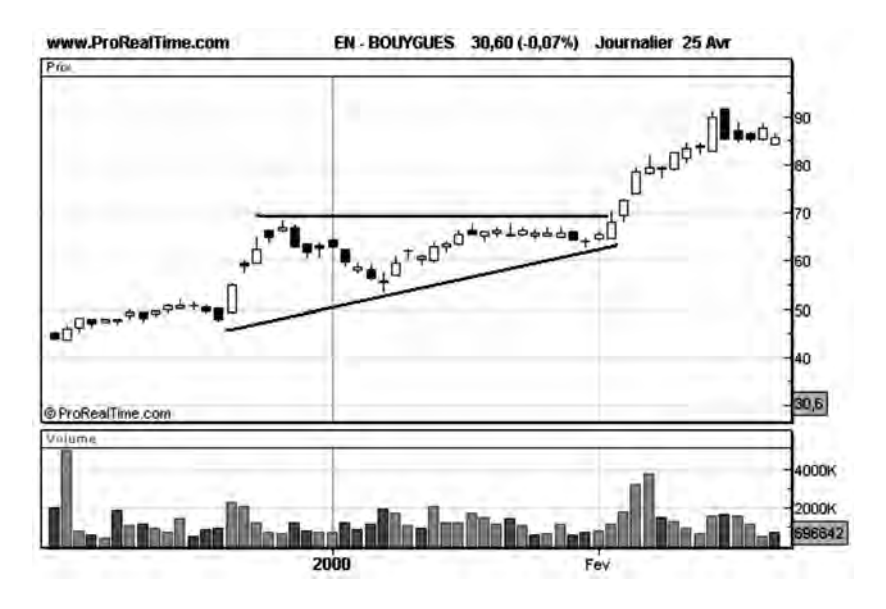

**Figure 71 : Exemple de triangle ascendant**

Le repérage des figures de continuation est très utile pour l'analyste technique, car il lui permet de conforter son diagnostic de tendance, effectué par exemple sur des critères de Moyenne Mobile. Il lui permet également, en cas de diagnostic tardif, de reprendre position à la fin de la figure de continuation, alors qu'un autre mouvement important est vraisemblablement en préparation…

# **Les figures de doute**

Les figures de doute traduisent l'incertitude des investisseurs face à un titre qui ne présente pas une grande visibilité à court terme. Ces figures se développent par exemple peu de temps avant la publication des résultats, et plus généralement avant tout événement susceptible d'avoir un impact sur les résultats de la société, et dont l'issue n'est pas connue à l'avance (regroupements, conflits sociaux, procès, décisions d'investissements…)

Ces figures sont caractérisées par une paralysie progressive des mouvements des cours autour d'une valeur moyenne de consensus, associée à une raréfaction des transactions (baisse des volumes). Ce phénomène s'explique par le fait que les investisseurs préfèrent différer leur décision d'achats ou de ventes, en attendant d'en savoir plus sur une situation qu'ils jugent floue.

Le triangle symétrique (voir **figure 72**) est à cet égard la figure de doute la plus typique et la plus répandue: à l'issue d'un mouvement de hausse (ou de baisse) important, les cours se mettent à osciller entre deux droites symétriques par rapport à l'axe des cours, sur une période allant de 2 à 4 semaines typiquement, avec des mouvements de plus en plus faibles et rapides et des volumes décroissants. Avant que le triangle se referme, les cours sortent brusquement de la zone de compression, ce qui a souvent valu à cette figure une analogie avec un ressort qui se détend après avoir été comprimé.

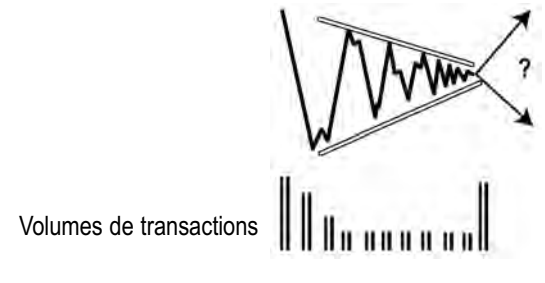

**Figure 72 : Le triangle symétrique**

Il n'est généralement pas possible de savoir à l'avance, dans quel sens les cours vont sortir de la figure, celle-ci pouvant se comporter indifféremment comme une figure de retournement ou une figure de continuation. Les mouvements à la sortie du triangle symétrique sont par contre toujours brusques et de forte amplitude, et il est généralement possible à l'analyste technique de prendre position à l'achat ou à la vente dès les premiers mouvements d'accélération, faisant sortir les cours du triangle.

Les faux signaux sont rares, et les cours continuent presque toujours leur mouvement suivant l'impulsion initiale. Regardez, à cet égard le très beau triangle symétrique sur Euronext, **figure 73**, et sa sortie fortement haussière.

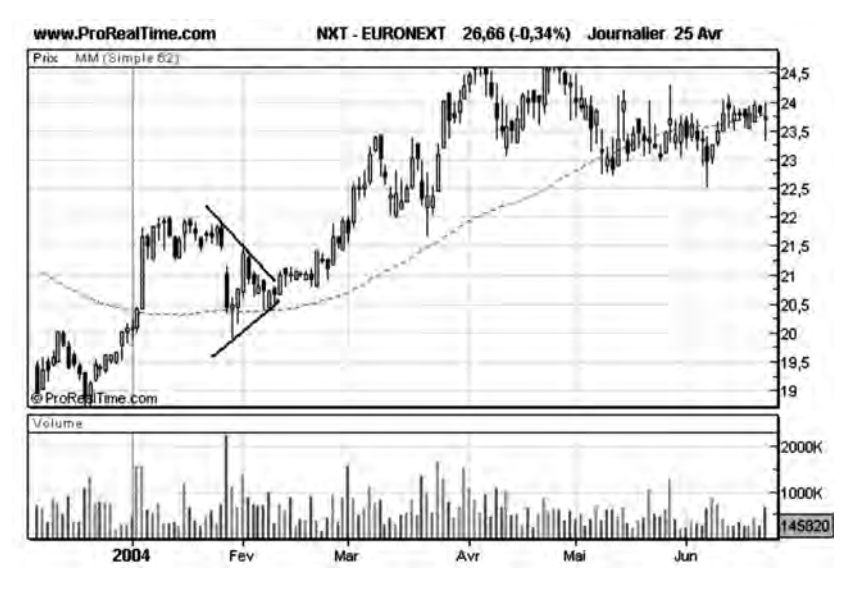

**Figure 73 : Exemple de triangle symétrique**

Dans quelques cas rares, les cours, après leur sortie du triangle, restent au voisinage de la zone de formation de la figure, pour ensuite s'inverser. Il existe alors un moyen pour l'analyste de repérer que la figure ne réalise pas son objectif: si, peu de temps après la sortie de la figure, les cours refluent en traversant une des lignes du triangle (prolongées), alors le signal est invalidé (voir **figure 74**).

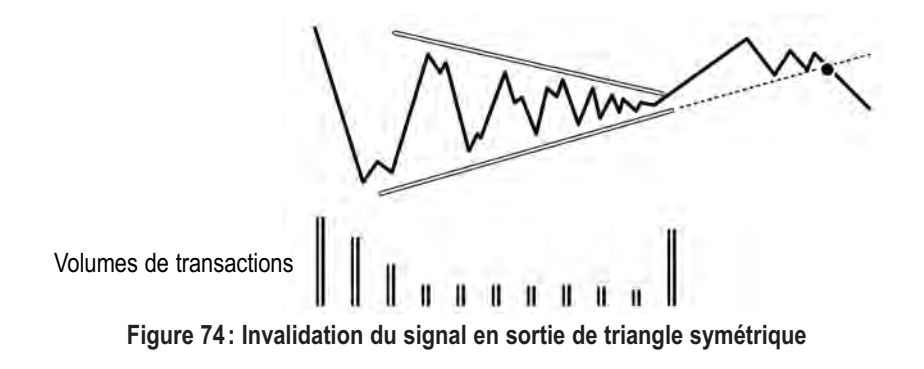

# **Les figures sur chandeliers japonais**

Les figures sur chandeliers japonais se développent classiquement sur un, deux ou trois (quelquefois quatre) chandeliers. Ce sont des figures à plus court terme que les figures que nous avons étudiées précédemment. Il faut donc les étudier dans un deuxième temps après le repérage des figures à long terme.

D'une manière générale, je conseille toujours de démarrer une analyse technique par une analyse à long terme: il faut d'abord dégager les caractéristiques globales d'une courbe (supports, résistances, tendances, figures,…) puis s'intéresser aux détails. Les figures sur chandeliers doivent être analysées au niveau du détail et non du global.

L'expérience m'a montré que les figures sur chandeliers japonais ont une fiabilité plus grande à l'échelle hebdomadaire qu'à l'échelle journalière, et c'est donc ce type de représentations que je privilégie dans ma méthode (voir chapitre 9).

D'une manière générale, je ne recommande pas d'utiliser ces figures comme des signaux de déclenchement d'achats ou de ventes. Je conseille plutôt d'utiliser leur repérage comme des balises: l'apparition de plusieurs chandeliers baissiers (haussiers) sera un signe qu'une phase baissière (haussière) est en train de se préparer. L'entrée en phase baissière (haussière) ne sera validée que lors du franchissement de la Moyenne Mobile ou d'un support (résistance) reconnu.

Il existe une multitude de figures et configurations sur chandeliers japonais qui portent des noms poétiques ou exotiques. Vous trouverez ci-dessous une sélection des figures les plus connues.

## **Le Pendu ou le Marteau: Figure d'interruption ou de renversement de tendance.**

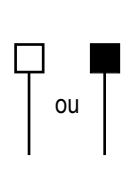

Les Pendus ou les Marteaux sont des chandeliers sans ombre haute et dont le corps est petit par rapport à l'ombre basse. Ils peuvent avoir un corps vide (séance haussière) ou plein (séance baissière), mais doivent avoir une ombre basse au moins deux fois plus longue que le corps.

Un pendu se forme dans une tendance haussière, et sa présence marque généralement la fin de cette tendance haussière, celle-ci pouvant laisser la place à une phase de consolidation ou à une phase baissière. La validation de cette figure apparaît lorsque le chandelier qui suit le pendu est un chandelier baissier (à corps plein):

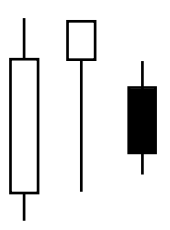

Un marteau se forme dans une tendance baissière et sa présence marque généralement la fin de cette tendance baissière, celle-ci pouvant laisser la place à une phase de fondation ou à une phase haussière. La validation de cette figure apparaît lorsque le chandelier qui suit le marteau est un chandelier haussier (à corps vide):

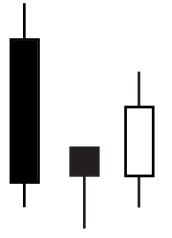

Un pendu ou un marteau sont d'autant plus fiables que l'ombre basse est grande par rapport à la dimension du corps.

On peut observer un pendu sur la **figure 75** (Société Générale). Ici, le pendu interrompt la tendance haussière initiée fin Septembre et crée de fait une zone de résistance à 60 euros.

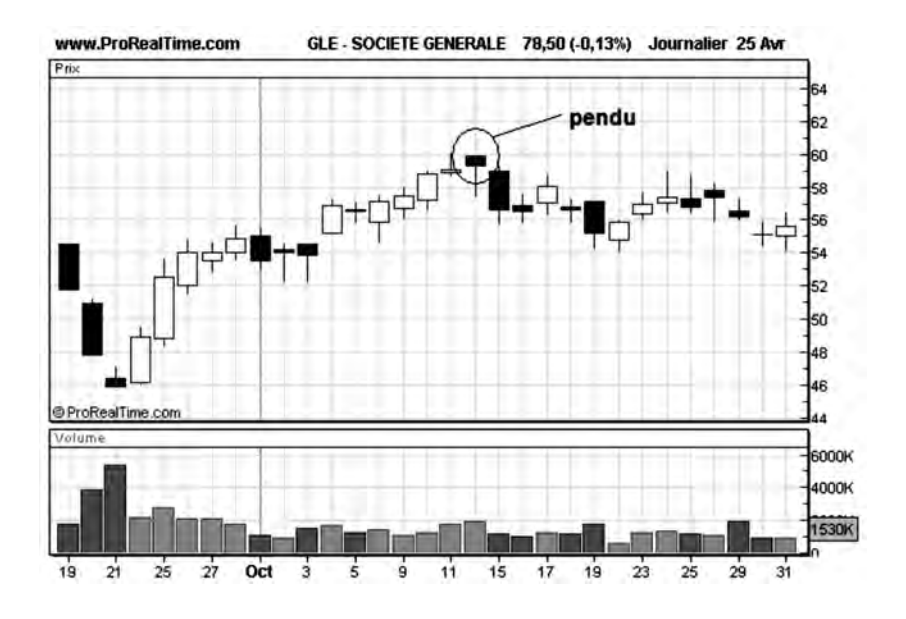

**Figure 75 : Exemple d'inversion de tendance suite à l'apparition d'un pendu**

On peut observer également un marteau avec une représentation en chandeliers journaliers sur la **figure 76** (NESTLÉ). Sur cette figure, on voit nettement le renversement d'une tendance baissière en tendance haussière suite à l'apparition d'un marteau au mois d'octobre. À noter que le marteau, qui est une figure haussière, ne doit pas nécessairement être doté d'un corps vide (séance haussière) pour être efficace, comme le démontre cet exemple.

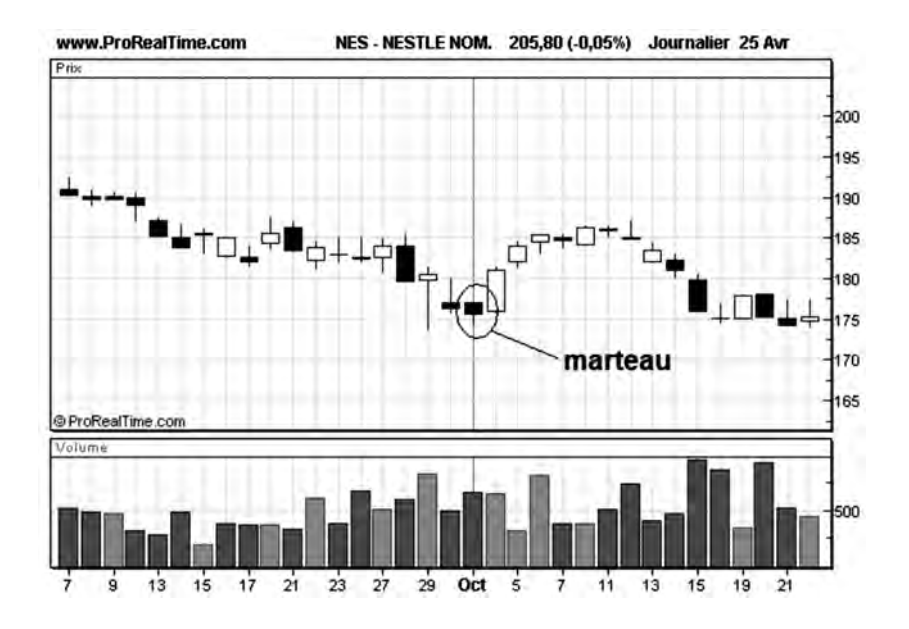

**Figure 76 : Exemple de marteau qui interrompt une tendance baissière**

## **Le Recouvrement Haussier: Figure haussière**

Un recouvrement haussier apparaît dans une tendance baissière ou dans une phase de fondation et est composé de deux chandeliers. Le premier chandelier a un corps plein (séance baissière) et le deuxième chandelier a un corps vide (séance haussière). Le corps du deuxième chandelier recouvre entièrement le corps du premier chandelier.

Le recouvrement haussier indique que les acheteurs prennent le dessus sur les vendeurs. C'est une figure qui débouche généralement sur une tendance haussière de plus ou moins longue durée. La réalisation de cette figure est d'autant plus fiable qu'elle est accompagnée de volumes importants sur le deuxième chandelier.

La **figure 77** nous montre un recouvrement haussier sur Michelin le 5 février 2001. Ce recouvrement, accompagné de volumes de transactions significatifs est à l'origine de la mise en place d'une tendance haussière.

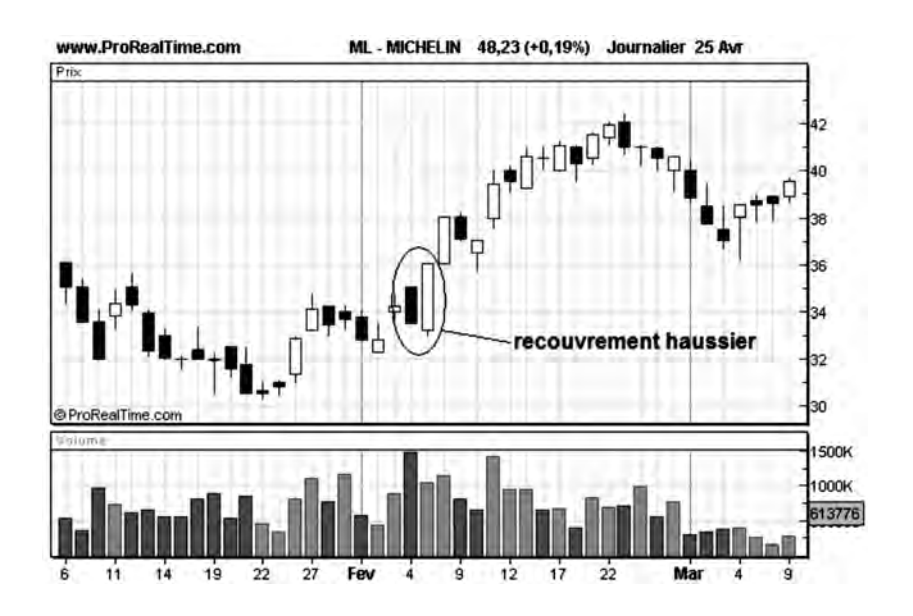

**Figure 77 : Exemple de recouvrement haussier**

## **Le Recouvrement Baissier: Figure baissière**

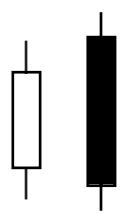

Un recouvrement baissier est composé d'un premier chandelier vide (séance haussière) et d'un second chandelier plein (séance baissière), le corps de ce dernier venant recouvrir intégralement le corps du premier.

Pour être valide, cette figure doit apparaître dans une tendance haussière établie. Le recouvrement du corps du chandelier haussier par celui du chandelier baissier indique que les vendeurs ont pris le dessus sur les acheteurs. La tendance haussière évolue généralement vers une tendance baissière ou vers une phase de consolidation.

Cette figure est donc très souvent à l'origine d'une nouvelle résistance, mais elle peut se former à l'emplacement d'une résistance déjà existante.

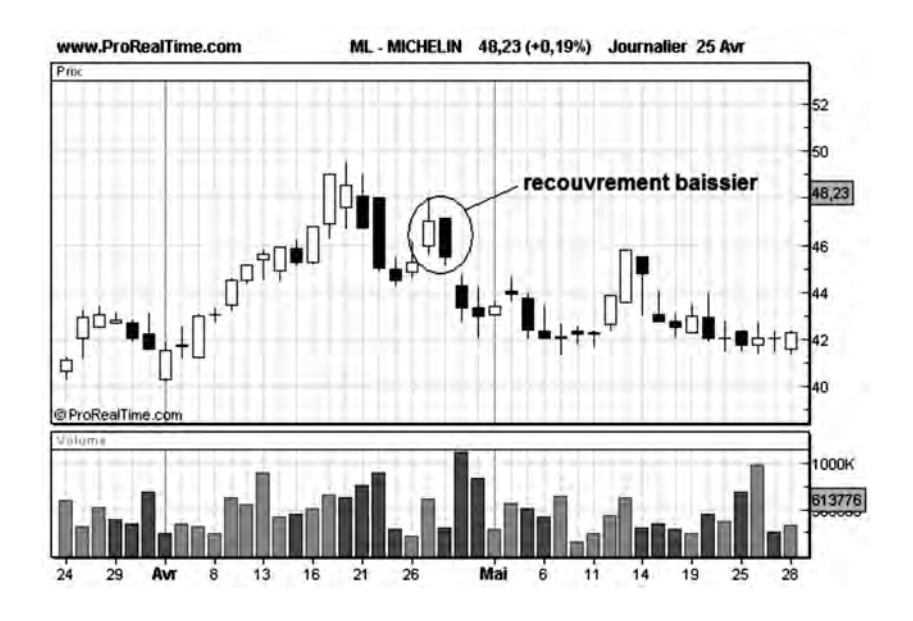

**Figure 78 : Exemple de recouvrement baissier**

On peut voir un exemple de recouvrement baissier sur la **figure 78** (Michelin) à la fin d'une phase haussière. Cette figure est à l'origine du retournement de la phase haussière en phase baissière.

### **Le Nuage Noir: Figure baissière**

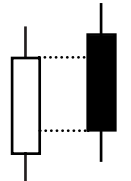

Cette figure est un recouvrement baissier partiel, dans la mesure où le corps du chandelier haussier est recouvert à plus de la moitié par le corps du chandelier baissier.

Pour être valide, cette figure doit apparaître dans une tendance haussière établie. Elle débouche généralement sur une tendance baissière de plus ou moins longue durée.

L'ouverture du second chandelier doit s'effectuer au dessus du corps du premier chandelier et doit avoir un corps suffisamment long pour recouvrir au moins 50 % du corps du chandelier haussier. Plus la zone de recouvrement est importante, plus la figure est fiable.

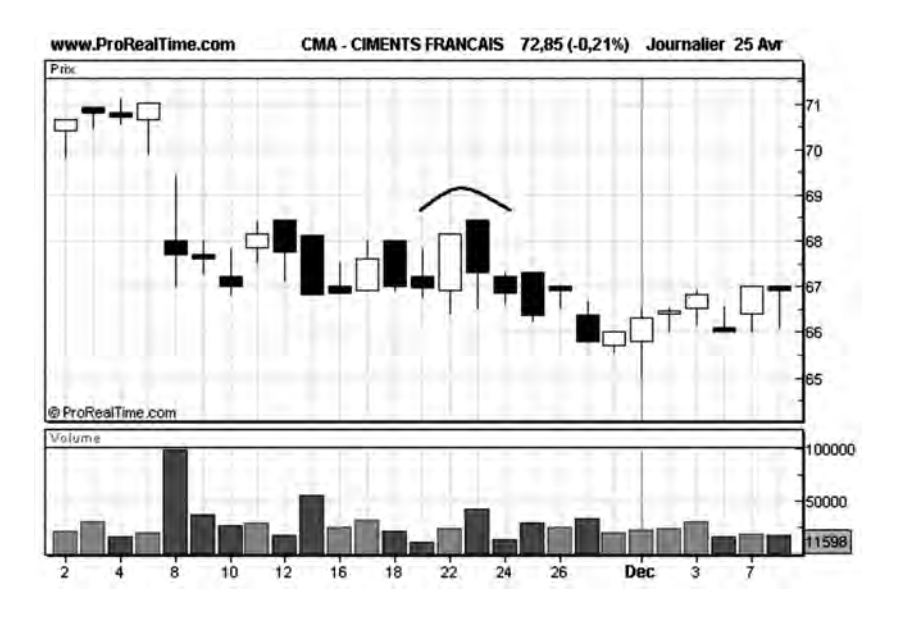

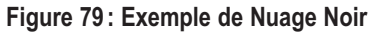

*102* ◆ *Guide complet de l'analyse technique*

**La figure 79** (Ciments français), avec une représentation en chandeliers japonais journaliers, nous montre la création d'un nuage noir qui est à l'origine d'une baisse momentanée du titre.

### **La Pénétrante : Figure haussière**

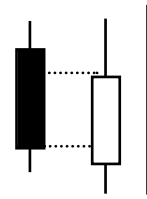

Cette figure est un recouvrement haussier partiel, dans la mesure où le corps du chandelier baissier est recouvert à plus de la moitié par le corps du chandelier haussier.

Cette figure doit apparaître dans une tendance baissière établie pour être valide. Elle conduit alors à un arrêt de cette tendance et à l'établissement d'une phase de fondation ou/et de retournement de tendance (transformation de tendance baissière en tendance haussière).

L'ouverture du second chandelier doit s'effectuer en dessous du corps du premier chandelier et doit avoir un corps suffisamment long pour recouvrir au moins de 50 % du corps du chandelier baissier. Plus la zone de recouvrement est importante, plus la figure est fiable.

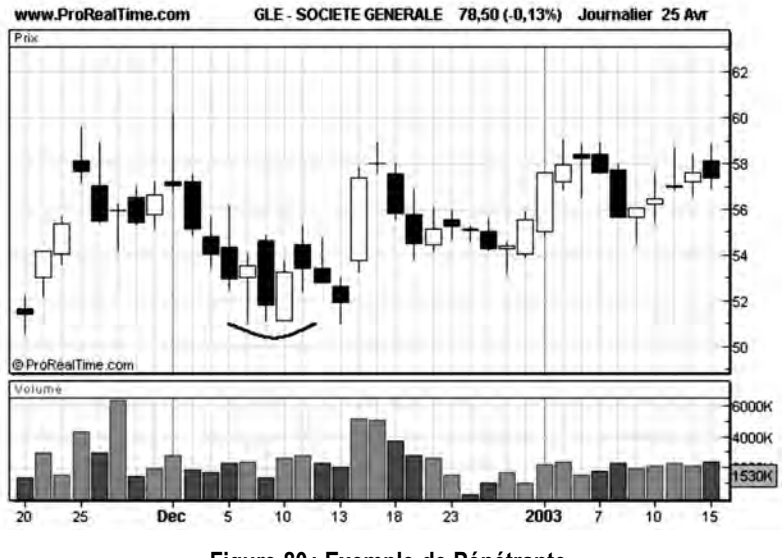

**Figure 80 : Exemple de Pénétrante**

La **figure 80** (Société Générale) montre un exemple de Pénétrante, à l'origine de l'arrêt de la tendance baissière et de la mise en place d'une tendance haussière après une courte phase de fondation.

# **L'Étoile du matin: Figure haussière**

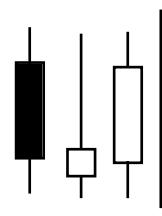

L'Étoile du matin est composée de 3 chandeliers. Le premier est baissier, le second haussier ou baissier et le troisième est haussier. Le corps du second chandelier doit être positionné au dessous du corps du premier chandelier et le corps du troisième chandelier doit recouvrir une partie significative du corps du premier chandelier.

Cette figure doit apparaître dans une tendance baissière pour être valide. Elle conduit alors à un retournement de tendance (transformation de tendance baissière en tendance haussière).

Il n'est pas obligatoire que le troisième chandelier ouvre au dessus du corps du second chandelier, mais une telle configuration influence favorablement la réalisation de la figure.

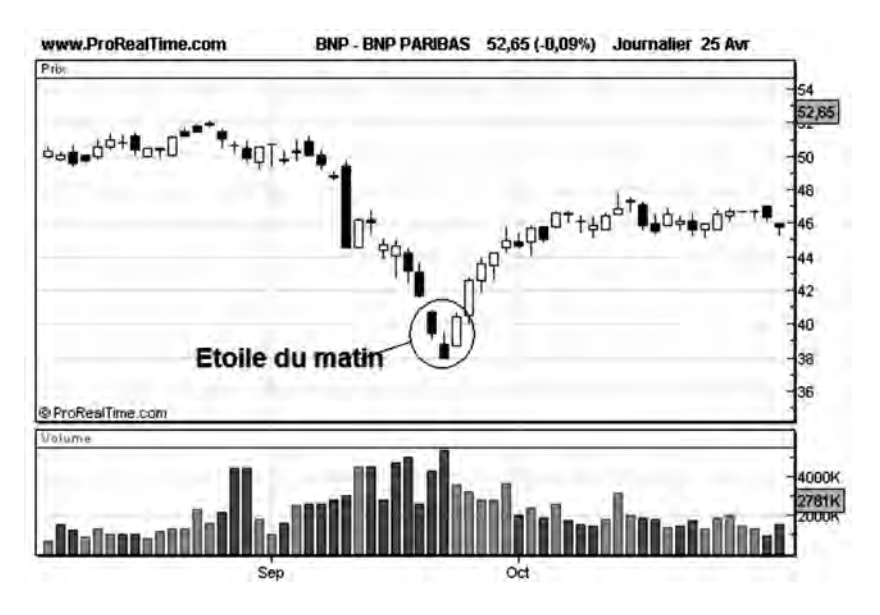

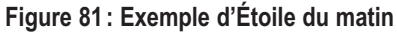

*104* ◆ *Guide complet de l'analyse technique*

La **figure 81** (BNP Paribas) montre une étoile du matin qui inverse la tendance baissière de la courbe en tendance haussière.

## **L'Étoile du matin DOJI: Figure haussière**

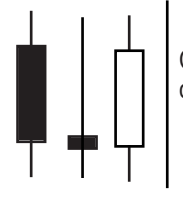

Cette figure est une variante de l'Étoile du matin, dans la mesure où le corps du second chandelier est très mince.

Cette figure est caractéristique d'un mécanisme d'inversion de tendance en trois temps:

- sur le premier chandelier haussier les acheteurs sont toujours maîtres des cours (ils orientent les cours à la baisse);
- sur le deuxième chandelier, il y a rééquilibrage entre acheteurs et vendeurs, le cours de clôture devenant égal au cours d'ouverture;
- sur le troisième chandelier, les vendeurs deviennent maîtres des cours (ils fixent les cours à la hausse).

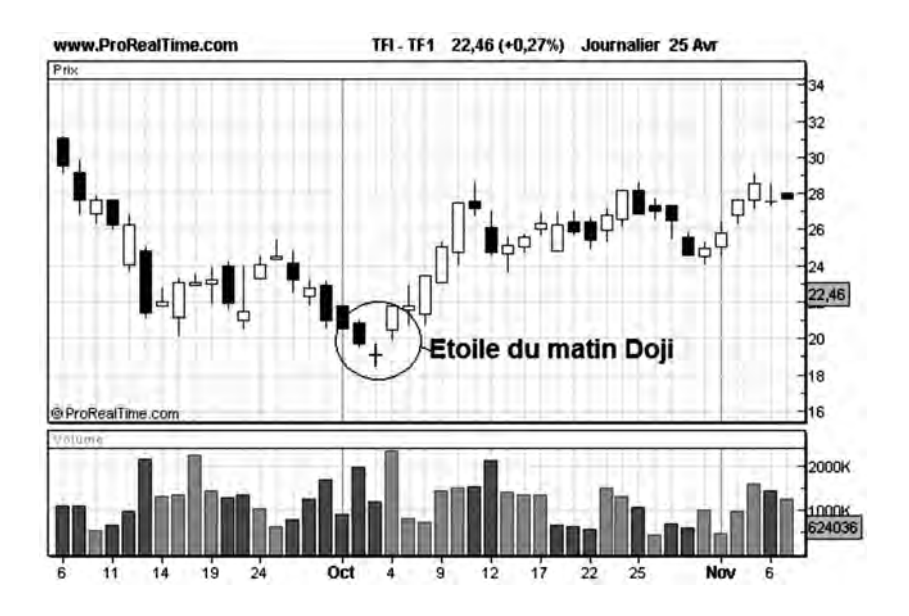

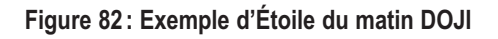

*Les figures de l'analyse technique* ◆ *105*

Nous pouvons voir un très bel exemple d'Étoile du matin Doji sur la courbe de TF1 (**figure 82**). Sur cette figure on note bien l'inversion de la tendance baissière en tendance haussière.

# **L'Étoile du soir: Figure baissière**

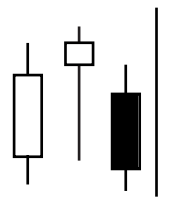

L'Étoile du soir est composée de 3 chandeliers. Le premier est haussier, le second haussier ou baissier et le troisième est baissier. Le corps du second chandelier doit être positionné au-dessus des corps des 2 autres chandeliers.

Cette figure apparaît en haut de tendance haussière et est une figure fiable de retournement de tendance. Elle est de ce fait à l'origine de la création d'une nouvelle résistance.

Cette figure est encore plus fiable lorsque le corps du troisième chandelier est en dessous du corps du second chandelier.

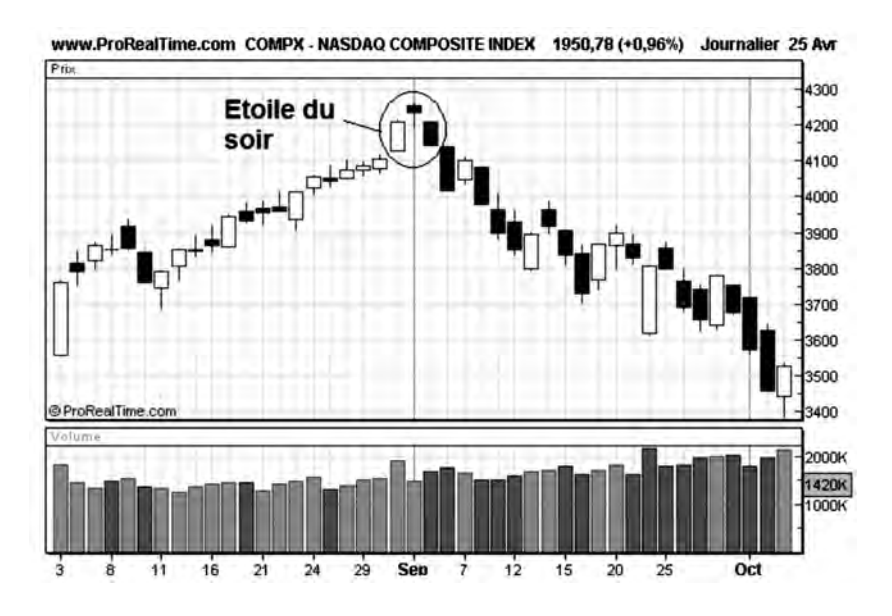

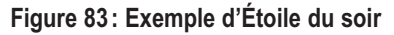

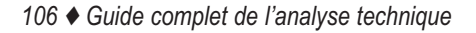

Un bel exemple d'Étoile du soir est donné sur la courbe du NASDAQ (**figure 83**). Celle-ci crée une résistance de fait à 4248.

## **L'Étoile du Soir DOJI : Figure baissière**

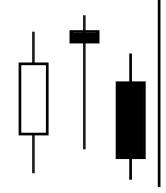

Cette figure est une variante de l'Étoile du soir, dans la mesure où le corps du second chandelier est très mince. Cette figure apparaît en haut de tendance haussière. C'est une figure fiable de renversement de tendance.

Cette figure est caractéristique d'un mécanisme d'inversion de tendance en trois temps:

- sur le premier chandelier haussier les vendeurs sont toujours maîtres des cours (ils orientent les cours à la hausse)
- sur le deuxième chandelier, il y a rééquilibrage entre acheteurs et vendeurs, le cours de clôture devenant égal au cours d'ouverture
- sur le troisième chandelier, les acheteurs deviennent maîtres des cours (ils orientent les cours à la baisse).

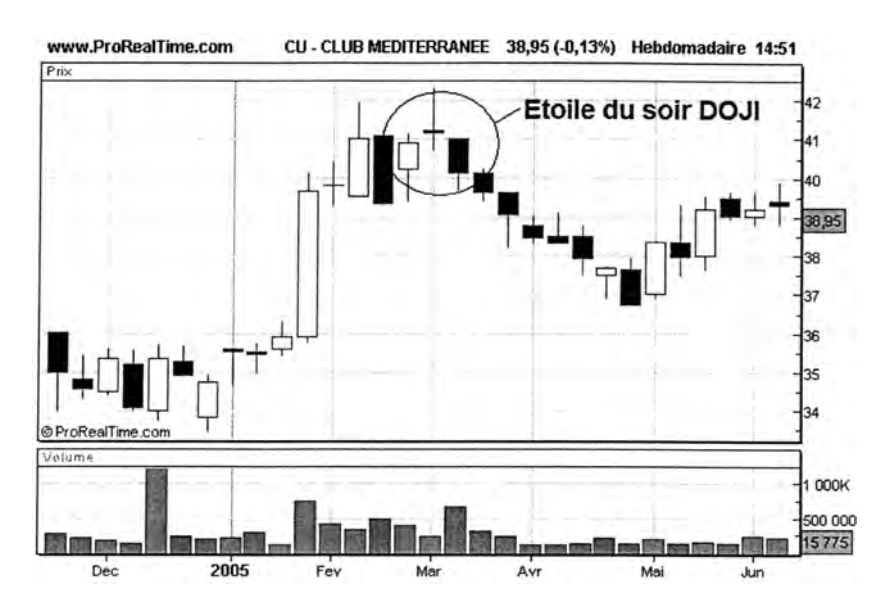

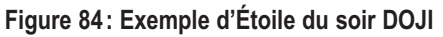

Un très bel exemple d'Étoile du soir Doji nous est donné sur la courbe de Club Méditerranée (figure 84). Cette figure est à l'origine du renversement de la tendance haussière en tendance baissière.

## **Le Harami: Figure d'interruption ou de renversement de tendance**

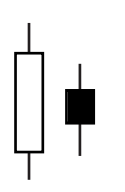

Dans une figure Harami, le corps du chandelier du jour est entièrement incrusté dans le corps du chandelier précédent. Cette figure peut apparaître dans une tendance haussière ou baissière et anticipe une interruption ou un renversement de cette tendance.

Dans une figure Harami, les deux chandeliers ne doivent pas nécessairement être de couleur opposée. En pratique, cette configuration est pourtant courante.

Même si le Harami peut être considéré comme une figure de renversement, elle n'a pas la même fiabilité qu'un pendu, une figure de recouvrement ou une étoile. La présence d'un Harami dans une courbe d'évolution doit plutôt être interprétée comme un ralentissement de la tendance présente.

Il existe une variante de la figure Harami, qui s'appelle la croix Harami et pour laquelle le deuxième chandelier forme une figure doji (corps inexistant). Cette figure ne possède pas plus de fiabilité que la figure Harami simple.

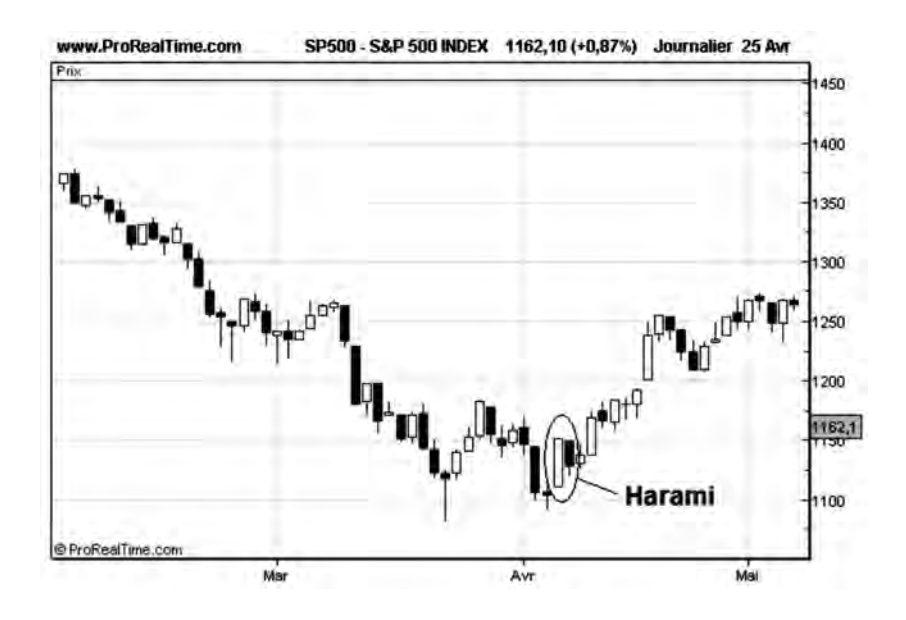

**Figure 85 : Exemple de Harami**

On peut observer une figure Harami ci-dessus (**figure 85**, SP500) en fin de phase de fondation. Cette figure apparaît sur la deuxième épaule d'une figure en W (figure haussière), la première étant accompagnée de la présence d'un marteau.

## **Les trois corbeaux noirs: Figure de continuation baissière**

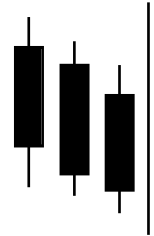

La figure des trois corbeaux noirs est composée de trois chandeliers successifs baissiers (corps plein), dont les cours d'ouverture sont constamment plus bas. C'est une figure de continuation baissière.

« Les trois corbeaux noirs » est l'une des rares figure de continuation en chandeliers japonais. Elle est relativement fiable et doit attirer l'attention de l'analyste lorsqu'elle se présente dans une tendance baissière déjà établie.

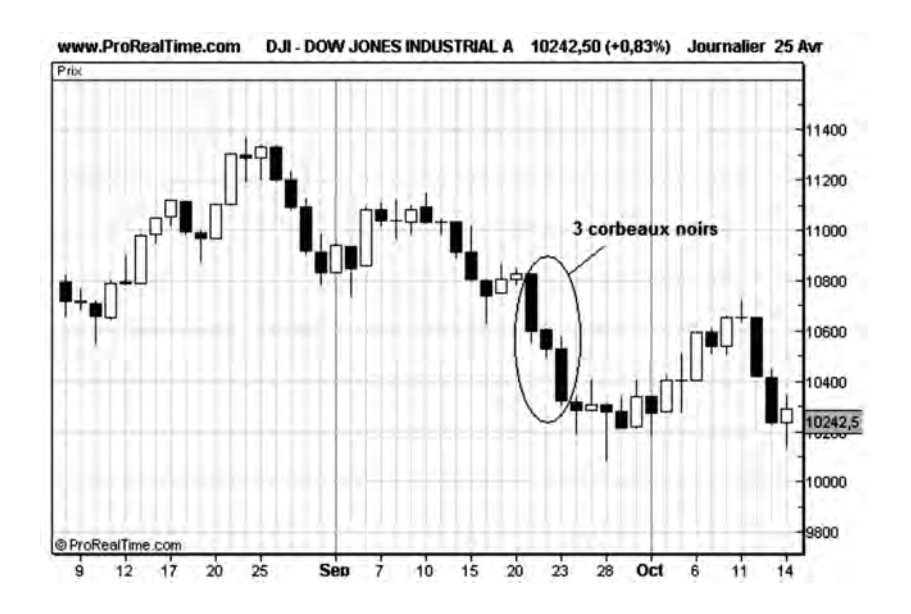

**Figure 86 : Exemple de trois corbeaux noirs**

Sur **la figure 86**, nous pouvons voir le Dow-Jones percer son support à 10800. La présence de trois corbeaux noirs indique que la baisse, initiée fin août 2001, va se poursuivre.

### **Les trois soldats blancs : Figure de continuation haussière**

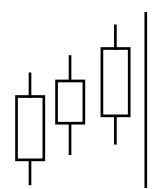

La figure des trois soldats blancs est une figure composée de trois chandeliers successifs haussiers (corps vide), dont les cours d'ouverture sont constamment plus haut. C'est une figure de continuation haussière.

« Les trois soldats blancs » est avec « les trois corbeaux noirs » l'une des rares figures de continuation en chandeliers japonais. Elle est relativement fiable et doit attirer l'attention de l'analyste lorsqu'elle se présente dans une tendance haussière déjà établie.

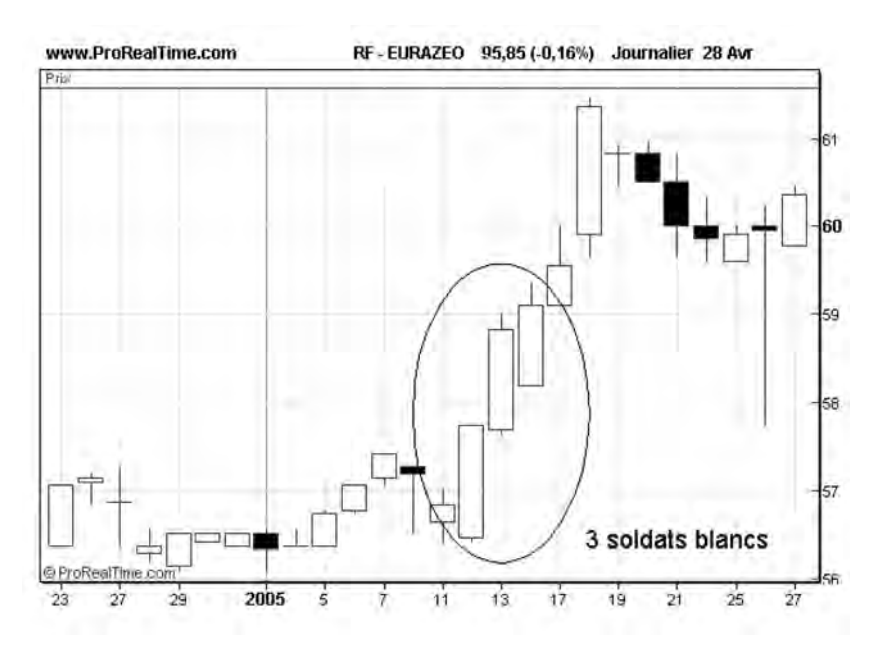

**Fgure 87 : Exemple de trois soldats blancs**

Sur la **figure 87**, nous pouvons voir EURAZEO franchir sa résistance à 57.5 euros le 12 Janvier 2005. La présence de trois soldats blancs au moment de cette cassure nous indique que ce nouveau mouvement de hausse va se poursuivre.

## **L'Étoile filante: figure baissière**

L'Étoile filante est un chandelier avec un corps très fin par rapport à l'ombre haute et n'a pas d'ombre basse. Elle peut avoir un corps vide ou plein. Cette figure apparaît en général dans une zone de consolidation et anticipe l'établissement d'une tendance baissière.

Cette figure se rencontre souvent (mais pas uniquement) à proximité de zones de résistance déjà établies, zones que la figure vient tes-
ter. La présence d'une ombre haute longue indique que le marché est venu tester profondément et sans succès cette zone de résistance.

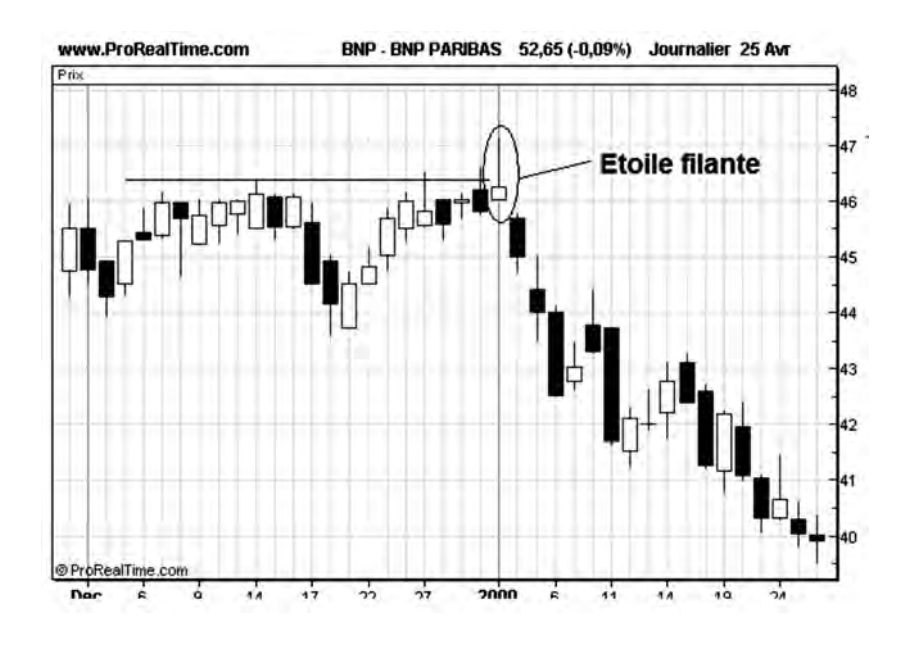

**Figure 88 : Exemple d'Étoile filante**

Sur la **figure 88** (BNP PARIBAS), nous pouvons voir la courbe tester, début janvier la résistance à 46.5 euros et constituer une figure en étoile filante. Le test négatif de cette résistance conduit à un repli des cours à partir de cette date.

## **Les Gaps**

Les Gaps (mot anglais signifiant: saut) ne sont pas à proprement parler des figures mais des configurations techniques particulières. Un Gap se traduit sur la courbe de l'action par une discontinuité des cours entre deux séances de bourse consécutives. Lorsqu'un Gap se crée sur une courbe, cela signifie qu'il n'y a pas eu de transactions pour les cours situés dans la zone du Gap.

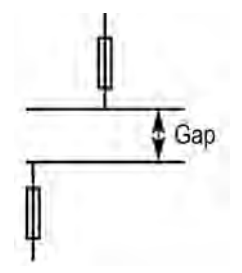

**Figure 89 : Le principe du Gap**

Les Gaps peuvent se former lors du franchissement d'un support (ou d'une résistance) de bonne qualité ou du franchissement d'une Moyenne Mobile ou encore à la sortie d'une figure graphique, comme celles que nous avons étudiées précédemment. La présence d'un Gap s'explique alors par le fait que les transactions ont été concentrées

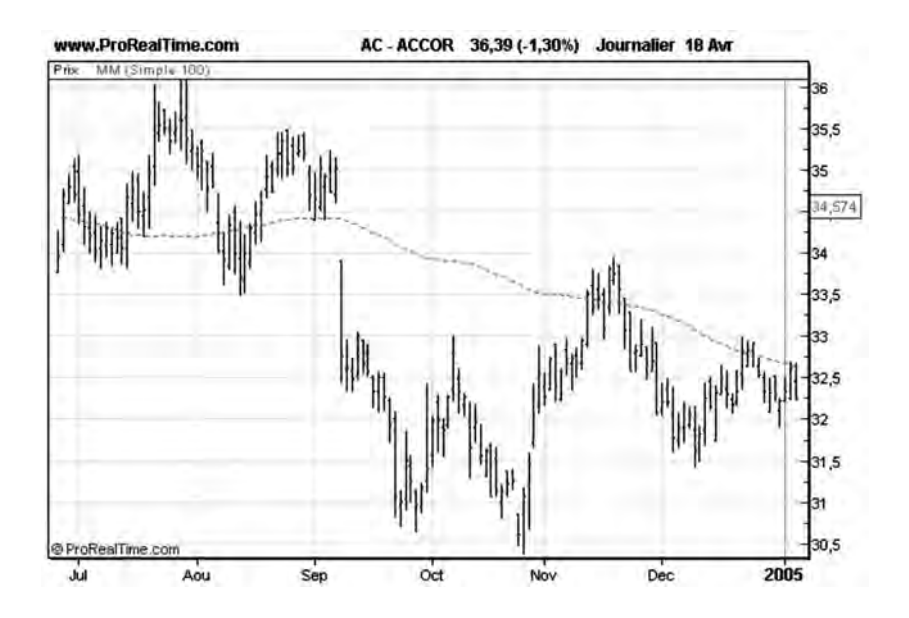

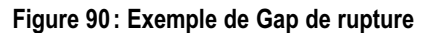

*Les figures de l'analyse technique* ◆ *113*

autour des valeurs clés que sont les différents supports ou résistances en présence, et que ceux-ci ont créé une sorte de vide de l'offre ou de la demande autour d'eux.

Sur la courbe d'Accor (**figure 90**), on peut voir un exemple de Gap en septembre 2004 entre 34.57 et 34 euros, lors du franchissement à la baisse de la Moyenne Mobile 100 par la courbe des cours.

Il existe une légende en analyse technique qui consiste à croire que la formation d'un Gap est toujours suivie à court terme d'une remontée du cours de l'action afin de combler le vide crée (on parle de recouvrement du Gap): cette légende est fausse. Il existe en effet certains types de Gaps qui ne sont jamais comblés:

*Les Gaps de continuation* (ou « runaway gap ») se produisent dans une tendance bien établie et se font dans le sens de la tendance. Ils viennent en quelque sorte confirmer la tendance établie et lui redonnent une deuxième force (un peu comme le franchissement d'un second support ou résistance). Ils ne sont jamais comblés (s'ils l'étaient, la confirmation de la tendance serait annihilée).

*Les Gaps de rupture* (ou « breakaway gap ») se rencontrent lors de la cassure d'une zone de consolidation, d'une Moyenne Mobile ou d'une figure graphique. La courbe d'**Accor (figure 90)** est un exemple de ce type de Gap (bien noter le rôle de résistance joué par ce Gap, fin novembre 2004)

D'autres types de Gaps sont plus couramment comblés:

*Les Gaps communs* (ou « common gap ») sont les Gaps les plus fréquemment rencontrés en analyse technique. Ils se produisent dans une phase de consolidation ou de fondation et sont généralement le fait d'un manque de liquidité. Ces Gaps sont rapidement comblés (en moins de 10 séances, généralement). **Casino Guichard (figure 91)** nous fournit un exemple de Gap comblé, dans une phase de consolidation.

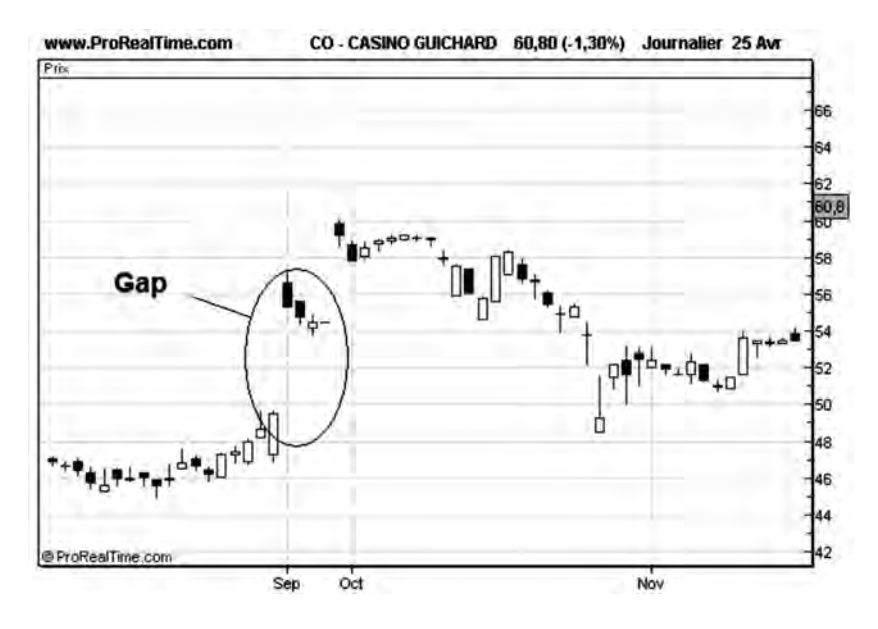

**Figure 91 : Exemple de Gap commun**

*Les Gaps d'épuisement* (ou « exhaustion Gap ») marquent la fin d'une tendance. Ils accompagnent généralement une figure de retournement, par exemple une figure en têtes et épaules, lors du franchissement de la ligne de cou.

En conclusion, il faut donc être prudent avec les Gaps et ne pas trop attendre une correction qui ne viendra peut-être jamais.

## **CHAPITRE 5**

# **LES INDICATEURS TECHNIQUES**

## **Les différents types d'indicateurs techniques**

Les indicateurs techniques effectuent des calculs sur les cours et les volumes d'une action ou d'un indice. Comme pour les Moyennes Mobiles, le calcul est effectué pour chaque point de la courbe des cours et le résultat est représenté graphiquement sur une autre courbe disposée sous la courbe des cours.

La courbe de l'indicateur peut être analysée comme une courbe des cours en détectant des tendances, des supports et des résistances et surtout y être comparée, les deux courbes étant représentées avec la même échelle de temps.

Il existe une multitude d'indicateurs disponibles sur les logiciels d'analyse technique, dont la plupart ont été inventés par des analystes techniques américains. Ils peuvent être classés principalement en 5 catégories:

- les indicateurs de tendance,
- les oscillateurs,
- les indicateurs basés sur les volumes,
- les indicateurs statistiques,
- les indicateurs de comparaison avec un autre indice.

Dans ce chapitre nous aborderons les quatre premiers types d'indicateurs et nous retiendrons ceux qui sont le plus utilisés dans le monde de l'analyse technique. Les indicateurs de comparaison (l'indicateur de progression relative) seront développés dans le chapitre 6.

## **Les indicateurs de tendance**

En analyse technique, nous avons vu l'importance des Moyennes Mobiles pour déterminer la présence ou non d'une tendance sur une courbe. Une Moyenne Mobile croissante signifie l'établissement d'une tendance haussière, tandis qu'une Moyenne Mobile décroissante signifie l'établissement d'une tendance baissière.

En mesurant la pente de la Moyenne Mobile, on peut donc se faire une idée assez correcte de la tendance en cours. C'est le principe retenu pour le calcul de la vitesse.

Néanmoins, cette mesure reste intimement liée au choix de la longueur de la Moyenne Mobile, qui est arbitraire. Pour éviter cet inconvénient, il est nécessaire de recourir à des indicateurs plus universels: les indicateurs de mouvement directionnel (DMI).

#### *• L'indicateur de vitesse*

La vitesse est tout simplement la pente d'une Moyenne Mobile longue. Une vitesse négative signifie une tendance baissière. Une vitesse positive signifie une tendance haussière. Une vitesse nulle (ou proche de zéro) signifie l'absence de tendance.

Mais les valeurs de la vitesse ne sont pas les seules informations susceptibles d'être analysées. Ses variations (encore appelées accélérations) donnent des informations autrement plus intéressantes.

En effet, une vitesse se mettant à décroître après une phase de croissance signifie que la pente de la Moyenne Mobile devient moins forte et que la tendance établie est en train de s'essouffler. Ce signal doit être interprété comme une anticipation de renversement de tendance mais pas nécessairement comme un signal de vente. L'action peut tout simplement évoluer vers une phase de consolidation et il vaut mieux attendre que la tendance se soit effectivement inversée (traversée de la Moyenne Mobile par la courbe des cours) pour vendre effectivement.

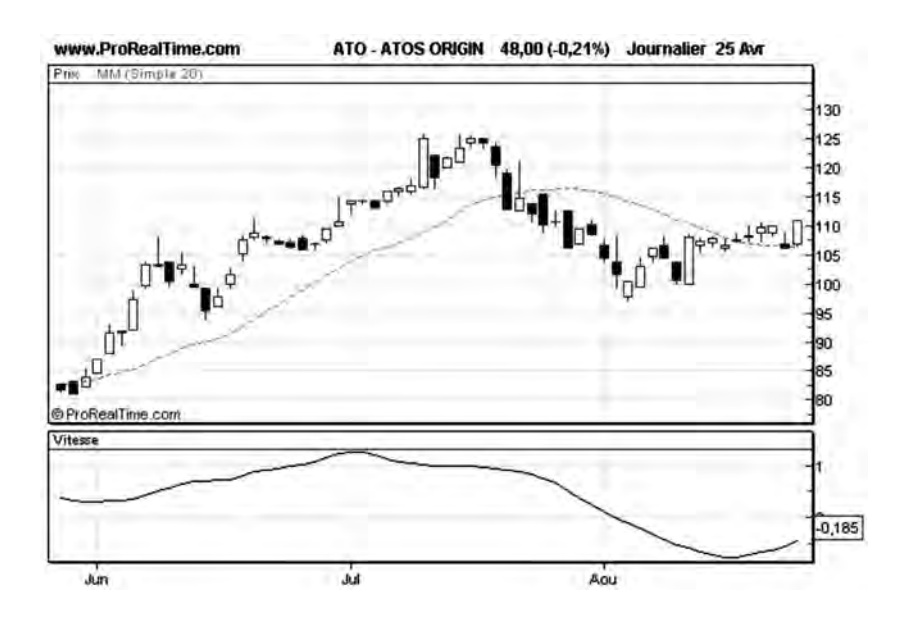

**Figure 92 : Exemple d'indicateur de vitesse**

Sur la **figure 92**, on voit bien que c'est au moment où la vitesse est maximale (c'est-à-dire au moment où la pente de la Moyenne Mobile est maximale) que la Moyenne Mobile se renverse : elle se tourne vers le bas au lieu de se tourner vers le haut. Mais la Moyenne Mobile ne se met à décroître qu'après l'annulation de la vitesse.

Lorsque la vitesse commence à baisser, cela signifie qu'un fléchissement de la tendance est en cours mais pas nécessairement qu'elle va se retourner: lorsque la vitesse baisse mais qu'elle est encore positive, les cours continuent à grimper car nous sommes encore dans une tendance haussière (la vitesse est positive). On parle alors de divergence entre la courbe de l'action et celle de son indicateur car les deux courbes évoluent dans des directions opposées.

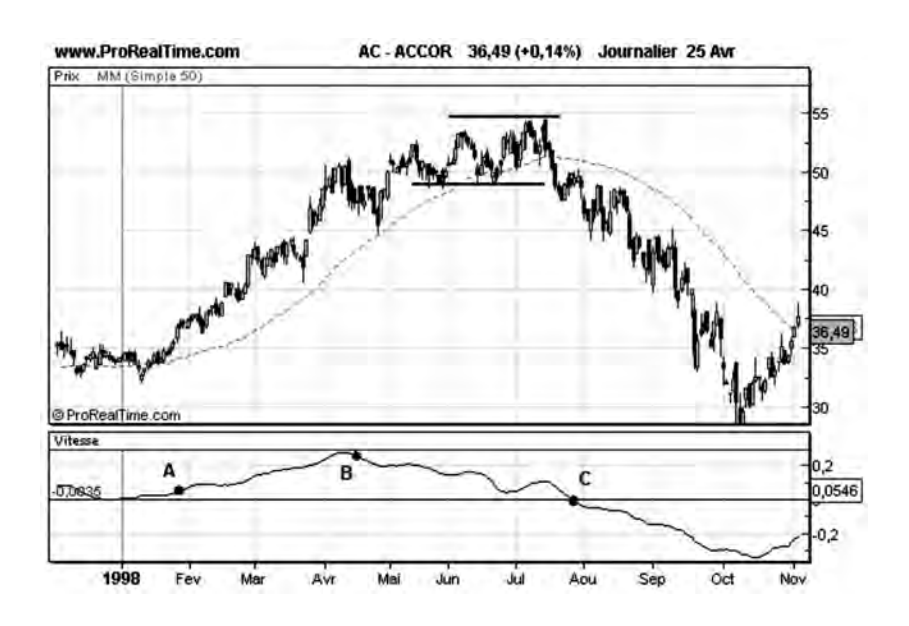

**Figure 93 : Différentes phases d'une action analysées avec l'indicateur de vitesse**

La courbe d'Accor (**figure 93**) accompagnée de l'indicateur de vitesse peut être interprétée de la manière suivante:

**Au point A**, la vitesse commence à croître et la courbe des cours s'éloigne de sa Moyenne Mobile: nous entrons dans une phase haussière (phase 1 du cycle d'évolution).

**Au point B** la vitesse commence à décroître et on observe simultanément un fléchissement de la Moyenne Mobile: l'action est en train d'évoluer vers une phase de consolidation (phase 2 du cycle d'évolution).

**Au point C** la vitesse devient négative: la Moyenne Mobile se met à décroître et nous entrons en phase baissière (phase 3 du cycle d'évolution).

Par similarité, une vitesse négative se remettant à croître signifie que la pente de la Moyenne Mobile est en train de se redresser et que la tendance baissière est en train de s'épuiser: l'action a de fortes chances d'évoluer vers une phase de fondation.

Sur la courbe Wendel Investissement (**figure 94**) ci-dessous, on distingue nettement une tendance baissière accompagnée d'une vitesse négative à partir du point A.

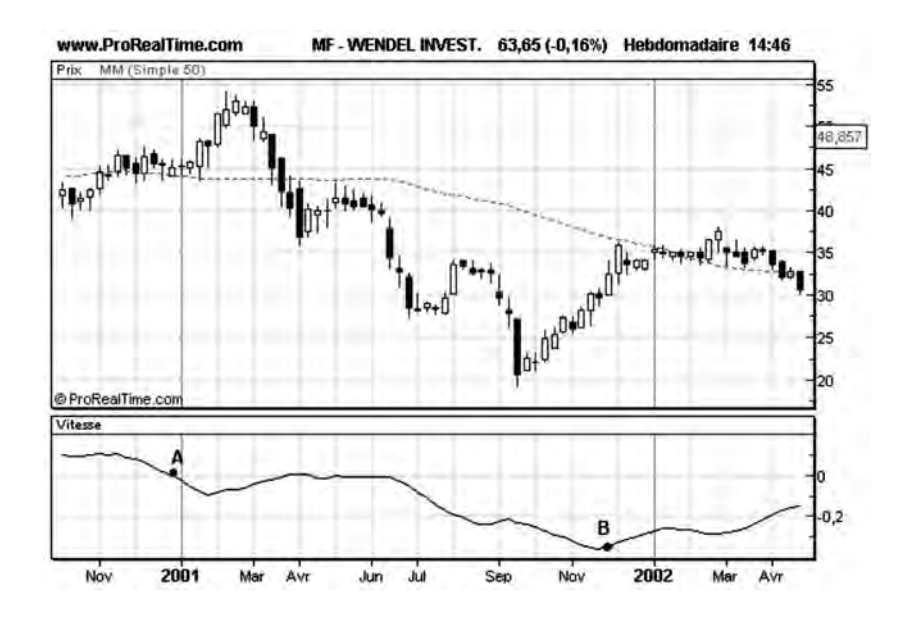

**Figure 94 : Évolution de la vitesse et phase de fondation**

Au point B la vitesse est minimale et la Moyenne Mobile se renverse (elle commence à se tourner vers le haut): la valeur rentre en phase de fondation.

NB: L'indicateur de Vitesse n'est pas toujours disponible dans les logiciels d'analyse technique<sup>1</sup>. Voici, une formule qui vous permettra

1. L'indicateur Vitesse est accessible depuis mon site web : http://anatech2.free.fr (rubrique « Logiciel ») à tous les lecteurs de mon livre, de même que tous les autres indicateurs, systèmes de trading et screeners décrits dans ce livre.

de construire cet indicateur, avec le logiciel ProrealTime, décrit au chapitre 18:

REM Calcul de la Vitesse MaMoyenne=Average[50](Close) IF MaMoyenne[1]<>0 THEN Indicateur= 100\*(MaMoyenne- MaMoyenne[1])/MaMoyenne[1] ELSE Indicateur=0 ENDIF Vitesse=Average[10](Indicateur) Return Vitesse

## *• Les indicateurs de mouvement directionnel (DMI)*

Il existe non pas un, mais deux indicateurs DMI:

- le DMI + qui détecte la présence d'une tendance haussière,
- et le DMI –, qui détecte la présence d'une tendance baissière.

Ces deux signaux sont tracés simultanément avec la même échelle de temps.

Les formules qui permettent de calculer ces deux indicateurs sont un peu fastidieuses. Pour simplifier nous dirons que le DMI + mesure la capacité de la courbe de l'action à établir de nouveaux « plus haut ». Le DMI – mesure la capacité à établir de nouveaux « plus bas ».

Lorsque les deux courbes évoluent très proches l'une de l'autre, cela signifie qu'il n'y a pas de tendance établie. Lorsque les deux courbes s'éloignent l'une de l'autre, cela signifie qu'une tendance est en train de s'établir: haussière si le DMI + devient supérieur au DMI – et baissière si le DMI – devient supérieur au DMI +.

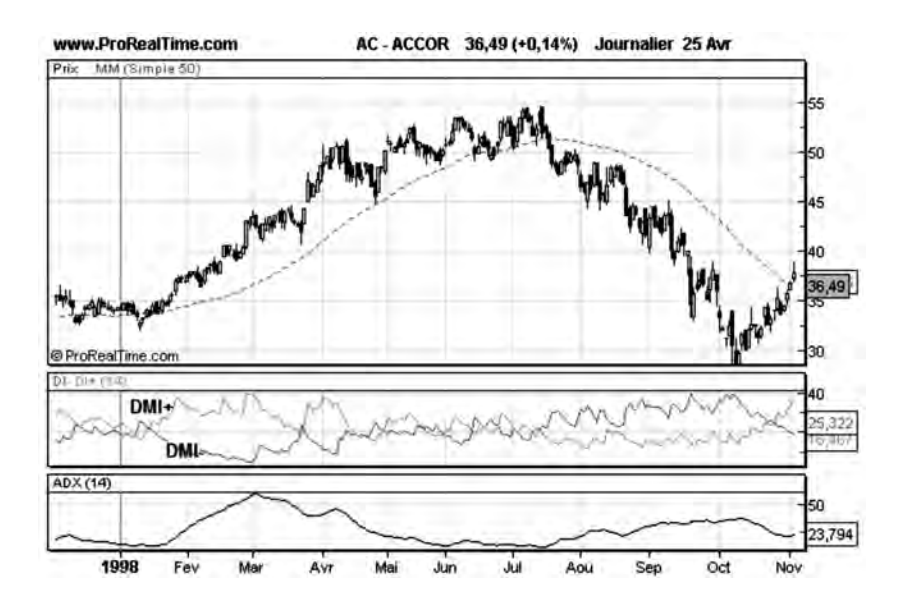

**Figure 95 : Exemple d'évolution du DMI + et du DMI –**

La position relative de ces deux courbes est donc à étudier avec beaucoup d'attention. En particulier, un croisement net des deux courbes DMI signifie un renversement de tendance et peut être utilisé comme signal d'achat ou de vente suivant le cas.

La courbe d'Accor (**figure 95**) nous montre une tendance haussière avec un DMI + supérieur au DMI – et une phase baissière avec un DMI – supérieur au DMI +. Pendant la phase de consolidation le DMI – et le DMI + évoluent à proximité l'un de l'autre.

## *• L'indicateur ADX (Average Directionnal Index)*

L'indicateur ADX effectue la différence du DMI + et du DMI –. Cette différence est ensuite moyennée (filtrée) par une Moyenne Mobile de type exponentiel, pour éliminer les variations non significatives. L'ADX, exprimé sous forme de pourcentage, permet de mesurer la force d'une tendance (haussière ou baissière). Un ADX supérieur à 25 % et croissant valide l'établissement d'une tendance.

Sur la courbe d'Accor **(figure 95)** on voit nettement les croissances d'ADX à l'établissement de la phase haussière et à l'établissement de la phase baissière: un ADX qui croît n'est pas synonyme d'un signal d'achat mais synonyme de l'établissement d'une tendance. Pour connaître le sens de la tendance il faut regarder la position de la courbe DMI + par rapport à celle de la courbe DMI-.

Il est d'ailleurs intéressant de constater que l'ADX est en avance par rapport à la vitesse car le renversement de l'ADX se produit avant le renversement de vitesse. Ceci est dû au fait que la vitesse est un indicateur dérivé des Moyennes Mobiles et possède donc un retard intrinsèque alors que l'ADX est calculé directement sur les valeurs des cours de l'action.

#### *• L'indicateur MACD*

L'indicateur MACD (Moving Average Convergence-Divergence) effectue la différence de deux Moyennes Mobiles exponentielles calculées sur les cours: une Moyenne Mobile courte (par défaut 12 séances) et une Moyenne Mobile longue (par défaut 26 séances). Une autre courbe, appelée signal, est également tracée simultanément avec la MACD: celle-ci est la Moyenne Mobile exponentielle (par défaut à 9 séances) de la MACD.

L'indicateur de MACD s'utilise de trois manières différentes:

– en analysant le signe de la MACD: une MACD positive signifie que la Moyenne Mobile courte est au-dessus de la Moyenne Mobile longue et que nous sommes probablement dans une tendance haussière. Une MACD négative signifie que la Moyenne Mobile courte est au-dessous de la Moyenne Mobile longue et que nous sommes probablement dans une tendance baissière.

- en analysant la position relative de la MACD par rapport au signal. Lorsque la MACD passe au-dessus du signal, elle crée un signal d'achat. Lorsqu'elle passe en-dessous, elle crée un signal de vente.
- en comparant l'évolution de la MACD par rapport à l'évolution des cours. Lorsque les évolutions sont convergentes (les cours et la MACD croissent simultanément ou décroissent simultanément), la tendance des cours est confirmée. Lorsque ces évolutions sont divergentes (cours croissants et MACD décroissante, ou bien cours décroissants et MACD croissante), la tendance risque vraisemblablement de s'inverser.

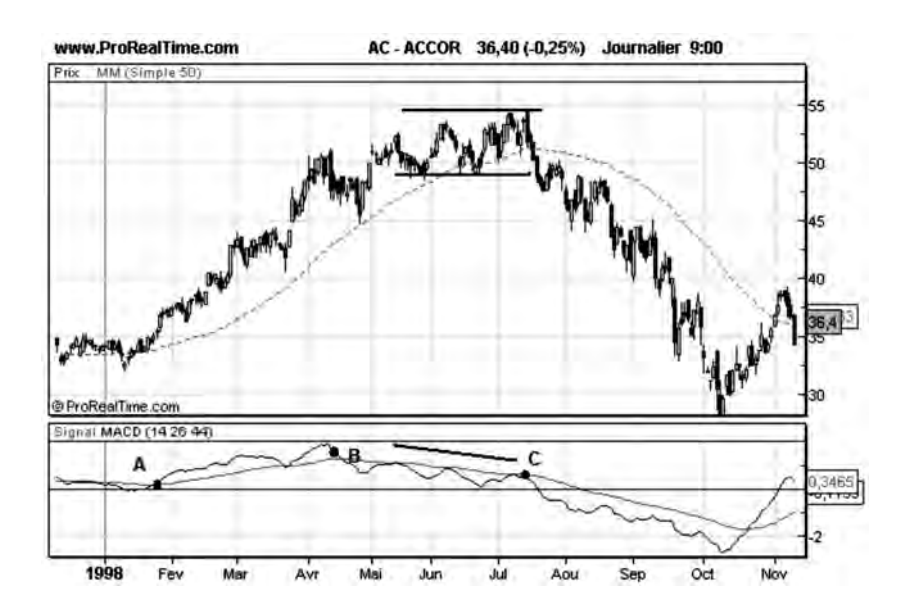

**Figure 96 : Exemple de convergence puis de divergence entre la MACD et la courbe des cours**

Entre les points A et B de la courbe d'Accor **figure 96**, la MACD est bien positive et croissante et accompagne la tendance haussière de l'action. Entre les points B et C, il y a une divergence entre la courbe de l'action qui démarre une phase de consolidation (tout en restant

haussière) et celle de l'indicateur qui est baissière. Ceci signifie que la tendance haussière est en train de s'épuiser et qu'un renversement de tendance risque de se produire. Au point C, la MACD rebondit sur son Signal (c'est-à-dire sa Moyenne Mobile) qui agit comme une résistance (signal baissier), et il y a surtout un clair signal de vente (traversée vers le bas de la Moyenne Mobile par la courbe des cours).

## **Les oscillateurs**

Les oscillateurs sont des indicateurs qui fournissent des signaux à court terme d'achat ou de vente. Ces indicateurs sont exprimés en pourcentage et oscillent entre 0 % et 100 % d'où leur nom. On distingue une zone basse en-dessous de 30 %, appelée zone de survente, une zone haute au-dessus de 70 % appelée zone de sur-achat, et une zone neutre située entre ces deux zones.

Lorsque l'oscillateur est en zone de sur-achat, cela signifie que le cours de l'action a trop bien progressé par rapport à ses variations récentes et qu'une correction à la baisse est à attendre. Un signal de vente est généralement lancé lorsque l'indicateur quitte la zone de survente et qu'il passe en-dessous de la barre des 70 % pour rentrer en zone neutre.

Lorsque l'oscillateur est en zone de survente, cela signifie que le cours de l'action a trop baissé par rapport à ses variations récentes, et qu'une hausse du cours est à attendre. Un signal d'achat est généralement lancé lorsque l'indicateur quitte la zone de survente et qu'il passe au-dessus de la barre des 30 % pour rentrer en zone neutre.

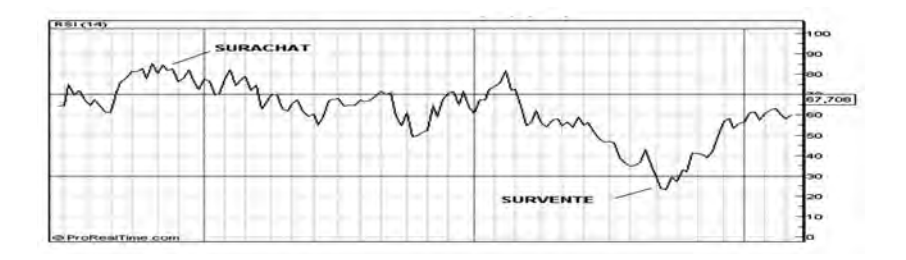

**Figure 97 : Les paliers de sur-vente et de sur-achat**

Ces signaux d'achat et de vente peuvent être utilisés dans des marchés à tendance peu marquée (zones de fondation ou consolidation à ADX faible).

Néanmoins ces signaux d'achat et de vente sont des signaux à court terme, et je ne recommande pas leur utilisation dans une position investisseur. Ils ne doivent pas non plus être utilisés lorsqu'une tendance est bien établie (vérifier la valeur de l'ADX) car les notions de surachat ou de survente n'ont pas beaucoup de sens dans une tendance bien établie (le long terme prime sur le court terme).

Une utilisation des oscillateurs pour le long terme consiste par contre à analyser les convergences ou les divergences entre l'évolution de l'action et celle de son indicateur, comme nous allons le voir.

## • *Le RSI*

Le RSI (*Relative Strength Index*) est l'oscillateur le plus connu et le plus utilisé. Il s'obtient à partir du calcul suivant:

 $RSI = 100 - (100/(1 + H/B))$ où

H = total des hausses (valeurs), sur les n précédentes séances.

B = total des baisses (valeurs) sur les n précédentes séances. n est paramétrable et généralement pris égal à 14.

Il y a plusieurs manières d'utiliser le RSI.

La première consiste à utiliser les signaux d'achat et de vente lorsque le RSI quitte les zones de sur-achat ou de survente. Pour utiliser convenablement ces signaux, il faut vérifier que l'action n'est pas dans une tendance haussière ou baissière trop marquée. On pourra s'en assurer en traçant la courbe de l'ADX, qui devra rester inférieur à 0,3 pendant toute cette période.

Une telle stratégie appliquée sur **Saint-Gobain (figure 98)** de 1992 à 2005, conduit à effectuer 25 transactions dont 20 rentables.

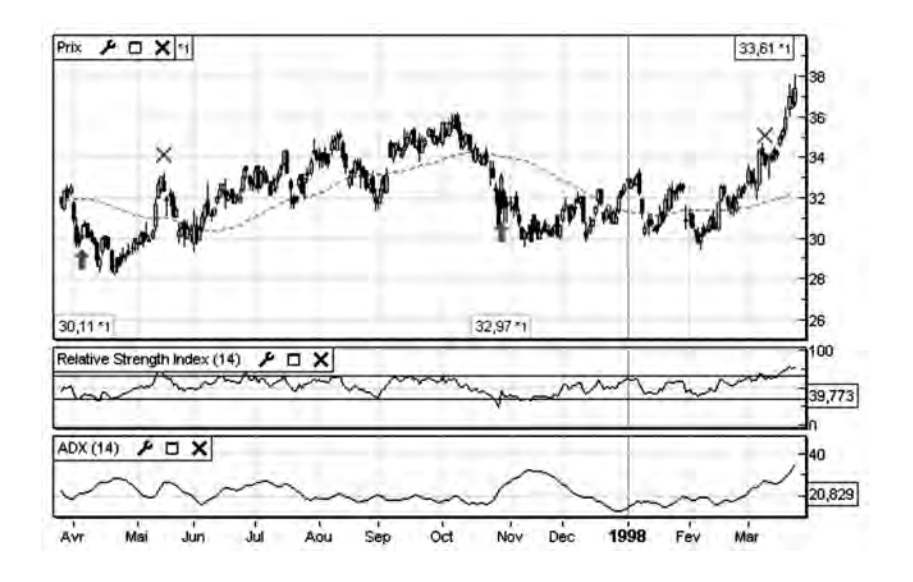

**Figure 98 : Exemple d'analyse de la courbe RSI**

La courbe du RSI peut également s'analyser comme une courbe des cours sur laquelle on recherche la présence de supports et de résistances, de tendances et même de figures boursières. Il arrive fréquemment que des configurations particulières apparaissent sur la courbe du RSI et pas sur la courbe des cours. Dans ce cas, il y a tout lieu de les interpréter comme il se doit, c'est-à-dire comme des signaux d'achat ou de vente que l'on pourrait lire directement sur la courbe des cours. Une figure « Tête et Epaules » apparaissant sur un RSI doit

par exemple être interprétée comme un signal de vente sur la valeur, même si une telle figure n'apparaît pas sur la courbe des cours.

Une autre manière d'utiliser le RSI consiste à repérer les convergences et les divergences de tendance entre la courbe des cours et celle de son indicateur.

Pour cela, on observe les tendances respectives de la courbe des cours et celle de l'indicateur. Lorsque les deux courbes ont la même tendance (toutes deux croissantes ou toutes deux décroissantes), alors il y a une confirmation de la tendance des cours. Lorsque les deux courbes ont des tendances différentes, alors un renversement de tendance est à prévoir pour la courbe des cours.

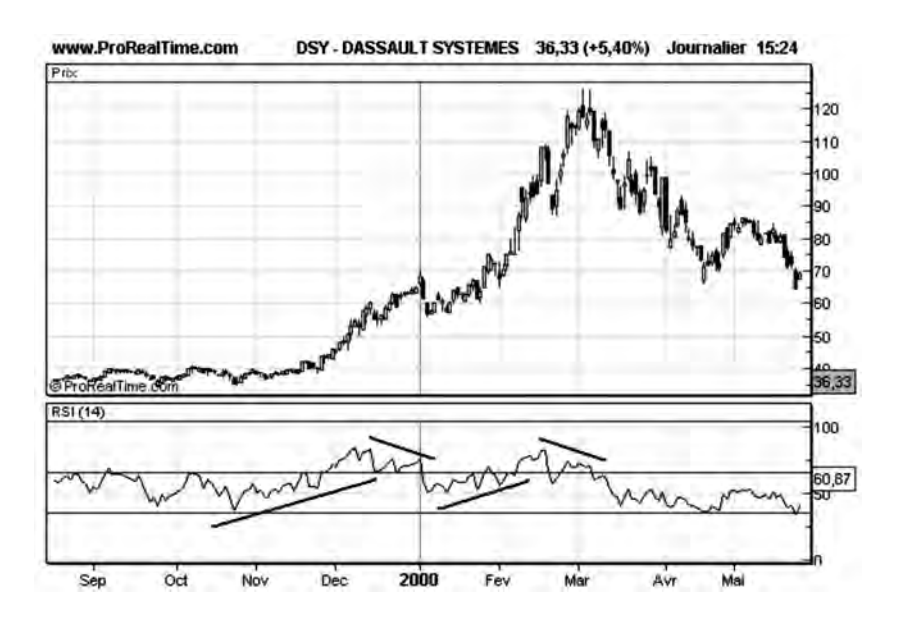

**Figure 99 : Exemple de RSI**

Sur la courbe de **Dassault systèmes (figure 99)**, on observe une configuration haussière pour le RSI de novembre à décembre 99, tandis que les cours franchissent une résistance à 40 et commencent à monter: il y a une convergence entre la courbe des cours et celle du RSI (confirmation du signal d'achat).

À partir de janvier 2000, le RSI devient baissier, alors que les cours continuent à grimper: il y a divergence entre la courbe des cours et celle du RSI: la tendance haussière est en train de s'épuiser. Une correction s'effectuera peu de temps après.

En mars 2000, le RSI est également baissier, alors que la valeur établit de nouveaux plus hauts. Cette nouvelle divergence conduira la valeur dans une phase baissière à partir de fin mars.

## *• Le Stochastique (S (t))*

Le Stochastique (% K) est également un oscillateur très utilisé dans les salles de marché et s'obtient à partir du calcul suivant:

% K = 100  $*(C(t) - L)/(H - L)$ Avec:  $C(t) =$ Cours au temps t  $L = \text{course}$  le plus bas des n séances précédentes,  $H = \text{course}$  le plus haut des n séances précédentes, (n est paramétrable et est fixé à 14 par défaut).

Le Stochastique est toujours représenté simultanément avec sa Moyenne Mobile %D dont la formule est la suivante:

 $\%D(t) = (2/3^* \%D(t-1) + 1/3^* \%K)$ 

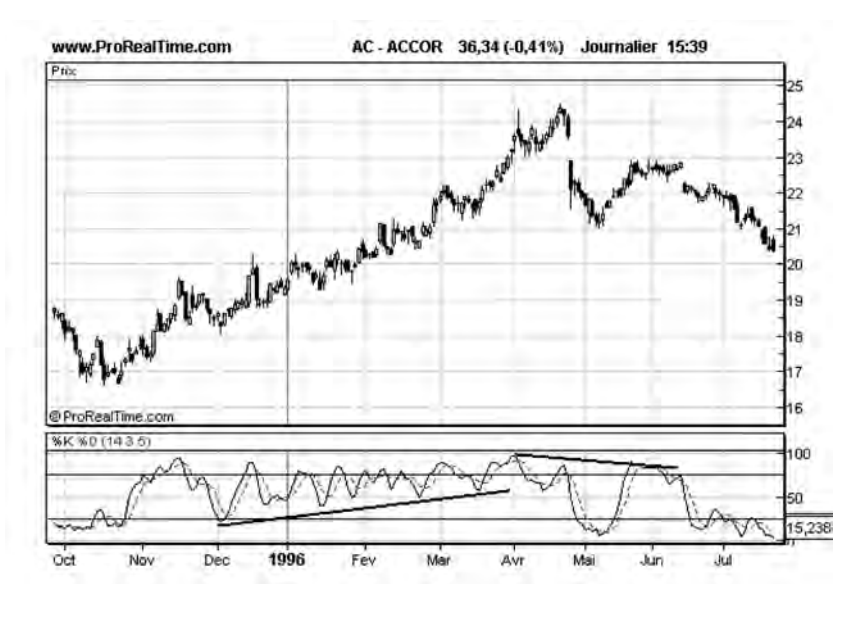

**Figure 100 : Exemple de Stochastique (%K)**

Le Stochastique s'analyse en convergence divergence, comme le RSI. Sur la courbe d'Accor (**figure 100**) on peut par exemple distinguer deux zones de convergence:

- en phase haussière, de décembre 95 à avril 1996,
- en début de phase baissière, d'avril à juin 96.
- *L'indicateur CCI*

L'indicateur CCI (*Commodity Channel Index*) a d'abord été inventé pour suivre les cours des matières premières (*Commodities*). Son utilisation s'est rapidement étendue à d'autres marchés, notamment celui des actions.

Il se calcule de la manière suivante:

 $Y(t) = 1/3$ <sup>\*</sup>( plus haut + plus bas + clôture) Ym(t) = Moyenne Mobile de Y(t) calculé sur 10 jours  $D = 1/10^*$  (Somme Abs( $(Y(t) - Ym(t))$ , la somme étant pratiquée sur 10 séances

Où Abs (Y-Ym) représente la valeur absolue de l'écart entre Y et sa Moyenne Mobile

 $CCI = (Y(t)-Ym(t))/(0.015*D)$ 

Le CCI mesure l'écart journalier entre le cours moyen et sa Moyenne Mobile, par rapport à 1,5% de la fluctuation moyenne de cet écart, mesuré sur une période de 10 jours.

Le CCI s'interprète de deux manières:

- Comme un indicateur de sur-achat et de survente: le CCI varie le plus souvent entre –100 et +100. Lorsqu'il dépasse la valeur +100, il déclenche un signal de vente, car la valeur est en sur-achat. Lorsqu'il est en dessous de –100, il déclenche un signal d'achat car la valeur est en sur-vente.
- Comme un oscillateur dont on peut observer les convergences et les divergences avec la courbe des cours: lorsque la courbe des cours produit de nouveaux plus hauts, que le CCI n'arrive pas à reproduire, alors il y a de grandes chances de voir les cours corriger à la baisse. La courbe de Cap Gemini, **figure 101**, montre successivement une convergence et une divergence du CCI avec la courbe des cours.

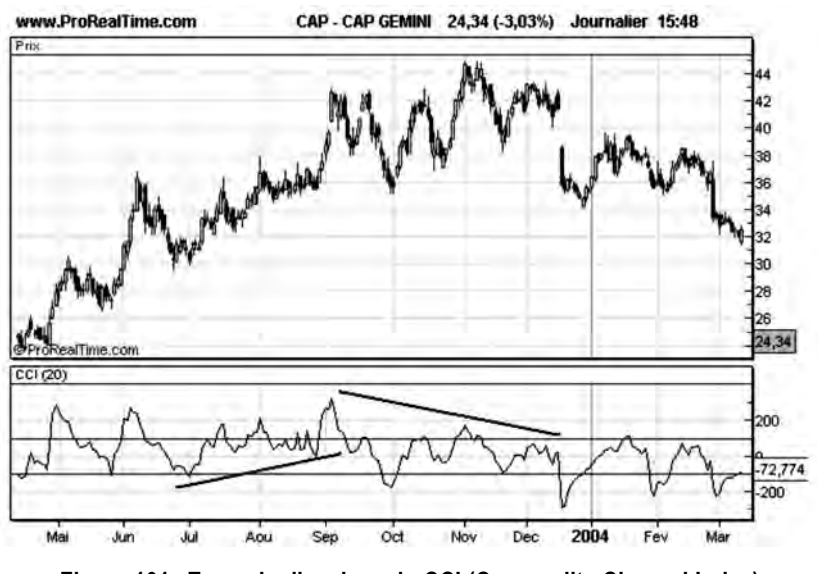

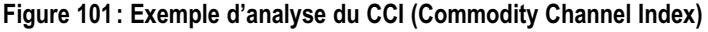

*<sup>132</sup>* ◆ *Guide complet de l'analyse technique*

#### *• L'oscillateur sur Moyenne Mobile*

Malgré son nom, l'oscillateur sur Moyenne Mobile n'est pas à proprement parler un oscillateur car il ne varie pas entre les valeurs fixes 0 et 100. Néanmoins son comportement oscillant lui permet d'être utilisé comme tel.

L'oscillateur sur Moyenne Mobile (encore appelé « oscillateur ») effectue la différence entre la Moyenne Mobile court terme et la Moyenne Mobile long terme, le choix des deux longueurs de ces Moyennes Mobiles étant fait par l'utilisateur. On utilise généralement une Moyenne Mobile court terme de 20 séances et une Moyenne Mobile long terme de 100 séances pour tracer l'oscillateur.

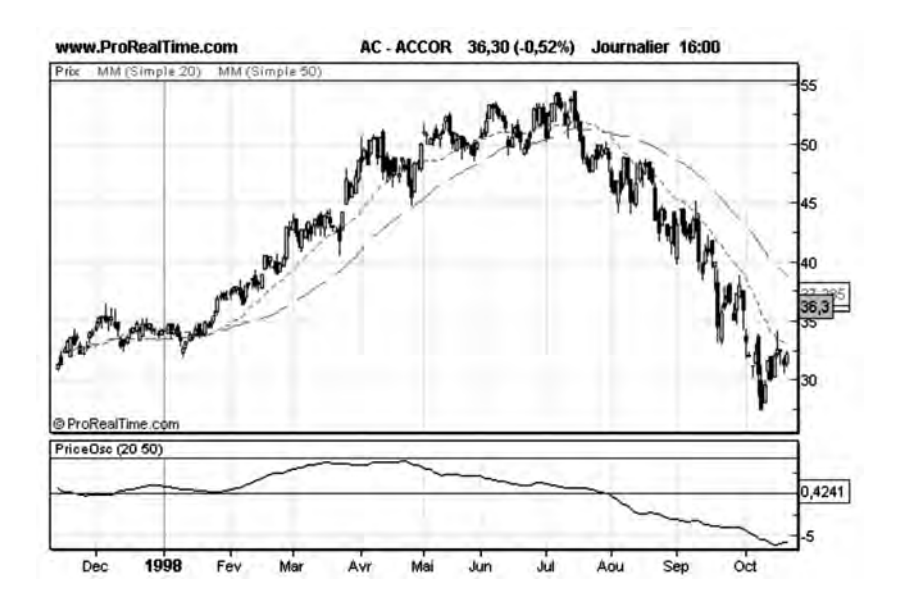

**Figure 102 : Exemple d'analyse de l'oscillateur sur Moyenne Mobile**

L'oscillateur mesure la différence entre la tendance court terme et la tendance long terme. On peut donc dire qu'un oscillateur positif est haussier, tandis qu'un oscillateur négatif est baissier.

Mais on peut également s'intéresser aux tendances de cet indicateur, ce qui apporte des informations encore plus intéressantes: un oscillateur haussier signifie qu'une tendance haussière est vraisemblablement en train de s'établir ou qu'une tendance baissière est en train de s'achever.

Un oscillateur baissier signifie qu'une tendance baissière est vraisemblablement en train de s'établir ou qu'une tendance haussière est en train de s'achever.

La Courbe d'Accor (**figure 102**) est représentée avec deux Moyennes Mobiles de longueur 20 et 50 respectivement. L'oscillateur représenté sur cette figure effectue la différence entre ces deux Moyennes Mobiles. On peut noter une divergence entre la courbe des cours et cet indicateur à partir de mai 1998.

#### *• Le momentum*

Le momentum effectue simplement la différence entre le cours de clôture d'une séance et le cours de clôture d'une autre séance passée, l'intervalle de temps entre ces deux séances étant laissé au choix de l'utilisateur.

Momentum (t) = cours (t) – cours (t – n); n étant paramétrable et généralement choisi égal à 14.

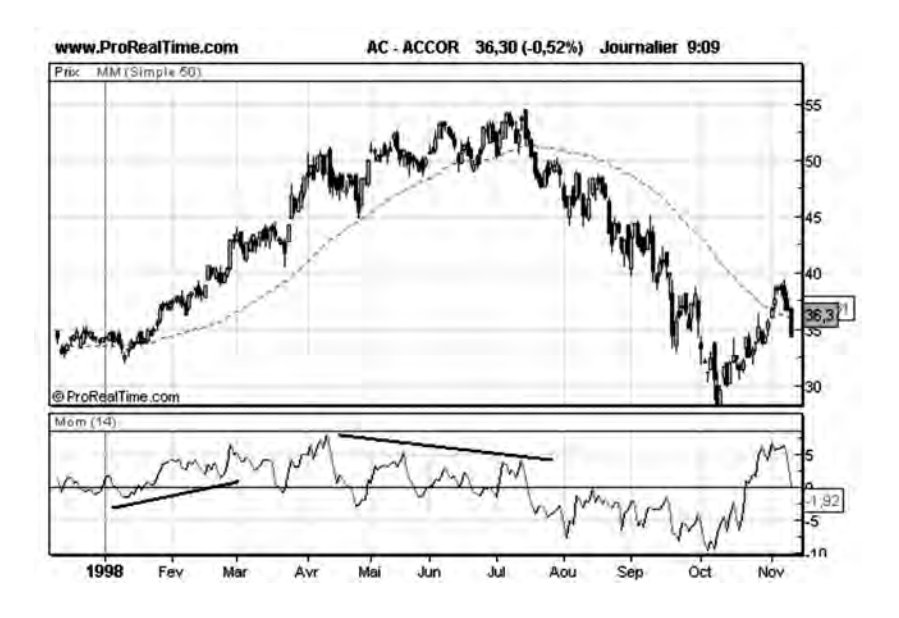

**Figure 103 : Exemple d'analyse du Momentum**

Le momentum ne varie pas entre 0 et 100 mais il est néanmoins considéré comme un véritable oscillateur et utilisé comme tel par les spécialistes en analyse technique.

Sur la courbe d'Accor (**figure 103**), le Momentum est croissant de janvier à février 98 et accompagne le démarrage d'une tendance haussière (convergence). Il devient baissier à partir de juin 1998 alors que les cours continuent à monter (divergence).

L'analyse des tendances présentes dans un Momentum peut s'avérer aussi particulièrement efficace pour générer des signaux d'achat et de vente sur la courbe des cours. Pour faire cette étude, on recherche sur la courbe du Momentum toutes les tendances haussières significatives (alignement d'au moins trois sommets) et toutes les tendances baissières significatives (alignement d'au moins trois « plus bas ») de l'indicateur. Puis on recherche les endroits où la courbe du Momentum croise les tendances présentes.

Sur le Momentum d'Accor représenté ci-dessous (**figure 104**), on a pu tracer 2 tendances baissières et 1 tendance haussière, et générer 2 signaux d'achat (A) et un signal de vente (V).

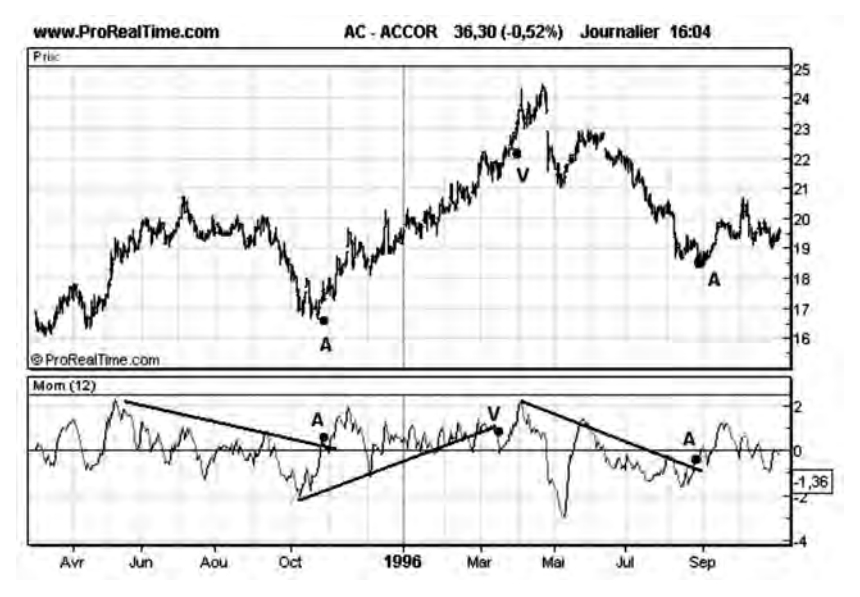

**Figure 104: Momentum et signaux d'achat et de vente**

## **Les indicateurs basés sur les volumes**

Comme nous l'avons déjà vu en analyse technique, l'étude des volumes est d'une grande importance pour valider le démarrage d'une tendance durable. On comprend bien qu'une cassure de résistance sur faibles volumes de transactions, c'est-à-dire avec peu de changements de mains, a peu de chance de conduire à une hausse significative des cours de l'action. De plus, une tendance haussière établie a besoin d'être accompagnée de volumes de transactions significatifs pour être pérenne.

L'idée est donc venue à certains analystes techniques de mesurer des forces d'achat et de vente en calculant des indicateurs basés sur les cours et les volumes.

#### *• L'indicateur OBV (On Balance Volume)*

L'OBV est calculé de la manière suivante: le volume des transactions pour un jour donné est ajouté à l'OBV des jours précédents, lorsque les cours sont en hausse. Il est retranché à ce même cumul, lorsque les cours sont en baisse:

OBV (t) = OBV (t – 1) + Volume (t) si Cours (t) > Cours (t – 1), OBV (t) = OBV (t – 1) – Volume (t) si Cours (t) < Cours (t – 1),

La courbe de l'OBV qui est l'évolution de ce cumul, permet de savoir si les transactions s'effectuent plutôt à l'achat ou à la vente. Elle s'étudie comme la courbe d'évolution des cours à laquelle elle peut être comparée.

Il est important que l'OBV varie avant les cours pour valider les tendances qui se mettent en place, l'OBV venant en quelque sorte tirer la courbe des cours, vers le haut ou vers le bas suivant l'orientation de l'indicateur technique: un OBV croissant signifie que des phénomènes

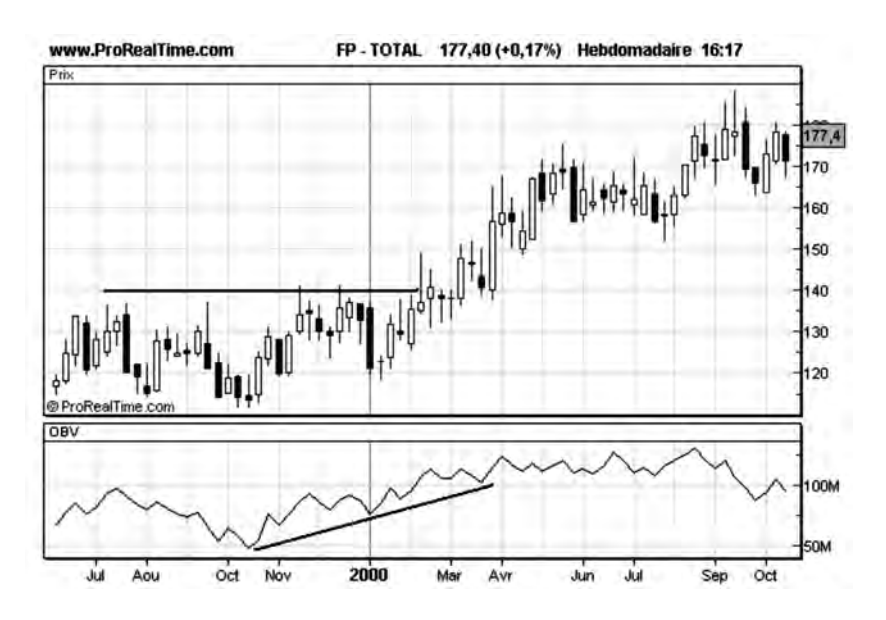

**Figure 105 : L'indicateur OBV « anticipe » la hausse du cours**

*Les indicateurs techniques* ◆ *137*

d'accumulation de titres se mettent en place sur le marché. Si les cours se mettent alors à croître, il y a de grandes chances que la tendance croissante de l'action se poursuive, car cette croissance est soutenue par une activité significative des volumes.

Cette capacité de l'OBV à tirer la courbe des cours est illustrée par l'exemple de TOTAL, **figure 105**, où l'on voit la courbe de l'OBV entamer une tendance haussière, alors que la courbe des cours n'a pas encore franchi sa résistance à 140. Lorsque les cours franchissent leur résistance, ils entament une tendance haussière en suivant la courbe de l'OBV.

Les analyses de convergence ou/et de divergence peuvent également être menées entre l'OBV et la courbe des cours, comme le montre la courbe de SCOR (**figure 106**).

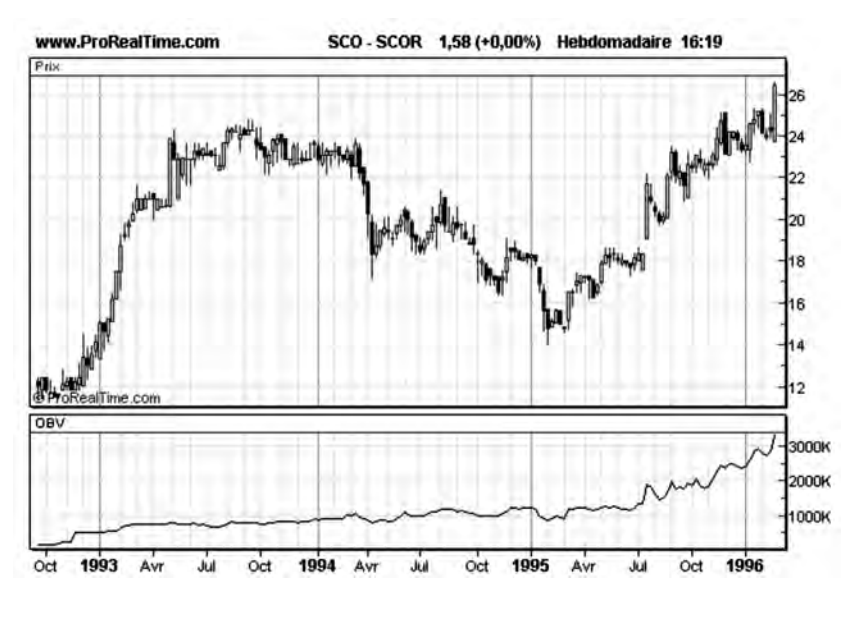

**Figure 106 : Convergence/divergence entre le tracé OBV et la courbe des cours**

Cette courbe nous montre une divergence entre la courbe des cours et l'OBV entre avril 94 et avril 95. Pendant cette période, l'OBV est croissant et la courbe des cours est décroissante: certains investisseurs accumulent la valeur à bas prix, ce qui est la preuve que la valeur est l'objet d'un intérêt particulier.

L'OBV peut donc être utilisé pour détecter un début d'OPA sur une action. En effet, dans un marché non saturé, la société préparant l'OPA trouve facilement des vendeurs. Pendant cette phase, il y a donc une croissance faible des cours, mais surtout une augmentation sensible des accumulations de volume, et donc de l'OBV. Si l'on détecte une croissance significative de l'OBV, alors que les cours de l'action évoluent peu, il est conseillé d'acheter.

#### *• L'indicateur d'Accumulation Distribution (A/D)*

Cet indicateur, inventé par Larry Williams, est une amélioration de l'indicateur OBV étudié précédemment, dans la mesure où il prend en compte les mouvements des cours durant la séance pour accumuler les volumes:

 $A/D(t) = A/D(t-1) + (Clôture-Quverture)/(Plus-Haut - Plus Bas)$ \* Volume (t)

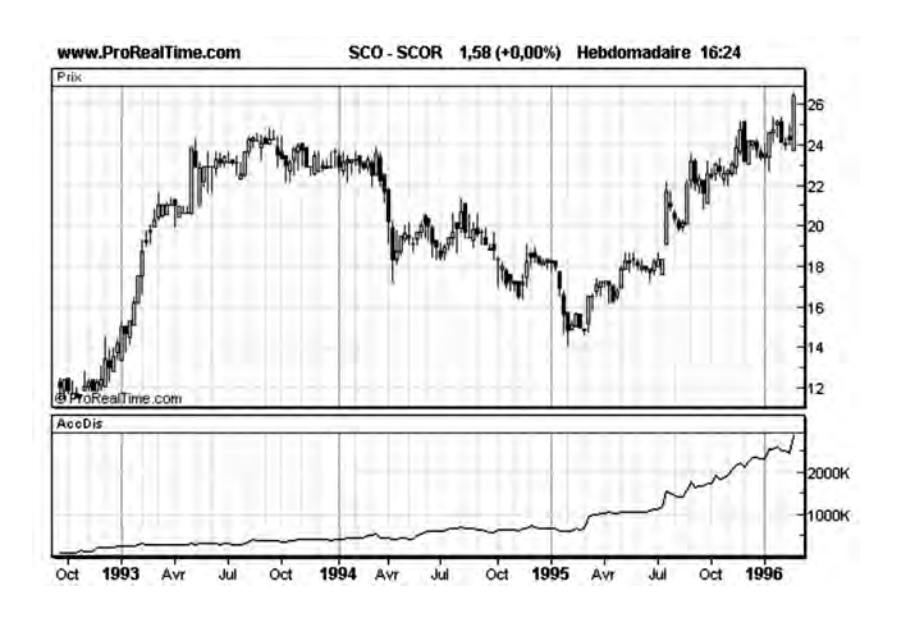

**Figure 107 : Le tracé de l'A/D et celui de l'OBV sont souvent similaires**

Les volumes à accumuler sont pondérés par un coefficient qui exprime la variation finale du cours par rapport à la variation totale dans la journée. L'indicateur A/D s'interprète comme l'OBV.

Sur la courbe de Scor (**figure 107**), on peut noter un comportement similaire entre l'A/D et l'OBV de la **figure 106**. Ces deux indicateurs ont en effet souvent le même comportement… mais pas toujours. En cas de divergence entre l'OBV et l'indicateur d'A/D, je privilégie ce dernier, qui est plus précis.

#### *• L'Oscillateur sur les volumes (Volume Oscillator)*

L'Oscillateur sur les volumes effectue la différence de deux Moyennes Mobiles (longue et courte) calculées sur les volumes de transactions.

Lorsque le Volume Oscillator est supérieur ou égal à zéro, cela signifie que la tendance à court terme est au-dessus de la tendance à long terme. Si la courbe des cours est également croissante, alors il y a confirmation de la croissance des cours.

Lorsque l'oscillateur est négatif, cela signifie que la tendance à court terme est en dessous de la tendance à long terme. Si la courbe des cours est croissante, il y a des risques de retournement de tendance.

Le Volume Oscillator peut également être interprété en fonction des différentes tendances qu'il développe: un Volume Oscillator haussier signifie qu'une activité importante se met en place sur les volumes à court terme. Si la courbe des cours est simultanément haussière alors cette croissance est soutenue et confirmée par l'oscillateur.

Un Volume Oscillator baissier accompagnant une courbe des cours croissante sur une durée de plusieurs mois est le signe d'un probable retournement de tendance pour cette dernière.

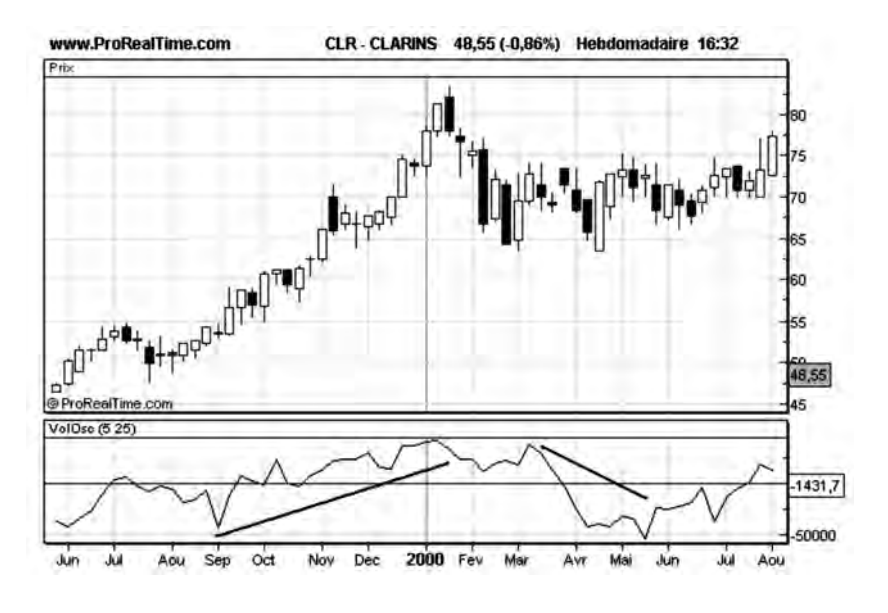

**Figure 108 : Exemple de tracé d'Oscillateur sur les volumes**

Sur la courbe de Clarins, **figure 108**, on peut voir le Volume Oscillator accompagner la mise en place de la tendance haussière de septembre 1999 à janvier 2000 et se mettre à décliner lors de la mise en place de la phase de consolidation.

#### *• L'Oscillateur de Chaikin (Chaikin Oscillator)*

L'oscillateur de Chaikin effectue la différence de deux Moyennes Mobiles exponentielles calculées sur l'indicateur d'Accumulation/ Distribution. Les valeurs par défaut des deux Moyennes Mobiles sont 3 et 10.

Le Chaikin Oscillator est le pendant pour les volumes de la MACD qui est un indicateur calculé sur les cours d'un titre. Le Chaikin Oscillator s'utilise donc beaucoup pour rechercher les convergences et les divergences entre l'indicateur et la courbe des cours.

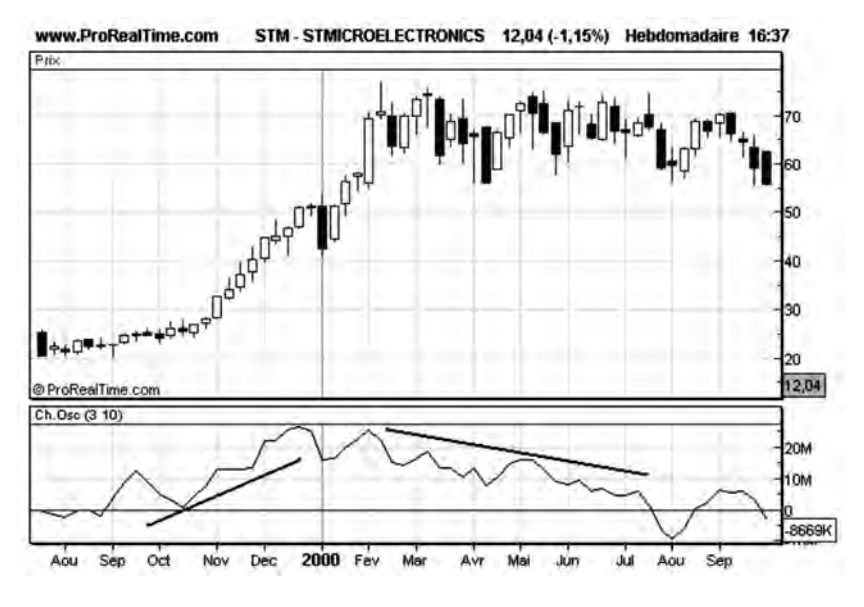

**Figure 109 : Exemple de tracé d'Oscillateur de Chaikin**

Sur la **figure 109** (STMICROELECTRONICS), on peut noter une convergence haussière entre octobre et décembre 1999, qui vient renforcer le signal d'achat lancé en septembre (franchissement haussier de la résistance à 25 euros). À partir de fin janvier, une divergence baissière apparaît, ce qui doit nous encourager à liquider une partie de notre position.

#### *• Le Volume ROC (Volume Rate Of Change)*

Le Volume ROC se calcule de la manière suivante:

Volume ROC  $(t)$  = Volume  $(t)$  / Volume  $(t-n)$ ; n étant la longueur de l'indicateur (par défaut 14)

Le Volume ROC est ensuite moyenné par une Moyenne Mobile exponentielle (longueur par défaut: 20 séances)

Le Volume ROC est le pendant, pour les volumes, du momentum qui est un indicateur calculé sur les valeurs de cours.

Sur la **figure 110** (Sanofi-Aventis), on peut noter des pics de momentum (Volume Roc) importants et d'amplitude croissante qui accompagnent la tendance haussière (confirmation de tendance), de mars à juin 2001.

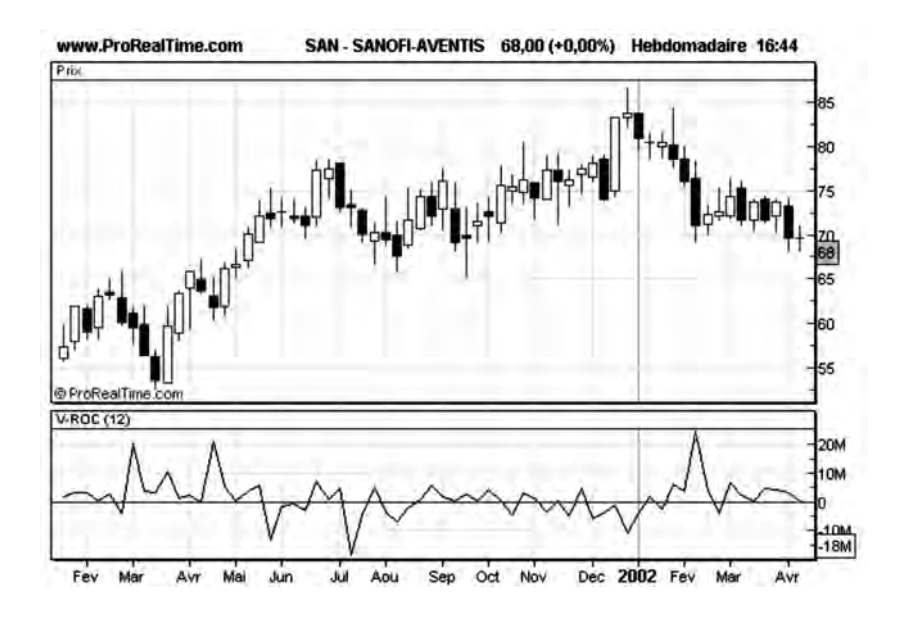

**Figure 110 : Les hausses de l'indicateur Volume rate of Change accompagnent celles du cours**

## **Les indicateurs statistiques**

## *• La volatilité*

Les Moyennes Mobiles étudiées au chapitre 3 sont le premier exemple d'indicateur statistique que nous pouvons citer. Elles représentent l'évolution au cours du temps d'un paramètre statistique (la moyenne), mesurée sur un nombre d'échantillons donné (la longueur de la Moyenne Mobile).

Il est possible d'envisager le tracé d'autres paramètres statistiques, comme la variance ou la volatilité.

**La variance** se mesure à partir de la rentabilité journalière de chaque séance boursière:

 $R(t) =$  Rentabilité journalière (t) = (Cours (t) – Cours (t-1)) / Cours(t-1) Où (t) est le numéro de la séance boursière

La variance mesure la distribution de ces rentabilités autour de la rentabilité journalière moyenne:

Variance(t) =  $(Somme (R(t) - Rm(t))2)/15$ , la somme étant effectuée sur 14 échantillons précédant la séance boursière (t), y compris la séance (t) elle-même.

Où Rm(t) = rentabilité journalière moyenne mesurée sur 14 échantillons précédant la séance boursière (t), y compris la séance (t) ellemême.

**La volatilité** est tout simplement la racine carrée de la variance: Volatilité (t) = racine carrée de (Variance(t))

La volatilité est donc l'écart type des rentabilités journalières de la valeur.

Plus la volatilité est élevée et plus la rentabilité journalière varie au cours du temps. Cela signifie que les cours de la valeur sont fortement dispersés autour de la Moyenne Mobile.

Plus la volatilité est faible et plus la rentabilité journalière est stable au cours du temps. Cela signifie que les cours de la valeur sont concentrés autour de la Moyenne Mobile.

Il est bien sûr possible de calculer la volatilité à chaque séance boursière, et de représenter son évolution, comme un indicateur technique ordinaire.

**La figure 111 (Accor)**, montre l'évolution de la volatilité de cette valeur au cours de la période avril-décembre 1999. Sur cette figure on voit une zone de faible volatilité (avril à Août) où les cours sont relativement proches de la Moyenne Mobile et une période de forte volatilité (octobre-novembre) où les cours évoluent loin de la Moyenne Mobile.

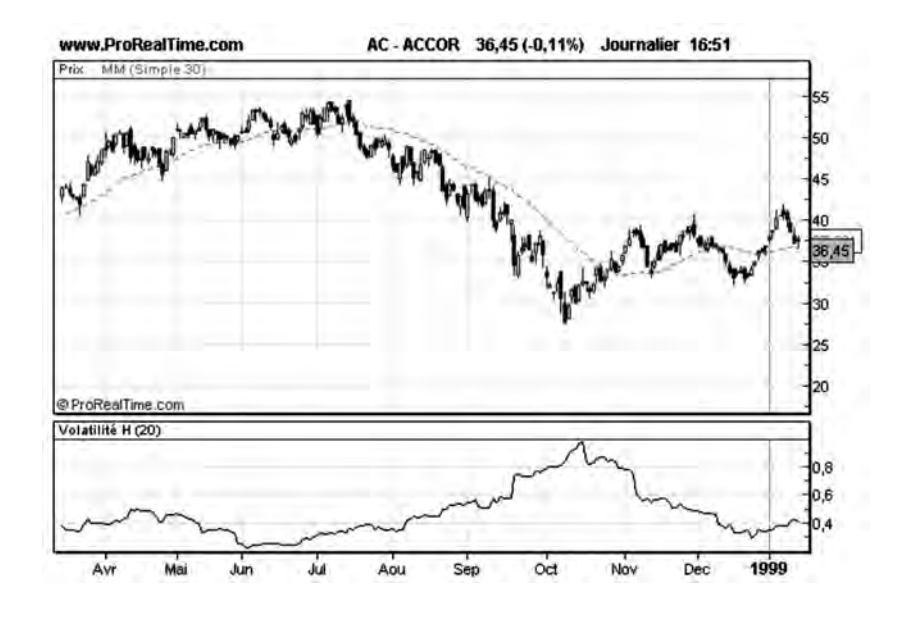

**Figure 111 : Exemple d'évolution de la volatilité**

La volatilité mesure les écarts moyens (écart type) des cours par rapport à la Moyenne Mobile. Plus la volatilité est élevée, plus la valeur a tendance à s'éloigner d'un comportement moyen, caractérisé par sa proximité à la Moyenne Mobile. Plus une valeur est volatile, plus sa rentabilité journalière est aléatoire et plus la valeur est finalement risquée à jouer. Mesurer la volatilité d'une valeur permet donc de caractériser son risque, comme nous le verrons au chapitre 12, consacré à l'étude des options.

#### *• L'Average True Range (ATR) : Une autre manière de mesurer la volatilité*

La mesure de volatilité que nous avons décrite précédemment est basée sur le calcul de la variance de la rentabilité et est exprimée en pourcentage. Il est possible avec ce type de calcul de comparer les volatilités de différentes valeurs entre elles : une valeur possédant une volatilité de 5% est une valeur plus volatile qu'une valeur possédant une volatilité de 1%. Nous verrons dans le chapitre 12 sur les options que c'est cette notion de volatilité qui permet d'estimer le risque relatif d'une valeur par rapport à une autre et de calculer le cours théorique d'une option.

Il existe une autre manière de calculer la volatilité, de manière plus absolue: cette méthode est basée sur la mesure du « True Range (TR)» (la variation effective). Le True Range se calcule entre 2 séances consécutives (n-1) et (n) comme le maximum des 3 paramètres suivants :

- la valeur absolue (a) de la différence entre le plus haut de la séance courante (n) et la clôture de la séance précédente (n-1)
- la valeur absolue (b) de la différence entre le plus bas de la séance courante (n) et la clôture de la séance précédente (n-1)
- la différence (c) entre le plus haut et le plus bas de la séance courante (n)

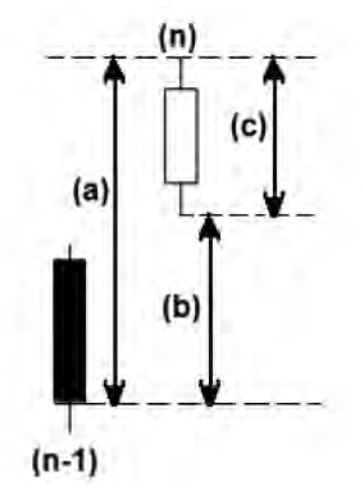

**Figure 112: Principe de calcul du True Range**

*146* ◆ *Guide complet de l'analyse technique*

L'Average True Range (ATR) est simplement la moyenne mobile du TR, calculée sur un nombre de séances données (par défaut =14). L'Average True Range permet de mesurer la volatilité d'une valeur en terme absolue.

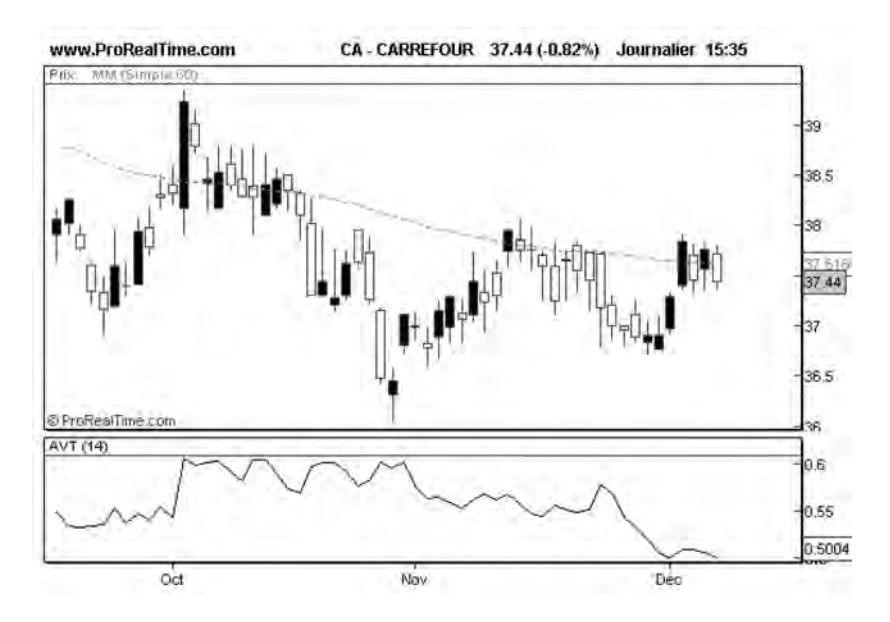

**Figure 113 : Average True Range de la valeur CARREFOUR**

Sur la figure 113, on peut noter par exemple que l'ATR de CAR-REFOUR était de 0.5 euro mi décembre 2005 : l'ATR est une mesure absolue de la volatilité, exprimée en euros, ce qui la distingue de la volatilité basée sur un calcul de variance, qui est elle exprimée en pourcentage.

L'Average True Range ne permet pas de comparer les volatilités des valeurs entre elles, car une valeur à un cours élevé aura, à variance égale, une ATR plus élevée qu'une valeur à un cours plus bas.

L'Average True Range est par contre particulièrement intéressante pour la programmation des systèmes de trading, car elle permet de programmer des signaux d'achat ou de vente de manière absolue, grâce à des seuils libellés en multiples d'ATR : on pourra par exemple programmer un signal d'achat si le cours varie de plus de 2\*ATR à la hausse.

L'Average True Range est également très utilisée dans la gestion de risque, car elle permet de fixer de manière absolue les niveaux des « Stops » de protection sur les contrats Futures ou sur le Forex (voir chapitres 15 et 16) : dans ce cas, l'ATR vient en quelque sorte mesurer le « bruit » du marché au-delà duquel il faut placer ses ordres « Stops » pour éviter les « faux signaux ».

## *• Les Bandes de Bollinger*

Les Bandes de Bollinger sont des canaux d'évolution (enveloppes) tracés de part et d'autre de la Moyenne Mobile. Ils sont calculés en ajoutant (enveloppe supérieure) ou en soustrayant (enveloppe inférieure) à la Moyenne Mobile deux fois la valeur de l'écart type des cours du titre, calculée sur la période de la Moyenne Mobile. De ce fait, les cours ont 98 % de chance de se trouver à l'intérieur des Bandes de Bollinger.

Plus la valeur est volatile, plus les bandes de Bollinger sont éloignées l'une de l'autre. Plus la volatilité est faible, plus les bandes sont resserrées.

Dans une tendance haussière, les cours oscillent généralement dans la bande de Bollinger supérieure comprise entre la Moyenne Mobile et l'enveloppe de Bollinger supérieure. Dans une tendance baissière, les cours oscillent généralement dans la bande de Bollinger inférieure comprise entre la Moyenne Mobile et la Bande de Bollinger inférieure.

Puisque la vie d'une action est souvent faite d'une alternance de phases haussières et baissières, il y a très souvent basculement des cours entre les deux bandes de Bollinger (inférieure et supérieure) de part et d'autre de la Moyenne Mobile, comme le montre la courbe de Carrefour (**figure 114**).
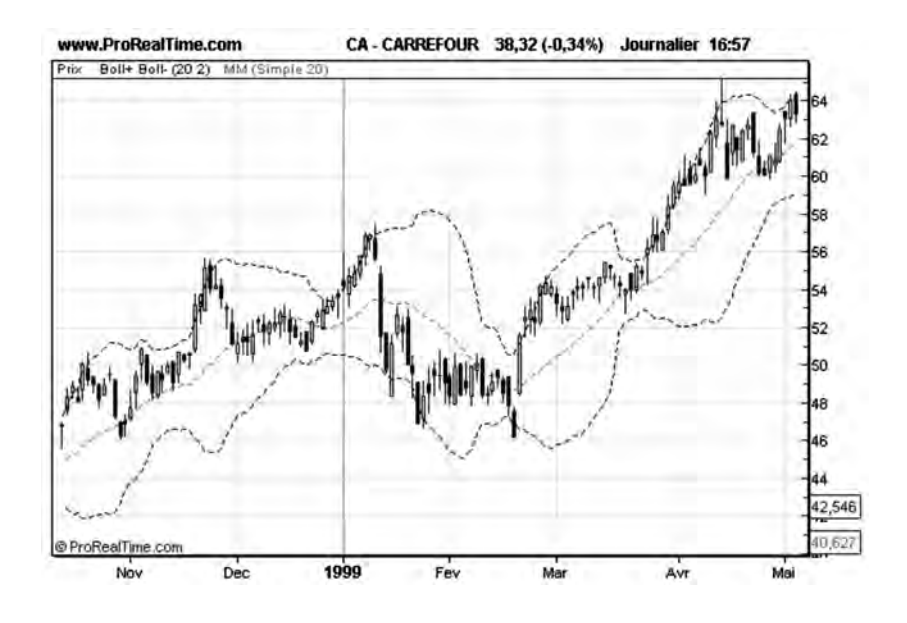

**Figure 114 : Exemple de représentation des bandes de Bollinger**

Il existe plusieurs utilisations des bandes de Bollinger en analyse technique.

La première est de les considérer comme des indicateurs de surachat et de sur-vente: lorsque les cours touchent la bande de Bollinger supérieure (sans la franchir), cela veut dire que l'action est en surachat, et une correction à la baisse est à attendre. Lorsque les cours touchent la bande de Bollinger inférieure (sans la franchir), cela veut dire que l'action est en sur-vente, et une correction à la hausse est à attendre.

Cette technique de prévision est particulièrement efficace dans des marchés ne présentant pas de tendance bien définie et plus particulièrement dans les zones de trading range.

Dans ce contexte, il est particulièrement intéressant de combiner l'utilisation des bandes de Bollinger avec celle d'indicateurs comme

le RSI ou le Stochastique pour déterminer les instants précis où la correction doit apparaître.

Une autre manière d'utiliser les bandes de Bollinger est de considérer leur capacité à anticiper de grandes variations de cours ou le démarrage de tendance. Ces événements surviennent dans les zones de resserrement des bandes de Bollinger, c'est-à-dire des zones à faible volatilité. En effet, la faible volatilité d'une courbe est en général de faible durée et les processus chaotiques des marchés ont tôt fait de reprendre le dessus.

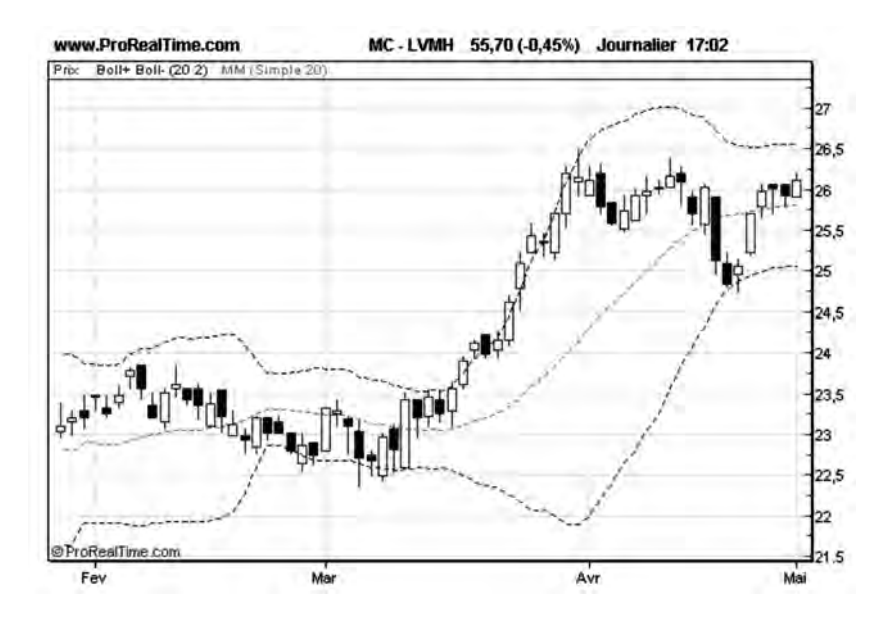

**Figure 115 : Le resserrement des bandes de Bollinger précède une brusque remontée des cours**

Sur la **figure 115** de **LVMH**, on peut voir une brusque montée des cours, fin mars 1995, après le resserrement des bandes de Bollinger. Ce brusque mouvement des cours est à l'origine d'une phase haussière de courte durée.

Il est également possible d'utiliser les bandes de Bollinger comme figures de continuation. Ces figures de continuation apparaissent, dans une tendance préalablement établie, lorsque la courbe des cours vient traverser les enveloppes de Bollinger et établit son plus haut (ou son plus bas) à l'extérieur des bandes. Ces configurations, lorsqu'elles surviennent, renforcent la tendance établie et se comportent donc comme des figures de continuation. Ces forces cessent brusquement lorsque les cours viennent à nouveau établir leur plus haut (ou plus bas) à l'intérieur des bandes.

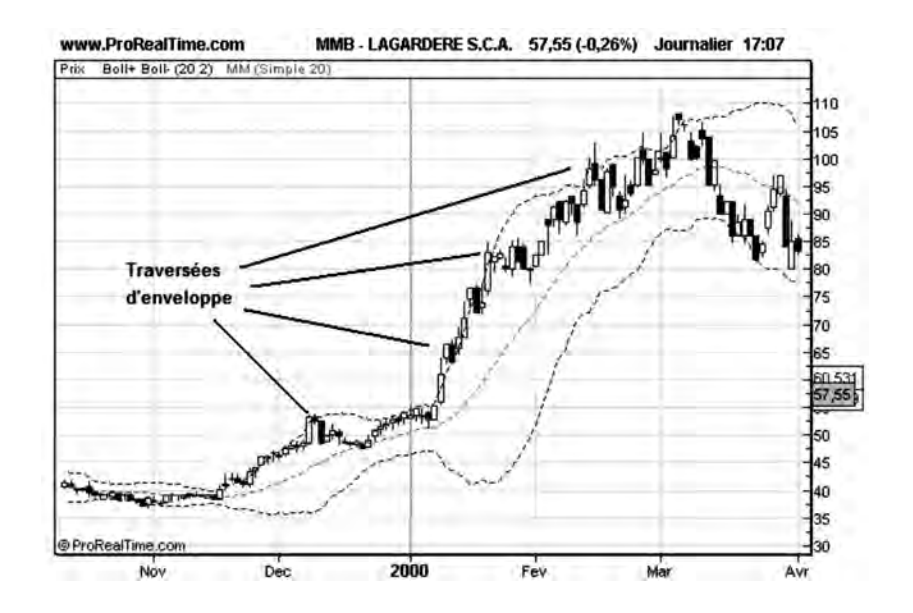

**Figure 116 : Les bandes de Bollinger utilisées comme figures de continuation**

La **figure 116** (Lagardère SCA) nous montre bien la poursuite de la tendance haussière initiée fin novembre 1999 et supportée à plusieurs reprises par la traversée de l'enveloppe supérieure. Ce phénomène cesse brutalement lorsque l'action établit un nouveau plus haut, à l'intérieur de l'enveloppe, début mars 2000.

## **CHAPITRE 6**

# **BATTRE L'INDICE AVEC L'INDICATEUR DE FORCE RELATIVE**

Dans les chapitres précédents, nous avons défini les conditions pour qu'une valeur soit bien configurée techniquement, c'est-à-dire qu'elle soit potentiellement l'objet d'une hausse à court ou moyen terme. Dans ce chapitre nous allons aller plus loin et rechercher, parmi les titres qui sont bien configurés techniquement, ceux qui ont la chance d'effectuer la meilleure avancée et d'être plus performants que la moyenne du marché.

Nous utiliserons pour cela un nouvel indicateur technique: l'indicateur de force relative. Nous verrons que l'indicateur de force relative peut également être utilisé pour prévoir des renversements de tendance et générer des signaux de vente.

## **L'indicateur de force relative**

Les meilleures actions sont celles dont la progression par rapport à l'indice de marché (CAC 40) est la plus importante, indépendamment de la propre progression de celui-ci. Il existe un moyen de chiffrer cette progression grâce à l'utilisation d'un indicateur: l'indicateur de Force Relative. Celui-ci s'élabore de la manière suivante:

1) on calcule d'abord le ratio (t): ratio(t) = cours de la valeur (t)/cours de l'indice(t).

2) on calcule ensuite la différence par rapport à la veille: Diff  $(t)$  =  $ratio(t)$ -ratio(t-1)

La Force Relative est l'expression en pourcentage de Diff(t):

Force Relative (t) = Diff(t)\*100

En faisant varier la date t, on trace ensuite l'évolution de la Force Relative avec le temps et on la représente simultanément avec l'évolution des cours. Une telle représentation est donnée ci-dessous pour Clarins (**figure 117**).

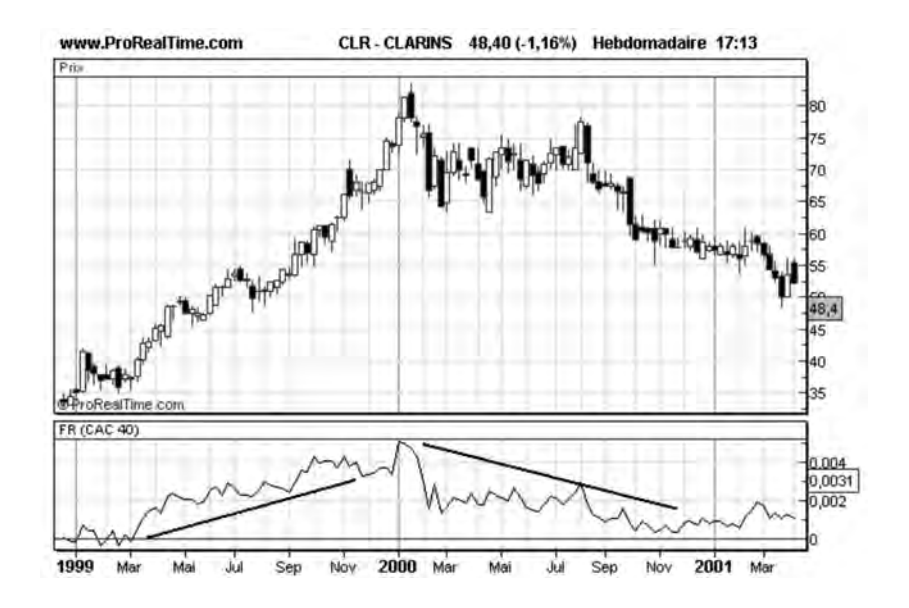

**Figure 117 : Représentation de l'indicateur de Force Relative**

## **Sélectivité à l'achat**

Il existe deux manières d'interpréter l'évolution de la Force Relative:

La première consiste à s'intéresser aux valeurs de l'indicateur lui-même. Une Force Relative positive à l'instant t signifie que l'action a été plus performante que l'indice entre les instants t0 et t. Une Force Relative négative signifie que l'action a été moins performante que l'indice entre ces deux dates. Cette information est intéressante pour comparer les performances actuelles et passées de l'action et de l'indice, mais est de peu d'utilité comme outil de prévision.

La seconde consiste à s'intéresser aux variations de la Force Relative et non plus à ses valeurs en tant que telles. En effet, une Force Relative peut encore être négative mais être en redressement significatif (croissante), ce qui laisse penser que la valeur fait, depuis peu, l'objet d'un intérêt plus important que la moyenne des actions, représentée par son indice. De même, une Force Relative peut être positive mais fléchir (décroître), ce qui démontre qu'elle est, depuis peu, relativement délaissée par rapport aux autres actions du marché. L'observation des variations des Forces Relatives et de leur tendance va donc, on le comprend aisément, jouer un rôle capital dans la sélection des actions qui possèdent le plus grand potentiel de croissance. Tout comme les Moyennes Mobiles, les Forces Relatives vont faire l'objet d'une interprétation permettant de dégager des signaux d'achat et de vente:

Force Relative passant d'une tendance décroissante ou neutre à une tendance croissante: **signal d'achat**.

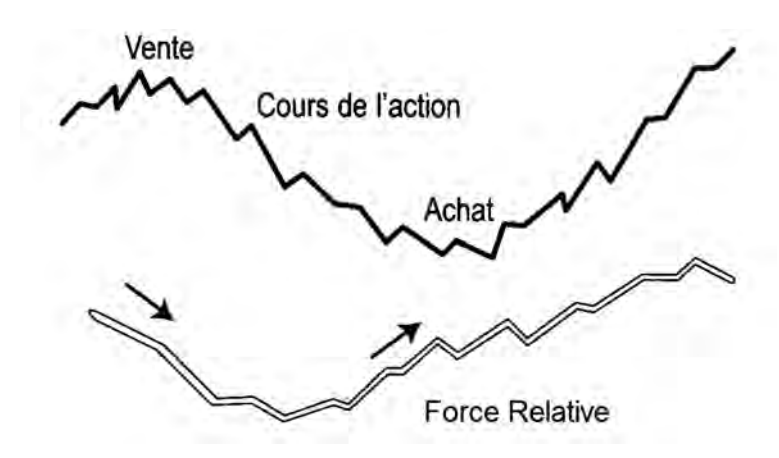

**Figure 118 : Force Relative et signaux d'achat et de vente**

*Battre l'indice avec l'indicateur de force relative* ◆ *155*

Force Relative passant d'une tendance croissante ou neutre à une tendance décroissante: **signal de vente**.

Pour être vraiment efficaces, ces signaux doivent néanmoins être combinés aux autres signaux fournis par l'analyse technique, comme les signaux de franchissements de supports, de résistances ou de Moyennes Mobiles. Un signal d'achat sur Moyenne Mobile, combiné à une Force Relative croissante fournira par exemple un très bon critère d'achat. Ce moyen peut en particulier être utilisé pour sélectionner les valeurs ayant le plus grand potentiel de hausse: il suffit de retenir, parmi les valeurs qui offrent un signal d'achat sur Moyenne Mobile, celles dont la Force Relative est en redressement le plus significatif.

### **Prévoir les retournements**

De même, une Force Relative faiblissant et commençant à décroître, alors que la Moyenne Mobile commence à s'aplatir, constituera un bon critère de vente, avant même que l'action entre en phase baissière. Il est en effet peu intéressant de rester positionné sur une valeur moins prometteuse que la moyenne du marché (indice). Un bon exemple de ce principe est fourni par la courbe de Clarins (**figure 117**) où l'on voit une Force Relative croissante qui accompagne l'action dans sa phase haussière. Puis la Force Relative devient décroissante au moment où la courbe des cours entame une phase de consolidation. Il n'était pas intéressant de rester positionné à l'achat sur Clarins pendant cette phase.

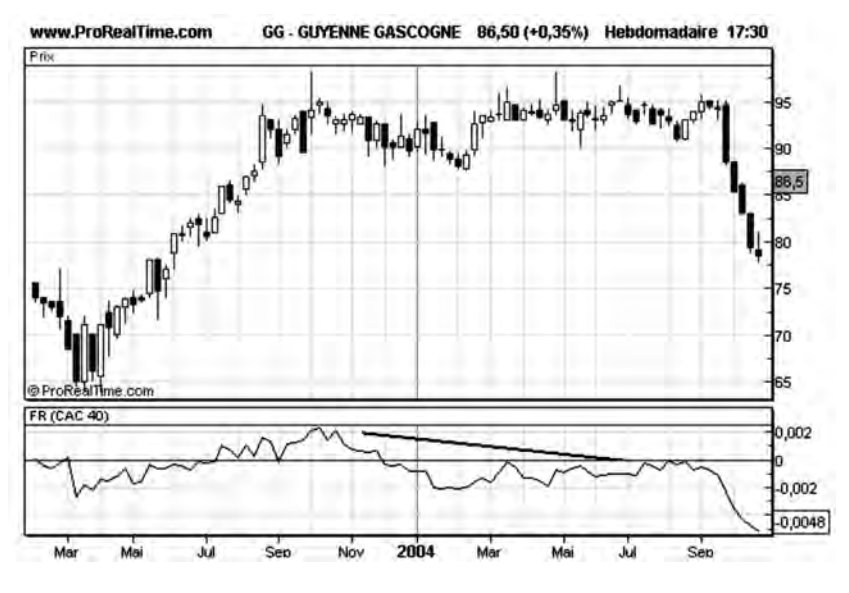

**Figure 119 : Exemple de divergence baissière entre l'indicateur de Force Relative et la courbe des cours**

De même, la courbe de Guyenne Gascogne (**figure 119**) nous montre un exemple de divergence baissière entre l'indicateur de Force Relative et la courbe des cours entre Septembre 2003 et Septembre 2004.

Il est également fréquent que l'indicateur de Force Relative anticipe l'établissement ou le renversement de tendances, par rapport aux signaux classiques sur support/résistance ou Moyenne Mobile. La courbe de Valéo (**figure 120**) nous montre par exemple une Force Relative croissante alors que la courbe est encore en zone de fondation.

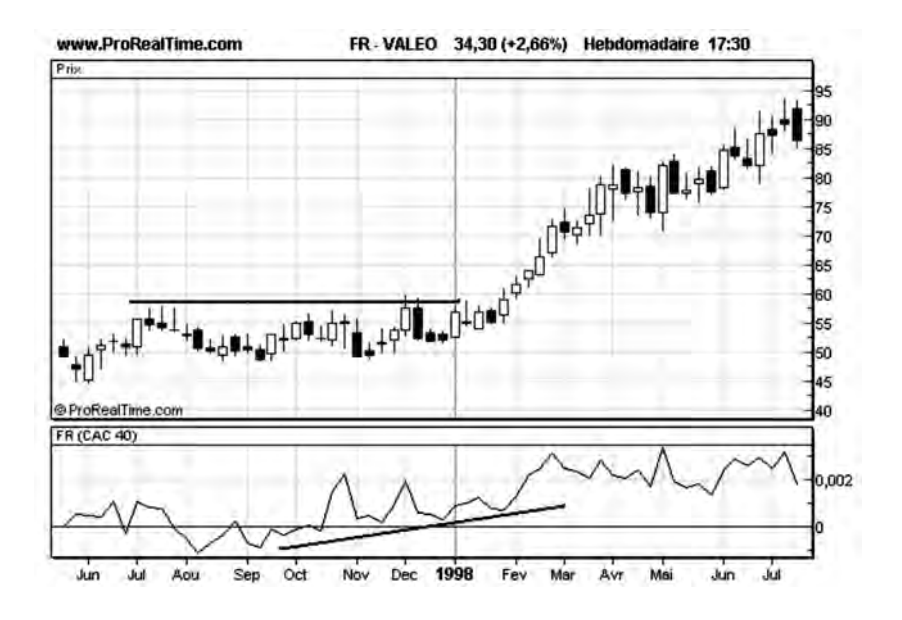

**Figure 120 : Exemple de Force Relative croissante**

### **Choisir les titres les plus performants**

Lorsqu'une bonne configuration technique apparaît sur le marché (CAC 40), il y a en général un grand nombre d'actions qui sont elles aussi bien configurées techniquement et l'investisseur est confronté à un problème de choix.

L'objectif pour lui n'est pas de reproduire l'indice en achetant un grand nombre d'actions différentes, mais d'obtenir une performance supérieure au marché en sélectionnant quelques valeurs qui vont surperformer.

L'indicateur de Force Relative est un bon outil pour effectuer cette sélection: en choisissant les actions dont la Force Relative est en redressement significatif, l'investisseur choisit les actions qui ont un potentiel de hausse plus important que le marché lui-même.

L'expérience m'a montré qu'une action qui possède une bonne progression relative lors d'un démarrage de tendance haussière conserve cet avantage souvent sur plusieurs mois jusqu'à l'établissement d'une phase de consolidation.

Ceci s'explique par le fait que tous les secteurs ou actions ne démarrent pas à la même vitesse dans un mouvement de reprise. Certains secteurs sont souvent en avance par rapport à d'autres et amplifient les mouvements du marché. Il faut savoir tirer profit de cette différence entre les différents secteurs pour obtenir de bonnes performances.

Prenons l'exemple de la reprise sur le CAC 40 entre janvier 98 et juillet 98 (**figure 121**). Fin janvier, le CAC 40 casse une résistance à 3120 et entame une phase haussière avec la Moyenne Mobile 40 comme support haussier. Cette hausse le conduira fin juillet à 4200, soit une hausse de 34 %.

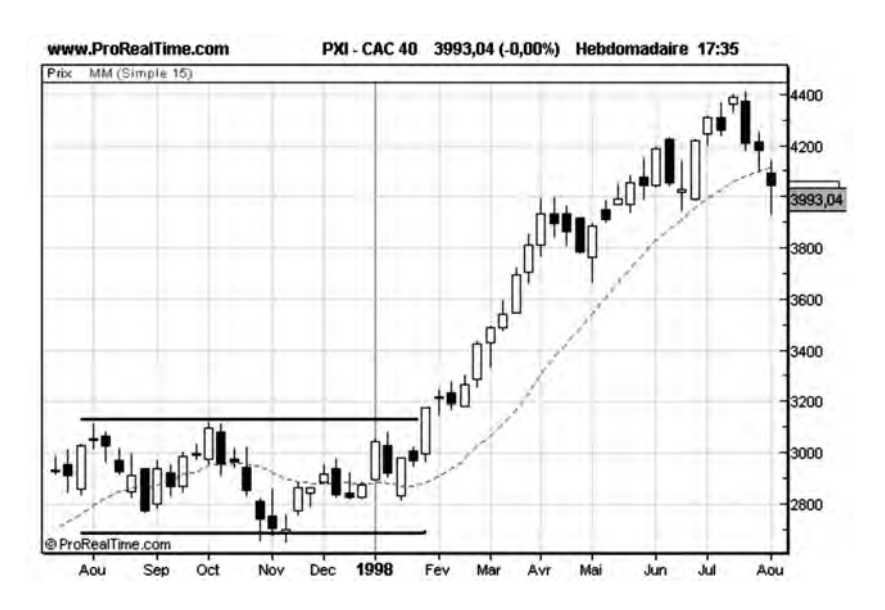

**Figure 121 : Tendance haussière du CAC 40 entre janvier 98 et juillet 98**

Fin janvier 98, il existe également un grand nombre d'actions qui sont bien configurées techniquement, parmi lesquelles: Accor, Atos Origin, Peugeot, Bouygues.

Toutes ces actions présentent pourtant un atout supplémentaire: leur Force Relative est croissante au mois de janvier 98, comme le montre la **figure 122**.

Le choix de ces valeurs basé sur ce critère, permettra de surperformer l'indice, comme le montrent les résultats affichés entre janvier 98 et août 98:

ACCOR: 45 % ATOS ORIGIN: 100 % PEUGEOT: 50 % BOUYGUES: 70 %

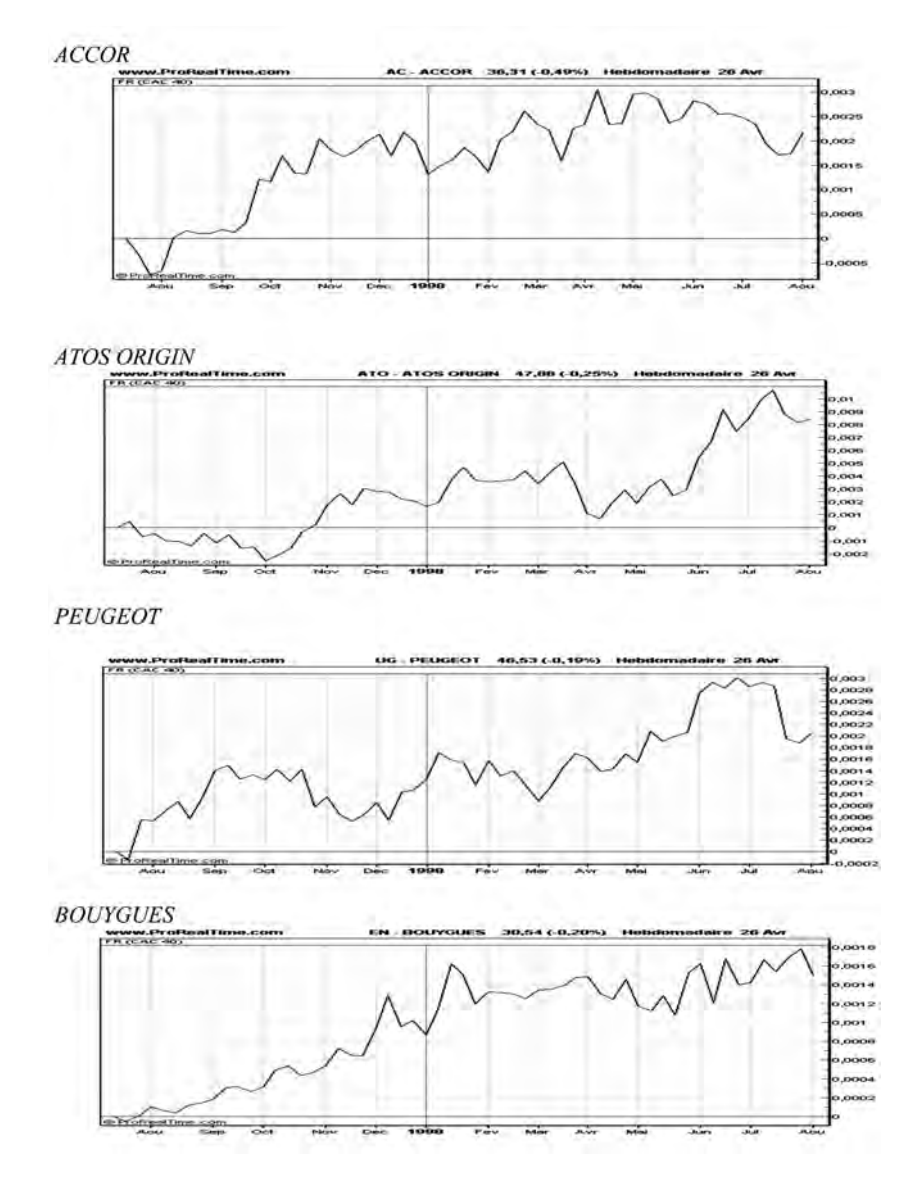

**Figure 122 : La Force Relative de ces actions est croissante : elles vont surperformer l'indice CAC 40**

Sur cette même période **Air liquide (figure 123)** est également dans une bonne configuration technique mais présente au mois de janvier une Force Relative décroissante. Pendant cette période, sa performance ne sera que de 12 %, soit moins que le CAC 40 lui-même.

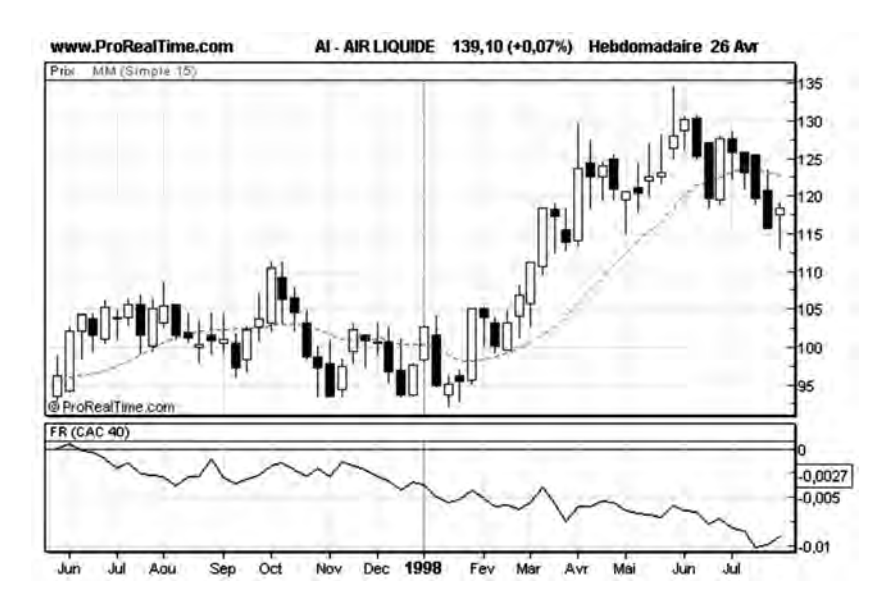

**Figure 123 : Avec une Progression relative décroissante, cette valeur va « sousperformer » l'indice CAC 40**

On voit donc l'intérêt d'être sélectif au moment de l'achat et d'utiliser la Force Relative par rapport au CAC 40 comme indicateur technique.

Il est possible d'être encore plus sélectif, en prenant non plus l'indice de marché comme seul indice de référence, mais d'autres indices, comme l'indice du secteur, auquel appartient l'action.

En choisissant les indices de secteur dont la Force Relative par rapport au marché est la mieux configurée, on effectue un premier filtrage qu'on appelle le filtrage secteur.

En choisissant, dans les secteurs retenus, les actions dont la Force Relative par rapport au secteur (ou au CAC 40) est la mieux configurée, on effectue un second filtrage qu'on appelle le filtrage « titres » (voir **figure 124**).

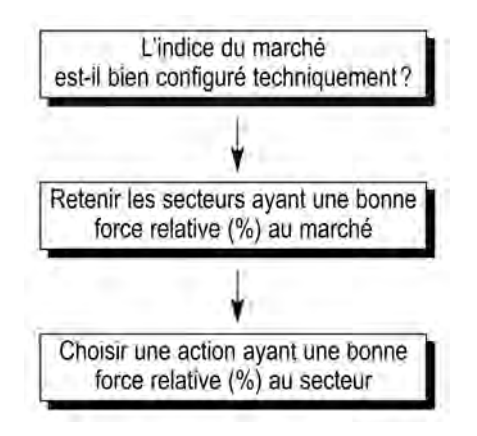

**Figure 124 : Le filtrage « titres »**

À chaque étape de la sélection, on sélectionne les indices ou titres qui ont une bonne configuration technique et qui possèdent la Force Relative la mieux orientée.

### **Le choix des indices**

EURONEXT dispose d'une gamme assez complète d'indices sectoriels répertoriés par leur code ISIN, ceux-ci commençant tous par QS001101. La plupart des sites boursiers, comme celui de Boursorama par exemple, fournissent la composition de ces indices.

#### CODES SECTEURS EURONEXT Libellé

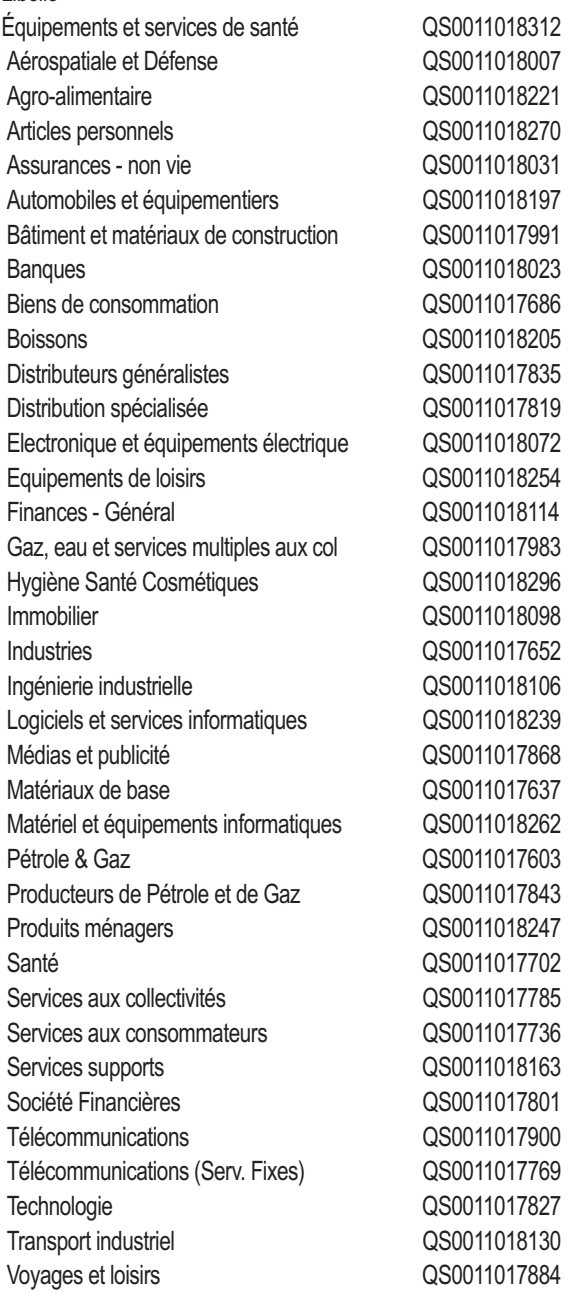

#### *• Exemple de filtrages « secteurs » et de filtrage « valeurs »*

Au début de l'année 2006, l'indice sectoriel « Ingéniérie Industrielle » présente une force relative haussière par rapport au CAC 40. Ce secteur fait l'objet d'un intérêt plus grand que les autres secteurs de la place boursière française.

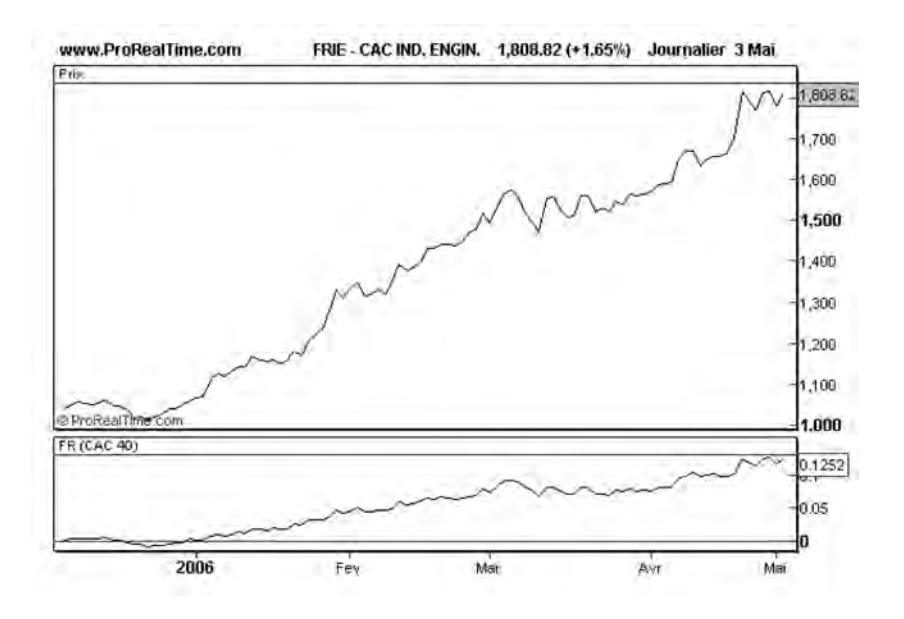

**Figure 125 : Le secteur « Ingéniérie Industrielle » a une force relative haussière**

VALLOUREC, qui figure dans la composition de cet indice sectoriel, présente elle-même une force relative haussière par rapport à ce secteur. Possédant une configuration technique favorable, c'est une action que nous mettons en portefeuille.

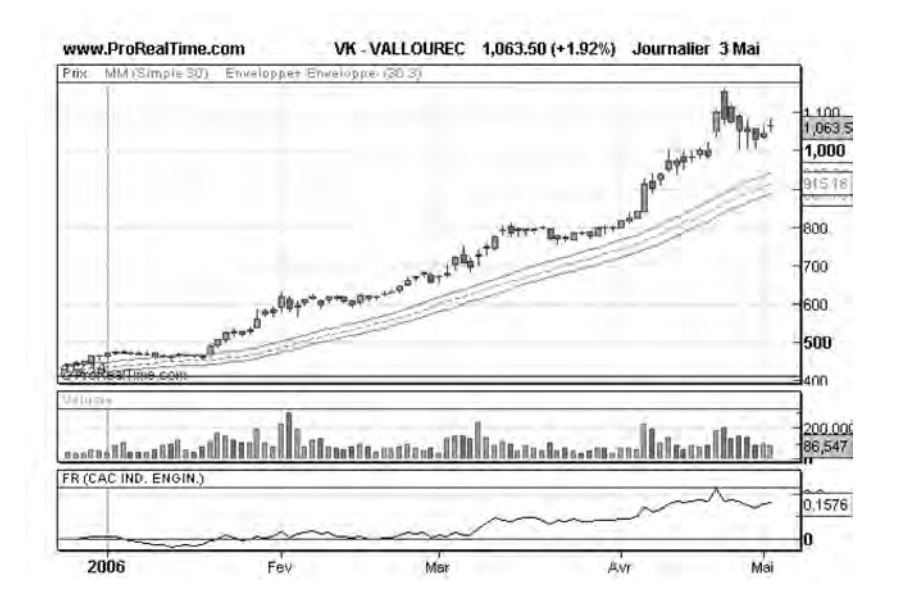

**Figure 126 : VALLOUREC a une force relative haussière par rapport à son secteur**

## **Conclusion**

En conclusion nous retiendrons le double intérêt de l'indicateur de force relative: d'une part être sélectif à l'achat pour sélectionner les titres les plus performants, d'autre part nous permettre d'être plus rapide à la vente et nous éviter des pertes (ou manques de gains) inutiles. Nous verrons également, dans le chapitre suivant, une autre application de la force relative pour mesurer les convergences et divergences entre différents marchés financiers.

## **CHAPITRE 7**

# **L'ANALYSE TECHNIQUE COMPARATIVE DES DIFFÉRENTS MARCHÉS (Analyse inter-marchés)**

Dans les chapitres précédents nous nous sommes contentés de mener des analyses graphiques et techniques sur des marchés ou des actions individuels. Toutes les analyses étaient basées sur les seules informations de cours et volumes de ces marchés et les courbes étaient analysées indépendamment les unes des autres.

Avec l'analyse technique comparative, nous allons chercher à comparer les analyses menées individuellement sur différents marchés pour confirmer ou infirmer des signaux détectés sur des courbes individuelles. Cette étude pourra être menée sur tous les marchés susceptibles d'être analysés techniquement, c'est-à-dire des marchés basés sur l'offre et la demande: le marchés des actions, le marché des obligations, le marché des matières premières, le marché de l'or et le marché des devises.

En effet tous ces marchés n'évoluent pas de manière indépendante mais sont étroitement imbriqués les uns aux autres. L'évolution des cours des actions est liée à l'évolution des taux de l'argent ou de changes qui sont eux-mêmes liés à l'évolution des cours des obligations et des matières premières.

Les signaux générés sur un marché de référence pourront servir à confirmer ou infirmer les signaux d'un autre marché qui lui est généralement corrélé.

Lorsque deux marchés évoluent généralement en phase (les deux marchés montent et descendent en même temps), on dit qu'ils sont corrélés positivement. Lorsque deux marchés évoluent en opposition de phase (l'un monte tandis que l'autre descend et vice versa), on dit qu'ils sont corrélés négativement.

Une convergence entre deux marchés corrélés signifie que les deux marchés suivent une évolution conforme à leur comportement relatif habituel, c'est-à-dire qu'ils restent corrélés positivement s'ils le sont habituellement, ou qu'ils restent corrélés négativement s'ils le sont habituellement.

Les convergences entre marchés seront utilisées pour confirmer les signaux techniques déclenchés individuellement sur chacun de ces marchés.

Au contraire, une divergence est la manifestation d'un comportement inhabituel entre deux marchés corrélés. Il y aura par exemple une divergence entre deux marchés corrélés positivement lorsque ces deux marchés évolueront en opposition de phase pendant une période de temps donnée. De même, il y aura une divergence entre deux marchés corrélés négativement lorsque ces deux marchés évolueront en phase pendant une période de temps donnée.

Une divergence entre marchés sera interprétée comme un risque de correction de l'un des marchés. On parlera de divergence baissière sur le CAC40, lorsque l'on attend une correction à la baisse de cet indice. On parlera de divergence haussière sur le CAC 40 lorsqu'on attend une correction à la hausse pour cet indice.

Si les corrections attendues se produisent, on dira que la divergence est corrigée.

## **Analyse comparative des différents marchés d'actions**

### *• Comparaison entre le NASDAQ et le CAC-40*

L'influence du marché américain sur les marchés internationaux est bien connue. Le plus grand marché boursier du monde joue sur l'ensemble des places mondiales un rôle de leader et l'analyse technique du marché français, représenté par son indice CAC 40, ne peut être complète sans une analyse comparative avec l'indice phare américain, le NASDAQ, qui fait l'objet de toutes les attentions de la place financière parisienne, chaque après midi, au moment de son ouverture.

Pour comparer l'évolution du CAC 40 à celle du NASDAQ nous allons normaliser le NASDAQ au CAC 40, c'est-à-dire tracer son évolution avec une valeur initiale égale à celle du CAC 40, avec une échelle verticale exprimée en pourcentage de variation. Nous prendrons une représentation en chandeliers pour le CAC 40 et en cours de clôture pour le NASDAQ, afin de bien les distinguer.

Pour mettre en évidence plus facilement les zones de convergence et divergence entre ces 2 marchés, nous utiliserons également l'indicateur de Force Relative, étudié précédemment, qui va mesurer la performance relative de ces 2 indices.

Si les 2 indices se comportent de manière similaire et sont dans une phase de convergence, la Force Relative restera plate. Si le comportement des indices commence à diverger, la Force Relative se mettra à croître ou à décroître.

On parlera de divergence baissière sur le CAC 40 si la Force Relative du NASDAQ par rapport au CAC 40 est baissière, car si c'est le CAC 40 qui corrige, cette correction se fera à la baisse.

On parlera de divergence haussière sur le CAC 40 si la Force Relative du NASDAQ par rapport au CAC 40 est haussière, car si c'est le CAC 40 qui corrige, cette correction se fera à la hausse.

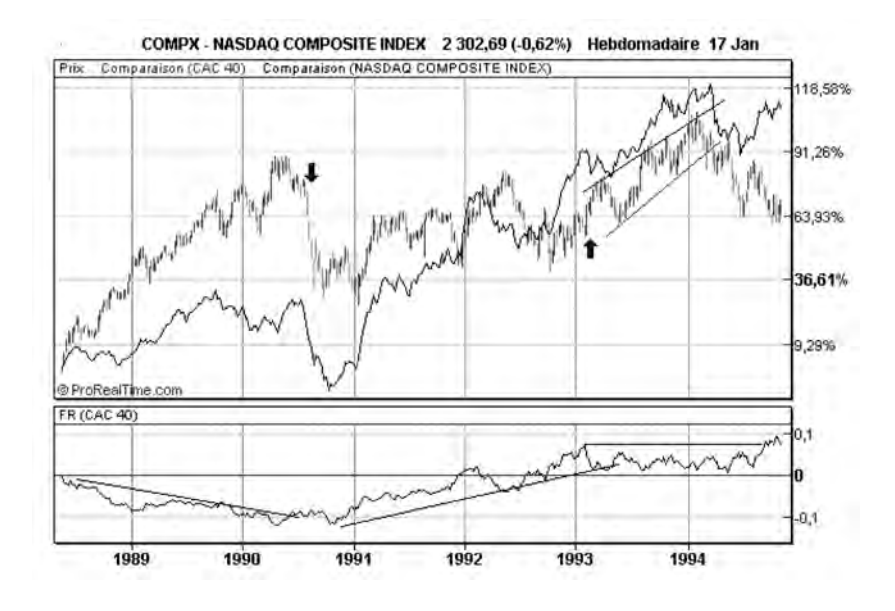

**Figure 127 : Comparaison du CAC 40 et du NASDAQ entre 1988 et 1995**

**Période 1988 – 1995 (figure 127):** On note une période de divergence baissière entre 1988 et mi-1990, au cours de laquelle le NASDAQ est moins performant que le CAC 40. Une tendance baissière sur la Force Relative peut être tracée sur cette période, jusqu'en juillet 1990, date à laquelle cette tendance est rompue. À partir de ce moment, la divergence prend fin et un fort signal de vente apparaît sur le CAC 40.

À partir de janvier 1991, une divergence haussière s'établit jusqu'en mars 1993, date à laquelle la ligne de tendance haussière de la Force Relative est cassée. Les deux indices cessent de diverger et un signal d'achat est lancé sur le CAC 40.

De mars 1993 à fin 1994, la Force Relative est plate: les deux indices sont en phase de convergence. Les signaux techniques sur l'un des indices viennent corroborer ceux de l'autre indice. La cassure de la tendance haussière au printemps 1994 qui survient simultanément sur les deux indices produit notamment le même effet de baisse sur les deux marchés.

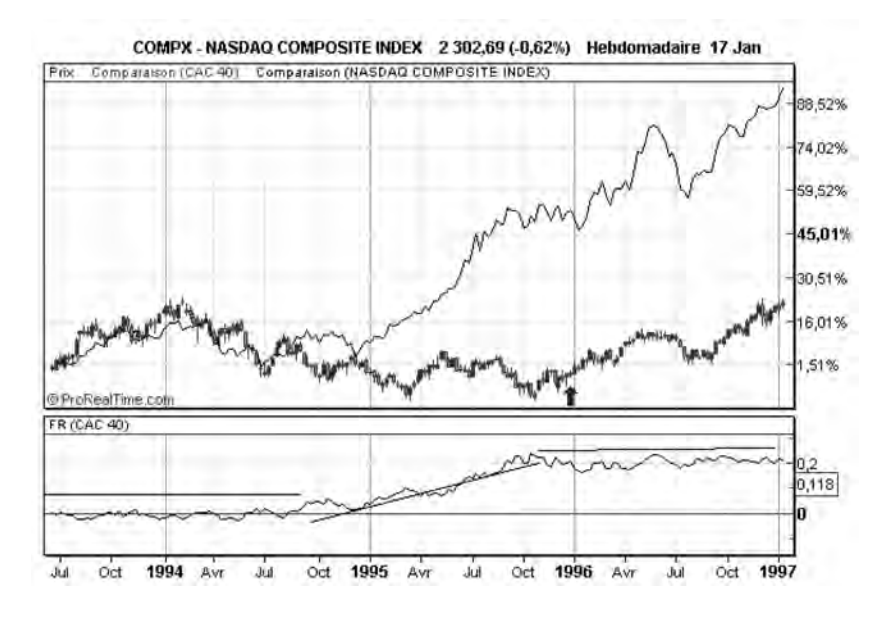

**Figure 128 : Comparaison du CAC 40 et du NASDAQ entre 1994 et 1997**

**Période 1994 – 1996 (figure 128):**Jusqu'à fin 1994, nous sommes en phase de convergence, avec une Force Relative plate. À partir de 1995, une divergence haussière s'installe entre le CAC 40 et le NAS-DAQ. Cette divergence haussière se résoudra fin 1996 par une correction haussière du CAC 40.

Pendant toute l'année 1996, les indices sont à nouveau en phase de convergence, avec une Force relative plate et les signaux techniques sur ces deux marchés sont parfaitement en phase.

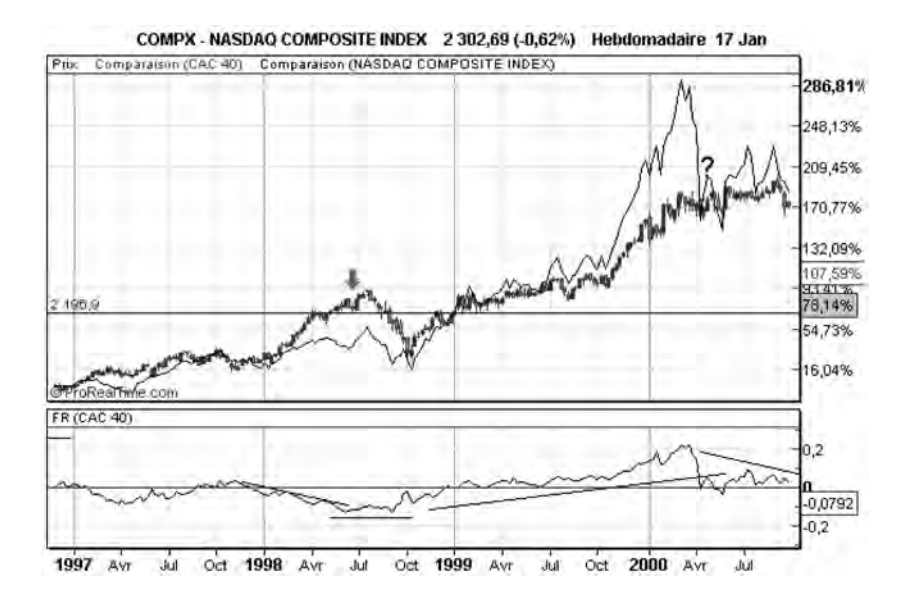

**Figure 129 : Comparaison du CAC 40 et du NASDAQ entre 1997 et 2000**

**Période 1997 – mi 2000 (figure 129) :** De novembre 1998 à juillet 1998, il y a une divergence baissière sur le CAC 40. Peu de temps après la fin de cette divergence (Août 1998), un fort signal de vente apparaît sur le CAC 40.

D'octobre 1998 à avril 2000, il y a une divergence haussière sur le CAC 40. Cette divergence se résoud par une correction à la baisse du NASDAQ.

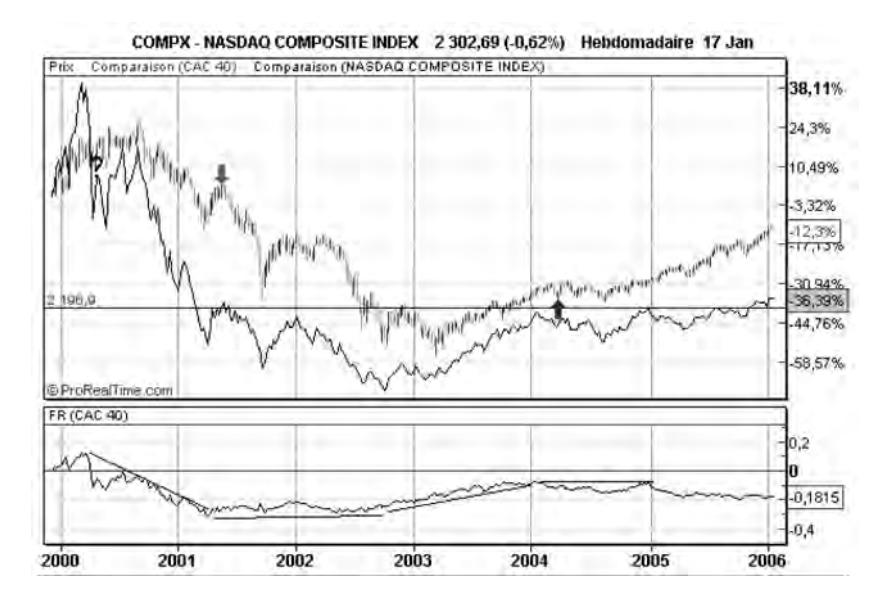

**Figure 130 : Comparaison du CAC 40 et du NASDAQ entre 2000 et 2006**

**Période 2000-2006 (figure 130):** D'avril 2000 à mars 2001, il y a une divergence baissière sur le CAC 40. Cette divergence se résoud à partir d'Avril par une baisse significative du CAC 40.

D'avril 2001 à septembre 2002, nous sommes dans une zone de convergence et les signaux techniques sur les deux indices sont parfaitement en phase.

De septembre 2003 à janvier 2004, il y a une divergence haussière qui prend fin début 2004, s'accompagnant d'une hausse du CAC 40.

L'année 2004 est une période de convergence, tandis que s'établit une zone de divergence depuis le printemps 2005.

Effectuons maintenant le récapitulatif de cette analyse comparative du NASDAQ et du CAC 40:

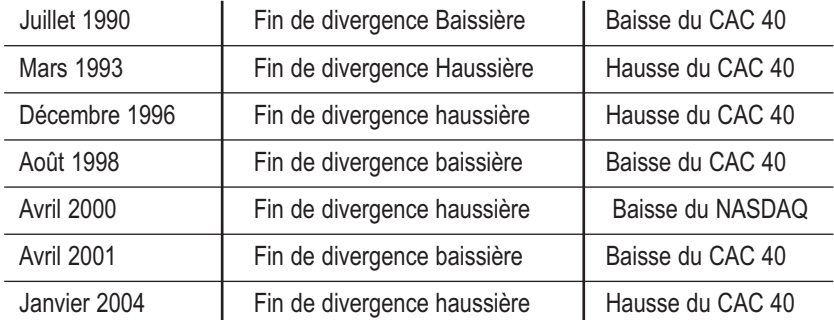

De ces observations, nous pouvons conclure (sur la période étudiée) que:

- le CAC 40 et le NASDAQ évoluent généralement en phase,
- lorsqu'il y a une divergence baissière sur le CAC 40, on peut tracer une droite de tendance baissière sur la Force Relative du NASDAQ par rapport au CAC 40. C'est au moment où cette ligne de tendance est cassée que la divergence prend fin. Cette fin de divergence s'accompagne toujours (sur la période étudiée) d'une baisse du CAC 40.
- lorsqu'il y a une divergence haussière sur le CAC 40, on peut tracer une droite de tendance haussière sur la Force Relative du NASDAQ par rapport au CAC 40. C'est au moment où cette ligne de tendance est cassée que la divergence prend fin. Cette fin de divergence s'accompagne presque toujours (sur la période étudiée) d'une hausse du CAC 40.
- Lorsque la Force relative est plate, nous sommes dans une phase de convergence. Les signaux techniques générés sur le NAS-DAQ viennent confirmer les signaux techniques sur le CAC 40.

### *• Comparaison entre le CAC 40 et le DOW-JONES*

Une étude similaire peut également être menée entre le CAC 40 et le DOW-JONES (DJI 30) qui est composé des 30 plus grandes valeurs industrielles américaines.

Nous prendrons une représentation en chandeliers pour le CAC 40 et en cours de clôture pour le DOW-JONES, afin de bien les distinguer et tracerons également la Force Relative du DOW-JONES par rapport au CAC 40.

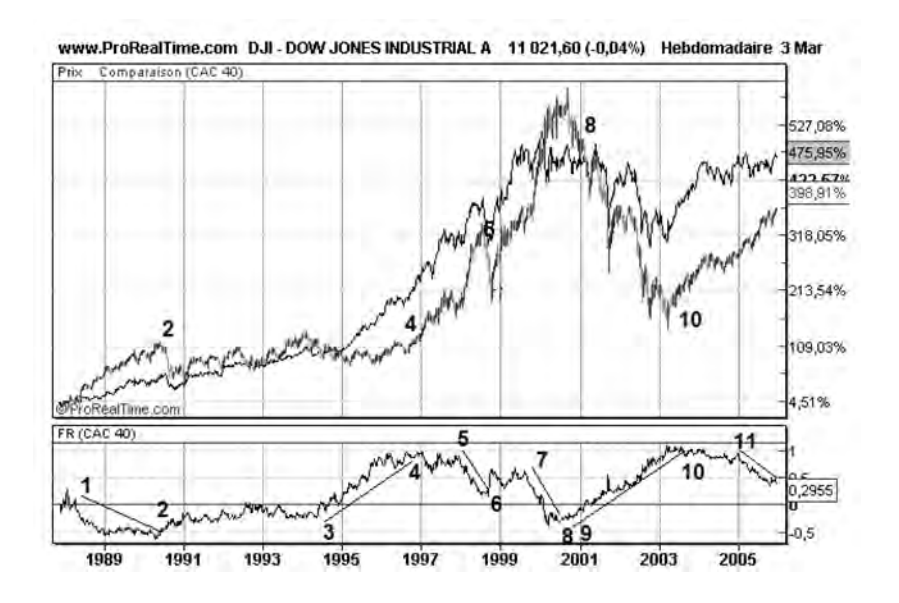

**Figure 131 : Analyse comparative du Dow-Jones (DJI-30) et du CAC 40**

La courbe comparative (**figure 131**) du DJI-30 et du CAC 40 entre 1988 et 2005 nous montre que ces deux indices sont bien corrélés positivement et qu'ils évoluent généralement en phase. Des zones de divergence peuvent néanmoins être mises en évidence, en observant l'allure de la Force Relative entre le DJI30 et le CAC40:

– Zone 1-2: il y a une divergence baissière, caractérisée par une Force Relative en tendance baissière. Le Dow-Jones se comporte moins bien que le CAC 40. C'est au moment où la divergence prend fin (mi 1990) que le CAC 40 corrige fortement à la baisse.

- Zone 3-4 : il y a une divergence haussière, caractérisée par une Force Relative en tendance haussière. Lorsque la divergence prend fin (fin 1996), le CAC 40 entame une forte hausse.
- Zone 5-6 : il y a une courte divergence baissière. Lorsque cette divergence prend fin (mi 1998), le CAC 40 corrige à la baisse.
- Zone 7-8 : il y a encore une divergence baissière. Au point 8 (printemps 2000) la divergence prend fin et le CAC 40 entame une phase baissière.
- Zone 9-10 : il y a une divergence haussière. Au point 10 (fin 2003), la divergence prend fin et le CAC 40 démarre une phase haussière.

De ces observations, nous pouvons conclure (sur la période étudiée) que:

- le CAC 40 et le Dow-Jones évoluent généralement en phase,
- il existe des zones de divergence entre ces indices qui se dénouent généralement par une correction du CAC 40,
- c'est lorsqu'une divergence prend fin qu'un signal d'achat ou de vente sur le CAC 40 apparaît,
- les zones de fin de divergence entre le CAC 40 et le DOW-JONES se recoupent avec les zones de fin de divergence entre le CAC 40 et le NASDAQ.
- la divergence baissière qui s'est installée entre le Dow-Jones et le CAC 40 depuis début 2005 (point 11) est en cours de résolution depuis le 19 mai 2006, comme le montre la **figure 132**. Elle devrait conduire à une correction à la baisse de l'indice français.

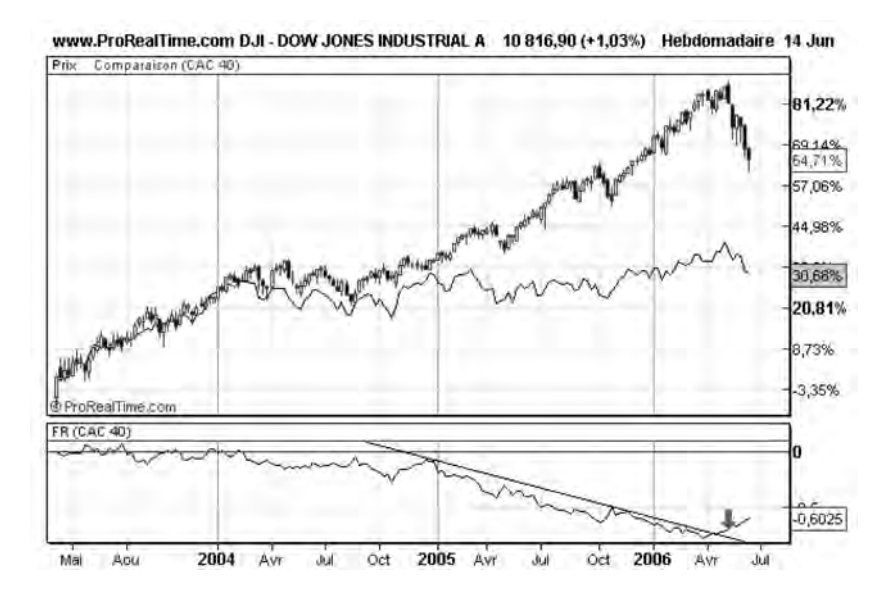

**Figure 132 : la fin divergence baissière du Dow-Jones par rapport au CAC 40 le 19 Mai 2006 annonce une correction baissière sur le CAC 40**

## **Analyse comparative des marchés d'actions et obligations**

Le marché des actions et celui des obligations sont deux marchés corrélés positivement (ils évoluent généralement en phase). En effet, le marché des actions et des obligations sont très influencés par les taux d'intérêt. Lorsque les taux montent, les entreprises ont plus de difficulté à investir et leur endettement est amené à augmenter. La montée des taux se traduit donc par une anticipation de moins bons résultats et conduit à une baisse des cours des actions car les dividendes versés sont également anticipés à la baisse.

Lorsque les taux montent, les obligations déjà émises baissent également, car il est plus intéressant d'acheter sur le marché primaire des obligations nouvellement émises (à un taux rémunérateur élevé) que d'acheter des obligations déjà émises et disponibles sur le marché secondaire (à un taux rémunérateur plus faible).

Ceci explique que le marché des actions et celui des obligations évoluent généralement en phase avec un comportement anticipateur pour le marché des obligations: celui-ci est presque toujours en avance sur le marché des actions. On voit donc l'intérêt de mener de front une analyse technique sur ces deux marchés.

Pour mener cette analyse comparative, nous effectuerons la comparaison de la courbe du CAC 40 avec celle d'une obligation d'état: l'OAT 8,5 % Decembre 2012.

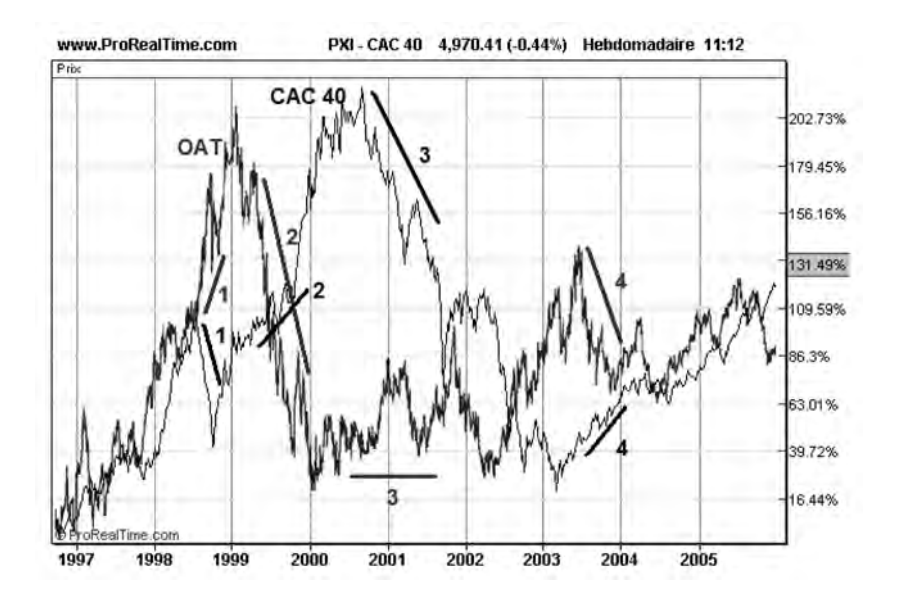

**Figure 133 : Analyse comparative CAC 40/OAT 8,5 %**

Sur la **figure 133**, nous pouvons noter une corrélation positive entre la courbe de l'OAT et celle du CAC 40 sur une période allant de 1997 à 2005, avec les zones de divergence suivantes:

– Zone 1 (juillet 1998 à septembre 1998): l'OAT est en phase haussière, tandis que le CAC 40 est en phase baissière. Il y a ici une divergence notable. Par la suite, l'indice CAC 40 viendra corriger cette divergence en rattrapant l'OAT, tout en établissant une tendance haussière (octobre 1998 à juillet 2000),

- Zone 2 (janvier 1999 à novembre 1999): il y a là aussi une divergence, l'OAT étant en phase baissière et l'indice CAC 40 en phase haussière. L'indice viendra par la suite corriger cette divergence en établissant une tendance baissière (de octobre 2000 à décembre 2001),
- Zone 3 (octobre 2000 à octobre 2001): l'indice est en phase baissière, tandis que l'OAT est en phase de consolidation,
- Zone 4 (juillet 2003 à janvier 2004): l'OAT est en phase haussière tandis que le CAC 40 est encore en phase baissière. L'indice viendra par la suite corriger cette divergence en établissant une tendance haussière (d'avril 2004 à décembre 2005).

De ces observations, nous pouvons conclure (sur la période étudiée) que:

- le marché des obligations et des actions sont en général en phase,
- les baisses sur le marché des actions ne sont pas toujours accompagnées de baisses sur le marché des obligations: le marché des actions n'est pas exclusivement influencé par la politique des taux,
- lorsqu'il existe une divergence haussière entre le marché des obligations et celui des actions, c'est le marché des actions qui finit par corriger (les obligations finissent par tirer les actions à la hausse),
- les baisses sur le marché des obligations sont souvent accompagnées de baisses sur le marché des actions (avec quelquefois un certain retard).

## **Analyse comparative des marchés de matières premières et d'obligations**

Il est bien connu que les cours des matières premières évoluent en phase avec celui des taux de l'argent et donc en opposition de phase avec le cours des obligations.

L'explication de cette relation se trouve dans le mécanisme d'inflation : en période d'inflation, il y une forte demande de biens de consommation et les prix des matières premières se mettent à grimper. Le taux de l'argent à court terme se met lui aussi à monter car il y a une forte demande de crédit pour acheter tous ces biens de consommation et financer leur fabrication. Les taux montant, les cours des obligations déjà émises se mettent alors à baisser.

Ainsi, les cours des matières premières et des obligations évoluent généralement dans des directions opposées. Au contraire, les taux et le cours des matières premières évoluent généralement dans des directions identiques.

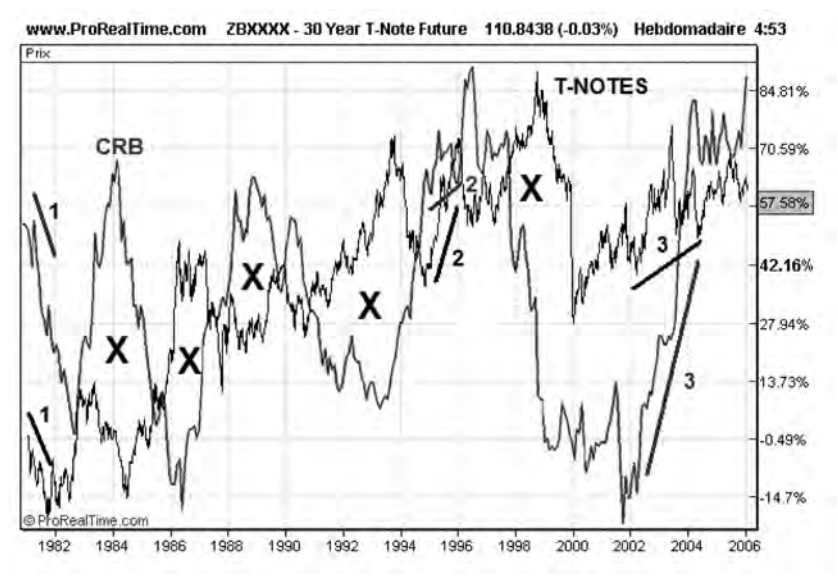

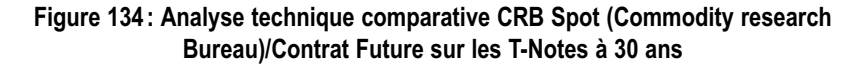

**La figure 134** nous fournit la comparaison entre l'évolution du CRB (Commodity Research Bureau) qui est l'indice américain de référence pour les matières premières et celle du contrat future sur les T-Notes à 30 ans qui sont les emprunts d'état émis par le trésor américain.

Sur cette figure, on note que les deux courbes évoluent généralement en opposition de phase, comme l'indiquent les croix présentes sur le graphique. Il existe cependant des exceptions à cette règle :

- zone 1 (1er semestre 81) : le CRB et les T-Notes sont tous les deux en légère phase baissière. C'est une divergence de faible durée, qui se dénoue par une correction à la hausse du marché obligataire sur 3 mois et surtout par une brusque remontée du CRB sur plus d'une année (1983)
- zone 2 (année 1995): sur plus d'une année le CRB et les T-Notes sont tous les deux en phase haussière, ce qui est caractéristique d'une divergence notoire. Cette divergence se dénoue par une baisse brutale de l'indice CRB de 1996 à 1999, celle ci générant du même coup une remontée du marché obligataire.
- zone 3 : nous sommes jusqu'au début 2005 dans une phase de divergence avec le CRB et les T-Notes tous les deux en phase haussière. Cette divergence n'est pas à cette heure encore résolue.

De ces observations, nous pouvons conclure (sur la période étudiée) que:

- le CRB et le cours des obligations évoluent en général en opposition de phase,
- lorsque le CRB et les obligations évoluent dans le même sens, cette divergence est de courte durée, et c'est généralement le CRB qui corrige (les obligations tirent le CRB).

### **Analyse comparative des marchés de l'or et des actions**

L'Or a la réputation d'être une valeur refuge lorsque les marchés financiers traversent des crises. On pourrait donc s'attendre à ce que le cours de l'or et celui du CAC 40 évoluent constamment en opposition de phase.

L'observation de la **figure 135** qui effectue la comparaison entre le cours de l'once d'or à Londres et le CAC 40 montre que cette règle n'est pas aussi évidente qu'on pourrait le croire:

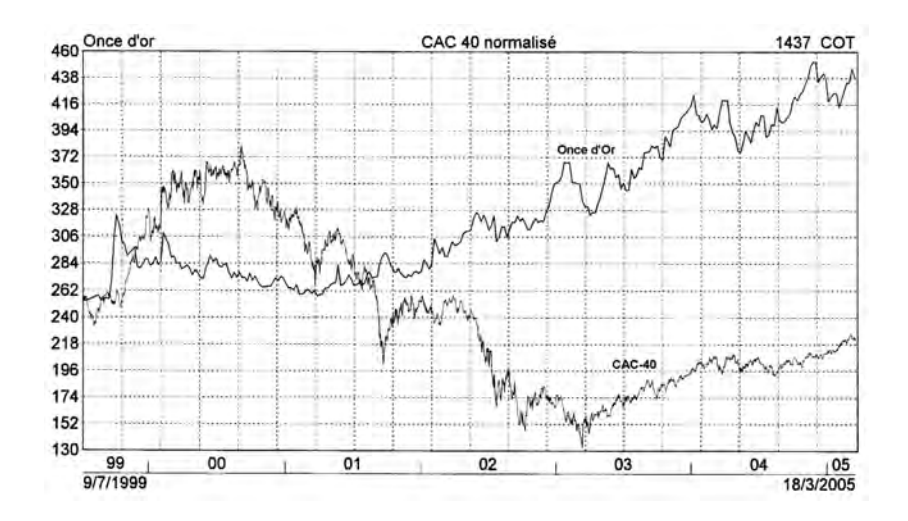

**Figure 135 : Analyse comparative des marchés Or et actions**

- De septembre 2000 à avril 2001: les deux courbes sont toutes les deux simultanément baissières. Cette divergence est corrigée par la mise en place d'une tendance haussière sur l'Once d'Or à partir d'avril 2001,
- D'avril 2001 à mars 2005, le cours de l'Once d'Or ne cesse de croître. Cela n'empêche pas l'indice CAC 40 de présenter des phases haussières, notamment de mars 2003 à mars 2004 et de Août 2004 à Mars 2005. Ces divergences ne sont pas corrigées.

De ces observations, nous pouvons conclure (sur la période étudiée) qu'il n'y a pas de règle à tirer des divergences entre le marché de l'or et celui des actions, celles-ci pouvant ne jamais se résoudre.

- le CAC 40 et l'Or évoluent dans des directions opposées lorsque les mouvements de hausse ou de baisse sont de grande ampleur. Il y a de nombreuses divergences entre le CAC 40 et l'Or lorsque ces mouvements sont de faible amplitude,
- lorsqu'il y a une divergence entre ces deux marchés, c'est en général le CAC 40 qui finit par corriger.

## **Analyse comparative du marché des actions et du dollar**

Il y a une grande corrélation entre le cours du Dollar et le celui du Dow-Jones, la force du Dollar reflétant toujours celle des marchés financiers américains et mondiaux. Le CAC 40 étant corrélé au Dow-Jones, on peut donc anticiper une certaine corrélation entre le Dollar (exprimé en euro) et le CAC 40. La **figure 136** représentant l'évolu-

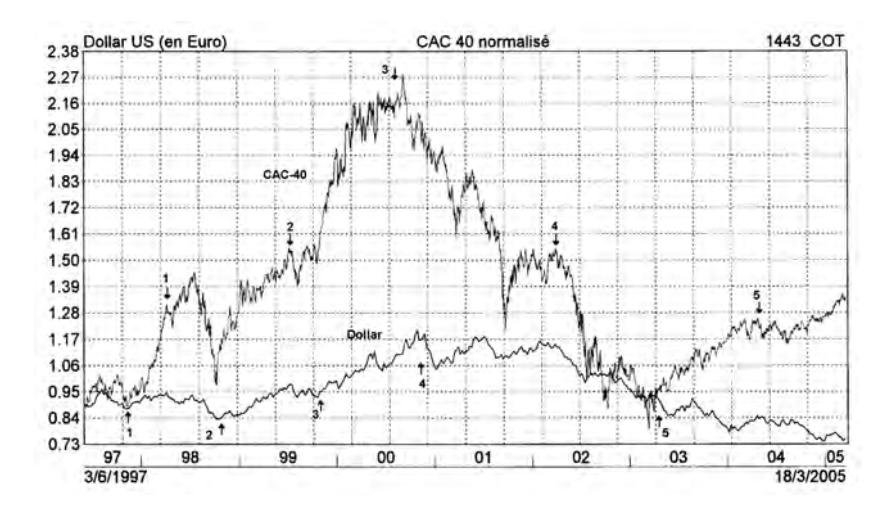

**Figure 136 : Analyse technique comparative Dollar/CAC 40**

*L'analyse technique comparative des différents marchés* ◆ *183*

tion du Dollar conjointement avec le CAC 40 normalisé permet de dégager les éléments de comparaison suivants:

Période 1 (4e trimestre 1997 au 2e trimestre 1998): l'indice CAC 40 et le Dollar sont tous les deux en phase haussière (convergence),

Période 2 (4e trimestre 1998 au 3e trimestre 1999): l'indice CAC 40 et le Dollar sont également tous les deux en phase haussière (convergence),

Période 3 (4e trimestre 1999 au 3e trimestre 2000): l'indice CAC 40 et le Dollar sont également tous les deux en phase haussière (convergence),

Période 4 (4e trimestre 2000 au 2e trimestre 2002): l'indice CAC 40 est en tendance baissière tandis que le Dollar est en phase de consolidation.

Période 5 (2e trimestre 2003 au 2e trimestre 2004): l'indice CAC 40 est en tendance baissière tandis que le Dollar est en tendance baissière. Cette divergence n'est pas à l'heure actuelle encore corrigée.

De cette étude, nous pouvons conclure (sur la période étudiée) que la corrélation entre le CAC 40 et le Dollar n'est plus aussi forte qu'elle ne l'était jusqu'en 2003. Il existe en effet quelques divergences récentes non corrigées entre l'indice et la devise. Les signaux techniques sur le Dollar sont donc de faible utilité pour le CAC 40.

## **Conclusion**

De ces différentes études comparatives, nous retiendrons les éléments les plus significatifs suivants:

- La détection de convergence entre différents marchés permet de conforter les analyses menées sur les marchés individuels,
- La détection de divergences entre différents marchés permet d'anticiper des corrections sur l'un des marchés étudiés. C'est au moment où une divergence prend fin et que la correction se met en place qu'il est judicieux de prendre position: à l'achat

lorsqu'une correction haussière est attendue, à la vente lorsqu'une correction baissière est attendue.

– Parmi les différentes études menées ici, les plus intéressantes sont celles faisant la comparaison entre le CAC 40 d'une part et le Dow-Jones, le Nasdaq et les Obligations d'autre part.
# **CHAPITRE 8**

# **AUTRES OUTILS TECHNIQUES**

Dans ce chapitre, je vous propose de découvrir un certain nombre d'outils techniques que je n'utilise pas personnellement, mais qui font néanmoins partie de la « culture » de l'analyste technique. Les ayant étudiés et expérimentés au cours de ces dernières années sur le marché français, je les ai trouvés trop complexes à utiliser ou peu performants et ne les ai pas retenus dans la méthode que je vous propose dans ce livre. J'ai par contre souhaité vous les présenter, afin que vous puissiez vous forger votre propre opinion sur eux.

## **Les vagues d'Elliott**

#### **•** *La théorie*

La théorie des vagues d'Elliott tient son nom de son inventeur, Ralph Nelson Elliott, un analyste américain qui pensait que les marchés n'évoluaient pas de manière aléatoire, mais obéissaient à des règles déterministes basées sur l'existence de cycles (ou vagues) se répétant régulièrement sur différentes échelles de temps.

Elliott pensait en effet que les mouvements des marchés étaient tous gouvernés par des cycles reproductibles de huit vagues dont cinq ayant un impact haussier (ou baissier) numérotées I, II, III, IV, V et trois ayant l'impact inverse, numérotées A, B, C (**figure 137**). Les vagues I à V sont appelées des vagues d'impulsion, et les vagues A, B, C sont appelées des vagues de correction.

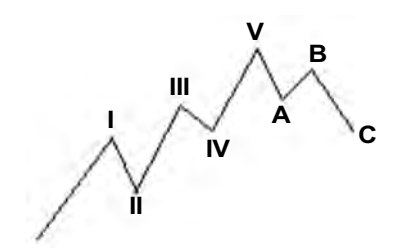

**Figure 137 : Le principe des « vagues » d'Elliott**

La beauté de la théorie vient du fait que chacune des vagues peut se décomposer en sous-vagues qui reproduisent les cycles décrits précédemment.

Ainsi, la vague I se décompose en cinq sous-vagues numérotées 1, 2, 3, 4, 5 et la vague II se décompose en trois sous-vagues numérotées a, b, c, donnant naissance à une série de cycles enchevêtrés, comme le montre la **figure 138**.

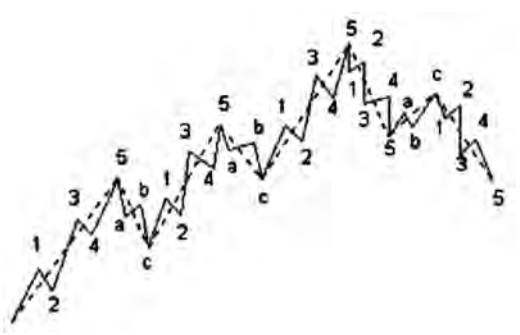

**Figure 138 : La décomposition des vagues d'Elliott en « sous-vagues »**

Ce principe de l'enchevêtrement de vagues peut se reproduire autant de fois que l'on veut et l'on peut à nouveau concevoir la présence de cycles de vaguelettes à l'intérieur du cycle des sous-vagues…

En pratique, Elliott a limité sa théorie à 9 niveaux de cycles auxquels il a donné les noms suivants:

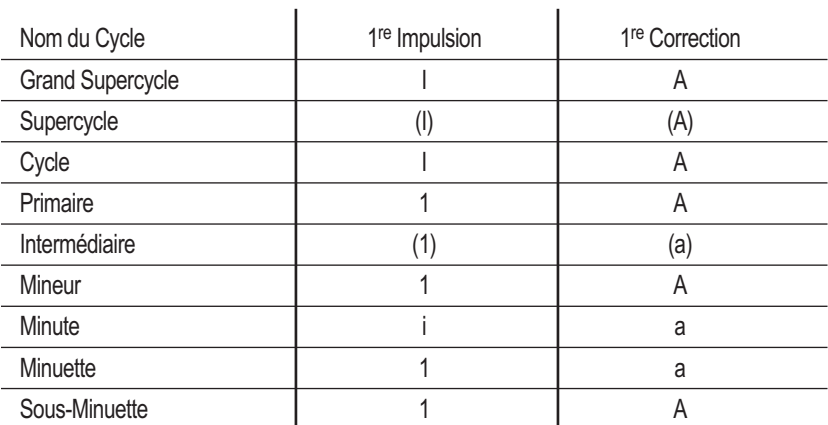

La plupart des « Elliottistes » s'accordent pour dire qu'un Grand Supercycle a commencé en 1932 sur l'indice Dow-Jones et que la cinquième vague de ce cycle a démarré en 1982.

### *• Les nombres de Fibonacci*

La théorie des vagues d'Elliott repose sur la série des nombres de Fibonacci, qui porte le nom de leur inventeur. Pour obtenir la série des nombres de Fibonacci on additionne les deux derniers résultats de la série pour obtenir le suivant, en commençant la série par 0 et 1:

$$
0\n1\n0+1=1\n1+1=2\n2+1=3\n3+2=5\n5+3=8\n8+5=13\netc.
$$

La série de Fibonacci commence donc par les nombres suivants:

0, 1, 1, 2, 3, 5, 8, 13, 21, 34, 55, 89, 144, etc.

Chaque cycle d'Elliott comprend un nombre de vagues qui fait partie de la série des nombres de Fibonacci.

Ainsi sur la **figure 137**, on dénote 5 vagues d'impulsion et 3 vagues de correction, soit 8 vagues au total. Sur **la figure 138** on dénombre 34 vaguelettes dont 21 faisant partie d'un mouvement d'impulsion et 13 d'un mouvement de correction.

Les nombres de Fibonacci possèdent des propriétés mathématiques étonnantes et sont souvent associés à des réalisations harmonieuses: la conception des pyramides égyptiennes utilise les ratios dérivés des nombres de Fibonacci. Les dimensions de temples grecs, la forme de certains coquillages obéissent à des degrés divers à ces mêmes ratios. Ceci a fait dire aux disciples d'Elliott que les mouvements des marchés ne sont pas le fait de mécanismes chaotiques mais sont régis par des règles harmonieuses découlant de l'activité humaine.

# **L'utilisation de la théorie d'Elliott en analyse technique**

L'utilisation des vagues d'Elliott en analyse technique semble *a priori* facile. Il suffit de repérer sur l'évolution graphique d'un titre quelconque les différents cycles et acheter au démarrage de vagues d'impulsion puis vendre au démarrage de vagues de correction. Il est même possible de choisir le type de cycle en fonction de l'horizon temporel que l'on s'est fixé (un achat-vente tous les ans, tous les mois ou toutes les semaines,…)

Mais, en pratique, ce repérage n'est pas aussi aisé qu'on le voudrait, car il existe de nombreuses possibilités de décomposer le graphique d'un titre ou d'un indice en cycles.

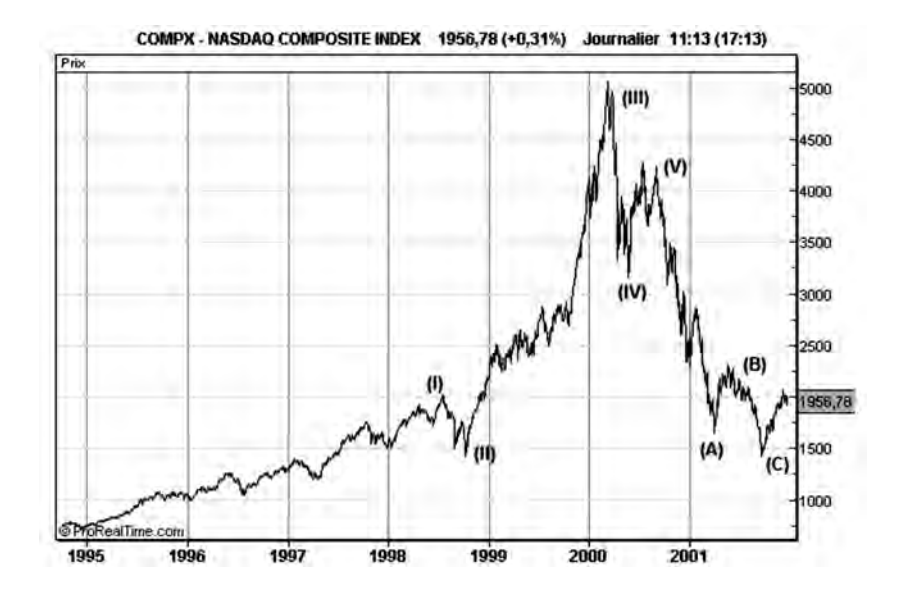

**Figure 139 : En pratique, il n'est pas toujours simple de repérer les « vagues » d'Elliott**

Sur la **figure 139** par exemple, nous avons tenté de repérer différents « Supercycles » sur l'évolution du Nasdaq entre mars 1995 et novembre 2001.

Il faut noter que ce repérage est arbitraire car il aurait tout à fait été possible de décomposer le mouvement du Nasdaq autrement, en prenant par exemple un supercycle (I) beaucoup plus long, comme le montre la décomposition faite sur la **figure 140**.

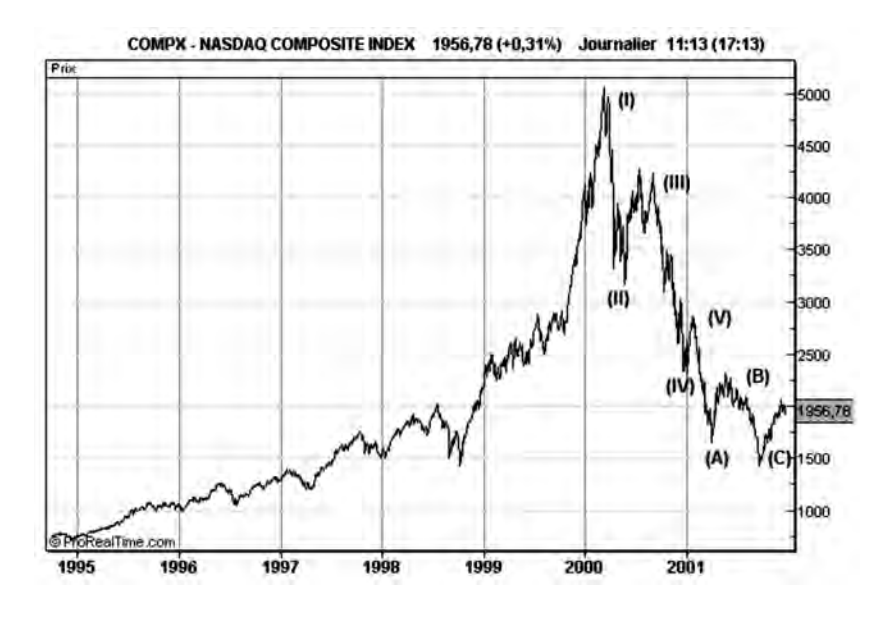

**Figure 140 : Les mêmes chiffres permettent un autre découpage en « vagues »**

Un autre problème se pose sur cet exemple: celui des repérages des cycles à l'intérieur du supercycle (I).

Que ce soit sur la **figure 139** ou la **figure 140**, on voit que le nombre de cycles est supérieur à 5. Pour pouvoir coller au modèle de la décomposition, il est nécessaire de recourir à des cycles plus longs que ceux prévus initialement par la théorie d'Elliott. Ceux-ci ont donc été inventés pour les besoins de cette théorie et sont dénommés « cycles en extension ».

En résumé, en dépit de sa beauté, la théorie d'Elliott est extrêmement délicate à mettre en œuvre. Sujette à de nombreuses interprétations et variations, elle nécessite beaucoup de pratique avant de pouvoir donner le meilleur d'elle-même.

Si malgré tout, je n'ai pas réussi à vous décourager d'utiliser cette théorie, je vous conseille, pour aller plus loin, de lire le livre de Robert Prechter: *Elliott Wave principle: Key to Market Behavior*, qui est une référence en la matière.

## **Les retracements de Fibonacci**

Tout mouvement de hausse ou de baisse est, nous l'avons vu dans les chapitres précédents, toujours suivi d'un mouvement de correction dans le sens opposé, l'amplitude de cette correction pouvant être très variable.

La théorie des retracements stipule que l'amplitude des corrections ne peut pas prendre n'importe quelle valeur voulue par le marché, mais des valeurs discrètes qui sont directement proportionnelles à l'amplitude du mouvement initial. Selon cette théorie, les rapports entre l'amplitude du mouvement initial et l'amplitude de la correction sont 0.38, 0.50 et 0.618

Lorsqu'un cours passe par exemple d'une zone de support à une zone de résistance en effectuant une hausse de 100 euros, il effectuera, selon cette théorie, une correction à la baisse de 38, 50 ou 62 euros, si la résistance joue bien son rôle. On parle alors de retracements à la baisse de 33 %, 50 % ou 66 %, qui sont des valeurs très proches des facteurs mentionnés ci-dessus (voir **figure 141**)

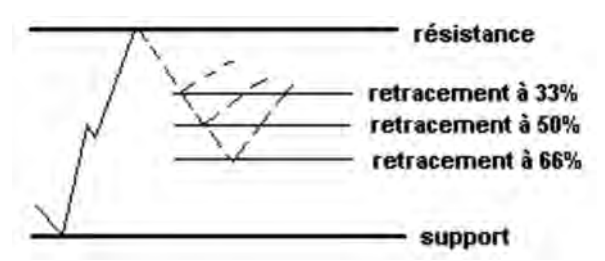

**Figure 141 : Représentation schématique des « retracements » à la baisse**

De la même manière, lorsqu'un cours passe par exemple d'une zone de résistance à une zone de support en effectuant une baisse de 100 euros, il effectuera, selon cette théorie, une correction à la hausse de 38, 50 ou 62 euros, si le support joue bien son rôle. On parle alors de retracements à la hausse de 33 %, 50 % ou 66 %. (voir **figure 142**);

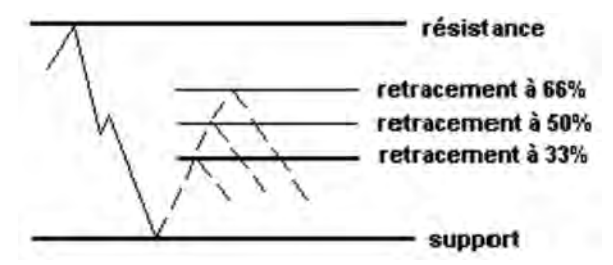

**Figure 142 : Représentation schématique des « retracements » à la hausse**

Il faut noter que ces ratios de retracement sont directement issus de la série des nombres de Fibonacci que nous avons étudiée précédemment.

En effet, si l'on divise un nombre de la série par son successeur, on trouve un rapport de 0.618 à partir du 11e élément de la série (34/55), et plus on prend des nombres à rang élevé dans la série de Fibonacci, plus ce ratio se stabilise (il converge vers l'inverse du nombre d'Or).

De même, si l'on divise un nombre de la série par son deuxième successeur, on trouve un rapport de 0,382 à partir du 11e élément de la série (34/89).

La **figure 143** (Accor) montre un retracement à 33 % au cours d'une phase haussière: après avoir rencontré une résistance lors de sa pro-

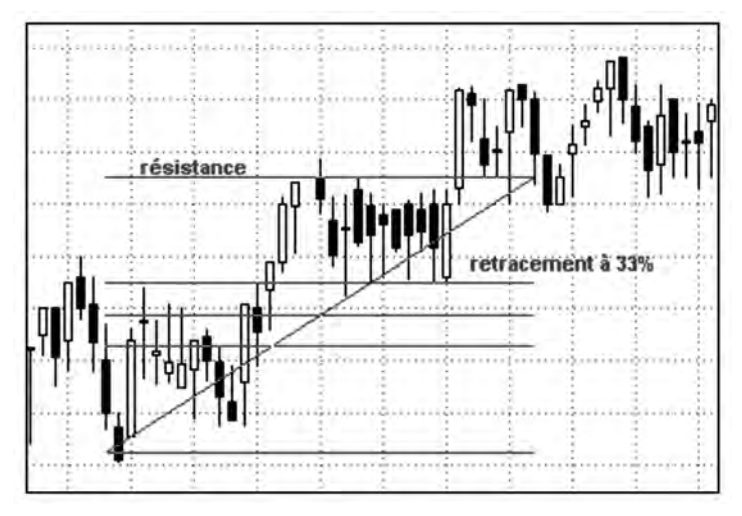

**Figure 143 : Exemple de retracement au cours d'une phase haussière**

*194* ◆ *Guide complet de l'analyse technique*

gression, l'action vient corriger sur un support situé à une distance de cette résistance, égale à 33 % de l'amplitude de la hausse.

La **figure 144** (Accor) montre quant à elle un exemple de retracement en phase baissière: après avoir rencontré un support lors de sa baisse, l'action effectue une correction haussière et vient tester une résistance située à une distance de ce support, égale à 33 % de l'amplitude de la baisse.

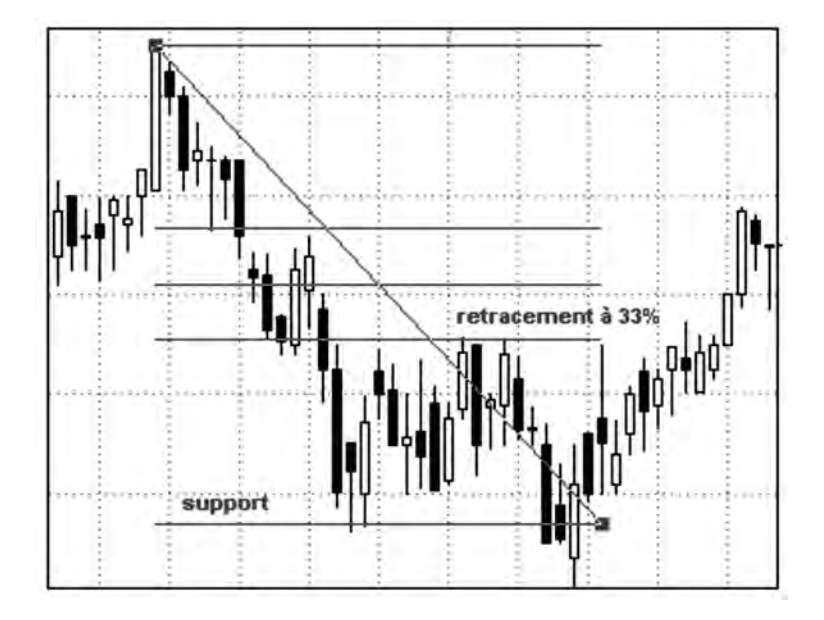

**Figure 144 : Exemple de retracement au cours d'une phase baissière**

Dans la pratique, les retracements de Fibonacci ne sont pas aussi répandus que la théorie le voudrait. On les rencontre plus volontiers sur les graphiques intraday (chapitre 14) que sur les graphiques journaliers ou hebdomadaires, car ils sont souvent utilisés comme repères par les day-traders, pour intervenir à l'achat ou à la vente sur le marché des futures et celui des changes (Forex). Dans le cadre d'une gestion d'un portefeuille d'actions avec une position d'investisseur moyen terme, il me semble difficile d'utiliser les ratios de Fibonacci de manière systématique, même si les ratios de Fibonacci se rencontrent plus volontiers que d'autres dans les retracements. Il est préférable « d'écouter » le marché nous dire où les nouveaux supports et résistances sont en train de se former plutôt que d'anticiper leur formation en des lieux qui respectent « l'harmonie graphique ».

## **Les angles de Gann**

Les angles de Gann mesurent la pente d'une tendance relativement à une tendance principale (appelée tendance d'équilibre) caractérisée par une progression d'une unité de cours par unité de temps. Cette tendance d'équilibre notée (1x1) suit en moyenne une pente de 45° dans un graphe linéaire.

À partir de cette ligne de tendance d'équilibre, Gann a identifié huit autres lignes de tendance qui sont tracées à partir du même point d'origine, en faisant varier la progression des cours par rapport à la progression du temps:

- 1x2: progression de 1 unité de temps pour 2 unités de cours
- 1x3: progression de 1 unité de temps pour 3 unités de cours
- 1x4: progression de 1 unité de temps pour 4 unités de cours
- 1x8: progression de 1 unité de temps pour 8 unités de cours
- 2x1: progression de 2 unités de temps pour 1 unité de cours
- 3x1: progression de 3 unités de temps pour 1 unité de cours
- 4x1: progression de 4 unités de temps pour 1 unité de cours
- 8x1: progression de 8 unités de temps pour 1 unité de cours

Selon Gann, les cours sont enclins à suivre les différentes lignes de support définies précédemment, avec une forte préférence pour la ligne 1x1.

Si, dans une tendance haussière, les cours franchissent à la baisse la ligne de support 1x1, ils iront, selon la théorie de Gann, immédiatement s'appuyer sur la prochaine ligne de support 2x1, puis sur les

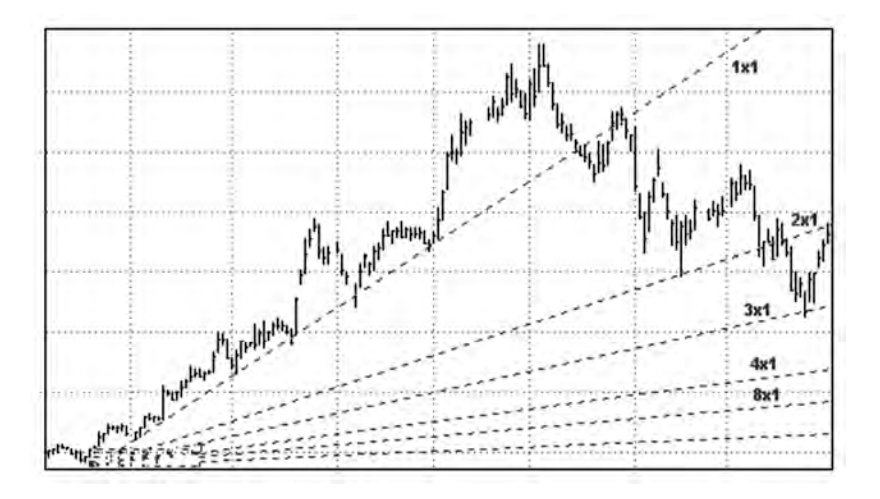

**Figure 145: Exemple de tracé des angles de Gann dans une tendance haussière**

autres lignes de Gann au fur et à mesure que les supports sont percés. Ce comportement est illustré sur la **figure 145** (Bouygues) qui nous montre l'établissement de différentes lignes de support haussières, avec des pentes déclinantes.

Si, dans une tendance baissière (voir **figure 146**), les cours franchissent à la hausse une ligne de résistance baissière (1x8), ils iront,

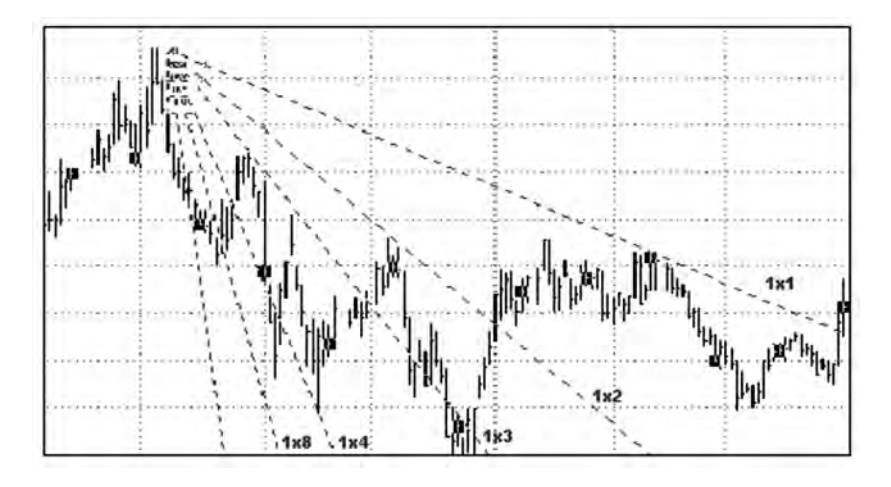

**Figure 146 : Exemple de tracé des angles de Gann dans une tendance baissière**

selon la théorie de Gann, immédiatement s'appuyer sur la prochaine ligne de résistance (1x4), puis sur les autres lignes de Gann au fur et à mesure que les résistances sont franchies.

Une fois de plus, il est facile de faire dire à la théorie de Gann ce que l'on veut. Il suffit souvent de bien choisir l'origine des lignes de Gann pour obtenir un tracé qui colle à la théorie. Comme pour les vagues d'Elliott ou les retracements de Fibonacci, j'ai du mal à concevoir qu'il existe un ordre auxquels les marchés doivent obéir, celui-ci résultant de critères plus ou moins esthétiques. Les marchés obéissent aux événements extérieurs et à des mécanismes de psychologie de masse, plutôt qu'à des concepts plus ou moins esthétiques. L'analyse technique ne doit pas être, à mon sens, une science ésotérique basée sur des nombres magiques, mais une véritable technique d'observation des forces en présence sur ces marchés.

## **Les diagrammes en Points et Figures**

Les diagrammes en Points et Figures existent depuis bien longtemps, et ont permis, avant l'arrivée des ordinateurs, de suivre très simplement et manuellement les évolutions graphiques de titres.

Les diagrammes en Points et Figures sont en effet simplement composés de croix (X) et de ronds (O) tracés en colonnes sur papier millimétré.

Chaque croix du graphique correspond à une hausse d'un certain montant pour le titre (qu'on appelle largeur de la boîte), tandis qu'un rond correspond à une baisse du même montant.

Dans chaque colonne, il ne peut y avoir que des croix ou bien des ronds, mais jamais les deux mélangés. Une colonne de croix représente donc une tendance haussière, tandis qu'une colonne de ronds représente une tendance baissière. Il y a changement de colonne lorsqu'il existe un renversement de tendance accompagnée d'une variation de cours supérieure à la « distance de renversement » (la distance de renversement est généralement égale à trois fois la largeur de la boîte).

Pour tracer un diagramme en Points et Figures, nous allons considérer l'évolution des cours « plus haut » et « plus bas » sur six séances d'un titre donné (et ignorerons le cours de clôture et d'ouverture). Dans cet exemple, nous considérerons que la 1<sup>re</sup> séance est baissière, que la largeur de la boîte est de 1 euro et que la distance de renversement est de 3 euros.

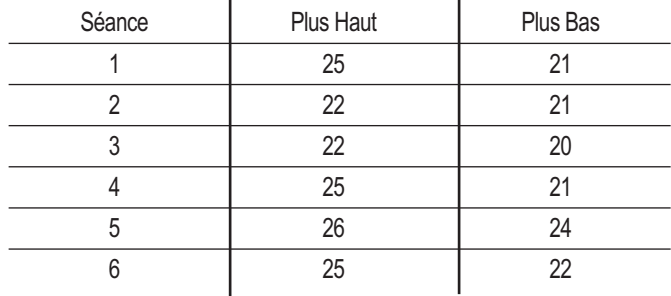

#### **Séance 1 :**

Puisque la séance est baissière, nous allons tracer des ronds, dans une colonne du cours le plus haut (25) jusqu'au cours le plus bas (21).

26

- 25 O
- 24 O
- 23 O
- 22 O
- 21 O
- 20

### **Séance 2 :**

Nous devons regarder premièrement si l'action établit un nouveau « plus bas » : ce n'est pas le cas et nous n'avons donc pas à tracer de nouveaux ronds.

Nous devons également vérifier si le titre n'établit pas un « plus haut » qui soit supérieur de plus de 3 euros (distance de renversement) au cours le plus bas de la colonne existante (21 euros). Ce n'est pas non plus le cas, et le diagramme en Points et Figures reste inchangé pour cette séance.

26 25 O 24 O 23 O 22 O 21 O 20

### **Séance 3 :**

Dans cette séance, le titre effectue un nouveau « plus bas » à 20 euros: un nouveau rond est donc tracé dans la colonne actuelle.

Le « plus haut « de cette séance n'est pas supérieur à (20+3): nous ne changeons pas de colonne.

26

25 O

24 O

23 O 22 O

21 O

20 O

19

### **Séance 4 :**

Le titre n'effectue pas de nouveaux « plus bas »: nous ne traçons pas de nouveaux ronds.

Le titre effectue un plus haut à 25, qui est supérieur de 3 euros au « plus bas » de la colonne (20) : nous devons changer de colonnes et tracer des croix au dessus du « plus bas » de la colonne actuelle, jusqu'au cours 25.

26 25 O X 24 O X 23 O X 22 O X 21 O X 20 O

19

#### **Séance 5 :**

Le titre effectue un nouveau « plus haut » à 26: nous rajoutons une nouvelle croix sur la colonne actuelle.

Le « plus bas » (24) n'est pas inférieur à 23 (=26-3) : nous ne changeons pas de colonne.

27

26 X

25 O X

24 O X

- 23 O X
- 22 O X
- 21 O X
- 20 O
- 19

### **Séance 6 :**

Il n'y a pas de nouveau « plus haut » : nous ne traçons pas de nouvelle croix

Le « plus bas » de la séance (22) est inférieur de plus de trois euros au « plus haut » de la colonne actuelle (26) : nous changeons de colonne et traçons quatre ronds, en dessous de 26, jusqu'à 22.

27 26 X 25 O X O 24 O X O 23 O X O 22 O X O 21 O X 20 O 19

En utilisant cette technique de tracé sur le CAC-40, voici le type de diagramme que l'on peut obtenir en prenant une dimension de boîte égale à 20 points d'indice et une distance de renversement égale à 60 points d'indice.

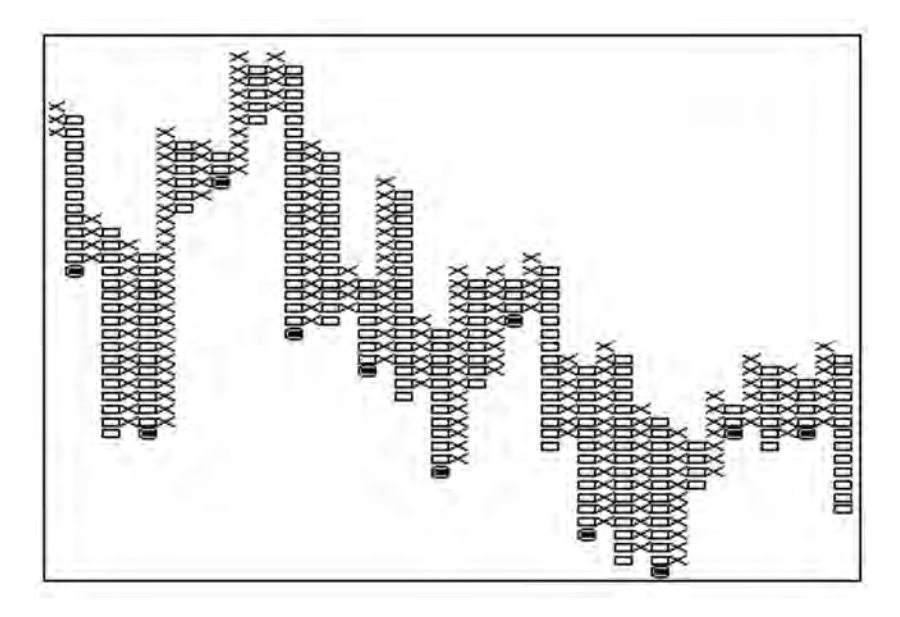

**Figure 147 : Exemple de tracé d'un diagramme en Points et Figures**

#### **•** *Analyse d'un diagramme en Points et Figures*

Un diagramme en Points et Figures permet de détecter facilement les supports, les résistances et les lignes de tendance sur un titre donné:

Les lignes de support se détectent sur des alignements horizontaux de ronds (au minimum trois).

Les lignes de résistance se détectent sur des alignements horizontaux de croix (au minimum trois).

Les lignes de tendance se détectent sur des alignements en diagonale de croix ou de ronds (au minimum trois).

La dimension des boîtes doit être telle qu'elle permette le tracé d'un nombre suffisant de croix sur le graphique, sans rendre celui-ci trop lourd. Elle dépend donc bien sûr des variations de cours du titre sur la période observée.

Aujourd'hui, il est possible d'obtenir facilement des diagrammes en Points et Figures, grâce à des programmes boursiers résidents ou sur des sites Internet spécialisés dans l'affichage de graphiques boursiers. L'utilisation d'une telle représentation peut être utile pour:

- filtrer les mouvements non significatifs (ceux qui sont inférieurs à la largeur de la boîte) des titres observés,
- détecter facilement des niveaux de support et de résistance.

Elle présente par contre les inconvénients majeurs suivants:

- elle ne tient pas compte de l'évolution temporelle pour le titre observé (et ne permet donc pas le repérage de figures),
- elle ne tient pas compte des cours d'ouverture et de clôture et fait donc perdre de l'information utile importante (du type de celle utilisée pour les figures en chandeliers japonais),
- elle ne tient pas compte des volumes de transactions (qui jouent un rôle déterminant dans l'établissement de tendances),
- elle ne permet pas le tracé d'indicateurs techniques,
- elle ne permet pas la comparaison avec d'autres titres ou indices de référence.

Parce qu'elles sont plus riches en information et permettent des analyses techniques plus fines, vous comprendrez aisément que les représentations classiques temporelles (par exemple: chandeliers japonais + volumes) sont préférables aux diagrammes en Points et Figures. Je ne m'interdis bien sûr pas l'utilisation des Points et Figures pour un simple repérage des supports et résistances, mais je recommande vivement une technique de représentation plus complète pour une analyse technique fine du titre.

## **Le système parabolique SAR (Stop And Reverse)**

Le système parabolique a été inventé par Welles Wilder, le créateur des indicateurs RSI et DMI et permet le repérage de stops d'achat et de vente directement sur la courbe des cours. Pour cela on trace une enveloppe (SAR, Stop And Reverse) en pointillés qui « encadre » les hausses et les baisses des cours.

Tant que la courbe des cours est croissante, le SAR reste en dessous de la courbe des cours (support), mais s'en rapproche de plus en plus au fur et à mesure que le temps passe. Lorsque la courbe des cours touche l'enveloppe-support, le SAR lance un signal Stop de Vente et l'enveloppe SAR repasse au-dessus de la courbe des cours. L'enveloppe SAR devient alors une sorte de résistance, à bonne distance de la courbe des cours au départ, et de plus en plus proche au fur et à mesure que le temps passe.

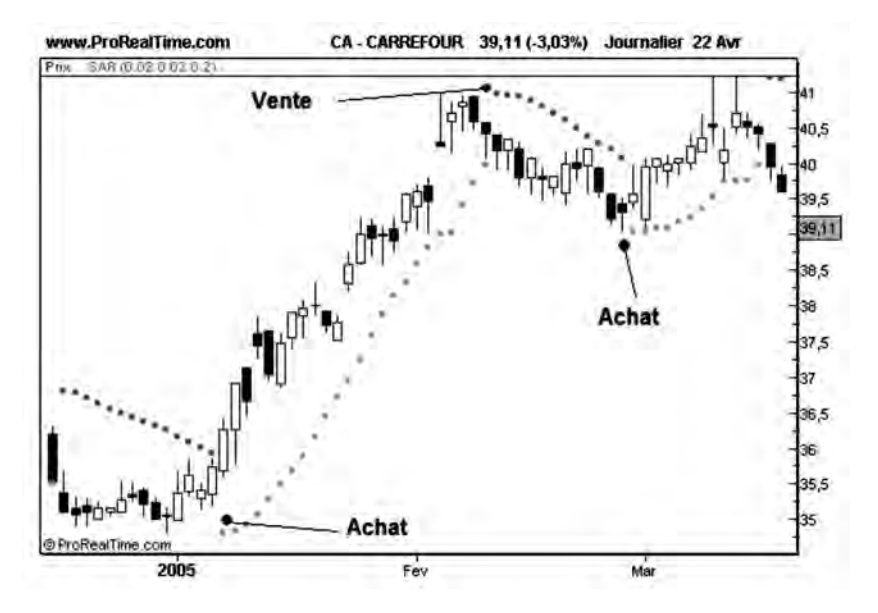

**Figure 148 : Exemple de représentation du système parabolique SAR (Stop And Reverse)**

À nouveau, un signal Stop d'achat est lancé lorsque la courbe des cours vient toucher l'enveloppe-résistance, et l'enveloppe SAR revient se positionner en dessous de la courbe des cours (support).

Si le mécanisme de cet indicateur est assez simple, son utilisation reste délicate, notamment lors de phases de consolidation ou de fondation, où les cours évoluent au voisinage de la moyenne mobile. L'indicateur fournit alors une série de signaux Stops d'achat et de vente, souvent à l'origine de transactions perdantes.

Par conséquent, je ne recommande pas d'utiliser cet indicateur comme système de trading aveugle, car il pourrait vous apporter plus de déconvenues que de réels profits. L'utilisation du parabolique SAR peut par contre être faite pour fournir des points de sortie (relativement) fiables dans une tendance (haussière ou baissière) bien établie.

# **CHAPITRE 9**

# **PRATIQUER L'ANALYSE TECHNIQUE SUR LE MARCHÉ DES ACTIONS**

Dans ce chapitre, je vais vous présenter une méthodologie pour pratiquer l'analyse technique sur les marchés d'actions. J'utiliserai pour cela les différents principes étudiés jusqu'alors qui seront appliqués sélectivement suivant qu'il s'agisse de l'analyse d'un indice, d'un secteur industriel ou d'un titre.

## **Le graphique d'abord**

L'analyse technique repose d'abord sur l'examen de la courbe graphique des cours et des volumes de transactions. Il est souvent tentant lorsqu'on possède un logiciel d'analyse technique performant de se lancer dans l'étude approfondie des indicateurs techniques et d'en faire une utilisation presque exclusive…

Cette manière de faire qui s'apparente un peu à la recherche de la pierre philosophale n'est pas celle que je recommande: l'analyse graphique est et doit rester le fondement de toute analyse technique. Il faut toujours commencer une analyse technique par l'analyse du graphique et donc des cours et des volumes. L'utilisation des indicateurs techniques vient dans un deuxième temps, comme complément.

# **Analyses périodiques et systématiques**

Il est conseillé de mener des analyses graphiques et techniques de manière périodique et régulière. Je mène personnellement mes analyses à un rythme hebdomadaire, bien adapté à la position d'investisseur. Lorsque je suis positionné sur des options ou des certificats (voir chapitres 12 et 13), j'effectue un suivi journalier des valeurs support correspondantes.

Il est préférable de commencer l'analyse du marché par l'analyse détaillée de son indice phare: le CAC 40. On peut ainsi se faire une idée de la configuration technique globale du marché des actions, avant de passer à l'étude individuelle action par action.

Il est ensuite judicieux (mais pas obligatoire) d'effectuer une analyse des indices de secteur. Cette étude permet de repérer les secteurs qui sont les mieux configurés techniquement et apporte donc une plus grande sélectivité à l'étude.

Ensuite vient l'analyse des valeurs individuelles. Je commence toujours par les valeurs sur lesquelles je suis positionné et je vérifie que ces valeurs se comportent convenablement. Dans le cas contraire, je prends les décisions nécessaires pour solder mes positions.

Finalement, je recherche sur l'ensemble du SRD de nouvelles opportunités pour acheter ou vendre à découvert. J'effectue cette recherche de manière systématique, grâce à des outils spécifiques comme le ProScreener de ProRealTime et j'affine cette recherche par une analyse plus fouillée des 20 premières valeurs affichées.

## **L'analyse du marché**

Pour analyser le CAC 40, j'utilise d'abord une représentation en cours de clôture hebdomadaires sur une période d'un an et demi environ (moyen terme) sur laquelle je recherche:

- la position de la courbe par rapport à la Moyenne Mobile 30 semaines (MM 30),
- la position de la courbe par rapport à des supports et/ou des résistances récents,
- la présence de figures graphiques,
- la convergence ou la divergence entre l'indice et ses indicateurs techniques comme le RSI, la MACD ou le Momentum,
- la convergence ou la divergence entre le CAC 40 et d'autres marchés.

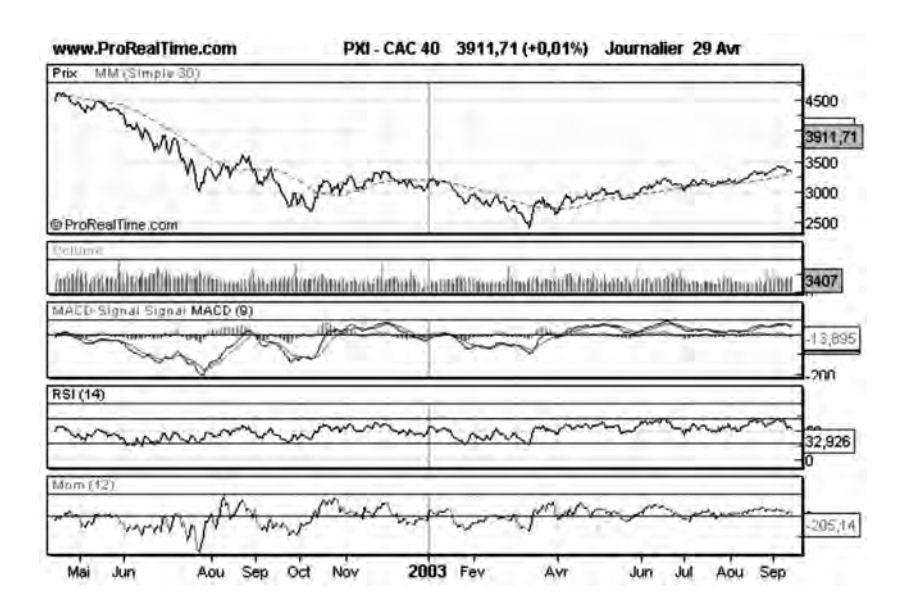

**Figure 149 : Courbes d'évolution du CAC 40 et des indicateurs Volume, MACD, RSI et Momentum sur 18 mois environ**

**Si je suis déjà positionné à l'achat**, je vérifie:

- que la Moyenne Mobile de l'indice est toujours haussière et sert de support à la croissance des cours: j'accepte des corrections momentanées de cours en-dessous de la Moyenne Mobile à condition que les cours repassent rapidement à nouveau au-dessus de la Moyenne Mobile. Lorsque la Moyenne Mobile commence à jouer un rôle de résistance (début de phase baissière), je vends toutes mes positions d'achat, indépendamment des configurations techniques des valeurs individuelles,
- que l'indice n'entre pas en phase de consolidation avec apparition d'une zone de résistance. Si c'est le cas, j'analyse les convergences

et les divergences du CAC 40 avec les autres marchés auxquels il est généralement corrélé (Dow-Jones, Nasdaq, OAT) et/ou avec les principaux indicateurs techniques (ex : RSI, MACD, Momentum).

- que des figures de baisse (tête et épaules, figures en M…) ne sont pas en train de se mettre en place sur le CAC 40. Si de telles figures se développent, je vends toutes mes positions dès que les conditions de réalisation de la figure sont remplies. Au contraire, si je détecte des figures de continuation, je profite de ce mouvement de correction pour réinvestir (sur de nouvelles valeurs généralement).
- que des divergences n'apparaissent pas entre l'indice CAC 40 et d'autres marchés (Dow-Jones, Nasdaq, OAT) ou entre le CAC 40 et ses indicateurs techniques (RSI, MACD, Momentum). Lorsqu'une divergence baissière apparaît sur le CAC 40 simultanément avec l'apparition d'une zone de résistance, je vends les valeurs qui sont dans une mauvaise configuration technique individuelle. Lorsqu'une divergence baissière avec le Nasdaq ou le Dow-Jones prend fin (cassure d'une ligne de tendance de la Force Relative), je vends toutes mes valeurs en portefeuilles.

**Si je ne suis pas encore positionné**, je recherche la présence de signaux d'achat sur le CAC 40:

- traversée vers le haut de la Moyenne Mobile par les cours, et/ou première correction au voisinage de celle-ci,
- franchissement d'une résistance importante et/ou correction au voisinage de celle-ci,
- mise en place d'une figure haussière et des conditions de sa réalisation,
- fin de divergence haussière entre l'indice et ses indicateurs techniques (RSI, MACD, Momentum) et/ou avec d'autres marchés.

Si la configuration technique du CAC 40 est très mauvaise, j'étudie la possibilité de vendre à découvert ou d'acheter des Puts (voir chapitres 12 et 13). Pour prendre une position de vente à découvert (voir, p. 209), je dois rassembler au moins deux des conditions suivantes:

- Moyenne Mobile baissière et jouant un rôle de résistance,
- franchissement d'un support de bonne qualité qui devient une résistance,
- mise en place d'une figure baissière fiable (tête et épaules par exemple),
- fin de divergence baissière entre l'indice et ses indicateurs techniques et/ou autres marchés.

## **Analyse sur différentes échelles de temps**

J'effectue ensuite le même type d'analyse à plus long terme (4 à 5 ans) pour voir si les analyses à moyen terme ne sont pas remises en question par des configurations techniques plus anciennes, par exemple:

- une tendance haussière à moyen terme imbriquée dans une phase baissière à long terme,
- la présence de supports/résistances anciens qui ne sont pas visibles à moyen terme,
- une figure court terme haussière imbriquée dans une figure long terme baissière.

J'utilise pour cela, la même configuration que précédemment (représentation en cours de clôture hebdomadaires, MM à 30 semaines, MACD, RSI, Momentum).

Finalement, j'effectue une analyse à court terme (le dernier mois) en utilisant une représentation en Chandeliers Japonais journaliers, avec une moyenne journalière adaptée au comportement de la valeur étudiée, une MACD, un RSI et un MOMENTUM, sur laquelle j'effectue les mêmes études qu'à moyen terme.

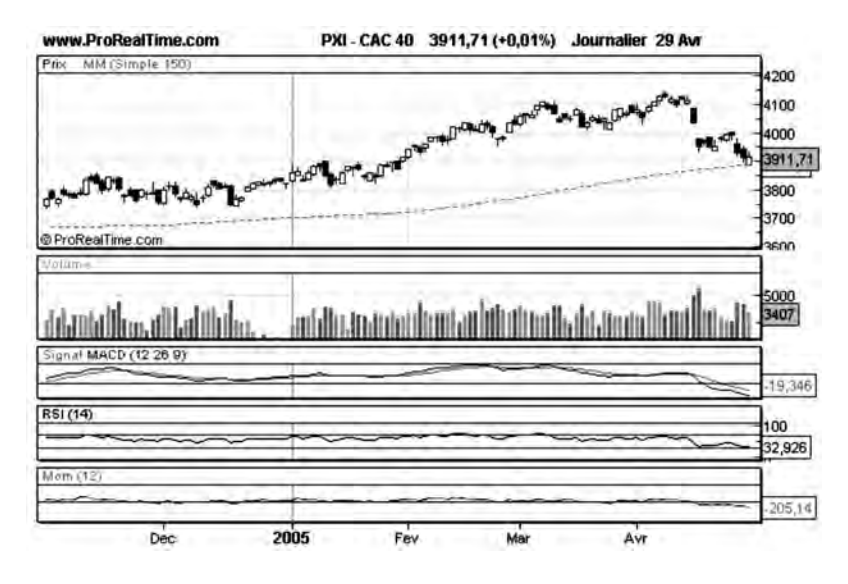

**Figure 150 : Courbes d'évolution du CAC 40 et des indicateurs Volume, MACD, RSI et Momentum à court terme**

J'essaye dans la mesure du possible de caractériser chacune des trois périodes d'analyse: le moyen terme, le long terme et le court terme. L'idéal est bien sûr d'avoir une configuration technique identique sur les trois périodes, mais ce n'est pas toujours le cas. Il est possible (et même fréquent) d'obtenir des résultats différents pour ces trois périodes, par exemple:

- une configuration long terme baissière,
- une configuration moyen terme haussière,
- une configuration court terme baissière.

En fait, ces différentes configurations résultent des différents types d'investisseurs présents sur le marché: investisseurs à court terme, moyen terme et long terme. Ce sont ces différents profils qui font la diversité du marché et qui permettent son bon fonctionnement.

Lorsqu'il existe une divergence entre ces trois configurations, je privilégie le moyen terme car c'est celui qui correspond à mon profil d'investisseur. Les configurations techniques qui m'intéressent sont celles qui vont générer des hausses supérieures à 10 % (hors frais de transactions).

Privilégier le moyen terme ne veut pas dire ignorer le court terme et le long terme. J'utilise les indications long terme et court terme de la manière suivante:

Lorsqu'il y a une divergence entre le moyen terme et le long terme, j'essaye toujours de savoir si le long terme ne va pas m'empêcher de réaliser mon objectif à moyen terme qui est de 10 % minimum. Par exemple une vieille résistance supérieure de 20 % au cours actuel ne me gênera pas beaucoup pour prendre position à l'achat.

Lorsqu'il y a une divergence entre le moyen terme et le court terme, j'essaye de voir si le mouvement à court terme ne s'inscrit pas dans un mécanisme de correction (volumes faibles) dont je pourrai tirer profit pour acheter à bas prix. En fait, j'utilise l'analyse à court terme pour optimiser les moments d'achat et de vente : j'achèterai par exemple sur un niveau de support connu lors d'une phase de correction, ou encore j'essayerai de vendre sur un niveau de résistance connu (voir la section « Savoir acheter »).

## **L'analyse des secteurs industriels**

L'analyse technique des secteurs industriels peut être simplifiée par rapport à celle du CAC 40. On pourra par exemple se contenter d'une étude à moyen terme où l'on recherchera les signaux techniques classiques (franchissements de support/résistance, de Moyenne Mobile, constitution de figures graphiques…).

Elle doit être complétée par un examen de l'indicateur de progression relative par rapport au CAC 40, qui permettra de déceler les secteurs les plus (ou les moins) performants.

Cette analyse complémentaire apportera à ceux qui l'utilisent une plus grande sélectivité dans le choix des valeurs et un moindre risque à l'achat: en choisissant des valeurs dans les secteurs les mieux configurés, l'investisseur s'affranchit du risque lié au secteur.

L'inconvénient de cette méthode est la possibilité de manquer éventuellement des opportunités sur des valeurs individuelles très bien configurées. C'est pourquoi je ne la retiens pas toujours pour procéder à de nouveaux achats.

Elle est par contre très utile à la vente. L'expérience montre en effet qu'il n'est pas conseillé de conserver trop longtemps une valeur dans un secteur mal configuré, même si celle-ci est bien configurée individuellement, car le secteur finit (presque) toujours par contaminer la valeur individuelle: dans un premier temps la valeur commence par se consolider, ce qui au regard des autres actions baissières du secteur lui donne une progression relative croissante. Puis sous l'effet d'attraction des autres actions du même secteur, elle commence à régresser, lentement d'abord, puis brutalement, cherchant à combler le retard de baisse qu'elle avait accumulé jusqu'alors.

## **L'analyse technique des valeurs**

### *• Surveiller les positions actuelles*

Comme je l'ai déjà indiqué, je commence toujours l'analyse technique des valeurs individuelles par celles sur lesquelles je suis positionné.

Pour cela, je choisis une représentation avec chandeliers hebdomadaires avec affichage de la Moyenne Mobile à 30 semaines et de l'indicateur de Progression Relative (Force Relative).

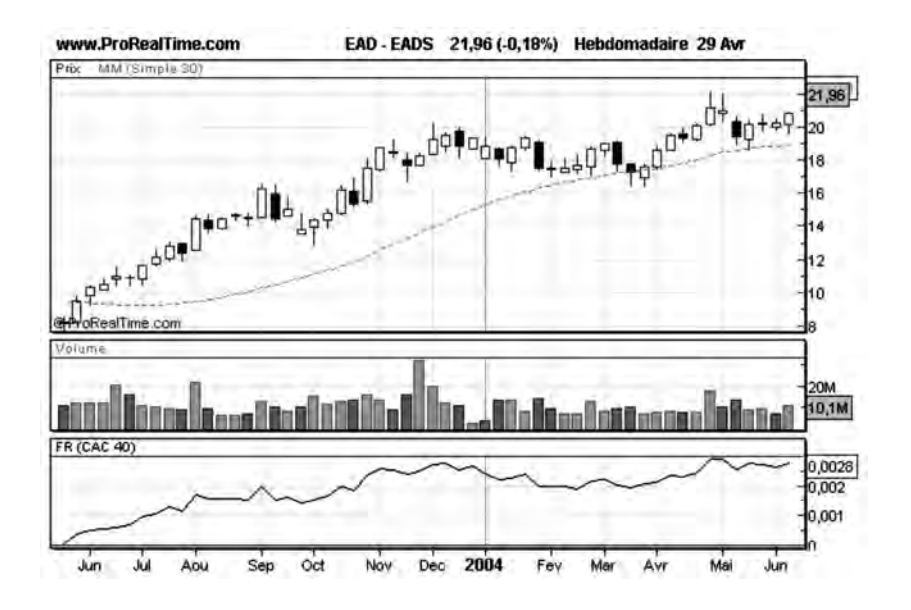

**Figure 151 : L'analyse technique des valeurs commence par une vision à moyen terme**

Pour chacune de ces valeurs je vérifie:

- que la Moyenne Mobile est toujours haussière et sert de support à la croissance des cours: j'accepte des corrections momentanées de cours en-dessous de la Moyenne Mobile à condition que les cours repassent rapidement (au bout de quelques jours) à nouveau au-dessus de la Moyenne Mobile. Je vérifie que les corrections sur Moyenne Mobile s'effectuent dans de faibles volumes de transactions. Lorsque la Moyenne Mobile commence à jouer un rôle de résistance, je vends mes positions d'achat, indépendamment de la configuration technique du CAC 40.
- que la valeur n'entre pas en phase de consolidation avec apparition d'une zone de résistance. Si c'est le cas, j'analyse l'indicateur de progression relative de cette valeur par rapport au CAC 40. Si celui-ci est encore haussier, je reste positionné. Si ce n'est pas le cas, je

vends mes positions d'achat à des prix les plus proches possibles des valeurs de résistance. Je tiens compte également des résultats de l'analyse faite sur le CAC 40 pour prendre cette décision: si l'analyse pour l'indice est haussière je reste positionné, si elle est baissière je vends toutes mes positions, si elle est indéterminée je solde une partie de mes positions.

- que des figures de baisse (tête et épaules, figures en M…) ne sont pas en train de se mettre en place pour la valeur étudiée. Si de telles figures se développent, je vends mes positions, dès que les conditions de réalisation de la figure sont remplies, indépendamment de la configuration technique du CAC 40. Au contraire, si je détecte des figures de continuation, je reste positionné.
- que l'indicateur de progression relative par rapport au CAC 40 n'est pas baissier. Si c'est le cas, je vends mes positions, sauf s'il s'agit d'une correction (volumes faibles, figure de continuation…). Il n'est en effet pas intéressant de rester positionné sur une valeur qui est moins performante que la moyenne du marché. Il est plus intéressant de rechercher des valeurs mieux configurées techniquement pour constituer un portefeuille performant.

#### *• Savoir vendre*

Si acheter une action est une décision délicate, trouver le moment où la vendre l'est encore davantage, car un investisseur manifeste toujours une certaine hésitation à se débarrasser d'un titre qui lui a apporté dans le passé de bonnes plus-values, et qu'il affectionne particulièrement comme on affectionne un bon compagnon de route.

L'expérience m'a montré que beaucoup d'investisseurs sachant acheter dégradaient considérablement la performance de leur gestion en vendant trop tard, parce qu'ils pensent que leur titre favori ne peut pas baisser. Voyant le cours de celui-ci chuter significativement, ils tardent à couper leur perte car ils ne veulent pas reconnaître qu'ils ont eu tort et ils s'enferment alors dans un processus d'autosuggestion de reprise, interprétant toute nouvelle hausse comme un démarrage de tendance haussière, alors qu'elle n'est généralement le fait que d'une simple phase de continuation (à la baisse).

L'analyse technique offre à l'investisseur qui l'utilise un moyen de se dégager de ce côté affectif de la décision en proposant des règles objectives de vente applicables à tout moment et à toute action, indépendamment de tout facteur subjectif.

Pour vendre une position d'achat existante, il suffit qu'une mauvaise configuration technique apparaisse sur le marché (CAC 40), sur l'indice de secteur, ou sur le titre lui-même.

### *• Vendre à découvert*

Pour vendre à découvert, il est conseillé d'attendre qu'une configuration technique baissière apparaisse simultanément sur le CAC 40, sur l'indice de secteur et sur la valeur. On peut quelquefois se contenter d'une configuration technique baissière sur la valeur seule, à condition qu'elle soit d'une grande fiabilité, comme par exemple la traversée de la ligne de cou d'une tête et épaules. À noter qu'une force relative décroissante n'est pas à elle seule une condition de vente à découvert.

Le suivi d'une position de vente à découvert s'effectue de la même manière qu'une position d'achat. Pour rester positionné à la vente, il faut s'assurer:

- que la Moyenne Mobile est toujours baissière et joue toujours le rôle de résistance. On peut accepter des traversées ponctuelles de Moyenne Mobile par la courbe des cours à condition que les cours repassent rapidement (au bout de quelques jours) à nouveau au-dessous de la Moyenne Mobile. Lorsque la Moyenne Mobile commence à jouer un rôle de support, je solde mes positions de vente (je rachète la valeur), indépendamment de la configuration technique du CAC 40.
- que la valeur n'entre pas en phase de fondation avec apparition d'une zone de support. Si c'est le cas, j'utilise les résultats de l'ana-

lyse sur le CAC 40 pour prendre ma décision: si l'analyse est baissière je reste positionné à la vente, en effectuant éventuellement des opérations de report, si l'analyse pour l'indice est haussière ou neutre je solde ma position de vente, si elle est indéterminée je solde une partie de mes positions.

– que des figures de hausse (tête et épaules renversé, figures en W…) ne sont pas en train de se mettre en place pour la valeur étudiée. Si de telles figures se développent, je solde mes positions de vente dès que les conditions de réalisation de la figure sont remplies, indépendamment de la configuration technique du CAC 40. Au contraire, si je détecte des figures de continuation, je reste positionné.

#### *• Savoir acheter de nouvelles valeurs*

Lorsque des signaux d'achat apparaissent sur le CAC 40, il faut immédiatement rechercher parmi les valeurs disponibles sur le marché celles qui sont le mieux configurées techniquement en vue d'un achat. Pour cela, il convient d'effectuer une analyse sur un ensemble suffisant de valeurs, à la manière de celle menée sur le CAC 40. On pourra par exemple mener cette analyse sur toutes les valeurs du SRD ou plus généralement sur toute valeur qui présente une certaine liquidité. Il faut éviter de mener des analyses techniques sur des marchés ou valeurs peu liquides comme par exemple le marché libre, car le manque de liquidité nuit à la fiabilité des signaux techniques.

Comme pour le CAC 40, j'effectue d'abord une analyse à moyen terme (un an environ) sur l'ensemble des valeurs de ce marché.

Afin de m'aider à rechercher rapidement des valeurs qui sont bien configurées techniquement, j'utilise la fonction « ProScreener » de ProRealTime (décrit au chapitre 18). La fonction Proscreener permet d'afficher une liste de valeurs qui respectent certaines conditions définies par programmation. Voici le ProScreener<sup>1</sup> que j'ai

<sup>1.</sup> Pour faire fonctionner ce ProScreener, vous devez avoir créé au préalable l'indicateur « Vitesse », décrit au chapitre 5.

programmé qui me permet de déceler toutes les valeurs intéressantes à l'achat:

REM LA MOYENNE MOBILE A 50 doit être croissante indicator1 = Average[50](close)  $c1 =$  indicator1 >= indicator1[5]

REM Les cours doivent être supérieurs à la Moyenne Mobile c2=Close>Average[50]

REM L'Écart avec la MM ne doit pas être trop important indicator2=average[20](close) EcartCM=ABS(close-indicator2)/close c3=EcartCM<0.01

```
criteria = CALL Vitesse
```
SCREENER[c1 AND c2 AND c3] (criteria AS "Vitesse")

Ce ProScreener recherche toutes les valeurs dont:

- la Moyenne Mobile à 50 jours est croissante,
- les cours sont positionnés au-dessus de la Moyenne Mobile à 50 jours,
- l'écart relatif par rapport à la Moyenne Mobile est inférieur à 1 %, ce qui me permet de sélectionner des valeurs qui sont en cours de correction au voisinage de leur Moyenne Mobile.

Ces valeurs sont ensuite affichées par ordre de vitesse décroissante: les valeurs dont la pente de la Moyenne Mobile est la plus forte sont affichées en premier:

| $  \Box  \times$<br>ProScreener<br>8                |                                |           |                             |        |        |        |        |              |          |
|-----------------------------------------------------|--------------------------------|-----------|-----------------------------|--------|--------|--------|--------|--------------|----------|
|                                                     | Vitesse+ Force Relative+ Volat | ×         | Gestion de mes ProScreeners |        |        |        |        |              |          |
| Nombre total d'actions respectant vos conditions: 9 |                                |           |                             |        |        |        |        |              |          |
| تقر<br>NOM                                          | <b>DERNIER</b>                 | %VAR      | VOLUME                      | +BAS   | +HAUT  | OUVERT | VEILLE | CAPITAL      | Vitesset |
| W<br><b>EASYETF EURO HLT</b>                        | 455,60(c)                      | *1:92%    | 73                          | 455,60 | 455,60 | 455,60 | 447,00 | 33258        | 0,42     |
| N<br>VALLOUREC                                      | 169,60(c)                      | $+0.65%$  | 22149                       | 168,00 | 189,70 | 168,00 | 168,50 | 3756K        | 0,37     |
| $\sim$<br><b>GECINA NOM.</b>                        | 87,55(c)                       | $+0,06\%$ | 127602                      | 87,50  | 87,65  | 87,50  | 87,50  | 11.1M        | 0,18     |
| Ñ<br><b>SPIR COMMUNICATIO</b>                       | 152,50(c)                      | $+0,33%$  | 3504                        | 151,00 | 153,00 | 151,00 | 152,00 | 534360       | 0,18     |
| ℼ<br><b>EURAZEO</b>                                 | 73,00(c)                       | $+0.14%$  | 38169                       | 72,20  | 73,20  | 72,75  | 72,90  | 2786K        | 0.10     |
| MERCK AND CO INC.                                   | 26,04(c)                       | $+0.39\%$ | <b>4824</b>                 | 25,61  | 26,19  | 28,01  | 25,94  | 125616       | 0.09     |
| W<br>EASYETF EPRA EURO (176,50(c).                  |                                | +0,63%    | 1068                        | 174,66 | 176,50 | 176,50 | 175,40 | 188502       | 0,04     |
| <b>N REMY COINTREAU</b>                             | 33,00(c)                       | $-0,18%$  | 51264                       | 32,88  | 33,19  | 33,11  | 33,06  | <b>1691K</b> | 0,03     |
| Đ<br><b>SES GLOBAL FDR</b>                          | 10,60(c)                       | $+0.47%$  | 915465                      | 10,50  | 10,85  | 10,61  | 10,55  | 9703K        | 0,02     |

**Figure 152: Une première sélection de valeurs avec ProScreener**

Cette méthode me permet de dégrossir mon travail de recherche et m'affiche une liste de 20 à 30 valeurs que j'analyse ensuite plus finement, sur différentes échelles de temps, en recherchant:

- celles qui présentent une Force Relative croissante,
- celles qui viennent de franchir des résistances sur de bons volumes de transactions,
- celles qui présentent des figures techniques haussières,
- celles pour lesquelles il existe une divergence haussière entre la valeur et ses principaux indicateurs (RSI, Momentum, MACD).

Exemple : sur la courbe à moyen terme de **Saint Gobain** (**figure 153**), listée par ProScreener, je note en mars 1998, le franchissement d'une zone d'une résistance à 36, dans de bons volumes de transactions et le démarrage d'une tendance haussière, soutenue par une Moyenne Mobile à 14 semaines. La configuration technique à moyen terme est haussière.

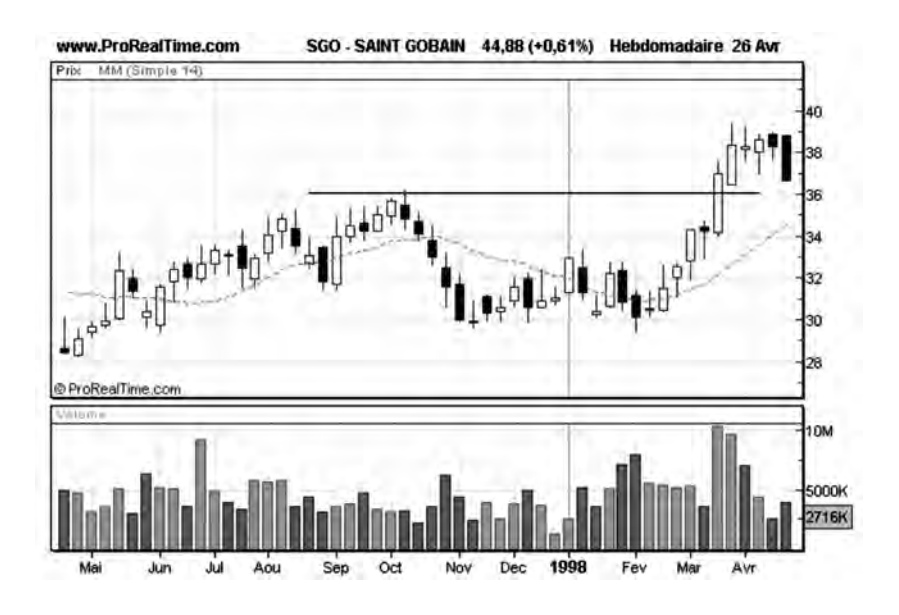

**Figure 153 : Exemple de configuration technique haussière à moyen terme**

À plus court terme (**figure 154**), l'examen de SAINT GOBAIN sous forme de chandeliers japonais journaliers montre la mise en place d'une zone de consolidation après le franchissement de la résistance à 36. Cette zone de consolidation est délimitée entre un support à 37 (ancienne résistance long terme) et une résistance à 39.5. Le 22 avril, le support à 37 est franchi vers le bas, ce qui est un signal baissier.

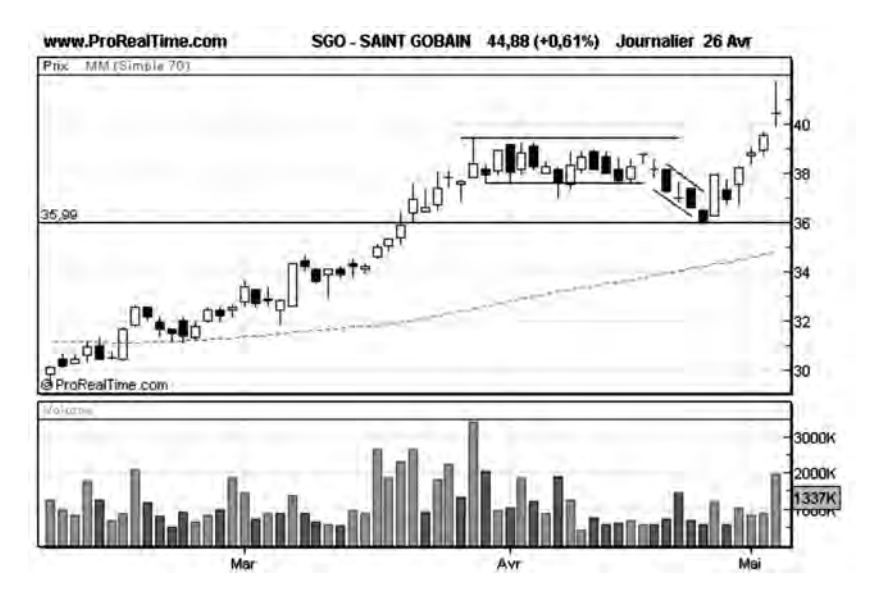

**Figure 154: Exemple de configuration technique baissière à court terme**

Saint-Gobain présente donc une configuration baissière à court terme et haussière à moyen terme. Ayant décidé de privilégier le moyen terme, je reste positionné à l'achat car ni le support à 36 (ancienne résistance), ni la Moyenne Mobile à 70 jours (14 semaines) ne sont franchis. J'analyse ce signal baissier à court terme comme une possible correction après la forte progression de la fin mars. Cette analyse est confortée par le fait que les volumes sont faibles et décroissants pendant cette phase.

À la fin du mois d'avril, le rebond technique s'effectuera bien au voisinage de 36, qui est la valeur du nouveau support. Cette correction était une bonne opportunité pour réinvestir à un cours proche de 36.

#### *• Savoir composer et diversifier son portefeuille*

Après avoir appris à acheter et vendre des valeurs, il vous faudra apprendre à composer votre portefeuille et à le diversifier. La composition et la diversification du portefeuille doivent de mon point de vue, répondre à deux objectifs

- permettre d'obtenir une meilleure performance que l'indice de marché (ici le CAC 40),
- ne pas trop exposer le portefeuille au risque « valeurs » et au risque « secteur ».

Le premier objectif m'incite à ne pas trop diversifier mon portefeuille et à être très sélectif: si je suis trop diversifié en achetant un grand nombre de valeurs, je vais reproduire les performances de l'indice, ce qui n'est pas ce que je recherche. Pour faire mieux que le marché, je vais sélectionner grâce à l'indicateur de Force Relative, un nombre limité de valeurs (les plus performantes) et leur accorder une part équivalente dans le portefeuille. Si par exemple j'ai un portefeuille de 80 000 euros et que j'ai retenu 10 valeurs intéressantes, j'investirai 8 000 euros sur chacune des valeurs.

Il serait tentant de ne retenir que la meilleure valeur et d'investir les 80000 euros sur celle-ci pour obtenir la meilleure performance possible. Cette stratégie doit néanmoins être exclue, car la performance du placement serait uniquement dépendante de la performance d'une valeur, qui peut toujours être sujette à de brusques corrections baissières (en cas d'un événement extérieur défavorable par exemple). Une stratégie convenable consiste à diversifier son portefeuille, de la manière suivante:

- portefeuille de moins de 30000 euros: 8 valeurs;
- portefeuille entre 30000 et 100000 euros: 10 valeurs;
- portefeuille de plus de 100000 euros: 15 valeurs.

Cette diversification permet de limiter le risque « valeurs » tout en optimisant la recherche de performances.

Je conseille également de ne pas choisir toutes ces valeurs dans le même secteur industriel afin de ne pas trop exposer le portefeuille à
un éventuel retournement de ce secteur. Je recommande, pour cela, la stratégie de diversification suivante:

– portefeuille de moins de 30000 euros: 3 à 5 secteurs différents;

– portefeuille entre 30000 et 100000 euros: 5 à 6 secteurs différents;

– portefeuille de plus de 100 000 euros: 6 à 7 secteurs différents.

Comme je l'ai expliqué précédemment, je ne cherche pas nécessairement les meilleurs secteurs pour diversifier mon portefeuille mais les meilleures valeurs (celles dont la Force Relative est croissante). J'exclus par contre les valeurs qui sont dans des secteurs à Force Relative baissière.

## *• Avoir la bonne attitude face aux événements extérieurs*

Il existe un grand nombre d'événements susceptibles d'impacter un marché, un secteur industriel ou une valeur: conflits armés, attentats, conflits sociaux, rumeurs d'OPA, nouveaux marchés ou nouvelles technologies, publications de bons ou de mauvais résultats…

Ces événements ne peuvent être ignorés par un investisseur responsable, surtout si ceux-ci font l'objet d'une couverture médiatique importante.

Il faut toutefois savoir pondérer ces événements et les restituer dans le contexte psychologique du moment: l'effet d'une mauvaise nouvelle survenant dans une tendance haussière bien établie où il y a un fort consensus haussier risque peut-être de conduire simplement à une correction baissière mineure qui ne remettra pas en question la tendance établie.

Un bon exemple de ce type de situation peut se retrouver sur la courbe du CAC 40, lors des attentats de Londres le 7 juillet 2005. Dès l'annonce de cet attentat, les marchés actions mondiaux connaissent une brusque baisse et le CAC 40 passe en quelques minutes de 4300 à 4100 (soit une baisse de - 5 % par rapport à son cours d'ouverture). Au cours de la séance (**figure 155**), la tendance

baissière s'inverse et une reprise s'effectue avec la constitution d'une figure haussière en chandeliers japonais (marteau), la baisse finale en fin de séance n'étant plus que de 1 %.

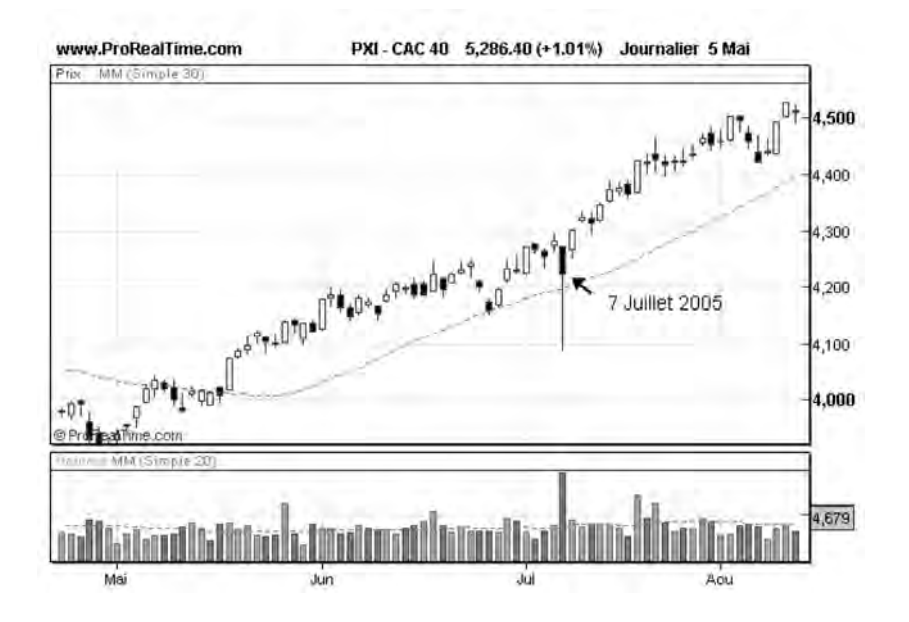

**Figure 155 : Effets des attentats de Londres sur le CAC 40**

Un investisseur non averti aurait pu interpréter cet événement comme un risque de retournement de marché et liquidé ses positions d'achat dans la crainte que s'établisse un traumatisme semblable à celui causé lors des attentats du 11 septembre 2001.

L'analyste technique, grâce à l'analyse de ses graphes, interprète l'événement différemment:

– il s'aperçoit que le consensus haussier est intact, le cours de clôture s'établissant au dessus de sa moyenne mobile, celle-ci jouant toujours le rôle d'un support haussier;

– il mesure la force de ce consensus en constatant qu'un événement gravissime ne le remet pas en question et qu'il est le fait, au contraire, d'une figure haussière à court terme (marteau).

Pour l'analyste technique, la réaction du marché face à cet événement renforce ses convictions haussières: il renforce ses positions (au lieu de les liquider).

De la même façon, une bonne nouvelle, dans une tendance baissière bien établie, peut provoquer simplement une reprise haussière passagère, sans remettre en question la tendance baissière établie.

Un exemple de ce type de situation est donné par France Telecom (**figure 156**) qui évolue dans une tendance baissière bien établie depuis septembre 2005. Le 14 février 2006, le groupe publie un résultat net de 5,7 milliards d'euros, meilleur que celui attendu.

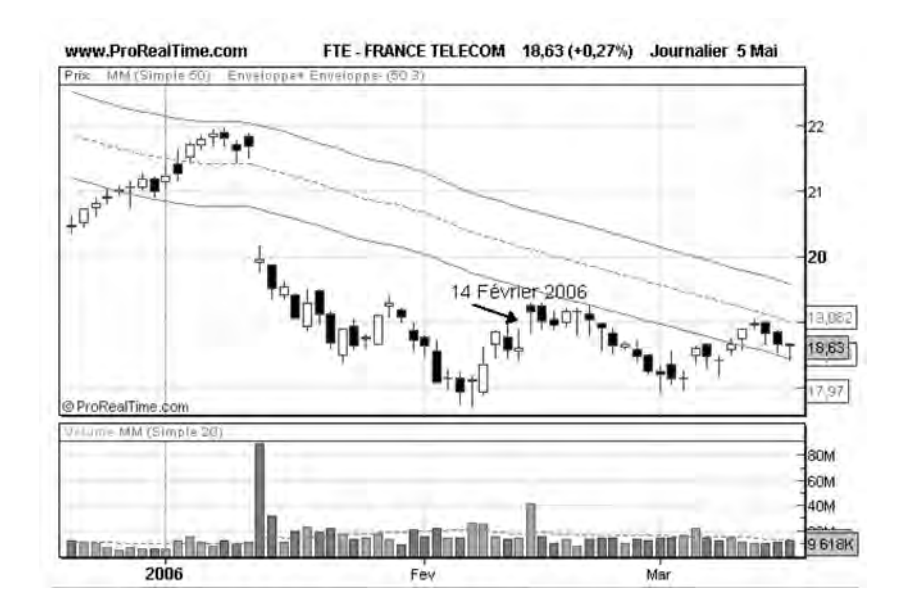

**Figure 156 : publication de bons résultats sur France Telecom, le 14 février 2006**

Cette bonne nouvelle est saluée par une hausse de 18,6 à 19,1 euros, mais le cours de l'action reste sous sa moyenne mobile baissière, confirmant le consensus baissier. Dans les jours qui suivront cette nouvelle, l'action entamera une baisse jusqu'à 17,9 euros.

On voit dans les deux exemples précédents l'intérêt de l'analyse technique qui permet de mesurer l'impact d'une nouvelle sur un consensus établi.

L'analyse technique est également particulièrement utile pour détecter des anticipations: très souvent les bons (ou mauvais) résultats d'une société sont anticipés par des analystes qui prennent position à la hausse (ou à la baisse) bien avant que les résultats soient publiés. Quelquefois, les résultats ne correspondent pas aux prévisions et il arrive d'avoir une hausse sur une (moins) mauvaise nouvelle ou une baisse sur une (moins) bonne nouvelle. C'est pourquoi l'analyste technique évitera généralement de se positionner sur une valeur peu de temps avant la publication de résultats car il n'a aucun moyen de savoir si la nouvelle ira dans son sens. L'analyste technique accompagnera par contre les consensus (haussiers ou baissiers) résultant des prévisions, bien avant la date de publication des résultats.

#### *• Savoir se remettre en question*

L'analyse technique n'est pas une science exacte et il lui arrive quelquefois de se tromper. Un franchissement de résistance, même dans de bons volumes de transactions, ne conduit pas toujours à la mise en place d'un consensus haussier, supporté par une moyenne mobile haussière. Un franchissement d'une ligne de cou d'un tête et épaules ne conduit pas toujours à une baisse des cours.

Il est important, lorsqu'on prend une position (à l'achat ou à la vente), de connaître à l'avance les seuils au-delà desquels le signal d'achat ou de vente sera invalidé. Il faut également savoir reconnaître, lorsque ces seuils sont atteints, que l'on s'est trompé et savoir assumer ses pertes.

Cette discipline n'est pas toujours facile à respecter car beaucoup d'investisseurs ont du mal à assumer leur échec et à réaliser leurs pertes. Cela provient souvent de la haute estime qu'ils ont d'euxmêmes et de leur méthode de gestion. Ils acceptent difficilement d'être battus par le marché et considèrent que tant que l'action n'est pas vendue, ils n'ont rien perdu.

Cette manière de penser peut mener à de vraies catastrophes, car des signaux techniques invalidés génèrent bien souvent des mouvements de grande amplitude dans la direction opposée à celle préconisée initialement. Les pertes, si elles ne sont pas coupées rapidement, peuvent rapidement conduire à une dégradation brutale des performances du portefeuille.

Pour éviter cette situation, posez-vous toujours la question suivante au moment où vous prenez position: à quel endroit devrais-je sortir de ma position si le marché va contre moi?

Utilisez pour cela les outils offerts par l'analyse technique: si vous prenez position à l'achat après le franchissement de plus de 3 % d'une résistance dans de bons volumes de transactions, et que les cours refluent sous cette résistance -3 %, alors soldez votre position et prenez la position inverse. Vous aurez perdu 6 %, mais cette perte sera certainement plus faible que celle que vous pourriez avoir si une tendance baissière se mettait en place durablement sur cette valeur.

Au moment où le signal est invalidé, respectez la règle d'invalidation que vous vous êtes fixée au préalable. Si votre règle d'invalidation n'est pas fixée au départ ou si elle est mal définie, vous aurez tendance à retarder la décision de couper vos pertes, en cherchant tous les arguments possibles (y compris techniques) pour rester sur votre position initiale. Une bonne méthode pour mettre ce principe en application est de placer des symboles (croix, flèches, segments de ligne, texte, …) directement sur les graphiques aux points d'invalidation, avant même d'entrer en position, méthode que l'on peut résumer par « écrire ce que l'on fait et faire ce que l'on écrit ».

La **figure 157** nous montre par exemple un faux signal d'achat sur France Telecom le 26 mars 2002, alors que le cours franchit sa moyenne mobile (MM50) de plus de 3 % sur de bons volumes de transactions. Malheureusement, ce signal n'est pas validé, car le 23 avril, France Telecom refranchit à la baisse sa moyenne mobile. L'investisseur utilisant ces signaux techniques aura perdu 6 % sur cette transaction, mais cette remise en question lui aura permis d'éviter une perte qui aurait été encore plus importante (-100 %) s'il avait gardé cette valeur sur les quatre mois suivants.

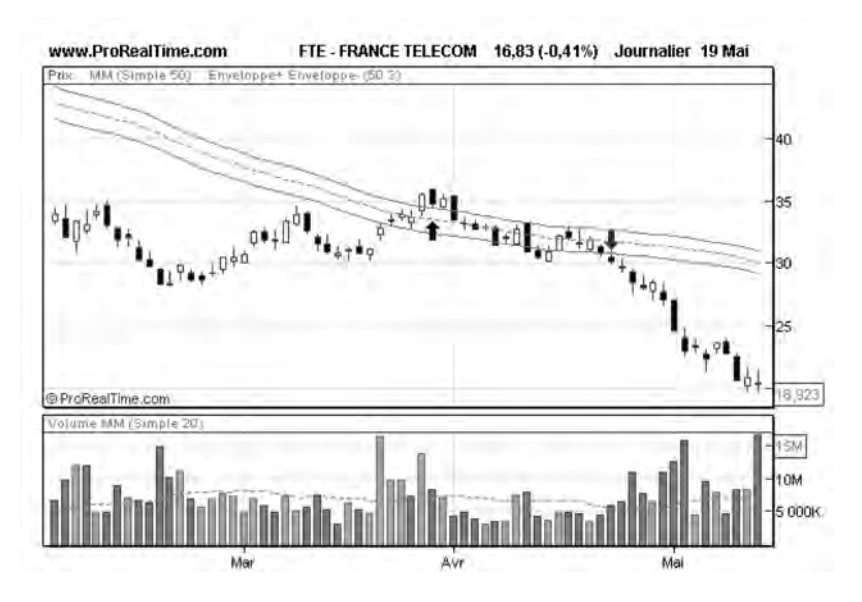

**Figure 157 : Faux signal d'achat sur France Telecom**

### *• Mieux contrôler ses émotions avec l'analyse technique*

Incontestablement, la psychologie joue un grand rôle dans le trading. Qui n'a pas été confronté une fois dans sa vie à un échec cuisant concernant un investissement boursier? Qui n'a pas été refroidi par une perte significative sur une valeur, au point qu'un dégoût de jouer en bourse s'installe durablement?

Qui au contraire n'a pas ressenti l'euphorie de voir une valeur récemment mise en portefeuille s'envoler sous l'effet d'une rumeur d'OPA… et manifesté l'envie de s'en vanter auprès de son entourage proche?

Le fait de subir négativement les échecs et d'euphoriser les réussites est une des caractéristiques humaines les plus universelles et immuables. L'analyste technique n'y échappe pas, comme la plupart des investisseurs présents sur les marchés financiers.

L'analyste technique se distingue néanmoins des autres investisseurs par le fait que son analyse ne repose pas sur son avis personnel, mais sur l'avis d'un groupe (celui des investisseurs présents sur le marché). L'analyste technique recherche en effet l'établissement ou la modification de consensus. Il ne porte pas de jugement de valeur sur ce consensus, et cette distance par rapport à sa propre subjectivité le rend incontestablement moins exposé aux émotions qu'un analyste classique.

En prenant position sur un marché, ce n'est pas son propre avis qu'il prend en compte, mais celui d'une majorité d'investisseurs. Son amour propre est donc nettement moins exposé qu'un analyste traditionnel. Si le marché se retourne et va contre lui, il saura, sans état d'âme, faire les corrections qui s'imposent et limiter ses pertes au minimum.

Cette situation est par exemple tout à fait différente pour un analyste pratiquant l'analyse des fondamentaux: si ce dernier recommande une valeur donnée à l'achat et que celle-ci se met à baisser, il recommandera d'en acheter encore plus… même si la valeur baisse de 20 %. Peut être aura-t-il raison à long terme, mais entre temps il aura perdu une partie de son capital, qu'il aurait mieux fait de placer sur des valeurs faisant l'objet de consensus haussier réel, plutôt que de consensus à venir. Et si son erreur perdure, celle-ci sera vécue comme traumatisante, car dans cette affaire, c'est sa propre analyse qui était fausse.

Autre type d'émotion qui joue un rôle important sur nos décisions d'investissement: la peur. J'ai souvent été confronté dans les séminaires que j'organise à des questions du type: « l'analyse technique pouvait-elle prévoir le krach de 1987? », ou encore « que peut faire l'analyse technique face à des événements comme celui du 11 septembre 2001? ». Les personnes qui me posaient ces questions avaient la plupart du temps subi de lourdes pertes au cours de ces périodes et avaient vécu ces événements comme traumatisants.

Ce sont en général ces événements traumatisants que le grand public garde (longtemps) en mémoire et qui confèrent aux placements en bourse une image de placement à haut risque. La peur du risque qui fait appel à cette « mémoire du marché » est nuisible à l'obtention de bonnes performances en bourse car elle ne permet pas d'intervenir de manière optimale sur les marchés: les meilleures opportunités en bourse ne se font pas lorsque tous les indicateurs économiques se mettent au vert et que cette situation est relayée par les médias, mais au contraire, à l'issue de périodes économiques noires.

Les adeptes de l'analyse technique ont une approche différente du grand public par rapport au risque. Ils connaissent bien sûr le risque inhérent aux placements boursiers et savent que ce sont des marchés volatils. Mais ce risque, ils sont capables de l'appréhender en le mesurant (volatilité), en le gérant et en l'optimisant (en se fixant notamment des points d'invalidation au cas où le marché irait contre eux). Les analystes techniques ont une approche du risque plus rationnel qu'émotionnel (voir à ce sujet le chapitre 15 consacré au Risk Management), ce qui les rend plus aptes que les autres investisseurs à intervenir au bon moment sur les marchés. Ils savent également que les krachs boursiers ne se font pas du jour au lendemain et que les baisses brutales ne sont, bien souvent, que le fait d'une accélération d'un processus baissier déjà établi, qu'ils ont déjà pris en compte.

À l'inverse, une trop grande confiance en soi est également nuisible à l'obtention d'une bonne performance en bourse: le fait d'obtenir de bonnes performances sur une valeur conduit à un sentiment euphorique qui, quelquefois, amène l'investisseur à surinvestir son capital sur un nombre limité de valeurs, en lui faisant oublier les règles de base

de diversification. Ce comportement se rencontre notamment lorsque les bonnes performances de cette valeur font l'objet d'une couverture médiatique et que l'investisseur se sent « reconnu » comme un bon analyste. L'investisseur a alors la sensation qu'il « maîtrise » le marché, de la même manière qu'au casino, un gros joueur qui gagne a l'impression qu'il maîtrise le hasard.

L'analyste technique n'a pas cette sensation de maîtriser le marché, mais est, au contraire, constamment à son écoute. L'analyste technique sait qu'il n'est pas plus fort que le marché, mais que c'est le marché, qui, en dernier ressort, a raison. Il utilise peu ses émotions (même positives) pour réinvestir sur une valeur, et n'accorde que peu d'attention au sentiment euphorique qui prédomine dans les médias à un instant donné. Pour réinvestir sur une valeur, il va, au contraire, analyser si cette valeur ne fait pas l'objet d'un sur-achat (grâce notamment à l'utilisation des oscillateurs). Si c'est le cas, il attendra qu'elle corrige au voisinage de sa moyenne mobile, ce qui lui permettra de réinvestir en optimisant son risque.

# **CHAPITRE 10**

# **LES PERFORMANCES DE L'ANALYSE TECHNIQUE SUR LE MARCHÉ DES ACTIONS**

# **Choix d'une méthode de calcul**

Pour calculer les performances de l'analyse technique, je n'essayerai pas de vous présenter la méthode ayant permis de faire les plus grands profits sur une période donnée, car vous pourriez me dire qu'il est toujours facile, après coup de construire la meilleure stratégie du monde. Et vous n'auriez pas tort.

Non, je vais tout simplement prendre l'évolution hebdomadaire de l'indice CAC40, telle qu'elle se serait présentée à vous, si vous aviez pris soin de l'enregistrer chaque semaine sur un graphique depuis le 1<sup>er</sup> Janvier 1988. De semaine en semaine, la courbe va se développer et donner naissance à des tendances, des supports, et des résistances, que je vais analyser avec vous, en reprenant les principes que nous avons étudiés auparavant et sur lesquels je pourrai lancer mes signaux d'achat et de vente techniques.

Pour calculer la performance résultante de ma stratégie, je ne prendrai pas en compte les configurations des indices de secteur, ni des actions individuelles, mais je montrerai sur quelques exemples, comment le choix d'une action présentant une bonne progression relative, peut améliorer considérablement la performance calculée sur l'indice.

Pour que cette étude reflète le plus possible la réalité, je prendrai en compte des frais de transaction de l'ordre de 1 % lors de tout achat et vente. La performance résultante est une performance brute, hors inflation.

# **Les différentes périodes de l'étude**

### *• Janvier 1988 à Novembre 1992*

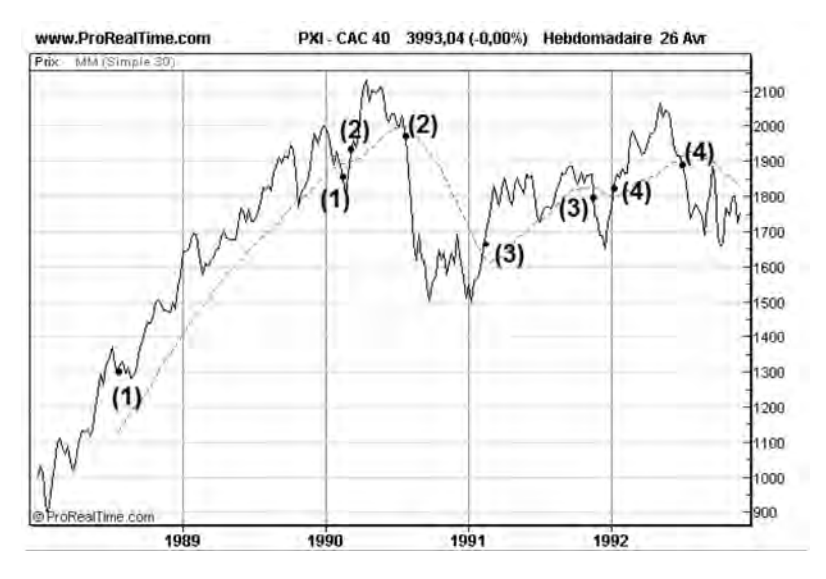

**Figure 158 : Évolution du CAC 40 de janvier 88 à novembre 92**

Nous commençons à prendre position sur le marché dès que la moyenne mobile à 30 semaines peut être tracée, soit en juillet 1988 au cours de 1300 : à cette date, nous sommes en effet dans une phase haussière, caractérisée par une moyenne mobile haussière avec les cours situés au dessus d'elle.

Nous conservons cette position, jusqu'en février 1990, date à laquelle la courbe des cours franchit à la baisse la moyenne mobile à 30 semaines (MM30), avec un seuil de 3 %. Nous vendons l'ensemble de notre position à 1850, ce qui conduit à une performance de 40 %  $(= 42\% - 2x1\%$  de frais de transactions) sur la période (1).

Sur cette période, Carrefour, qui possède une Force Relative croissante par rapport au CAC 40, est encore plus performant que l'indice: 70 % de hausse en un an et demi.

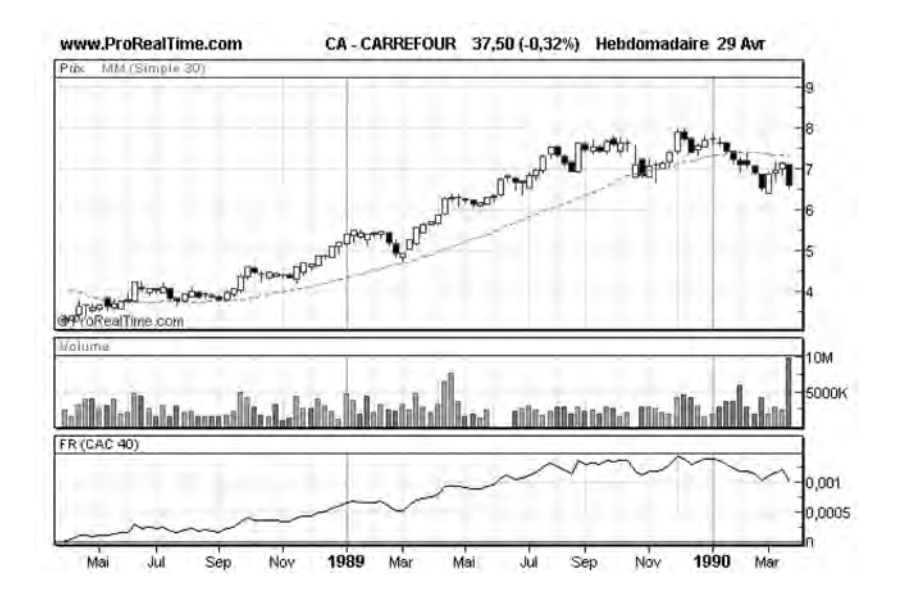

**Figure 159 : Carrefour a une Force relative croissante sur la période (1)**

Un autre signal d'achat à 1930 est lancé en mars 1990 lorsque la MM30 est franchie à la hausse par la courbe des cours suivi d'un signal de vente à 1970. Le bilan de la période (2) s'établit à – 0.5 % (1.5 %  $-2x1\%$ 

La période (3) est plus favorable: avec un achat à 1680 en mars 1991 et une vente à 1803 en novembre 1991, la stratégie conduit à un gain net de 5.3 % (7.3 % -2x1 %)

Sur cette période, il était possible de surperformer l'indice, en choisissant d'acheter DANONE qui disposait d'une Force Relative croissante dès mars 1991. La performance de cette valeur sur cette période s'établissait en effet à 15 % (17 % -2x1 %).

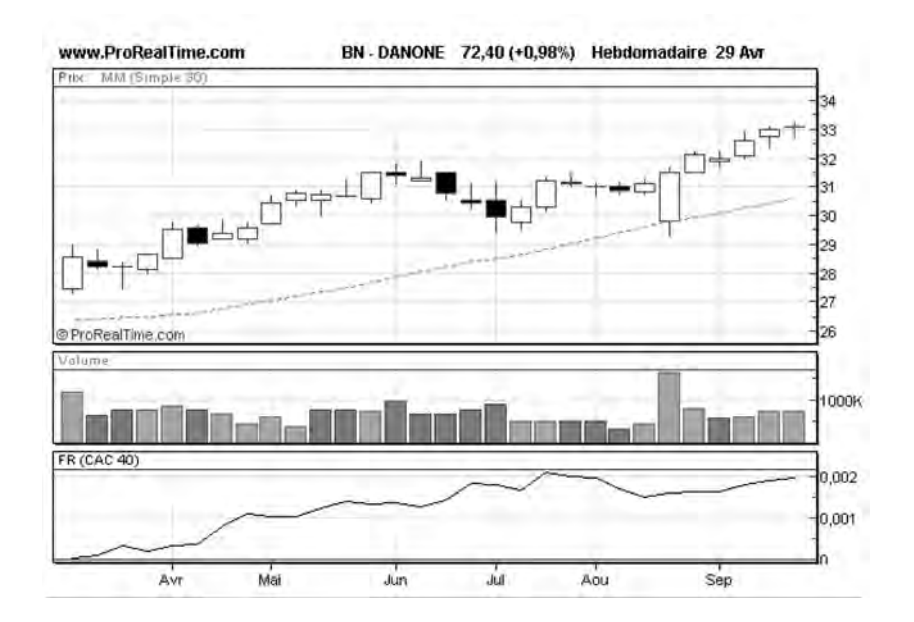

**Figure 160 : DANONE a une Force relative croissante sur la période (3)**

Période (4): à nouveau, en janvier 92, un signal d'achat est lancé à 1815, suivi d'un signal de vente en juillet 92 à 1890, soit une performance de 2.1 % (4.1 % -2x1 %).

#### *• Juillet 92 à Janvier 98*

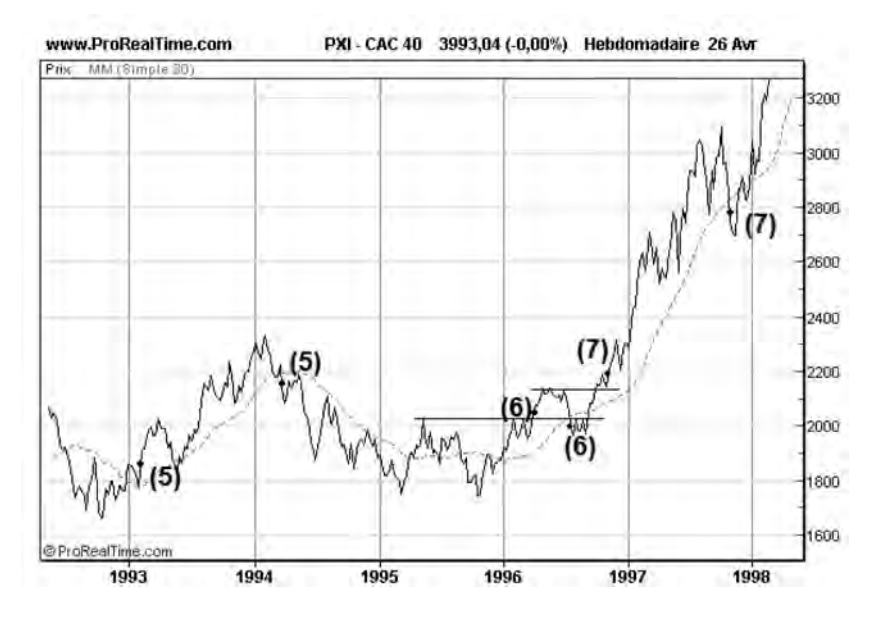

**Figure 161 : Évolution du CAC 40 de juillet 92 à janvier 98**

De juillet 92 à janvier 98, la stratégie que nous appliquons conduit à 3 transactions:

Période (5): un achat est lancé en février 93 à 1855 suivi d'une vente en mars 94 à 2160, soit un gain net de 14.4 % (16.4 % -2x1 %)

Période (6): un achat en mars 2044 est lancé après que la valeur franchit à la hausse une résistance long terme. Le signal de vente est lancé lorsque ce nouveau support est à nouveau franchi à la baisse en juillet 96 à 2022, soit une perte nette de  $-3\%$  ( $-1\%$  $-2x1\%$ )

Période (7): un achat est lancé en novembre 96 à 2186, lorsque la valeur franchit sa résistance à 2120. Le signal de vente sera lancé grâce à la MM30 en octobre 97 à 2787, soit une performance de 25.5 %  $(27.5 % -2x1 %).$ 

Sur cette période, ACCOR qui présentait une Force relative croissante dès novembre 96 s'octroyait 45 % de progression nette.

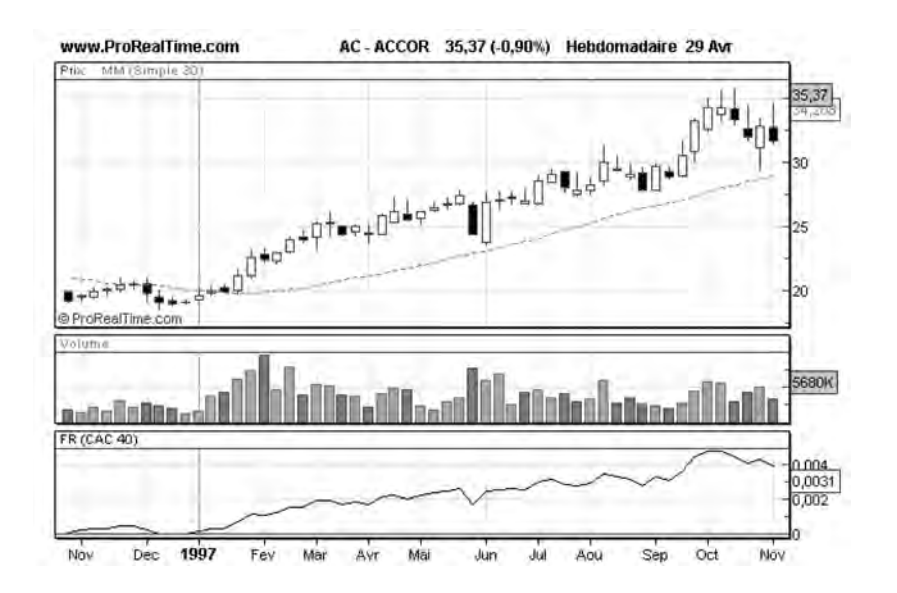

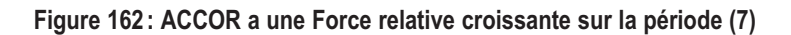

#### *• Octobre 1997 à octobre 2001 :*

Sur cette période 2 transactions sont réalisées:

Période (8): cette période est caractérisée par un gain net de 20 % (22 % -2x1 %) résultant d'un achat à 3126 en janvier 98 et d'une vente à 3820 en août 98.

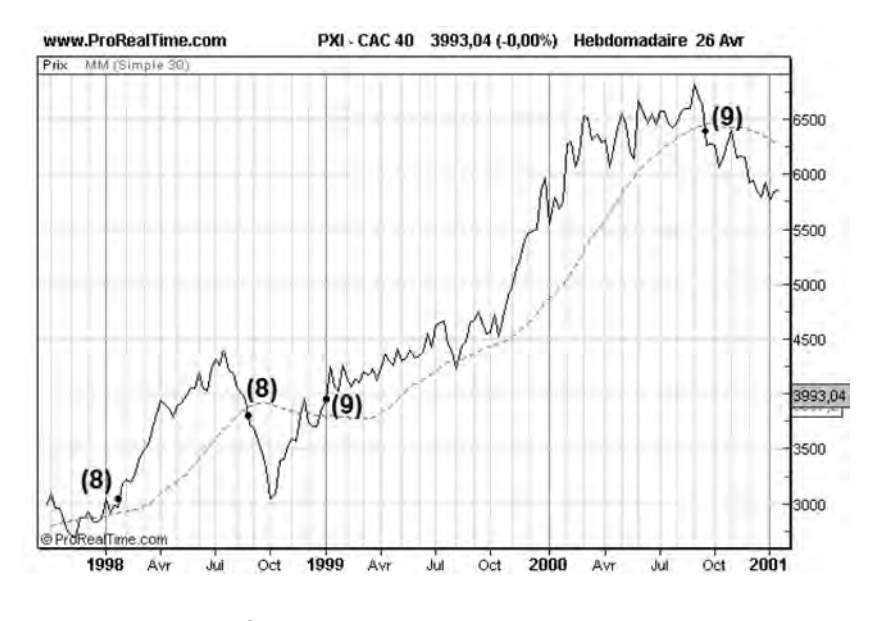

**Figure 163 : Évolution du CAC 40 d'octobre 97 à octobre 2001**

Période (9): cette période démarre en janvier 99, où un achat est lancé à 3890 sur un franchissement haussier d'une résistance à 3770, et se termine en septembre 2000 où un signal de vente sur moyenne mobile solde la position à 6356. Le gain net sur cette période s'établit à 61.4 % (=63.4-2x1 %).

Sur cette période il était possible de faire des performances encore plus grandes que sur l'indice, en choisissant une action présentant une Force Relative croissante: ALCATEL (+ 300%).

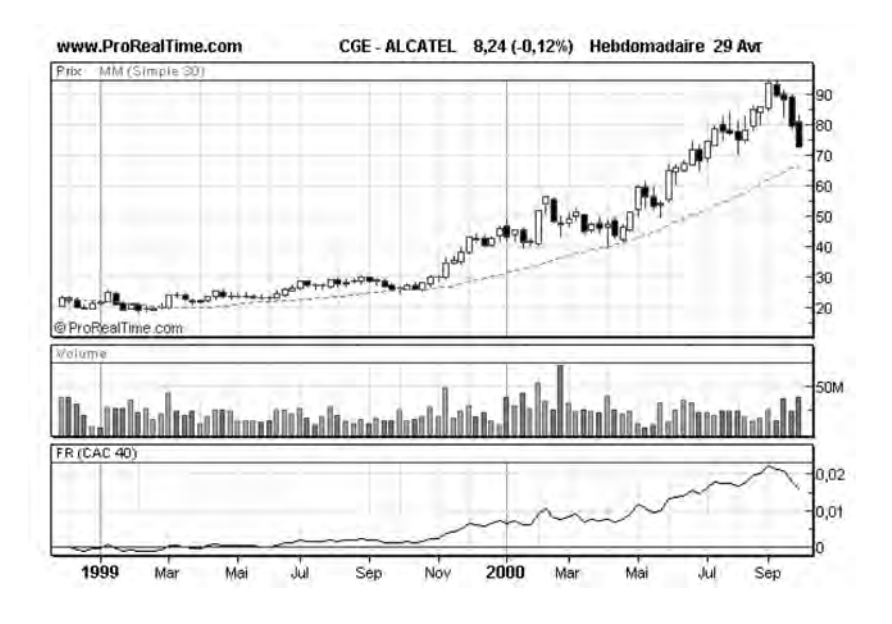

**Figure 164 : ALCATEL a une Force relative croissante sur la période (9)**

*• septembre 2000 à Juin 2006 :*

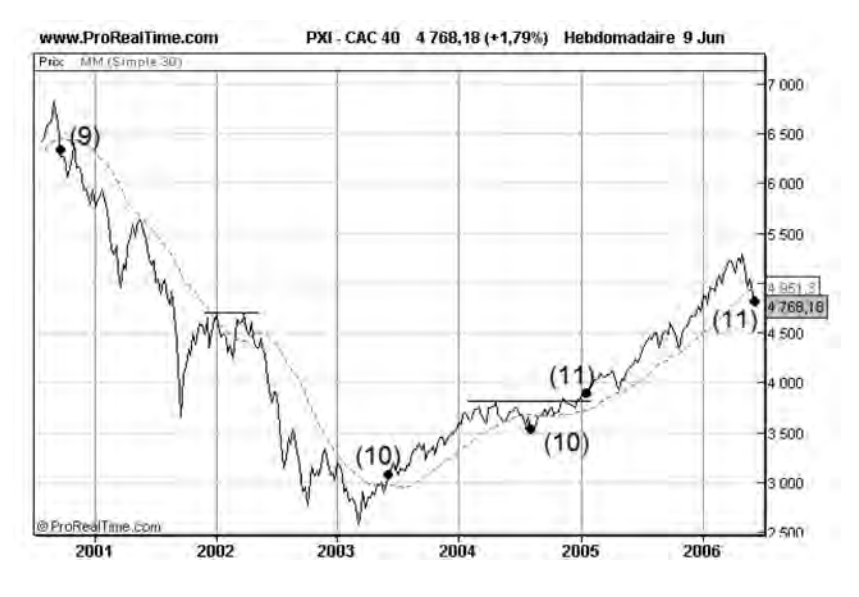

**Figure 165 : Évolution du CAC 40 de septembre 2000 à juin 2006**

#### *240* ◆ *Guide complet de l'analyse technique*

Le signal de vente lancé en septembre 2000 nous permet d'éviter la baisse liée à l'éclatement de la « bulle Internet ». En mars 2002, le cours franchit sa MM30, mais pas sa résistance à 4680. Il faudra donc attendre juin 2003 pour se repositionner à l'achat.

Période (10): cette période court de juin 2003 à juillet 2004 et permet d'engranger un gain net de 16.2 % (=18.2%-2x1 %), grâce à un achat à 3060 et une vente à 3620.

Sur cette période, l'action EADS, qui avait une Force Relative croissante dès juin 2003, s'octroyait une performance nette de 100 %.

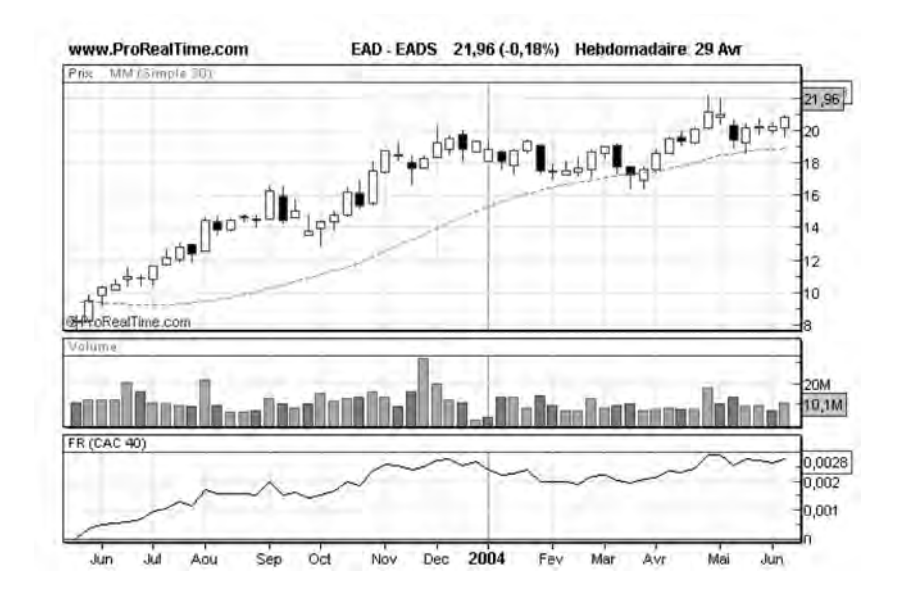

**Figure 166 : EADS a une Force relative croissante sur la période (10)**

Période (11): De janvier 2005 à juin 2006 (**figure 165**), l'indice CAC 40 effectue une hausse de 24,3 % (3860 à 4800), ce qui, déduit des frais de transactions, conduit à une performance 22,3 %.

*Les performances de l'analyse technique sur le marché des actions* ◆ *241*

Sur cette période, Vallourec, qui possède une Force Relative croissante par rapport au CAC 40 et par rapport à son secteur (voir fin du chapitre 6), s'octroiera plus de 800 % de hausse.

## **Bilan de la stratégie**

Effectuons maintenant le bilan de notre stratégie entre 1988 et 2006, et observons l'évolution d'un investissement initial de 100 euros sur ces 17 années, en considérant que nous avons réinvesti tous les gains (ou pertes) dégagés. Le tableau ci-dessous nous donne l'évolution de notre investissement initial à la fin de chaque période:

Fin de période (1): 142 euros (+42%) Fin de période (2): 141 euros (–0.5%) Fin de période (3): 337 euros (+5,3%) Fin de période (4): 148.5 euros (+2.1%) Fin de période (5): 170 euros (+14.4%) Fin de période (6): 165 euros (-3 %) Fin de période (7): 207 euros (+25.5%) Fin de période (8): 248.5 euros (+20%) Fin de période (9): 401 euros (+61.4%) Fin de période (10): 465 euros (+16.2%) Fin de période (11): 569 euros (+22.3%)

En l'espace de 17 ans, notre investissement a donc été multiplié par 5,7 environ soit une progression annuelle moyenne d'environ 35 %. Pour obtenir cette performance, il aurait fallu placer nos 100 euros et les laisser bloqués pendant 17 ans sur un compte qui rapporte 10.8 % par an, en prenant en compte les intérêts composés.

Cette performance mesurée ne tient pas compte des performances individuelles d'actions qui, nous l'avons vu, sont bien meilleures que celle calculée sur indice. Elle ne prend également pas non plus en compte ni la rémunération au taux sans risque du capital pendant les périodes non investies (entre une vente et un réachat), ni les gains obtenus lors d'éventuelles ventes à découvert.

#### *• Comparaison avec une stratégie basée sur l'achat passif de titres*

Une autre stratégie de placement aurait consisté à acheter l'indice à 1300 en 1988 et à le revendre à 4800 en 2006, soit une progression annuelle moyenne de 15.8 % par an. Cette performance, qui en absolu n'est pas si mauvaise, reste cependant relativement en deçà de celle apportée par l'analyse technique, dont la performance moyenne annuelle s'établit à 35 %.

La stratégie basée sur l'achat passif de titres est en effet fortement pénalisée lors des périodes de forte baisse de l'indice, comme celle s'étalant de septembre 2000 à mai 2003. Sur cette période, l'indice a baissé de 50 %, passant de 6500 à 3000, et la performance de cette stratégie chute alors de –50%. Sur cette même période la performance de l'analyse technique n'est pas affectée, car il n'y a aucun signal lancé.

De plus la stratégie d'achat passif de titres ne permet pas de profiter des effets de levier apportés par les actions individuelles au cours de chaque période.

# **CHAPITRE 11**

# **LES SYSTÈMES DE TRADING**

Dans ce chapitre, nous allons examiner la possibilité de générer automatiquement des signaux d'achat et de vente sur ordinateur, sans intervention humaine. L'objectif ici est de mettre en place un (ou plusieurs) système d'achat et de vente basé sur l'analyse technique, fonctionnant de manière mécanique, indépendamment de celui qui les utilise. Ces systèmes de trading automatiques sont la base d'une discipline à part entière de l'analyse technique: l'analyse technique systématique.

Dans ce chapitre, nous aborderons successivement:

- les techniques de génération de signaux d'entrée et de sortie dans le marché dans un système de trading,
- la protection et la gestion du capital,
- le paramétrage des systèmes de trading,
- les tests et les mesures de performances d'un système de trading.

Les exemples fournis dans ce chapitre ont été construits avec le module « Systèmes de Trading » du logiciel ProRealTime, décrit au chapitre 18.

# **Les techniques de génération de signaux d'entrée et de sortie**

Un système de trading génère automatiquement les signaux d'entrée et de sortie pour un marché, un indice ou un titre donné. Ces signaux sont générés, comme pour les indicateurs techniques, à partir de calculs effectués sur les cours et les volumes de transactions disponibles sur une période donnée et doivent permettre à l'investisseur:

1) d'entrer dans le marché en achetant un certain nombre de titres, lorsqu'il anticipe une hausse des cours (signal d'entrée à l'achat),

2) de solder sa position d'achat en vendant les titres acquis, lorsqu'il anticipe une consolidation ou une baisse des cours (signal de vente de la position d'achat),

3) de vendre à découvert des titres qu'il ne possède pas, lorsqu'il anticipe une baisse des cours (signal d'entrée de vente à découvert),

4) de solder sa position de vente en rachetant les titres vendus à découvert, lorsqu'il anticipe une stagnation (fondation) ou remontée des cours (signal de rachat de la position de vente à découvert).

Pour chaque signal d'entrée généré, le système de trading crée un signal de sortie correspondant, la combinaison de ces 2 signaux formant une transaction.

Afin de pouvoir bien distinguer ces quatre types de signaux sur les graphiques, il est nécessaire d'utiliser un mode de représentation qui les identifie distinctement. Voici par exemple celui qui est utilisé par ProRealTime:

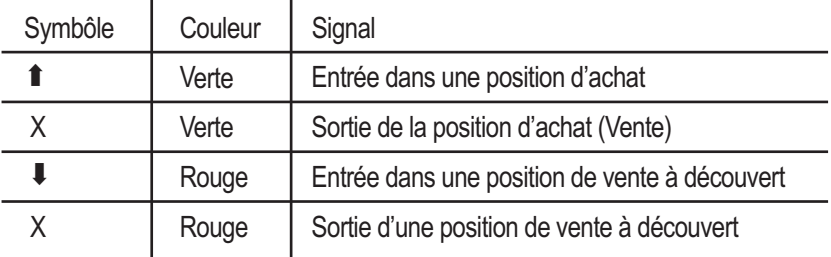

Il est bien sûr possible de ne faire fonctionner le système de trading qu'avec les deux premiers types de signaux et de ne pas tenir compte des possibilités offertes par le mécanisme de vente à découvert (Service de Règlement Différé). Mais bien souvent, la plupart des systèmes de trading offrent la possibilité de représenter les quatre types de signaux précédents, ceux-ci pouvant quelquefois se combiner: un signal de vente à découvert pourra coïncider avec un signal de solde de la position d'achat. De même, un signal d'entrée à l'achat pourra coïncider avec un signal de solde de la position de vente.

# **Les systèmes basés sur le suivi de tendance ("trend following")**

La génération des signaux d'entrée se fait généralement par programmation avec, pour les meilleurs systèmes de trading, une assistance à la programmation.

Le système suivant, par exemple, achète lorsque la moyenne mobile à 20 séances est haussière et lorsque les volumes sont au-dessus de leur moyenne mobile. Il vend quand cette même moyenne mobile est baissière:

```
REM 1er Critère d'achat sur la pente de la moyenne mobile
mamoyenne = Average[20](close)
critere1 = (mamoyenne >=mamoyenne[1])
REM 2e critere d'achat sur les Volumes
monvolume = Volume
moyennevolume = Average[20](Volume)
critere2 = (monvolume >=moyennevolume)
REM Condition d'achat
IF critere1 AND critere2 THEN
     BUY 100%CAPITAL AT MARKET THISBARONCLOSE
ENDIF
REM Critere deVente
critere3 = (mamoyenne <mamoyenne[1])
REM Condition de vente
IF critere3 THEN
     SELL AT MARKET THISBARONCLOSE
ENDIF
```
Ce petit programme est relativement simple à comprendre:

- Il commence par définir un indicateur (mamoyenne) qui est la moyenne mobile sur les 20 dernières séances des cours de clôture (Average[20](close)).
- Puis il définit le premier critère d'achat (critere 1): mamoyenne doit être haussière, c'est-à-dire que sa valeur actuelle doit être supérieure à la valeur qu'elle avait, la séance précédente (mamoyenne>=mamoyenne[1]).
- Il définit ensuite le deuxième critère d'achat (critere2) basé sur les volumes. Pour cela, il définit un indicateur (monvolume) qui est le volume de transactions de la séance en cours et sa moyenne mobile sur 20 séances (moyennevolume = Average[20](Volume)). Le deuxième critère d'achat (critere2) est rempli lorsque le volume de transactions est supérieur à sa moyenne mobile:

(critere2 = (monvolume >=moyennevolume)).

– Une condition d'achat est passée lorsque le critère 1 et le critère 2 sont remplis simultanément:

> IF critere1 AND critere2 THEN BUY 100%CAPITAL AT MARKET THISBARONCLOSE ENDIF

- Il définit ensuite le critère de vente (critere 3): mamoyenne doit être baissiere. (critere $3 = ($ mamoyenne $\le$ mamoyenne $[1]$ ).
- La vente d'une action est déclenchée lorsque le critère 3 est rempli:

IF critere3 THEN SELL AT MARKET THISBARONCLOSE ENDIF

NB: il est possible avec ProRealTime de créer des systèmes de trading sans effectuer la moindre programmation. Ce logiciel dispose en effet d'une fonction de création assistée qui permet de générer des signaux d'achat et de vente directement à partir des indicateurs affichés sur la courbe.

Ce système de trading appliqué à EADS de septembre 2002 à avril 2005 (**figure 167**) fournit les signaux d'achat et de vente suivants:

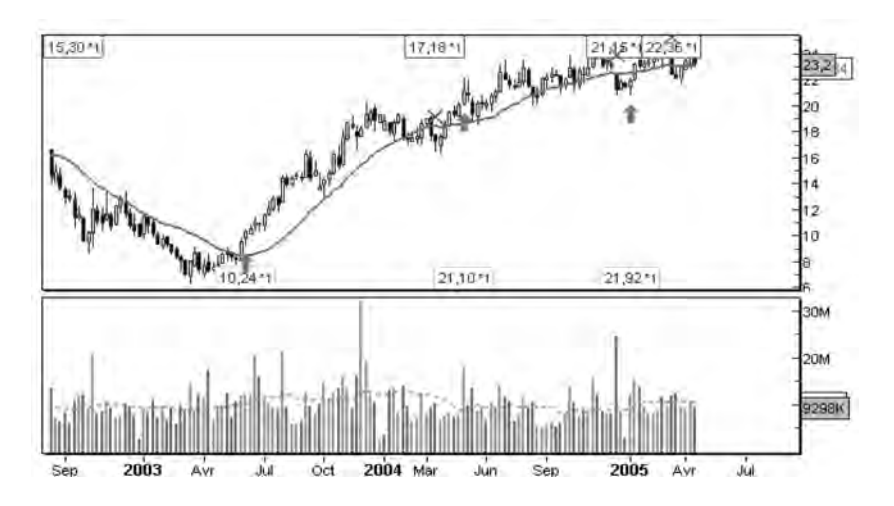

**Figure 167 : Exemple d'application d'un système de trading basé sur le concept de suivi de tendance**

Cet exemple, qui n'est donné qu'à titre d'illustration, est un exemple de système de trading basé sur le concept du suivi de tendance (« Trend Following »). Avec ce concept, on attend qu'une tendance s'établisse pour prendre position à l'achat ou à la vente, en accompagnant le mouvement qui se crée: à l'achat pour une tendance haussière, à la vente pour une tendance baissière. Il existe une grande variété de systèmes basés sur ce concept, utilisant différents types de signaux, tels que:

- le franchissement d'une moyenne mobile par la courbe des cours,
- le franchissement d'une moyenne mobile longue par une moyenne mobile courte,

– les signaux DMI + et DMI- suffisamment éloignés l'un de l'autre, – une bande de Bollinger (haute ou basse) touchée par la courbe des cours, etc…

## **Les systèmes** *a contrario* **de la tendance**

Ces systèmes fonctionnent bien pour des historiques sur lesquelles on peut déceler des tendances certaines. Pour des valeurs évoluant continuellement dans des phases de consolidation ou de fondation (« Trading range »), ces systèmes génèrent souvent de nombreuses transactions perdantes et ne conduisent pas à de bons résultats.

Il existe, pour ce type d'historiques, une autre méthode pour définir les signaux d'entrée et de sortie du marché. Cette méthode est basée sur des prises de position « a contrario de la tendance » (Counter-Trend Following). Avec cette méthode, on cherche à acheter lors d'une correction à la baisse (au plus bas) et à vendre lors d'une correction à la hausse (au plus haut). Ce concept repose notamment sur l'utilisation des indicateurs techniques de type oscillateur et les prises de position peuvent être déclenchées:

- par le passage du RSI en zone de surachat ou de survente,
- par le passage du Stochastique en zone de surachat ou de survente,
- par un momentum croissant ou décroissant,
- par un CCI en dessous de 100 ou au-dessus de 100, etc…

Le système suivant, déclenche par exemple un achat dès que le RSI est inférieur à 40 et une vente dès que le RSI est supérieur à supérieur à 60:

```
REM Conditions d'Achat
indicator1 = RSI[14](close)
c1 = (indicator1 <= 40.0)
IF c1 THEN
     BUY 100 % CAPITAL AT MARKET THISBARONCLOSE
ENDIF
```
*250* ◆ *Guide complet de l'analyse technique*

```
REM Conditions de Vente
c2 = (indication1 >= 60.0)IF c2 THEN
     SELL AT MARKET THISBARONCLOSE
ENDIF
```
Le tracé des signaux d'achat ou de vente sur la courbe d'EADS (**figure 168**), nous montre que ce système est bien adapté à une configuration technique du type « fondation » ou « consolidation ». Ce système, ne serait par contre pas performant pour une valeur présentant des tendances marquées, car il couperait les gains potentiels trop rapidement, et ne laisserait pas l'occasion à la valeur de réaliser tout son potentiel de hausse (ou de baisse).

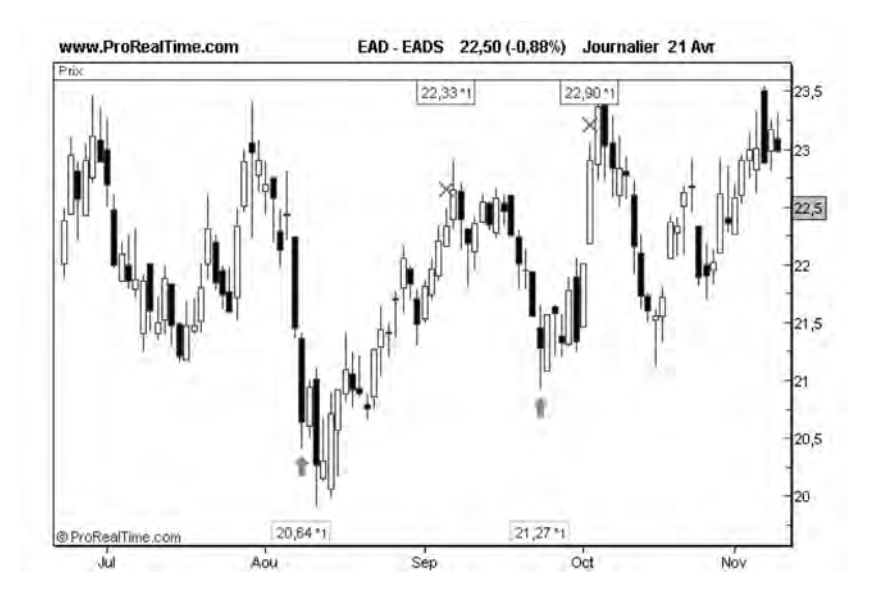

**Figure 168 : Exemple de système de trading « a contrario de la tendance »**

# **Optimiser les signaux d'une stratégie « trend following »**

Il est possible d'améliorer les performances d'une stratégie basée sur le suivi de tendance (« Trend Following ») en introduisant l'utilisation de l'indicateur ADX étudié au chapitre 5. Comme nous l'avons vu, cet indicateur est particulièrement utile pour détecter la mise en place de tendances, qu'elles soient haussières ou baissières : un ADX supérieur à 25 et croissant est un signal qui caractérise la mise en place d'une tendance (haussière ou baissière). En couplant cette condition avec une condition classique de type « Trend Following » (comme le croisement de moyennes mobiles, ou la croissance d'une moyenne mobile,...), on obtient un système plus résistant aux faux signaux qui pourraient apparaître dans des phases de consolidation ou de fondation.

Voici un système qui achète lorsque 2 conditions sont remplies:

– la moyenne mobile à 50 jours doit être croissante,

– l'ADX doit être croissant et supérieur à 25.

Il vend quand la moyenne mobile à 50 jours est décroissante

```
REM 1er Critère d'achat sur la pente de la moyenne mobile
mamoyenne = Average[50](close)
critere1 = (mamoyenne >=mamoyenne[5])
```

```
REM 2e critere d'achat sur l'ADX
indicator1=ADX[14]
critere2=indicator1>indicator1[5] AND indicator1>20
```
REM Condition d'achat IF critere1 AND critere2 THEN BUY 100 % CAPITAL AT MARKET THISBARONCLOSE ENDIF

```
REM Critere deVente
critere3 = (mamoyenne <mamoyenne[5])
```
*252* ◆ *Guide complet de l'analyse technique*

REM Condition de vente IF critere3 THEN SELL AT MARKET THISBARONCLOSE ENDIF

Voici le résultat graphique sur Carrefour de 1985 à 2005 sur une représentation hebdomadaire (**figure 169**)1 :

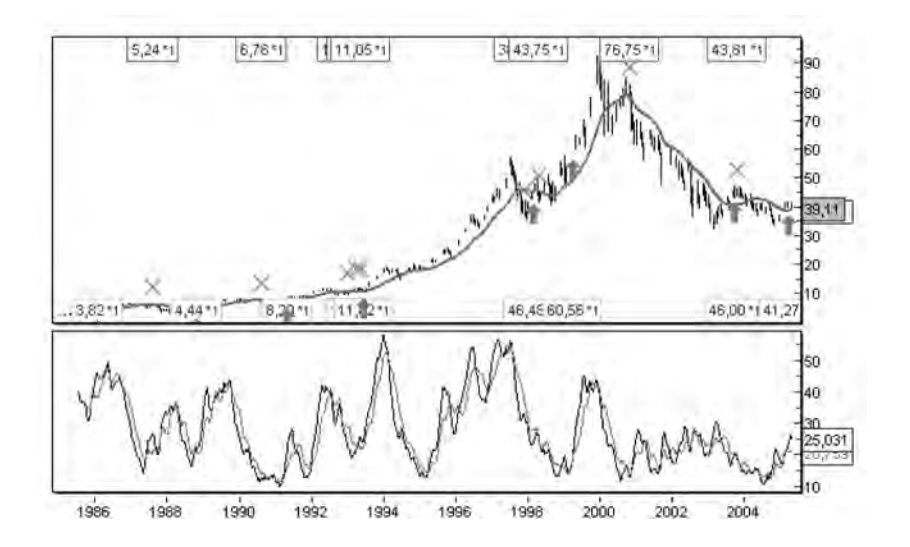

**Figure 169 : Exemple de système de trading associant le suivi de tendance et l'indicateur ADX**

# **Les systèmes de trading basés sur la detection de figures**

Une autre catégorie de systèmes de trading est basée sur la détection des figures graphiques.

1. NB: les systèmes de Trading proposés ici peuvent s'avérer non rentables sur certaines valeurs ou marchés. Ils sont donnés à titre pédagogique et leur utilisation n'engage pas la responsabilité de l'auteur

Je vous propose ici d'en tester la performance sur la détection de figures de chandeliers japonais. Le programme suivant, développé sur le logiciel ProRealTime, achète dès qu'un avalement haussier se constitue sur le CAC 40 avec une représentation en chandeliers mensuels. Il vend dès qu'un chandelier clôture en dessous du plus bas du chandelier précédent :

```
REM Achat
c1 = Dclose(1) < DOpen(1)c2 = Open < DClose(1)c3 = close > Dopen(1)IF c1 AND c2 AND c3 THEN
     BUY 100 % CAPITAL AT MARKET THISBARONCLOSE as "avalement-haus-
sier"
ENDIF
REM Vente
c3 =(BarIndex>EntryIndex AS"avalement-haussier") AND (Close<Dlow(1))
IF c3 THEN
```

```
SELL AT MARKET THISBARONCLOSE
ENDIF
```
Ce programme assez simple pourra facilement être adapté pour détecter d'autres figures comme les pénétrantes, les harami, les étoiles du soir,… Le résultat graphique de ce système appliqué sur le CAC 40 en chandeliers japonais mensuels est présenté **figure 170**.

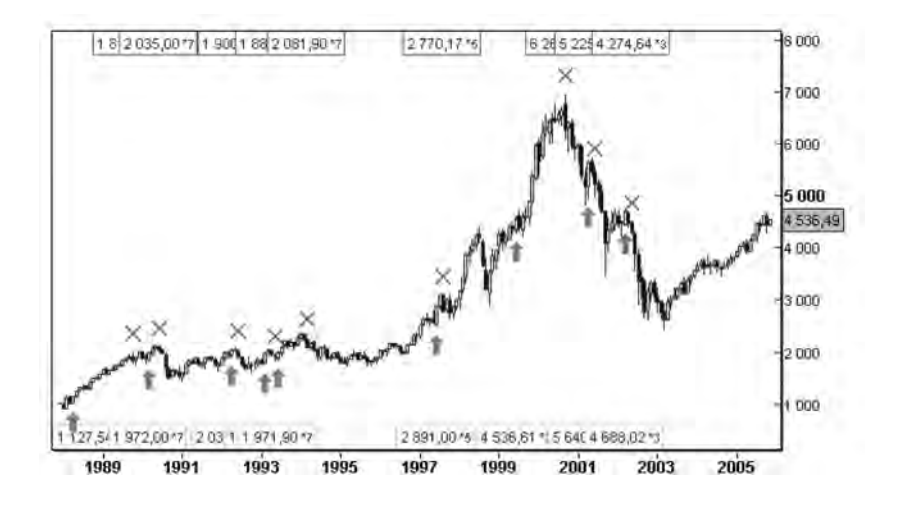

**Figure 170 : Performance d'un système de trading basé sur la détection d'avalements haussiers**

Ce système de Trading permet de tester la validité des figures techniques. Il permet notamment de vérifier le concept qui veut que les figures sur chandeliers sont d'autant plus fiables que la durée du chandelier est longue (ce système de trading a de meilleures performances sur une échelle de temps mensuelle que sur une échelle hebdomadaire ou journalière).

## **La protection et la gestion du capital**

Afin d'assurer une protection du capital, notamment lors de brusques variations de cours, les systèmes de trading performants permettent la mise en place d'ordre Stops, qui déclenchent une fermeture des positions ouvertes, dès lors qu'une condition est remplie. On distingue:

– Les « Stop Loss » (Stops fixes de protection): ces Stop déclenchent une fermeture de la position, lorsque la perte encourue devient supérieure à un seuil, exprimé en pourcentage ou en valeur absolue. Ces stops sont notamment utilisés pour éliminer les risques de ruine.

- Les « Profit Stop » (Stops de profit): ces stops déclenchent une fermeture de la position dès lors que le gain de la transaction en cours devient supérieur à un seuil, exprimé en pourcentage ou en valeur absolue. Ces Stops sont rarement implantés dans les systèmes de trading performants car ils vont à l'encontre des principes de l'analyse technique, consistant à laisser courir les gains le plus longtemps possible.
- Les « Trailing Stop » (Stops suiveurs): ces stops déclenchent une fermeture de la position quand un certain pourcentage (ou montant) des gains vient d'être perdu par rapport au gain potentiel maximal. Le principe consiste à placer un Stop de protection (Stop loss) qui suit l'évolution de la valeur quand celle-ci évolue favorablement (d'où le nom de « suiveur »). Ces stops permettent de limiter les risques au fur et à mesure de la progression de la valeur et ont pour principal objet de protéger les gains générés par des stratégies gagnantes.

L'utilisation de ces Stops est incontournable dans un système de trading car ceux-ci apportent une sécurité indispensable pour faire du trading automatique sans aucune intervention humaine. Même si l'utilisation de ces Stops vient quelquefois dégrader la performance d'un système de trading et notamment générer des signaux en dents de scie, cette technique doit être considérée comme une « assurance automobile obligatoire » que l'on doit contracter pour « conduire » sur les marchés.

NB: Ces ordres Stop n'ont pas vocation à se substituer aux signaux de sortie programmés dans le système de trading. Ils sont là pour se protéger de situations exceptionnelles, notamment l'apparition soudaine d'une forte volatilité. Il est important que les signaux de sortie programmés dans le système de trading jouent leur rôle, et il conviendra de tester leur occurrence, avant même de définir les stops de protection du système de trading.

Le paramétrage de la gestion du capital est également un aspect primordial d'un système de trading. Un bon logiciel de trading doit en effet permettre de définir le montant du capital maximal engagé dans une stratégie donnée (on peut bien sûr mettre en œuvre plusieurs stratégies simultanément), le montant maximal du capital (relatif ou absolu) à investir dans une transaction donnée, la stratégie à appliquer en cas de gains (on les conserve ou on les réinvestit),

# **Le paramétrage d'un système de trading**

Un système de trading doit refléter le plus possible les conditions réelles du marché et notamment permettre le paramétrage des frais de transactions. Le logiciel ProRealTime, par exemple, permet de saisir en paramètres le montant des frais de transactions soit sous forme d'un pourcentage, soit sous la forme d'une commission fixe. Pour les investisseurs qui achètent des valeurs en règlement différé, il est également possible de saisir le déposit nécessaire pour ce type de transactions (choisir la rubrique « contrats futures »), ce qui permet un calcul de performance basé sur les montants réellement engagés.

Ces paramètres sont d'une importance primordiale pour la mise en place d'un test sur des données historiques: des systèmes de trading qui génèrent beaucoup de transactions de courte durée peuvent rapidement devenir non rentables, du fait de ces frais.

# **Tests et performances d'un système de trading**

Une fois le système de trading programmé, il est possible de le tester sur les historiques d'une ou plusieurs valeurs pour étudier son comportement et calculer sa performance: c'est ce qu'on appelle le « Backtesting ».

Pour effectuer ce backtesting, il est recommandé de prendre l'historique la plus longue possible et de disposer de données qui reflètent différentes configurations de marchés: tendances haussières courtes, tendances haussières longues, tendances baissières courtes, tendances baissères longues, zones de fondation, zones de consolidation, présences de gaps, présences de pull-backs… (on pourra utiliser plusieurs valeurs pour simuler les différentes configurations possibles).

Une fois, les champs de données sélectionnés, l'investisseur pourra lancer son système de trading et voir comment il se comporte sur le passé. Les résultats du backtesting ne sont en aucune manière une garantie sur les performances futures du système de trading, mais fournissent un certain nombre de paramètres statistiques auxquels l'investisseur pourra se raccrocher, au moment où il décidera de le mettre en œuvre réellement sur le marché.

Le premier paramètre permettant de mesurer la performance d'un système de trading est le total net des profits et pertes générés par le système.

Pour mesurer le total net des profits et pertes, il suffit d'observer l'évolution d'une somme de 10000 euros placée sur ce titre en effectuant toutes les transactions générées par ce système sur la période considérée. La performance du système est tout simplement la différence entre la somme obtenue à la fin de la période d'observation et celle placée initialement.

Cette performance prend en compte généralement:

- le réinvestissement des gains (ou pertes) obtenus pour chaque transaction individuelle (performance cumulée)
- les frais de transactions perçus lors de chaque achat ou de chaque vente (frais fixes ou variables)

Le total net des profits et pertes est le paramètre principal d'un système de trading et c'est généralement ce paramètre qu'il faut chercher à optimiser en premier lieu.

D'autres paramètres importants doivent également faire l'objet d'une attention particulière:

- le nombre total de transactions: pour être statistiquement valide, un système de trading doit générer suffisamment de transactions (au moins dix) sur l'échelle de temps sélectionnée. Un système ne générant que deux ou trois transactions possédera incontestablement moins de stabilité qu'un système en générant une vingtaine.
- le pourcentage de transactions gagnantes (% G) : ce paramètre effectue le rapport entre le nombre de transactions gagnantes et le nombre total de transactions générées. Idéalement, un système de trading doit générer plus de transactions gagnantes que de transactions perdantes et ce pourcentage doit être supérieur à 50 %. On peut, malgré tout, concevoir un système de trading profitable avec un taux de transactions gagnantes de 30 %, mais ce système sera psychologiquement plus difficile à utiliser qu'un système générant 60 % de transactions gagnantes.
- le pourcentage de transactions gagnantes %G et le pourcentage de transactions perdantes % P permettent également de calculer la fiabilité F du système de trading:

 $F = \% G - \% P$  $O\hat{u}$  %  $G =$  pourcentage des transactions gagnantes,  $% P =$  pourcentage des transactions perdantes.

– le gain moyen des transactions gagnantes: ce paramètre se calcule comme le total des profits divisé par le nombre de transactions gagnantes. De la même manière, la perte moyenne des transactions perdantes se calcule comme le total des pertes divisé par le nombre de transactions perdantes. Le choix d'un système de trading repose sur l'optimisation de l'espérance de gain <G> du système, qui se calcule comme suit:

 $\langle G \rangle$  = %G \*Gain\_Moyen – % P\*Perte\_Moyenne

Où % G= Pourcentage de transactions gagnantes, et %  $P =$  Pourcentage de transactions perdantes.

Exemple: considérons un système de trading qui génère 20 transactions totales dont 8 gagnantes (%  $G = 40$ %) et 12 perdantes (%  $P = 60\%$ ). Le total des gains est de 8000 euros (soit un gain moyen de 1000 euros par transaction gagnante) et le total des pertes est de 2400 euros (soit une perte moyenne de 200 euros par transaction perdante), pour un total investi de 10000 euros.

Ce système a une fiabilité F de -20 % (négative), mais a une espérance de gain <G> de 280 euros (positive). Cela veut dire que le système aura tendance à perdre plus souvent que de gagner, mais qu'il générera (pour un grand nombre de transactions) un gain moyen de 280 euros par transaction.

- l'écart type des gains/pertes: il ne doit pas être trop élevé car il n'est pas bon que la bonne performance d'un système de trading repose uniquement sur la performance élevée d'une (ou de deux) transaction(s).
- la plus grosse perte: elle permet d'identifier les situations exceptionnelles générées par le système. Si cette perte est trop importante (30 à 40 % du capital initial), il est judicieux de procéder à une réoptimisation du système (cette perte maximale peut également être bornée grâce à la mise en place d'ordres Stop du type « Stop-Loss »).
- la durée moyenne des transactions gagnantes: elle est exprimée en nombre de séances et doit généralement être supérieure à la durée moyenne des transactions perdantes. Idéalement un système doit en effet laisser courir les gains, mais doit couper rapidement les pertes.
- le nombre de pertes successives: il est important de mesurer ce chiffre sur le passé afin de se préparer psychologiquement à accepter une série consécutive de pertes dans le futur.
– Le drawdown maximum: ce paramètre mesure le plus fort recul du capital à un instant donné. Ce paramètre est très important car s'il survient au démarrage et s'il est trop important, il peut conduire à la ruine. L'investisseur devra donc provisionner suffisamment de capital sur son compte pour le supporter. Il est bien entendu que la perte maximale à laquelle doit s'attendre le trader est supérieure au drawdown maximal observé sur le backtesting. En effet, avec le temps, la probabilité d'apparition des pires cas augmente! Généralement on recommande d'approvisionner un capital initial égal à 2 x Drawdown maximal.

La **figure 171** nous fournit un rapport de mesures sur le système de trading, basé sur l'ADX décrit précédemment et appliqué au CAC 40.

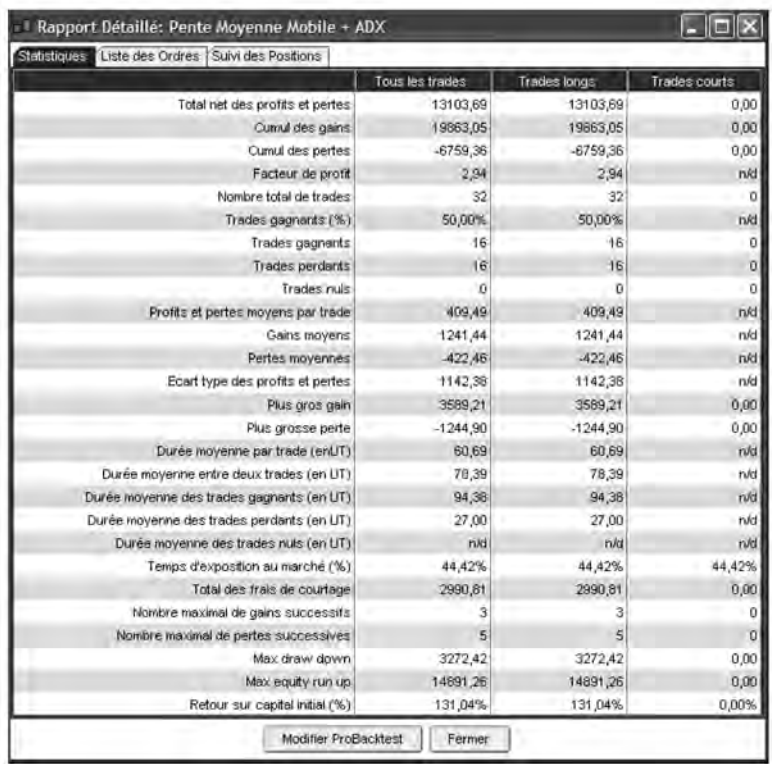

**Figure 171 : Exemple de rapport de mesures d'un système de trading**

Ce rapport nous indique que le système est profitable (le total net des profits et pertes est de 13103 euros sur 10000 euros investis, soit une rentabilité moyenne de +131,04 %), que la moyenne des gains est trois fois supérieure à la moyenne des pertes (ce qui fait que le système est profitable), que l'écart type des profits et pertes n'est pas trop élevé (1142 euros) et que le maximum drawdown est un peu élevé (3272 euros).

### *• Le ratio de Sharpe*

Il existe également un paramètre important permettant de mesurer la performance d'un système de trading: le ratio de Sharpe. Le ratio de Sharpe se calcule comme le rapport de la rentabilité annuelle nette, moins le rendement d'un placement sans risque, divisé par l'écart type de cette rentabilité annuelle:

Ratio de Sharpe =  $(Rx-Rf)/(Écart_type(Rx))$ , Où:

- Rx est la rentabilité annuelle nette du système de trading,
- Rf est la rentabilité d'un placement sans risque (3 %),
- Écart\_type(Rx) est l'écart type de la rentabilité annuelle du système.

Sur la base d'un rendement sans risque de 3 %, un système de trading qui génère au bout d'une année un total net de profits de 500 euros sur 10000 euros engagés (rentabilité annuelle nette de 5 %), avec un écart type des gains/pertes de 100 euros (soit un écart type de 1 % pour la rentabilité annuelle) aura un ratio de Sharpe de 2.

Ce ratio qui mesure la relation entre la rémunération et le risque permet de comparer entre eux des systèmes de trading : plus le ratio de Sharke est élevé, plus le système de trading est performant car plus celui-ci permet une rémunération élevée à risque donné.

# **Visualisation graphique de la performance : l'equity curve**

Il existe également un bon moyen de se faire une opinion sur les performances d'un système de trading. Elle consiste à observer l'évolution graphique du capital initialement engagé en fonction du temps. Cette représentation graphique s'appelle l'« Equity Curve » et est affichée par défaut par ProRealTime à chaque création de nouveau système.

Voici par exemple (**figure 172**) une Equity Curve sur le système de trading basé sur l'ADX appliqué à Carrefour.

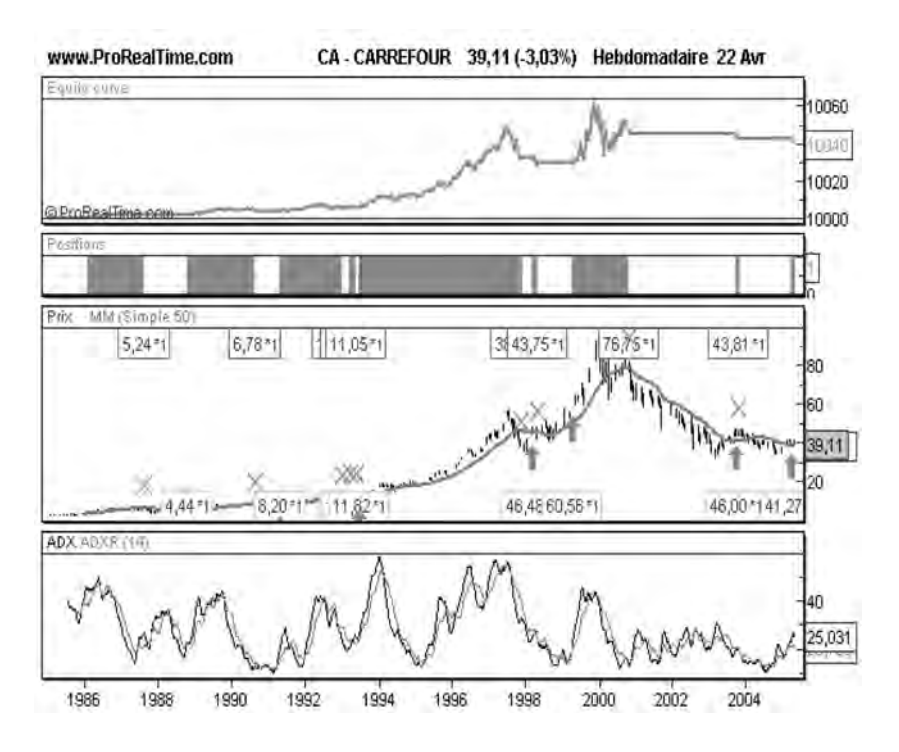

**Figure 172: Exemple d'Equity Curve**

Cette représentation nous montre non seulement la performance globale du système (qui est positive), mais aussi le nombre et le montant des pertes et gains encourus, leur durée, les durées d'exposition au marché, le drawdown maximal,… et est de ce fait un élément incontournable pour l'optimisation des systèmes.

# **L'Optimisation d'un système de trading**

Il est généralement possible, pour les logiciels d'analyse technique les plus performants, de permettre l'optimisation des paramètres des systèmes de trading. L'objectif est de déterminer les paramètres des indicateurs techniques (longueur, seuil,…) utilisés dans le système de trading qui vont maximiser la performance principale de celui-ci: le total net des profits et pertes.

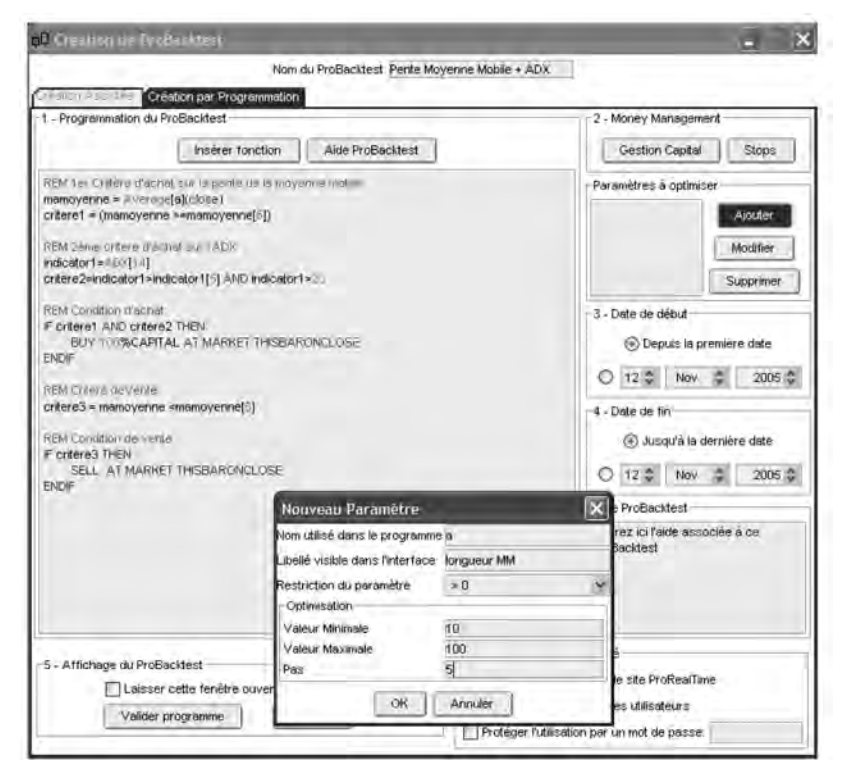

**Figure 173 : Paramétrage de la longueur de la Moyenne Mobile**

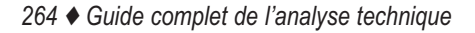

Dans un système de trading, comme celui que nous avons proposé **figure 169**, la longueur de la moyenne mobile, fixée initialement à 50, sera par exemple remplacée par une variable « a », que l'on fera varier de 10 à 100 par pas de 5.

Le logiciel va successivement calculer la performance de ce système pour chacune des 18 valeurs de la longueur mobile et classer les résultats par ordre de performance décroissante (**figure 174**):

|             |             |            |    | Profits nets T Retour sur Capi Max Draw Dow Nombre d'ordre % Trades gagn | Esperance | longueur            |  |
|-------------|-------------|------------|----|--------------------------------------------------------------------------|-----------|---------------------|--|
| 25 305,92   | +253,06%    | 4 930,57   | 24 | 54,17%                                                                   | 199,87%   | 75                  |  |
| 24 746,43   | $+247,46\%$ | 4 982,58   | 18 | 44,44%                                                                   | 323,65%   | 100                 |  |
| 23 329,60   | $+233,30\%$ | 6787,80    | 21 | 47,62%                                                                   | 227,47%   | 80                  |  |
| 21 990,53   | $+219,91\%$ | 7 012,08   | 25 | 44,00%                                                                   | 194,28%   | 90                  |  |
| 21 855,03   | $+218,55\%$ | 4 570,34   | 23 | 52,17%                                                                   | 221,49%   | 85                  |  |
| 21 730,90   | $+217,31\%$ | 6.220,87   | 28 | 46,15%                                                                   | 148,55%   | 65                  |  |
| 20 614,51   | $+206.15%$  | 6577,58    | 24 | 50,00%                                                                   | 131,20%   | 95                  |  |
| 19 829,43   | +190,29%    | 4 344,46   | 29 | 55,17%                                                                   | 127,52%   | 60                  |  |
| 15 201,35   | $+152,01%$  | 5 019,03   | 32 | 56,25%                                                                   | 103,98%   | 55                  |  |
| 14 369 31   | +143,69%    | 5988,81    | 31 | 61,29%                                                                   | 54,68%    | 45                  |  |
| 14 165,07   | $+141,65\%$ | 3 27 2 4 2 | 33 | 51,52%                                                                   | 101,61%   | 50                  |  |
| 1.3 268,95  | +132,69%    | 4 855,42   | 27 | 40,74%                                                                   | 118,08%   | 70                  |  |
| 12 5 94 23  | +125,94%    | 4788,93    | 32 | 56,25%                                                                   | 78,39%    | 40                  |  |
| 12194,98    | $+121,95\%$ | 4 184,28   | 40 | 47,50%                                                                   | 60,15%    | 30                  |  |
| 8 5 5 6 4 8 | +85,56%     | 3914,73    | 43 | 51,16%                                                                   | 42,98%    | $25$ $\blacksquare$ |  |

**Figure 174 : Performance comparée d'un système de trading pour plusieurs valeurs de Moyenne Mobile**

Le résultat de ce comparatif est assez homogène. Il y a une dégressivité continue de la performance pour différentes valeurs de la moyenne mobile et il n'y a pas dans cette liste de performances anormalement basse ou haute. C'est la caractéristique d'un système de trading stable pour différentes conditions de marché, pour laquelle l'optimisation a tout son sens.

Cette caractéristique n'est cependant pas le cas du système de trading suivant (**figure 175**) qui n'est profitable que pour une ou deux

valeurs du paramètre longueur, et dont la performance moyenne se situe plutôt aux alentours de -55 %. Utiliser un tel système, même optimisé pour une longueur de 138, c'est prendre un risque inacceptable, car cette performance est certainement le fait d'une ou deux transactions particulièrement rentables et pourrait sans doute s'écrouler si les conditions de marché venaient à se modifier légèrement. Pour un tel système, l'optimisation n'a pas de sens.

| Rapport d'optimisation |            |             |                                                                          |        |           |          |  |
|------------------------|------------|-------------|--------------------------------------------------------------------------|--------|-----------|----------|--|
|                        |            |             | Profits nets 1 Retour sur Capi Max Draw Dow Nombre d'ordre % Trades gagn |        | Espérance | longueur |  |
| 5 2 9 5 0 0            | +52,95%    | 29 730,00   | 304                                                                      | 40,46% | 0,12%     | 138      |  |
| 1160,00                | 41,60%     | 104 676,00  | 263                                                                      | 40,68% | $-0.47%$  | 52       |  |
| $-185,00$              | $-1,85%$   | 78 340,00   | 305                                                                      | 40,66% | $-1,03\%$ | 135      |  |
| $-385,00$              | $-3,85%$   | 102 825,00  | 302                                                                      | 40,73% | $-1.07%$  | 134      |  |
| $-1705,00$             | $-17,05\%$ | 143 300,00  | 266                                                                      | 39,47% | $-1.13%$  | 51       |  |
| $-5510,00$             | $-55,10%$  | 7 450,00    | 85                                                                       | 28,24% | $-21.78%$ | 144      |  |
| $-5520,00$             | $-55,20%$  | 8710,00     | 73                                                                       | 28,77% | $-24,16%$ | 76       |  |
| $-5530,00$             | $-55,30\%$ | 6 560,00    | 89                                                                       | 30,34% | $-20,00%$ | 99       |  |
| $-5530,00$             | $-55,30\%$ | 7 470,00    | 99                                                                       | 29,29% | $-19,38%$ | 136      |  |
| $-5,540,00$            | $-55,40%$  | 6980,00     | 70                                                                       | 28,57% | $-28,65%$ | 73       |  |
| $-5545,00$             | $-55,45%$  | 7 465,00    | 84                                                                       | 28,72% | $-19,51%$ | 130      |  |
| $-5545,00$             | $-55,45%$  | 7 485,00    | 63                                                                       | 28,92% | $-21,56%$ | 142      |  |
| $-5555,00$             | $-55,55\%$ | 5 555,00    | 74                                                                       | 28,38% | $-29,75%$ | 66       |  |
| $-5555,00$             | $-55,55\%$ | 23 860,00   | 185                                                                      | 36,22% | $-6.12%$  | 67       |  |
| $-5555,00$             | $-55,55\%$ | 8 5 8 5 0 0 | 85                                                                       | 28,24% | $-22,08%$ | 93       |  |

**Figure 175 : Cas d'une optimisation inutile d'un système de trading**

En résumé, l'optimisation d'un système de trading n'a de sens que si elle conduit à un résultat homogène de ses performances. Il faut absolument éviter de choisir un système qui ne fonctionnerait bien que pour une ou deux valeurs de paramètres et ne pas chercher à sur-optimiser un système.

# **Conclusion**

Dans ce chapitre, vous avez appris quelles étaient les composantes principales d'un système de trading et appréhendé toutes les difficultés inhérentes à leur conception. Avec ces conseils, vous pourrez certainement concevoir vous même des systèmes satisfaisants, adaptés à votre psychologie. Si cependant vous restez comme moi un fervent partisan de l'analyse technique discrétionnaire (celle basée sur l'observation visuelle des graphes et des indicateurs techniques), essayez de limiter à 20 % ou 30 % maximum votre exposition au marché avec les systèmes de trading et continuez à analyser les graphes avec tout votre bon sens. Vous n'en aurez que plus de plaisir…

# **CHAPITRE 12**

# **PRATIQUER L'ANALYSE TECHNIQUE SUR LES OPTIONS ET LES WARRANTS**

Dans ce chapitre, nous allons voir comment utiliser l'analyse technique pour optimiser les décisions d'achats (et de ventes) sur options, warrants ou bons de souscription. L'objectif, ici, n'est pas de vous donner une formation complète sur leur fonctionnement et leur utilisation souvent délicate (même si nous commençons le chapitre par un rappel de leur définition et principales caractéristiques), mais de vous montrer comment l'analyse technique peut être appliquée sur ces outils financiers, avec des modalités spécifiques. Nous verrons en particulier l'intérêt de l'indicateur de volatilité historique pour optimiser l'achat et la vente de ces contrats. Nous étudierons également différentes stratégies combinant simultanément achat et vente, permettant de tirer profit de différentes configurations techniques.

### **Les options négociables**

En France, une option se négocie, à l'achat et à la vente, sur un marché organisé par la nouvelle bourse européenne Euronext: le Monep. Les contrats d'option concernent actuellement des actions (ex: Alcatel, L'Oréal, Vivendi…), des indices de marché (ex: le CAC 40, le Dow-Jones, STOXX 50…) et des indices de secteur (ex: Dow-Jones Euro STOXX, Banque, Énergie, Santé), tous appelés sous-jacents.

On distingue les options d'achat (appelées Calls) et les options de vente (appelées Puts).

L'acheteur d'une option d'achat possède le droit (mais pas l'obligation) d'acheter un montant déterminé de titres à un cours fixé à l'avance (le prix d'exercice), jusqu'à une certaine date fixée à l'avance (l'échéance).

L'acheteur d'une option de vente possède le droit (mais pas l'obligation) de vendre un montant déterminé de titres à un cours fixé à l'avance (le prix d'exercice), jusqu'à une certaine date fixée à l'avance (l'échéance).

Une option a un prix sur le Monep, variant en continu selon l'offre et la demande: ce prix de négociation s'appelle la **prime** (ou **premium** en anglais). Les options se négocient par contrats standardisés (appelés également « lots ») déterminés par la quotité. Un contrat sur actions se négocie par quotité de 10. Un contrat sur indice CAC 40 se négocie par quotité unitaire.

Pour les options sur actions, il existe deux types de contrats: les contrats à court terme qui se négocient à l'américaine (on peut les exercer à tout moment jusqu'à l'échéance) et les contrats à long terme qui se négocient à l'européenne (on ne peut les exercer qu'à la date de l'échéance).

# **Les options : des contrats à fort effet de levier**

Pour comprendre l'intérêt des options prenons deux exemples.

## **Exemple 1: Les Calls**

Le 7 août 2001, le Call Alcatel échéance septembre 2001 à prix d'exercice 22 euros est coté à 1,1 euro. En achetant un contrat d'option au prix de 11 euros (10 fois 1,1), son acquéreur aura le droit d'acheter 10 actions Alcatel (sous-jacent) au prix unitaire de 22 euros jusqu'au 30 septembre 2001, quelle que soit l'évolution du cours de l'action Alcatel sur cette période. Le 7 août, le cours de l'action Alcatel n'est que de 20,6 euros et l'investisseur n'a aucun intérêt à exercer son option, car il paierait l'action Alcatel à un cours supérieur à celui du marché. En achetant cette option, l'investisseur parie que le cours d'Alcatel sera supérieur à 22 euros avant le 30 septembre 2001.

Si le cours d'Alcatel est de 25 euros le 30 septembre 2001, le détenteur du Call Alcatel, pourra exercer son option c'est-à-dire acheter 10 actions Alcatel au prix unitaire de 22 euros pour les revendre sur le marché au prix unitaire de 25 euros et empocher un bénéfice total de 30 euros. En pratique, il n'aura pas besoin d'exercer ses options pour empocher le bénéfice de l'opération. Il lui suffira de revendre l'option dont la prime a suivi les variations de cours du sous-jacent. Dans le cas présent, la valeur de la prime serait supérieure à 3 euros qui est égal au différentiel entre le prix d'exercice et le cours du sous-jacent.

Si le cours d'Alcatel est de 20 euros le 30 septembre 2001, l'option ne peut pas être exercée et sa valeur est nulle. L'acquéreur de l'option a donc perdu le montant de la prime (11 euros).

### **Exemple 2: Les Puts**

Le 7 août 2001, le Put Alcatel échéance septembre 2001 à prix d'exercice 20 euros est coté à 1,52 euro. En achetant un contrat d'option au prix de 15,2 euros (10 fois 1,52), son acquéreur aura le droit de vendre 10 actions Alcatel au prix unitaire de 20 euros jusqu'au 31 septembre, quelle que soit l'évolution du cours de l'action Alcatel sur cette période. Le 7 août 2001, le cours de l'action Alcatel (sous jacent) est de 20,6 euros et l'investisseur n'a aucun intérêt à exercer son option, car il vendrait l'action Alcatel moins cher qu'elle ne vaut en réalité. En achetant cette option, l'investisseur parie que le cours d'Alcatel sera inférieur à 20 euros avant le 30 septembre 2001.

Si le cours d'Alcatel est de 18 euros le 30 septembre, le détenteur du Put Alcatel, pourra exercer son option c'est-à-dire acheter sur le marché 10 actions Alcatel au prix unitaire de 18 euros pour les revendre au prix unitaire de 20 euros, et empocher un bénéfice total de 20 euros. En pratique, il n'aura pas besoin d'exercer ses options pour empocher le bénéfice de l'opération. Il lui suffira de revendre

l'option dont la prime a suivi les variations inverses de cours du sousjacent. Dans le cas présent, la valeur de la prime serait supérieure à 2 euros qui est égal au différentiel entre le prix d'exercice et le cours du sous-jacent.

Si le cours d'Alcatel est de 22 euros le 30 septembre 2001, l'option ne peut pas être exercée et sa valeur est nulle. L'acquéreur de l'option a donc perdu le montant de la prime (15,2 euros).

#### *• La vente d'options*

Il est également possible de vendre, sur le Monep, des options d'achat ou des options de vente sans en posséder (comme pour la vente à découvert sur le SRD). Celui qui vend une option (d'achat ou de vente) empoche la valeur de la prime mais il est alors soumis à la décision de l'acheteur de cette option: si le vendeur a vendu une option d'achat et si l'acheteur exerce son droit, le vendeur de l'option devra acheter sur le marché des actions au prix courant pour les livrer (au prix d'exercice) à l'acheteur de l'option.

De même, un vendeur d'option de vente devra prendre livraison des actions correspondant à la transaction (c'est-à-dire en prendre possession en les payant au prix d'exercice à l'acheteur de l'option) dès lors que l'acheteur de l'option de vente exercera son droit.

#### *• Options sur indices*

Le Monep permet également d'acheter et de vendre des Calls et des Puts dont le sous-jacent est l'indice CAC 40 (indice comptant). La cotation des primes se fait en points d'indices: un point d'indice vaut un euro.

#### *• Les warrants*

Les warrants sont des options sur action, indice, change et sont cotés en continu. Au contraire des options du Monep, ils possèdent un code ISIN. De ce fait, les warrants s'achètent, se vendent et se consultent comme de simples actions, ce qui a largement concouru à leur succès.

À la différence des options cotées sur le Monep, il n'est pas possible de vendre à découvert un warrant (un warrant ne peut être vendu que s'il a été préalablement acquis). Les warrants existent sous forme d'option d'achat et d'option de vente.

### *• Les bons de souscriptions d'actions*

Un bon est une option d'achat sur action, ayant généralement une échéance plus éloignée qu'une option du Monep (il n'existe pas d'option de vente avec les bons de souscription). Comme pour les warrants, les bons de souscription ont également un code Sicovam et s'échangent sur un marché au comptant: on ne peut vendre un bon que si on l'a acheté auparavant. Il faut également porter attention aux modalités de l'exercice des bons: ce peut être 1 action obtenue pour 1 bon, ou 2 pour 3…, selon l'émetteur du bon.

## • *Les paramètres faisant varier le cours d'une option (prime)*

Le cours d'une option (d'achat comme de vente), c'est-à-dire la valeur de sa prime, dépend des paramètres suivants:

– le **cours du sous-jacent:** toutes choses égales par ailleurs, la prime d'un Call progresse dans le même sens que le cours du sous-jacent; pour un Put, c'est l'inverse: la prime du Put diminue si le cours du sous-jacent augmente.

Ceci résulte du fait qu'un acheteur de Calls mise sur une hausse du sous-jacent: plus le cours de celui-ci sera supérieur au prix d'exercice, plus la prime à payer sera élevée pour détenir des Calls puisque la probabilité de pouvoir les exercer augmentera. Le raisonnement est analogue pour les Puts, l'acheteur de Puts misant cette fois sur une baisse du sous-jacent.

Pour quantifier les variations de la prime par rapport à celles du sous-jacent, les opérateurs utilisent un paramètre appelé *delta*. *Delta* mesure la sensibilité de la prime par rapport au cours du sous-jacent. Elle varie entre 0 et 1 pour un Call, entre – 1 et 0 pour un Put. Un delta de 0,2, par exemple, signifie qu'une hausse du cours du sousjacent de 3 euros entraînera une hausse de la prime de 0,6 euro (3 fois 0,2).

- le **prix d'exercice**: les primes des Calls augmentent quand les prix d'exercice diminuent et réciproquement, toutes choses étant égales par ailleurs. Pour les Puts, c'est le contraire.
- le **temps restant jusqu'à échéance:** les primes des Calls et des Puts diminuent avec l'écoulement du temps, toutes choses étant égales par ailleurs. Ceci résulte de la diminution de la probabilité d'exercice d'une option lorsqu'on se rapproche de son échéance.
- le **taux d'intérêt sans risque:** il faut distinguer les deux cas, celui d'un Call et celui d'un Put.

Acheter un Call revient à vouloir acheter des actions à l'avance, sans les payer tout de suite (on ne paye que la prime immédiatement). L'argent immobilisé pour payer les actions ultérieurement au prix d'exercice peut être placé pendant ce temps au taux sans risque, rapportant ainsi de l'intérêt. Il est donc normal que la prime d'un Call augmente quand le taux d'intérêt croît.

Inversement, l'achat d'un Put représente un manque à gagner par rapport à la vente immédiate des actions puisqu'on ne reçoit pas tout de suite le prix d'exercice, ce qui permettrait, en étant payé immédiatement, de placer le produit de la vente (le prix d'exercice) au taux d'intérêt sans risque pendant la période d'exercice, sauf si l'on exerçait le Put très tôt avant l'échéance (ceci étant possible pour les options « américaines », pas pour les « européennes »). Ainsi, la prime d'un Put « américain » (cas du Monep) diminue en général quand le taux d'intérêt croît.

Il faut toutefois relativiser l'influence d'une variation de taux d'intérêt sur les primes. Un taux qui passe de 9 % à 11 % ne modifie en général que marginalement les primes.

– la **volatilité du sous-jacent:** la volatilité d'une valeur mesure, sur une période donnée (l'année en général), la dispersion de ses rentabilités par rapport à la moyenne de celles-ci. En d'autres termes, plus la volatilité est forte, plus les cours de la valeur ont « un comportement imprévisible » et, par conséquent, plus il est risqué d'y investir de l'argent; la contrepartie agréable est l'espérance de rentabilités élevées.

Par conséquent, un Call (ou un Put) aura une prime d'autant plus élevée que la volatilité du sous-jacent est forte. Ce comportement résulte de la plus grande probabilité que le cours du sous-jacent dépasse le prix d'exercice quand la volatilité du sous-jacent s'accroît.

### *• Notions de volatilité implicite*

Il existe deux types de volatilité: la volatilité historique et la volatilité implicite.

La volatilité historique se mesure directement sur le sous-jacent d'option par des calculs statistiques comme on l'a vu au chapitre 5.

À partir de la mesure de la volatilité historique du sous-jacent, il est possible d'effectuer un calcul théorique de la prime de l'option associée (par exemple par la méthode de Black & Scholes) et de comparer ce cours théorique à celui du marché. Il est ainsi facile de savoir si l'option est sur-cotée ou sous-cotée.

Il est également possible de faire le calcul inverse, c'est-à-dire de calculer la valeur théorique de la volatilité à partir de la valeur cotée de la prime: la valeur fournie par ce calcul est la volatilité implicite, c'est-à-dire la volatilité fixée par le marché lui-même. Alors que la volatilité historique mesure les variations de cours passés du sousjacent, la volatilité implicite mesure, elle, les anticipations de variation de cours du sous-jacent.

La comparaison de la volatilité implicite avec la volatilité historique permet également de savoir si l'option est sur-cotée (volatilité implicite supérieure à la volatilité historique) ou sous-cotée (volatilité implicite inférieure à la volatilité historique).

#### *• Surveiller la volatilité*

En général, pour acheter une option, il est conseillé de ne pas choisir une option ayant une volatilité implicite trop importante, pour ne pas trop la surpayer.

La surveillance au jour le jour de l'évolution de la volatilité est donc indispensable. Il est bien sûr possible de calculer chaque jour la volatilité implicite et de surveiller son évolution. Cette technique reste néanmoins lourde et longue à mettre en œuvre. C'est pourquoi nous lui préférons l'observation de la volatilité historique, qui, comme tout indicateur technique, peut être rapidement calculée à partir des cours du sous-jacent.

Pour acheter une option, on veillera donc à ce que la volatilité historique annuelle du sous-jacent soit assez basse, c'est-à-dire inférieure à 0,3 (voir **figure 176**). Lorsque cette condition sera remplie, on pourra procéder au calcul de la volatilité implicite pour savoir si la prime n'est pas trop chère.

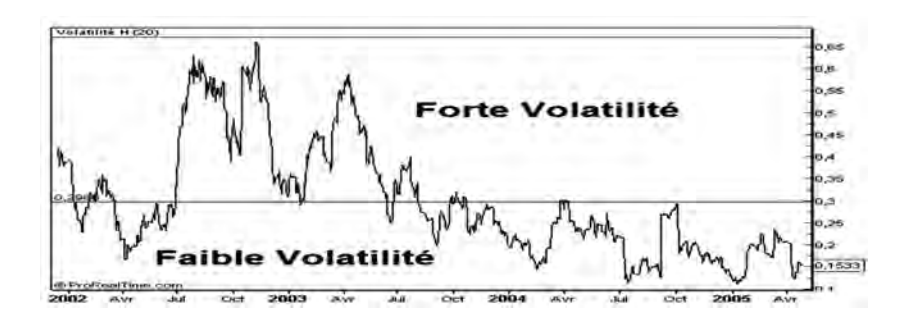

**Figure 176 : Surveiller la volatilité historique avant d'acheter une option**

### **Démarrage de tendance haussière : achat de Calls**

Le démarrage d'une tendance haussière sur une action ou sur un indice qui sont des sous-jacents d'option est une bonne opportunité pour acheter des Calls sur ces sous-jacents. Les hausses du sous-jacent vont induire des hausses sur l'option, car plus le sous-jacent monte, plus l'option a de chances d'être exercée. En fait, l'achat d'une option permet de multiplier les performances de l'action ou de l'indice par un facteur supérieur à 1 (effet de levier), comme le montre l'exemple de la **figure 177**.

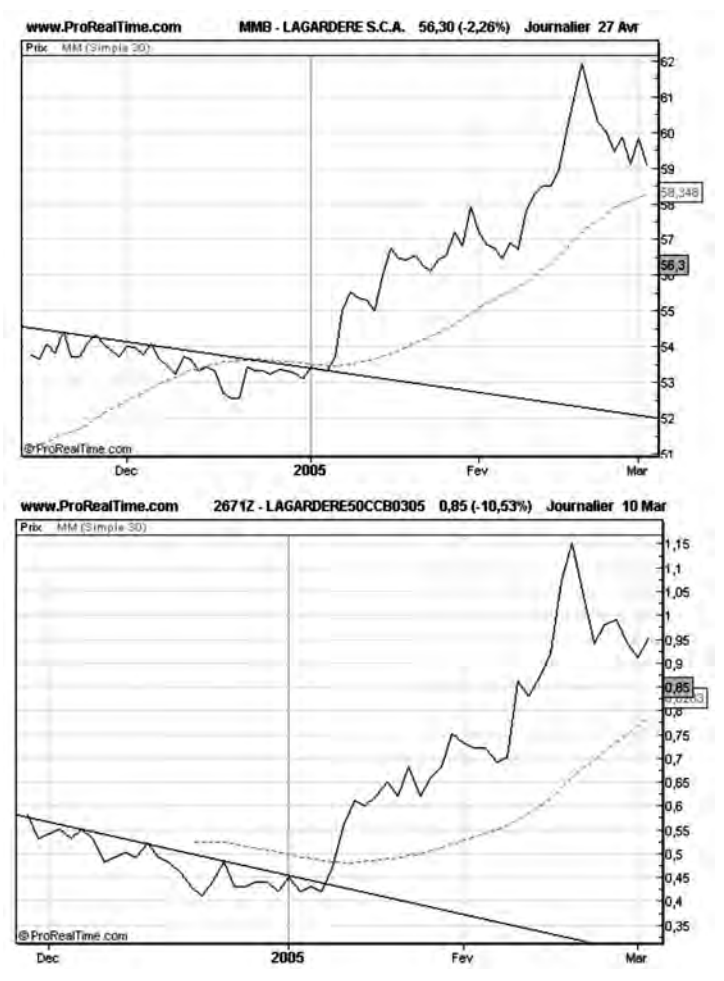

**Figure 177: L'achat d'une option permet de multiplier les performances de l'action**

*Pratiquer l'analyse technique sur les options et les warrants* ◆ *277*

Fin janvier, Lagardère SCA casse simultanément une droite de tendance baissière et sa Moyenne Mobile dans de bons volumes de transactions. Au lieu d'acheter des actions, l'investisseur décide d'acheter des options d'achat sur Lagardère SCA: des warrants calls avec un prix d'exercice de 50 et une échéance mars 2005 (LAGAR-DERE50CCBO305). En achetant ces calls, l'investisseur fait le pari que l'action Lagardère vaudra plus de 50 euros en mars 2005 et qu'il pourra exercer ces options.

Lagardère SCA passe effectivement en phase haussière à partir de janvier jusqu'en mars 2005. Sur cette période, elle effectue une progression de 11 %. Sur cette même période, le call warrant calque ses mouvements sur celui de son sous-jacent, mais effectue une progression de 100 %, soit un effet de levier de 10 entre l'option et son sousjacent.

Comme nous venons de le voir, l'utilisation des options peut s'avérer extrêmement profitable, mais leur maniement est également très risqué. À cela, une raison simple: l'effet de levier que nous avons observé entre l'option et son sous-jacent fonctionne aussi bien à la baisse qu'à la hausse.

Pour s'en rendre compte, il suffit d'observer la **figure 178** qui représente à la fois la courbe de Pernod-Ricard et celle du Warrant Call sur Pernod-Ricard, prix d'exercice 110, échéance mars 2005. Sur cette figure on voit bien que le cours du Call (la prime) a été divisé par 3 entre novembre 2004 et janvier 2005, alors que le cours de l'action n'a baissé que de 5 % sur la même période.

Il est donc très facile avec les options de perdre tout le capital que l'on y a investi. C'est pourquoi il faut manier avec prudence et choisir parmi les sous-jacents d'option disponibles ceux qui sont placés dans des configurations techniques fiables.

Étant donné la très grande sensibilité de l'option aux variations de son sous-jacent, l'acheteur d'un Call devra également veiller:

- à mesurer la pente de la tendance du sous-jacent et s'assurer que celle-ci permettra au sous-jacent de dépasser le prix d'exercice de l'option, avant la date d'échéance,
- à acheter l'option d'achat lorsque le sous-jacent est en phase de correction sur Moyenne Mobile (volatilité basse) et non pas lors des franchissements de résistance ou de Moyenne Mobile (volatilité élevée). La surveillance des volumes est impérative et ceux-ci doivent décroître lors de la correction,

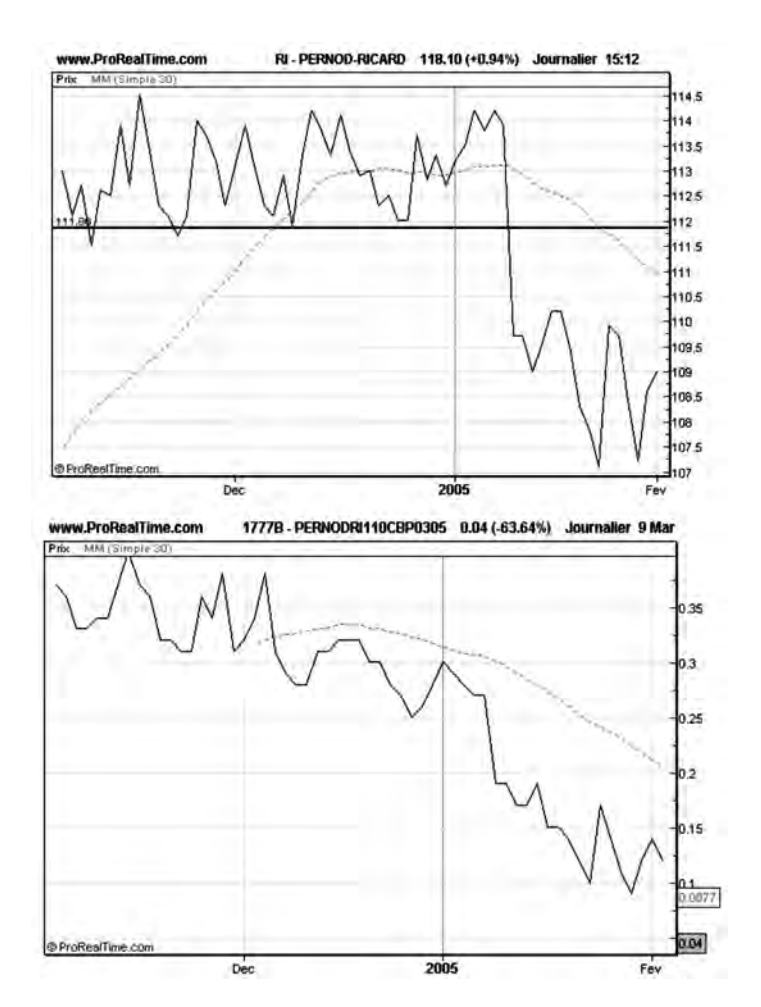

**Figure 178 : Attention, avec les options, les variations peuvent également être amplifiées à la baisse !**

*Pratiquer l'analyse technique sur les options et les warrants* ◆ *279*

- à acheter l'option d'achat lorsque l'action est la plus proche possible d'une zone de support connue. Il pourra à cet effet utiliser la représentation en chandeliers japonais journaliers pour être plus précis sur le moment de l'achat,
- à acheter l'option d'achat (de préférence) lorsque la volatilité du sous-jacent est historiquement basse, de manière à ne pas la surpayer,
- à choisir des échéances relativement lointaines, pour laisser le temps au sous-jacent d'effectuer une hausse significative,
- à surveiller simultanément l'évolution du cours de l'option et celui du sous-jacent, pour estimer l'effet de levier entre l'option et le sous-jacent,
- à vendre l'option d'achat dès qu'une phase de consolidation est en train de s'établir sur le sous-jacent. Il est en effet peu judicieux de conserver une option dont le sous-jacent évolue dans une zone de consolidation, car le temps qui passe dégrade rapidement la valeur de l'option,
- à vendre l'option d'achat (de préférence) dans des zones de volatilité élevée et le plus proche possible des valeurs de résistance.

# **Démarrage de tendance baissière : achat de Puts**

À l'inverse des Calls, le cours des Puts (prime) monte lorsque les cours du sous-jacent baissent. L'investisseur achètera donc un Put lorsqu'il pense qu'une tendance baissière est en train de s'établir sur un sous-jacent.

En effet, les baisses du sous-jacent vont induire des hausses sur l'option, car plus le sous-jacent baisse, plus l'option de vente a de chances d'être exercée. Cette propriété intéressante permet notamment la couverture de portefeuilles: en cas de baisse du marché, les gains obtenus sur les Puts permettent de compenser les pertes obtenues sur les valeurs en portefeuille. Cette technique permet donc de se garantir contre une baisse du marché sans avoir à vendre des titres et donc sans se pénaliser fiscalement.

Tout comme pour les options d'achat, les options de vente disposent d'un effet de levier qui joue aussi bien à la hausse qu'à la baisse, comme nous pouvons le voir sur l'exemple Alcatel, **figure 179** :

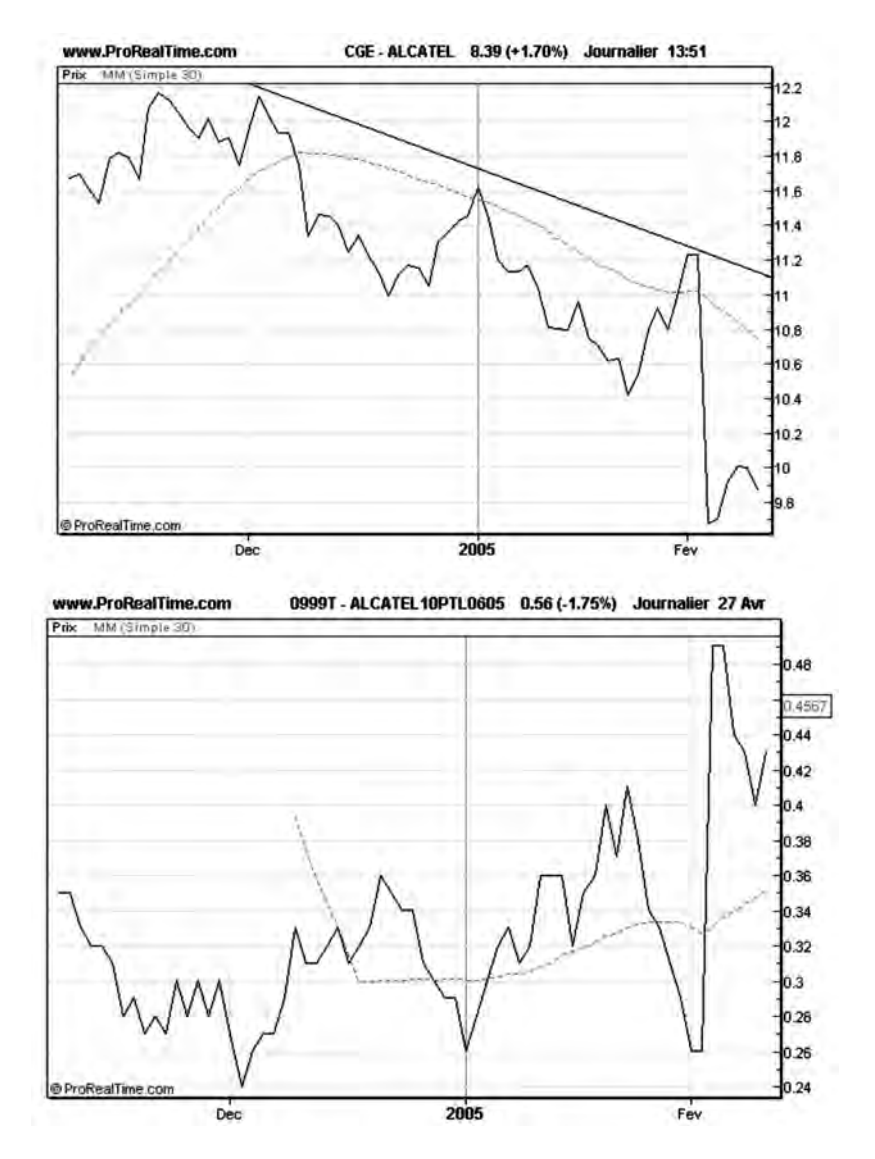

**Figure 179 : Exemple d'effet de levier des options de vente**

*Pratiquer l'analyse technique sur les options et les warrants* ◆ *281*

Début décembre 2004 Alcatel casse sa Moyenne Mobile MM30 et rentre en phase baissière. À ce moment, nous décidons d'acheter des Warrants Put sur Alcatel au cours d'exercice de 10 euros et à échéance juin 2005.

Alors que l'action Alcatel réalise une baisse de l'ordre de 8 % entre décembre 2004 et avril 2005, le Warrant Put s'octroie une hausse de près de 60 %.

Tout comme pour les Calls, l'acheteur de Puts doit veiller à choisir des conditions techniques favorables pour pouvoir réaliser sa stratégie (voir le chapitre précédent sur les conditions de vente à découvert). L'acheteur d'une option de vente devra également veiller:

- à mesurer la pente de la tendance du sous-jacent et s'assurer que celle-ci permettra au sous-jacent de passer sous le prix d'exercice de l'option, avant la date d'échéance (cette condition est généralement plus facile à obtenir pour un Put que pour un Call, car les actions baissent généralement plus vite qu'elles ne montent),
- à acheter l'option de vente lorsque le sous-jacent est en phase de correction sur Moyenne Mobile (volatilité basse) et non pas lors des cassures de support ou de Moyenne Mobile (volatilité élevée),
- à acheter l'option de vente lorsque l'action est la plus proche possible d'une zone de résistance connue. Il pourra à cet effet utiliser la représentation en chandeliers japonais journaliers pour être plus précis sur le moment de l'achat,
- à acheter l'option de vente (de préférence) lorsque la volatilité implicite n'est pas trop élevée, de manière à ne pas la surpayer,
- à choisir des échéances relativement lointaines, pour laisser le temps au sous-jacent d'effectuer une baisse notable,
- à surveiller simultanément l'évolution du cours de l'option et celui du sous-jacent, pour estimer l'effet de levier entre l'option et le sousjacent,
- à vendre l'option de vente dès qu'une phase de fondation est en train de s'établir. Il est en effet peu judicieux de conserver une option dont le sous-jacent évolue dans une zone de fondation, car le temps qui passe dégrade rapidement la valeur de l'option,

– à vendre l'option de vente (de préférence) dans des zones de volatilité élevée et le plus proche possible des valeurs de support.

# **Rebond sur une zone de support : vente de Puts (Monep)**

Il est possible de vendre des Puts sur un sous-jacent lorsque le cours de celui-ci rebondit sur une zone de support technique fiable. Si le support est fiable, il est peu probable que le cours du sous-jacent baisse en-dessous de ce cours support: une option de vente a donc peu de chance d'être exercée si son cours d'exercice est inférieur à ce cours. On peut donc la vendre sans prendre trop de risque, surtout si son échéance est proche.

Si cette stratégie est simple, elle n'est pourtant pas toujours facile à mettre en œuvre car il n'est pas toujours possible de trouver une option de vente avec un cours d'exercice assez bas. En effet, les contrats d'option disponibles ont, la plupart du temps, des cours d'exercice situés autour du cours actuel du sous-jacent.

Pour permettre une mise en place plus facile de cette stratégie, il est possible de retenir des options de vente avec des cours d'exercice supérieurs à la valeur support: l'option possède alors une valeur intrinsèque qui provient du fait que son détenteur peut revendre le sousjacent à un cours supérieur à son cours actuel. On dit que l'option est dans les cours. Mais l'option a toujours une valeur spéculative (temporelle) qui provient du fait que son détenteur pourra empocher une plus-value substantielle si le cours du sous-jacent a la bonne idée de baisser.

En établissant une zone de support, le sous-jacent va faire diminuer la valeur temporelle de l'option de vente car les chances d'effectuer une plus-value pour son détenteur s'amenuisent au fil du temps qui passe: le cours de l'option va donc baisser et il est donc possible de la vendre pour la racheter ultérieurement à sa simple valeur intrinsèque.

Un exemple d'une telle stratégie est illustré par la **figure 180** sur laquelle nous voyons qu'Accor établit une zone de support à 31.6 entre décembre 2004 et janvier 2005. L'option de vente sur Accor au cours d'exercice de 30, échéance juin 2005, subit sur cette période une baisse

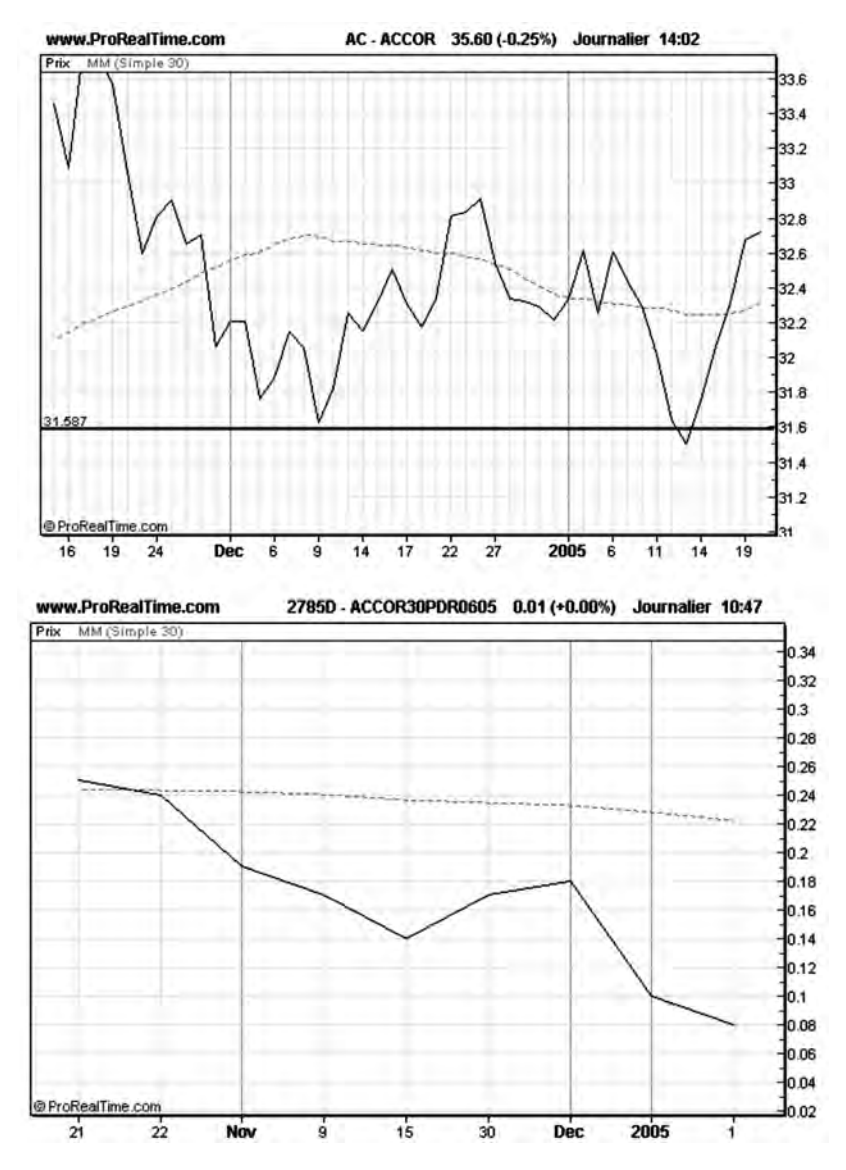

**Figure 180: Baisse d'un Put lorsque le sous-jacent rebondit sur un support fiable**

*<sup>284</sup>* ◆ *Guide complet de l'analyse technique*

de 60 %. Sur cette figure, on voit nettement le cours de l'option se dégrader par l'effet du temps qui passe.

À noter que si une tendance haussière commence à s'établir après un rebond technique sur un support, il est possible de financer l'achat d'un Call par la vente du Put.

# **Rebond sur une zone de résistance : vente de Calls (Monep)**

Il est possible de vendre des Calls sur un sous-jacent lorsque le cours de celui-ci rebondit sur une zone de résistance technique fiable. Si la résistance est fiable, il est peu probable que le cours du sous-jacent monte au-dessus de cette résistance: une option d'achat a donc peu de chance d'être exercée si son cours d'exercice est supérieur à cette valeur de résistance. On peut donc la vendre sans prendre trop de risque, surtout si son échéance est proche.

Comme pour la vente des Puts, il est également possible de vendre des Calls avec des cours d'exercice inférieurs à la valeur de résistance: l'option possède alors une valeur intrinsèque qui provient du fait que son détenteur peut acheter le sous-jacent à un cours inférieur à son cours actuel (l'option est dans les cours). Mais l'option a toujours une valeur spéculative (temporelle) qui provient du fait que son détenteur pourra empocher une plus-value substantielle si le cours du sous-jacent a la bonne idée de monter.

En établissant une zone de résistance, le sous-jacent va faire diminuer la valeur temporelle de l'option de vente car les chances d'effectuer une plus-value pour son détenteur s'amenuisent au fil du temps qui passe: le cours de l'option va donc diminuer et il sera possible de la racheter ultérieurement à sa simple valeur intrinsèque.

À noter que si une tendance baissière commence à s'établir après un rebond technique sur une résistance, il est possible de financer l'achat d'un Put par la vente d'un Call.

## **Les figures graphiques et la volatilité**

Nous avons vu l'importance de la volatilité dans l'établissement du prix d'une option et nous savons désormais qu'il est préférable d'acheter une option dans des zones à faible volatilité et de la revendre (de préférence) dans une zone à forte volatilité.

Pour mettre en œuvre ces conseils, nous pouvons nous aider des figures de l'analyse technique: dans les figures de continuation comme les drapeaux, la volatilité décroît au cours de la formation de la figure (l'oriflamme) et monte brusquement à sa sortie (mât). Cette caractéristique peut être utilisée pour optimiser l'achat d'un Call au cours d'une phase haussière ou l'achat d'un Put au cours d'une phase baissière.

Sur la **figure 181**, nous pouvons voir par exemple la formation d'un drapeau sur la courbe d'AGF en phase haussière. La mise en place de ce drapeau s'accompagne d'une baisse significative de la volatilité. Nous nous attendons à une brusque variation de cours à la sortie de

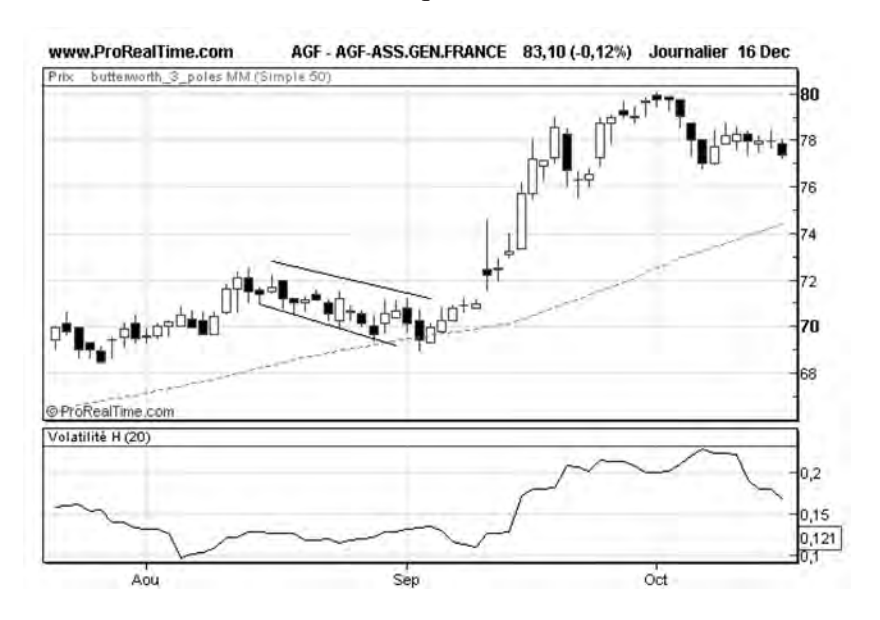

**Figure 181 : Mise en place d'un drapeau sur AGF en phase haussière**

#### *286* ◆ *Guide complet de l'analyse technique*

ce drapeau, au contact de la moyenne mobile. Lorsqu'AGF approche de sa moyenne mobile à 50 jours, nous achetons donc un Call warrant sur AGF à prix d'exercice 70 €, échéance au 30 décembre 2005.

Comme nous l'avions anticipé, le cours subit une forte hausse à la sortie de la figure entrainant par la même occasion une remontée de la volatilité historique.

Le Call warrant, sous le double effet de la hausse du sous-jacent et de l'augmentation de volatilité effectue une hausse de plus de 250% (**figure 182**)

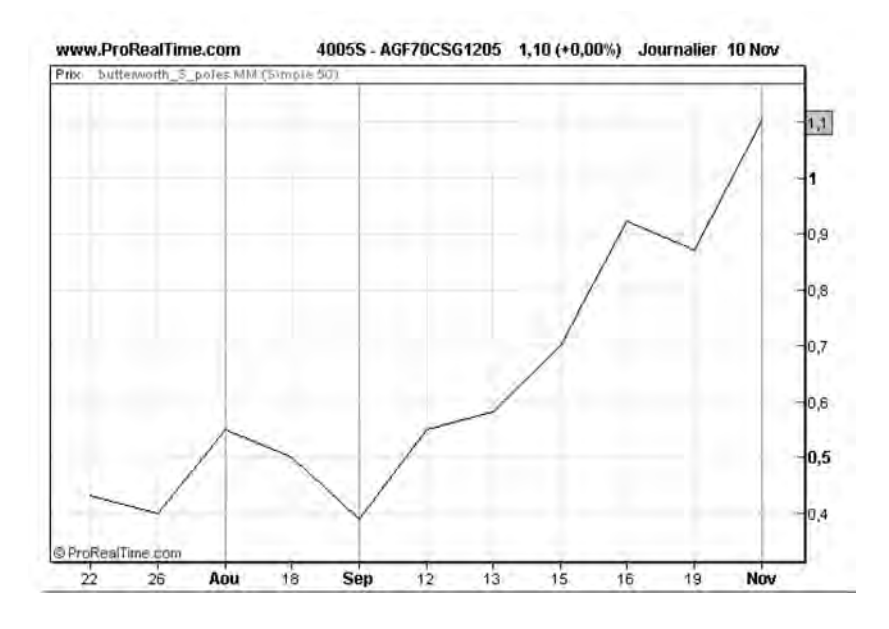

**Figure 182 : Hausse du Call warrant sur AGF à la sortie du drapeau**

Les figures de doute comme les triangles symétriques sont également des figures qui génèrent des volatilités faibles au cours de leur formation. À la sortie de la figure, la volatilité se met à croître du fait de la variation brusque des cours. Il est donc préférable d'acquérir simultanément un Call et un Put au cours de la formation de la figure et de revendre une des deux options à la sortie de la figure, lorsque la direction du mouvement est connue.

# **Conclusion**

L'utilisation optimale des options se fait dans des configurations techniques où des variations brusques et soudaines de volatilité sont attendues, comme les sorties des figures de continuation (drapeaux, biseaux, triangles,…). On peut aussi vendre des options à proximité de bons supports ou de bonnes résistances. L'utilisation des options pour suivre des tendances haussières ou baissières est également possible, mais on lui préférera celle des certificats, plus souple et moins risquée.

# **CHAPITRE 13**

# **PRATIQUER L'ANALYSE TECHNIQUE SUR LES CERTIFICATS**

# **Définition**

Les certificats sont des produits dérivés récents qui s'apparentent aux warrants avec une mode de cotation simplifié. Les certificats sont émis par des organismes financiers qui en assurent la liquidité. Parmi les émetteurs de certificats, on retrouve la Dresdner Bank (avec les Cperfect et les Cperform), la Société Générale (avec les Turbo-Clicks), CitiGroup, Calyon et BNP Paribas.

Un certificat est défini par les cinq ou six paramètres suivants:

- le sous-jacent de référence,
- le seuil de référence,
- la parité,
- le type (Put ou Call; Bear ou Bull),
- la date d'échéance,
- le seuil de sécurité (pour les certificats qui en possèdent un).

Le prix d'un certificat de type Call est calculé par la formule suivante:

## **Prix du Call** ≈ **(Cours du sous-jacent – Seuil de référence)/parité**

Le cours d'un certificat Call monte donc lorsque le cours du sousjacent progresse.

Le prix d'un certificat de type Put est calculé par la formule suivante:

### **Prix du Put** ≈ **(Seuil de référence-Cours du sous-jacent)/parité**

Le cours d'un certificat Call monte donc lorsque le cours du sousjacent diminue.

Prenons l'exemple d'un Certificat Cperform Call sur Cap Gemini émis par la Dresdner Bank avec un seuil de référence de 24 euros, une parité de 1 et une échéance au 16 décembre 2005. Le 6 septembre, Cap Gemini est à 27 euros et le Cperform cote 3,2 euros, qui est un cours très proche de la valeur théorique calculée (3 euros).

Début décembre Cap Gemini monte à 34 euros, ce qui correspond à une hausse de + 25%. Le Cperform est lui monté à 10,39 euros, ce qui correspond à une hausse de +230 %. L'effet de levier entre le certificat et son sous-jacent est donc de 9,2 (230/25).

Si, à l'inverse de ce qui s'est passé, Cap Gemini avait baissé et avait touché le seuil de référence avant la date d'échéance, la valeur du Cperform aurait été annulée et vous auriez perdu votre investissement (NB: il suffit que le sous-jacent touche une seule fois le seuil de référence pour que le certificat se bloque définitivement).

Il existe également des certificats avec seuils de sécurité : les Cperfect. Les seuils de sécurité sont des valeurs supérieures au seuil de référence (pour les calls) et inférieures au seuil de référence (pour les puts). Si le sous-jacent touche le seuil de sécurité avant la date d'échéance, alors le Cperfect se bloque au cours correspondant au seuil de sécurité. Un certificat avec un seuil de sécurité évite donc de perdre l'intégralité de l'investissement.

Exemple: si le sous-jacent d'un Cperfect Call (avec un seuil de référence à 24 euros, un seuil de sécurité à 25 euros et une parité de 1) touche une seule fois le cours de 24 euros, le certificat se bloque à la

valeur de 1 euros (25 euros-24 euros), que vous touchez à la date d'échéance.

Avec les certificats, on bénéficie donc d'un effet de levier comparable à celui des warrants avec un mode de cotation simplifié: le cours d'un certificat ne dépend pas d'une formule compliquée faisant intervenir la volatilité du sous-jacent mais d'une formule linéaire simple, que vous pouvez calculer vous même.

Un certificat n'a pas non plus, comme un warrant, de valeur « temps » susceptible de se dégrader: à tout moment un certificat a une valeur qui ne s'annule que si le cours du sous-jacent touche le seuil de référence avant la date d'échéance. Si le cours du sous-jacent ne bouge pas, le cours du certificat ne se dégrade pas comme pour les warrants: avec les certificats, vous n'avez pas la contrainte de réaliser vos objectifs (de hausse ou de baisse) avant la date d'échéance.

Cette caractéristique fait des certificats des outils idéaux pour travailler les tendances haussières et baissières en bénéficiant d'un effet de levier important.

Parmi les sous-jacents des certificats, on retrouve toutes les valeurs du CAC 40 de même que les indices MIDCAC, DAX, EUROSTOXX, DOW-JONES, NASDAQ et CAC 40, des valeurs technologiques américaines ainsi que certaines matières premières.

# **Suivi de tendance haussière avec un certificat**

L'achat d'un Certificat Call du type Cperform ou Cperfect est certainement un choix judicieux pour bénéficier d'un effet de levier important sur un sous-jacent donné, lorsqu'on anticipe une hausse de celui-ci.

Une précaution reste à prendre néanmoins concernant le choix du seuil de référence: celui-ci doit être choisi de manière à ne pas être touché « facilement » avant la date d'échéance.

La présence d'un bon support au-dessus du seuil de référence (pour un call) ou d'une bonne résistance en-dessous du seuil de référence (pour un put) est de ce fait une situation très favorable. Mais ces conditions ne sont pas toujours remplies au moment de prendre position.

Il faut alors se contenter de conditions plus souples, liées notamment à la volatilité du sous-jacent: pour pouvoir être sélectionné à l'achat, un certificat Call devra avoir un seuil de référence au-delà de trois fois l'ATR (Average True Range) du cours actuel du sous-jacent. En choisissant un seuil de référence au-delà du « bruit » du marché, on réduit un peu l'effet de levier, mais on maximise ses chances de ne pas être bloqué avant la date d'échéance.

La figure 183 montre la mise en place d'une tendance haussière sur Cap Gemini à partir du 10 novembre 2005. Nous souhaitons bénéficier d'un effet de levier sur ce sous-jacent et décidons d'investir sur un Cperform Call émis par la Dresdner Bank avec un seuil de référence de 24 euros, une parité de 1 et une échéance au 16 décembre 2005.

Nous achetons ce call au tout début de la mise en place de la tendance, le 10 novembre 2005, en prenant soin de vérifier que le seuil de référence (24 euros) est plus bas que le cours du sous-jacent  $(31.5 \text{ euros})$  moins trois fois l'ATR  $(=3*0.7 \text{ euro})$ , comme le montre la **figure 183**.

L'achat de ce call permettra de bénéficier d'un effet de levier important comme le montre la courbe d'évolution du Cperform (**figure 184**)

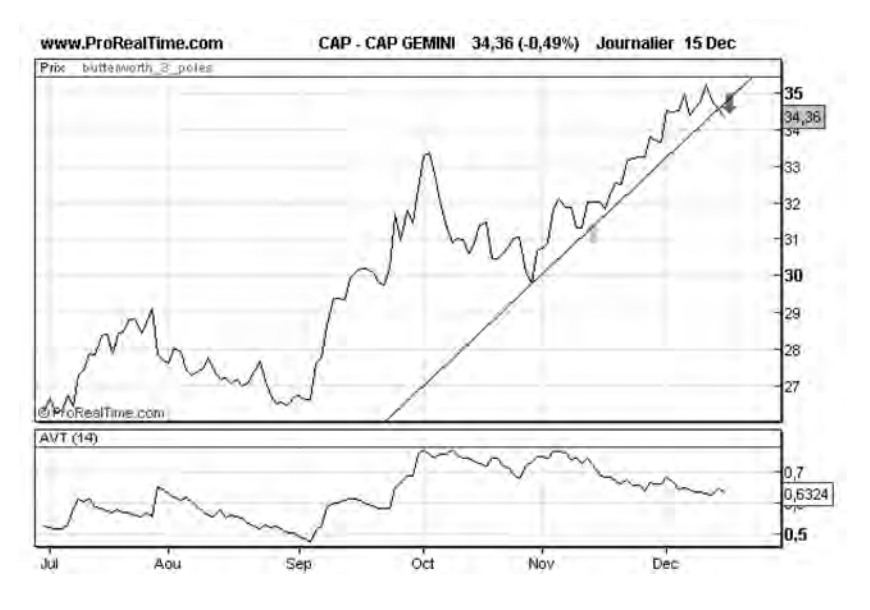

**Figure 183 : Mesure de l'ATR sur le sous-jacent Cap Gemini**

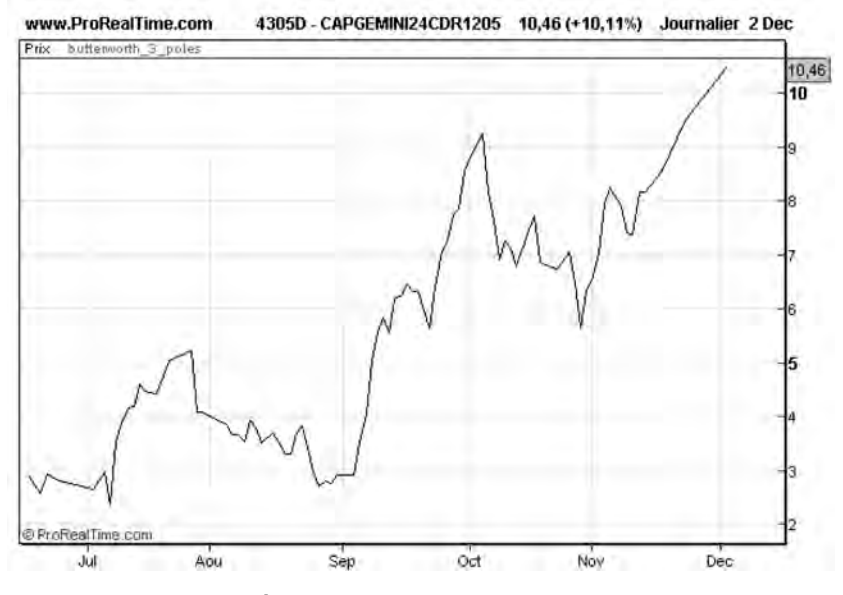

**Figure 184 : Évolution du Cperform Call sur Cap Gemini**

*Pratiquer l'analyse technique sur les certificats* ◆ *293*

## **Suivi de tendance baissière avec un certificat**

De la même manière, il est possible de spéculer à la baisse sur une valeur en achetant des certificats Puts qui s'appuient sur ce sous-jacent et qui vont progresser quand celui-ci va baisser.

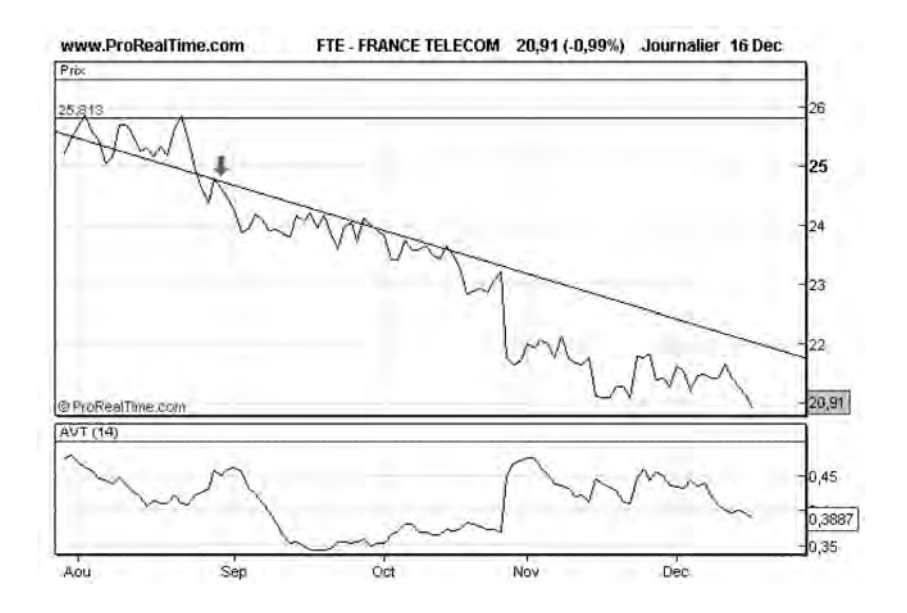

**Figure 185 : Tendance baissière sur France Telecom**

Début septembre 2005, France Telecom entre en phase baissière. Pour bénéficier d'un effet de levier, nous décidons de nous positionner sur un CPerform Put – France Telecom émis par la Dresdner Bank avec un seuil de référence de 26 euros, une échéance au 16 décembre 2005 et une parité de 1. Au moment de l'achat (**figure 185**), nous bénéficions d'une résistance à 25,8 euros, en dessous du seuil de référence, qui est une situation idéale. Le seuil de référence est, de plus, au-dessus du cours du sous-jacent (24 euros) plus 3 fois l'ATR (= 3\*0,4 euro).

La revente de ce certificat, mi-décembre, nous permettra de réaliser une performance de 200 % alors que France Telecom n'aura baissé que de 16 % sur cette période, soit un effet de levier de 12,5 (**figure 186**).

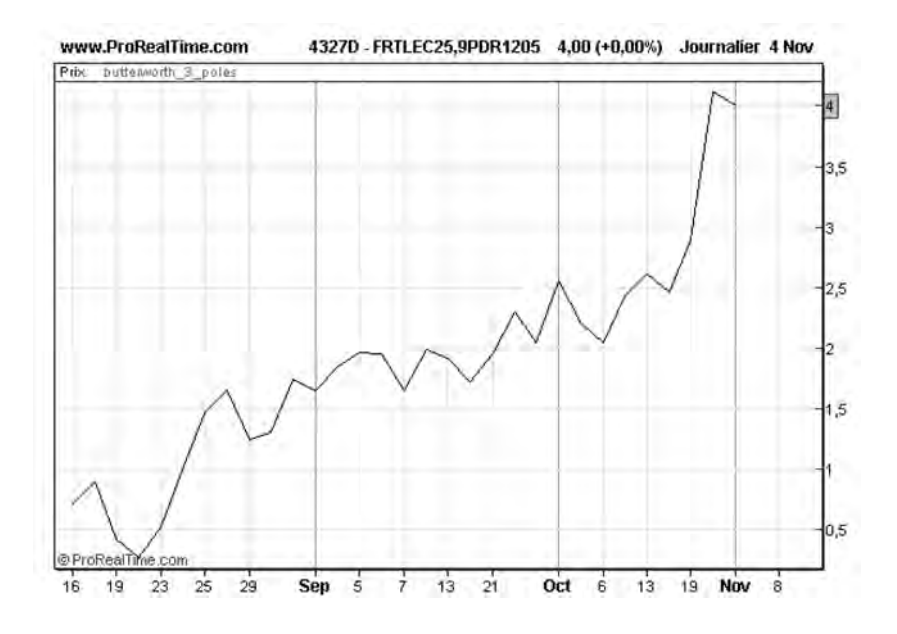

**Figure 186 : Progression du Cperform Put sur France Telecom**

# **La couverture de positions avec les certificats**

Les certificats sont des produits intéressants pour spéculer sur une hausse ou une baisse d'un sous-jacent mais ils peuvent également être utilisés pour protéger des positions sur un portefeuille de valeurs mobilières. Dans l'exemple précédent, au lieu de revendre vos actions France Telecom et vous pénaliser fiscalement, vous auriez pu par exemple acheter des Cperform Puts sur France Telecom, pour couvrir vos positions sur cette valeur: l'idée est ici d'acheter un nombre suffisant de certificats dont la plus-value viendrait compenser la moinsvalue sur le sous-jacent.

Le nombre de certificats à acheter pour effectuer cette compensation s'obtient en divisant le nombre de valeurs en portefeuille par l'effet de levier entre le certificat et la valeur sous-jacente, soit:

### **N certificats sur la valeur = N valeurs/Effet de levier**

Il est possible de généraliser cette technique de couverture à un portefeuille entier, si l'on anticipe par exemple une baisse du CAC 40. Dans ce cas, on achètera des Certificats Puts sur le CAC 40 dont la hausse viendra compenser les pertes subies sur les valeurs du portefeuille. Pour cela, il est d'abord nécessaire d'estimer le risque β du portefeuille par rapport au CAC 40.

Le risque β du portefeuille se calcule comme la somme pondérée des risques individuels βi de chaque action du portefeuille:

 $β = ∑$  ai \* βi, avec ai = proportion de l'action i dans le portefeuille,  $\beta$ i = Risque de l'action i.

Le risque βi de l'action i est un indicateur technique généralement disponible sur la plupart des logiciels d'analyse technique. Il se calcule par la formule suivante:

 $\beta$ i = Covariance (Action i, CAC40)/Variance (CAC40)

Le facteur βi mesure le facteur multiplicatif qui existe entre la valeur i et l'indice CAC 40. Si βi est supérieur à 1, cela signifie que la valeur amplifie les variations du CAC 40. Si βi est inférieur à 1, cela signifie que la valeur tempère les variations du CAC 40.

Le nombre de Certificats Puts (Nc) à acheter sur le CAC 40 pour couvrir un portefeuille se calcule par la formule suivante:

Nc = Montant du Portefeuille  $\frac{1}{2}$  β/(Valeur du certificat \*Effet de levier) où l'effet de levier est mesuré entre le certificat et l'indice.

# **Conclusion**

Les certificats sont des outils très intéressants aussi bien pour spéculer à la hausse ou à la baisse sur des tendances établies que pour couvrir un portefeuille d'actions. Bénéficiant d'effets de levier équivalents aux options, ils ne sont pas assortis comme elles d'une valeur temps dégradable et sont de ce fait plus faciles à utiliser.
## **CHAPITRE 14**

# **L'ANALYSE TECHNIQUE INTRADAY**

Grâce au haut débit, de nouveaux sites Internet fournissent aujourd'hui aux particuliers, pour quelques dizaines d'euros par mois, l'accès aux données en temps réel pour différents marchés boursiers. Cet accès, autrefois réservé aux professionnels, est désormais accessible aux particuliers avec des services dignes des plus grandes salles de marché. Avec l'apparition des courtiers en ligne et la réduction sensible des frais de transactions, des techniques de trading basées sur l'analyse technique intraday (dans la séance en cours) sont désormais employées par des traders individuels aguéris, qui se mesurent aux professionnels des salles de marché.

La pratique de l'analyse technique intraday est fortement répandue sur les marchés dérivés à fort effet de levier comme les Futures (chapitre 15) ou le Forex (chapitre 16). L'analyse technique intraday peut également être utilisée, dans le cadre d'une gestion d'un portefeuille d'actions, pour optimiser ses décisions d'achat ou de vente.

#### **La représentation graphique d'une séance boursière**

Il est possible de représenter une séance boursière en la décomposant en une série de périodes successives d'une durée fixe : par exemple, en choisissant une période d'observation de 5 minutes, nous pourrons représenter la séance complète (9h00 – 17h30) sous la forme de 102 bâtonnets ou chandeliers, chacun d'eux étant caractérisé par:

- le cours au démarrage de la période (ouverture)
- le cours le plus bas de la période
- le cours le plus haut de la période
- le cours à la fin de la période (fermeture)

En temps réel, les traders préfèrent utiliser une représentation en chandeliers japonais plutôt qu'en bâtonnets (Bar-Charts), car cette représentation permet plus facilement le repérage de figures graphiques.

La **figure 187** représente, par exemple, l'évolution du CAC 40 sur une journée en chandeliers japonais, chaque chandelier représentant l'évolution des cours au sein d'une période de 5 minutes. Ce type de courbe est appelée « Intraday », car elle représente l'évolution des transactions à l'intérieur d'une journée boursière.

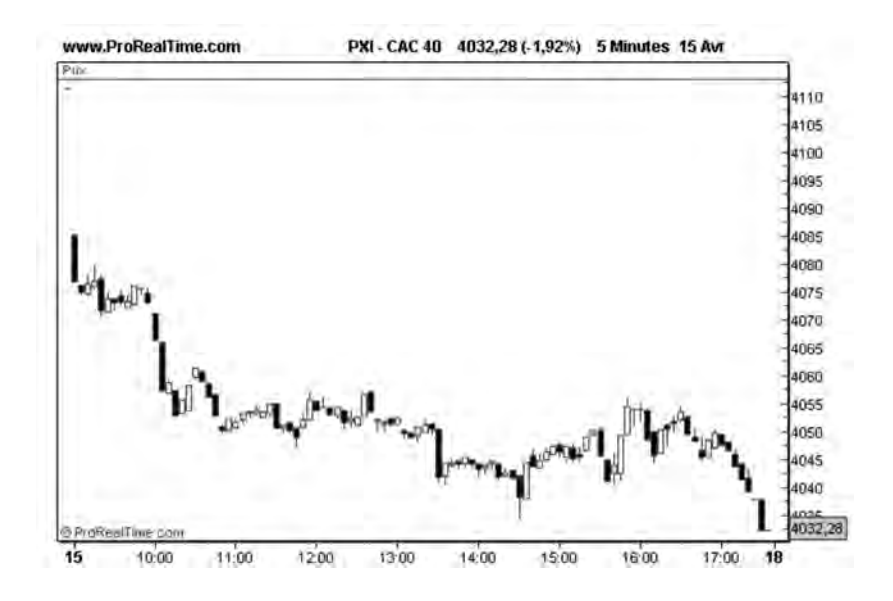

**Figure 187 : Représentation en chandeliers japonais d'une journée du CAC 40**

En temps réel, il faut noter que la représentation de la séance évolue au cours du temps et qu'il faut compter une bonne heure de séance avant de disposer d'un nombre suffisant de chandeliers (12 pour une période d'observation de 5 minutes).

En temps réel également, la forme du dernier chandelier se modifie constamment au cours du temps, au fur et à mesure de l'exécution des ordres du carnet d'ordres, chaque ordre exécuté faisant l'objet d'un message (« tick ») transmis en temps réel sur le flux boursier.

Hormis ce côté dynamique et une échelle de temps différente, les graphiques en temps réel sont très semblables à ceux que nous avons étudiés jusqu'alors. Nous allons donc pouvoir appliquer sur ces graphiques, avec certaines variantes, les techniques étudiées précédemment, telles que:

- les concepts de support et résistance,
- les concepts de tendance et les Moyennes Mobiles,
- les figures techniques,
- l'analyse intermarché,
- les indicateurs techniques et les systèmes de trading.

## **Utilisation des supports et résistances sur un graphique Intraday**

La notion de support et résistance à court terme repose sur le même concept que celui étudié sur le moyen et long terme. Une résistance ou un support est le résultat d'un consensus de la part d'investisseurs qui considèrent qu'à un moment donné, une valeur (ou un contrat) ne vaut pas plus ou pas moins qu'un certain prix. Ce consensus peut être le fait d'investisseurs à long terme qui fondent leur analyse sur des informations fondamentales ou de traders à très court terme qui utilisent les informations économiques en temps réel pour prendre position.

Peu importe l'échelle de temps utilisée, car une fois ce consensus rompu, une tendance (haussière ou baissière) va alors s'établir. Ce consensus est généralement rompu sur un graphe intraday, lorsque le cours instantané vient franchir une ligne de résistance ou de support avec une marge d'au moins 0.3 % (ici, il n'est pas question d'appliquer la marge de 3 %, rencontrée en analyse technique traditionnelle, car c'est l'ordre de grandeur des variations de cours auxquelles on s'attend sur la séance entière)

Sur ProRealTime, il est possible d'activer des alarmes automatiques lorsqu'un support ou une résistance sont enfoncés avec une certaine marge. La **figure 188** nous montre par exemple la mise en place d'une alarme sur franchissement haussier d'une résistance à 47.9 pour Michelin: on commence par tracer une ligne de support à 47.971 (soit 0.3 % plus haut que le plus haut des 20 derniers chandeliers), puis on pose l'alarme en cliquant directement sur la ligne ainsi tracée. Un menu s'affiche et propose à l'utilisateur de définir les conditions de son alarme qui sera déclenchée en temps réel:

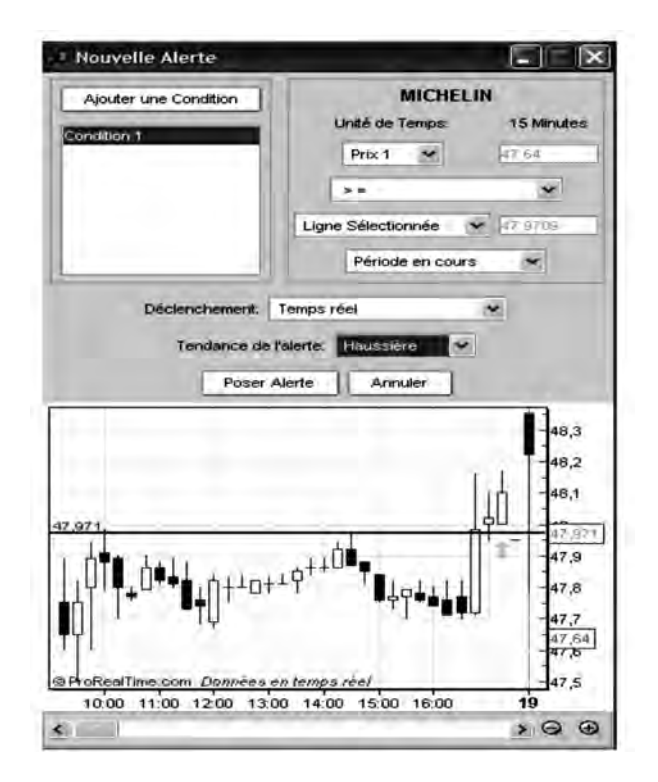

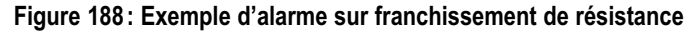

Cette alarme une fois activée donne naissance à une alerte qui peut être sonore ou visuelle. ProRealTime implémentera prochainement le couplage des alertes avec un système de passage d'ordre automatique, ce qui évitera d'être en permanence les yeux rivés sur son écran pour lancer manuellement les ordres au bon moment. Les différents types d'ordre (à seuil de déclenchement, à plage de déclenchement, à cours limité, à tout prix, au prix du marché,…) seront disponibles et une confirmation de l'exécution de l'ordre sera également transmise automatiquement à l'utilisateur. Sur l'exemple de la **figure 188**, le franchissement haussier de la résistance générera automatiquement un ordre d'achat qui pourra être validé par l'utilisateur.

Des Stops de protection de type « Stop Loss » ou « Trailing Stop » permettant de limiter les pertes ou assurer la protection des gains font également partie de la panoplie du trader. Ils sont généralement associés à un passage d'ordre et servent de garde-fou pour les stratégies de trading systématique. Ici un Stop fixe de protection sera placé à 47.64, ce qui correspond au cours le plus bas des vingt derniers chandeliers.

#### **Les tendances et les Moyennes Mobiles en Intraday**

Une fois le consensus rompu, une tendance (de plus ou moins longue durée) va se mettre en place et le premier réflexe du trader va être de tracer sur le graphique intraday, des droites de tendance:

- sur les plus bas des deux ou trois premiers chandeliers consécutifs à un dépassement de résistance, pour suivre une position d'achat, (voir **figure 189**)
- ou les plus hauts des deux ou trois premiers chandeliers consécutifs à un franchissement baissier d'un support pour suivre une position de vente à découvert.

Là aussi, le suivi de la mise en place de la tendance (trend) doit être le plus automatique possible et il est recommandé de définir des alarmes automatiques qui déclencheront des alertes en cas de franchissement à la baisse ou à la hausse de la ligne de tendance crée.

La **figure 189** nous décrit la mise en place d'une telle alarme sur ProRealTime. On voit que la ligne de tendance a été créée sur les 3 premiers chandeliers qui ont suivi le franchissement de la résistance: une alarme sera lancée lorsque les cours passeront sous cette droite.

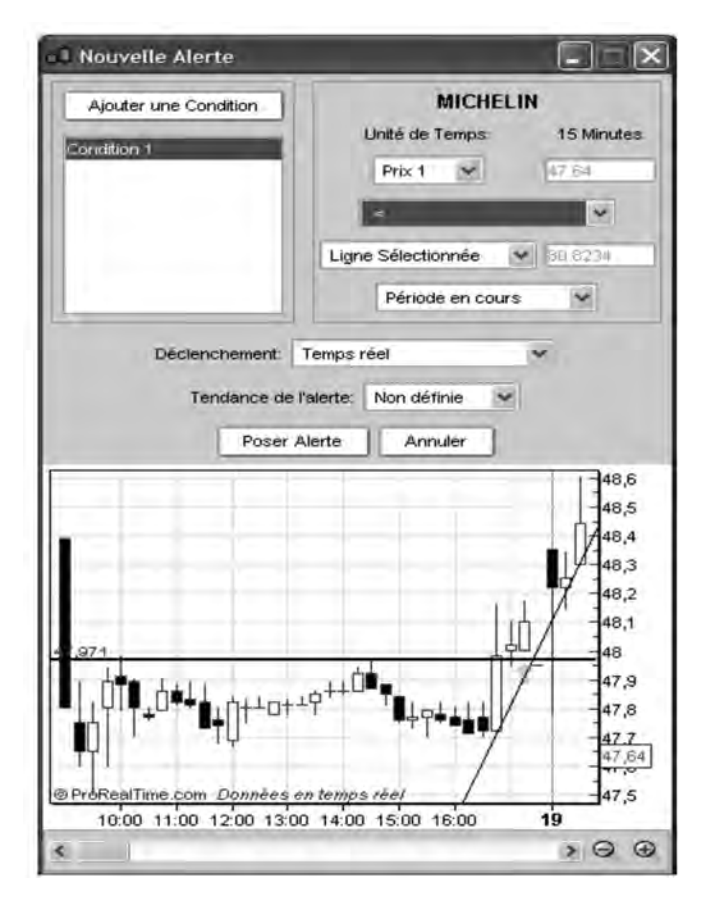

**Figure 189 : Exemple de tracé de droite de tendance**

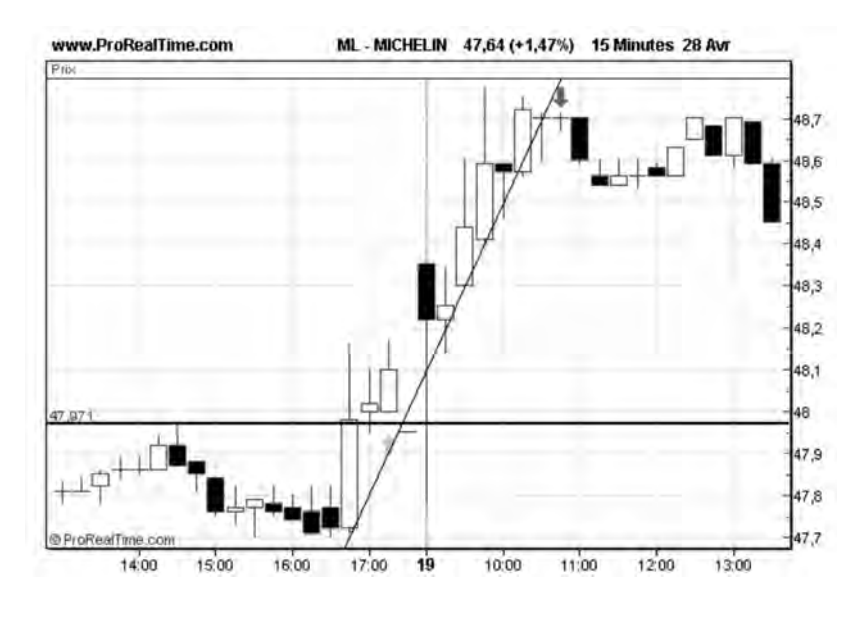

**Figure 190 : Exemple d'alarme automatique sur franchissement de droite de tendance**

Le système génère effectivement une alarme six chandeliers plus loin, lorsque les cours franchissent à la baisse cette droite de tendance (**figure 190**).

Ce système simple de suivi de tendance génère généralement les bons signaux de sortie pour une position ouverte. Pourtant, quelquefois, il arrive que nous soyons encore en position alors que la séance est sur le point de se terminer. Il faut alors rapidement solder la position avant que la séance ne clôture: l'information en temps réel n'étant plus disponible après 18 heures, il est bien trop risqué de rester positionné la nuit, où il peut se produire toutes sortes d'événements. Pour éviter de rester positionné au-delà de 18 heures, le trader utilise généralement des ordres Stops à limitation de durée: ces Stops déclenchent automatiquement le solde de la position actuelle, peu de temps avant la fin de la séance.

En intraday, il est également possible d'utiliser les Moyennes Mobiles pour suivre la mise en place des tendances.

Pour calculer la moyenne mobile en Intraday, on utilise plus généralement le cours moyen du chandelier que le cours de clôture. Le cours moyen du chandelier, se calcule de la manière suivante: Cours  $moven = (+PlusHaut + PlusBas + Clôture)/3.$ 

Voici le moyen de programmer une moyenne mobile sur 10 chandeliers Intraday, avec le logiciel ProrealTime (MM\_Intraday):

REM CALCUL DE LA MOYENNE MOBILE INTRADAY

```
CoursMoyen=(High+Low+Close)/3
MMIntraday=Average[10](CoursMoyen)
```
RETURN MMIntraday

La **figure 191** nous montre l'affichage de ce nouvel indicateur technique dans la fenêtre supérieure (fenêtre des cours)

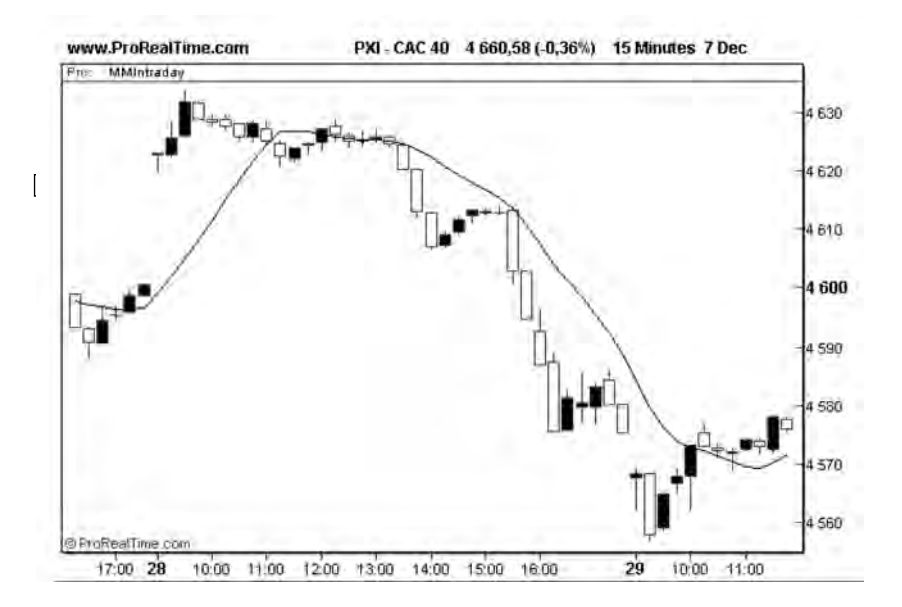

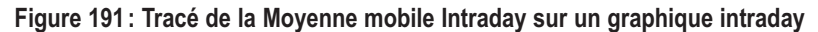

### **Les figures techniques en Intraday**

Toutes les figures étudiées en analyse technique traditionnelle sont applicables sur les représentations intraday. Parmi les plus prisées (et donc les plus efficaces) on retiendra les figures sur chandeliers japonais, qui présentent le grand avantage d'être détectées automatiquement et de pouvoir générer des alertes automatiques (passages d'ordres, avec des Stops associés). Du fait de leur automatisation ces stratégies se rencontrent fréquemment, et marchent plutôt bien sûr des chandeliers d'une durée de 15 minutes minimum.

#### **Les retracements de Fibonacci en Intraday**

Les retracements de Fibonacci se rencontrent plus volontiers sur les graphiques intraday que sur les graphiques journaliers ou hebdomadaires, notamment sur les marchés très liquides (comme le marché des Futures ou le marché des changes). Cela provient du fait qu'ils sont utilisés par un grand nombre de day-traders, pour se fixer des points d'intervention au cours de leur journée de trading. L'établissement de zones de support ou de résistance au voisinage des ratios de Fibonacci n'est donc pas le fait d'un « ordre harmonique » auquel le marché obéirait, mais provient tout simplement de leur grande utilisation.

La **figure 192** montre un exemple de retracement de Fibonacci sur le contrat Future Gold (Contrat sur l'Or, négocié sur le CBOT – Chicago Board Of Trade) avec une représentation en chandeliers de 5 minutes.

## **L'analyse technique intermarché en Intraday**

Il est possible de comparer l'évolution de valeurs (ou contrats) appartenant à un même type de marché (donc très corrélées) et d'essayer d'y détecter des divergences. Certains traders par exemple comparent l'évolution intraday du SP 500 et du New York composite, ou encore

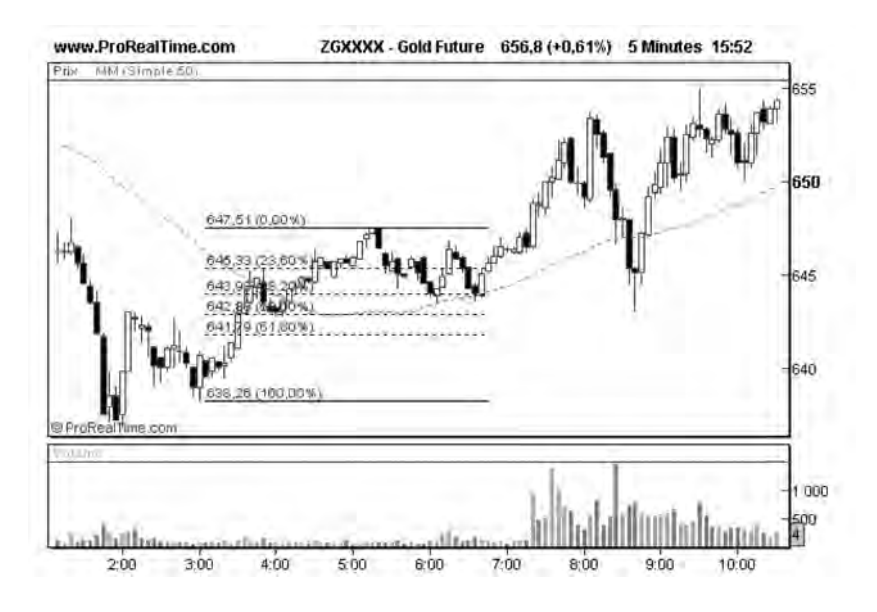

**Figure 192 : retracement de Fibonacci sur un graphique intraday 5 minutes**

des contrats T-Bonds avec des contrats T-notes (qui sont des contrats à terme sur les taux). Dès qu'un de ces marchés établit un nouveau plus haut alors que l'autre marché qui lui est corrélé ne le fait pas, ils passent des ordres sur l'un des marchés (le plus liquide des deux) dans le sens attendu pour résoudre cette divergence. Cette technique peut notamment être automatisée en surveillant l'évolution de la Force Relative entre ces deux marchés.

#### **Les indicateurs techniques et les systèmes de trading en Intraday**

Le trader est souvent focalisé sur un objectif précis: effectuer des transactions avec le plus de marge possible en tentant d'acheter au plus bas et de vendre au plus haut. L'approche d'un trader est donc fondamentalement différente de celle d'un investisseur long terme qui

cherche à se positionner sur des tendances (haussières ou baissières) généralement bien établies.

Pour cette raison, le trader choisira des stratégies « *a contrario* de la tendance » plutôt que des stratégies basées sur le « suivi de tendance ».

Parmi la panoplie d'indicateurs disponibles, le trader utilisera donc plutôt des indicateurs du type « oscillateur » en travaillant notamment sur les zones de surachat et de survente, ou encore des indicateurs de type « statistique » comme les bandes de Bollinger en travaillant sur les zones de contact entre la courbe des cours et son enveloppe.

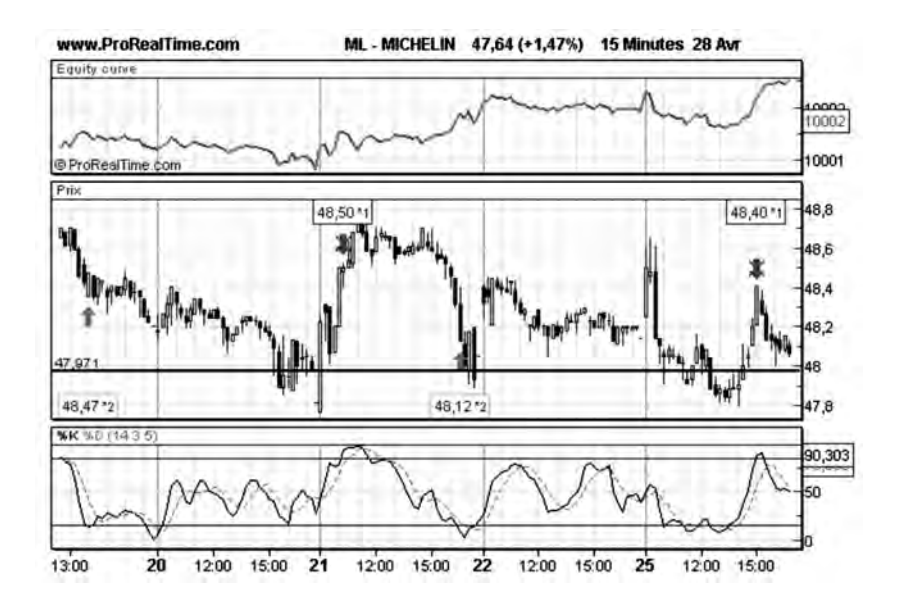

**Figure 193 : Exemple de système «** *a contrario* **de la tendance » sur stochastique**

La **figure 193** nous montre un exemple de système « a contrario de la tendance » qui achète lorsque le Stochastique est inférieur à 15 et vend lorsque le Stochastique est supérieur à 85.

### **Les différents types d'intervenants sur une séance Intraday**

En fonction de l'échelle de temps utilisée pour prendre position sur le marché, on distingue trois principaux types d'intervenants sur une séance Intraday:

– Les « scalpers »: leur échelle temporelle est de une minute par barre. Ils s'intéressent à des configurations graphiques se développant typiquement sur une trentaine de minutes et visent des gains de 0,2 % à 0,5 %. Ces investisseurs opèrent avec de très faibles frais de transactions, notamment sur les marchés des futures (contrats à terme) ou sur le Forex. Les scalpers captent tous les petits mouvements des produits à fort effet de levier et réalisent en général un grand nombre de transactions par jour.

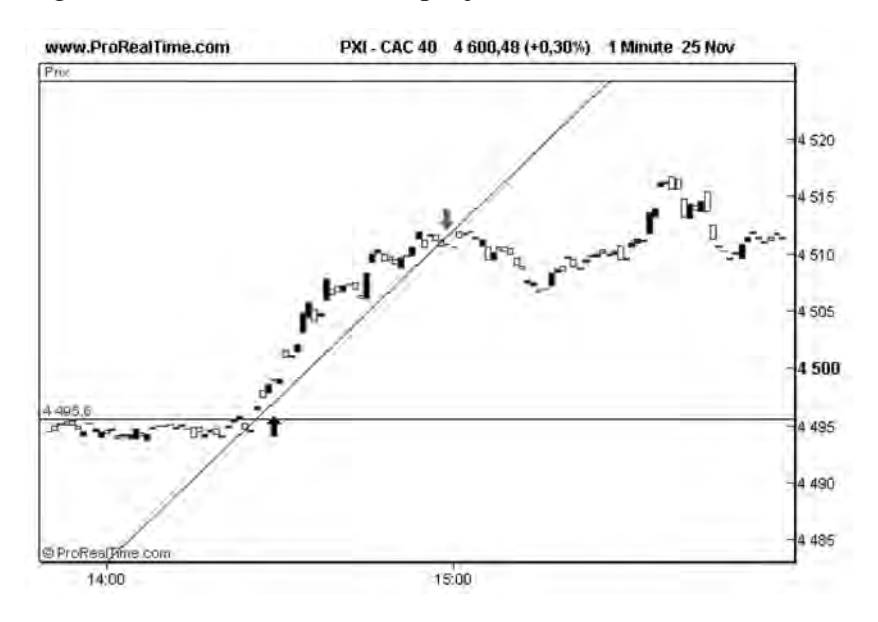

**Figure 194 : Prise de position à l'achat sur le Future CAC 40 par un scalper**

– Les « day traders »: leur échelle de temps est de 15 minutes par barre. Ils s'intéressent à des configurations techniques se développant sur moins d'une journée et toutes leurs positions sont débouclées avant la fin de la séance.

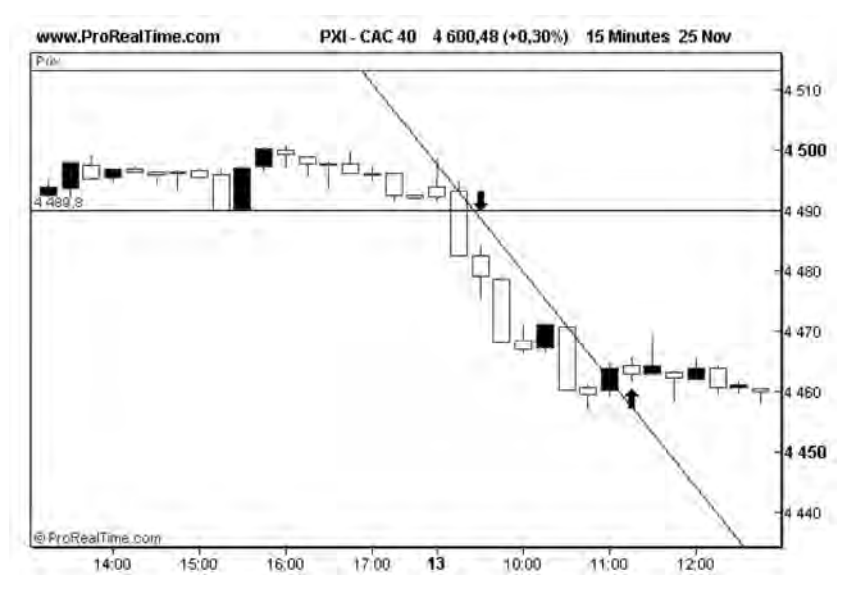

**Figure 195 : Prise de position à la vente sur le future CAC 40 pour un « day -dader »**

– Les « swing traders »: leur échelle temporelle est d'une heure par barre. Ils s'intéressent à des configurations techniques qui se développent sur une période d'un jour à une dizaine de jours. Ils restent donc sur le marché au-delà de la séance intraday, mais utilisent les données de chaque séance pour prolonger ou solder leur position.

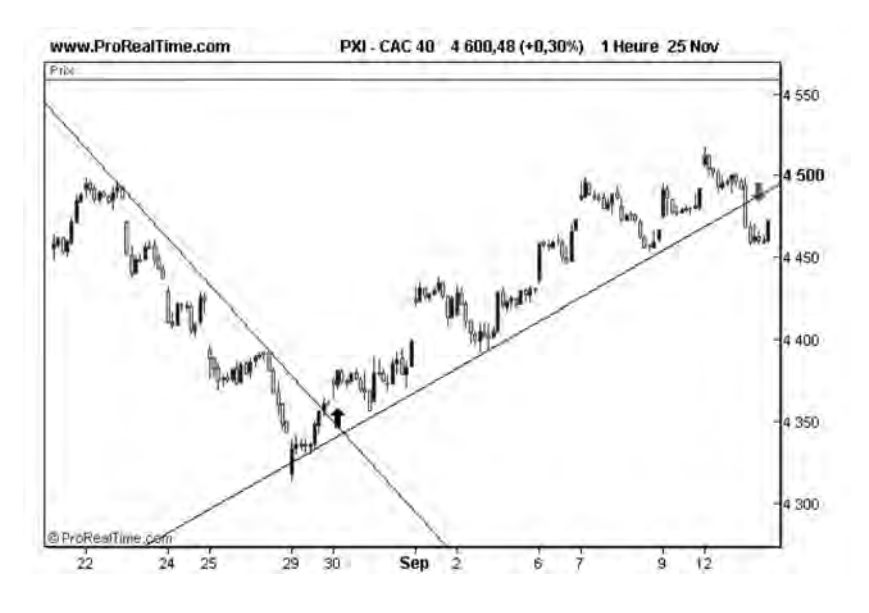

**Figure 196 : Prise de position à l'achat sur le future CAC 40 pour un « swing trader »**

## **L'optimisation d'une position investisseur avec l'Intraday**

Même si vous n'êtes ni un « scalper », ni un « day-trader », ou ni un « swing trader », vous pouvez tout de même avoir intérêt à utiliser les graphiques intraday pour placer vos ordres d'achat et de vente de manière plus efficace, tout en conservant une position d'investisseur long terme.

Si vous décidez d'intervenir sur le marché suite à des analyses que vous avez menées la veille sur des graphiques journaliers ou hebdomadaires, commencez par comparer l'évolution intraday de la séance précédente avec celle qui vient d'ouvrir en utilisant des chandeliers de 5 minutes.

1er cas: si les cours de la séance à l'ouverture sont voisins de ceux de la veille à la clôture, et que la séance précédente était haussière

(baissière), il y a de grande chance pour que le mouvement haussier (baissier) entamé la veille se poursuive, surtout si les cours de la veille ont clôturé au plus haut (plus bas) de la séance. Dans ce cas, prenez position dès l'ouverture de la séance.

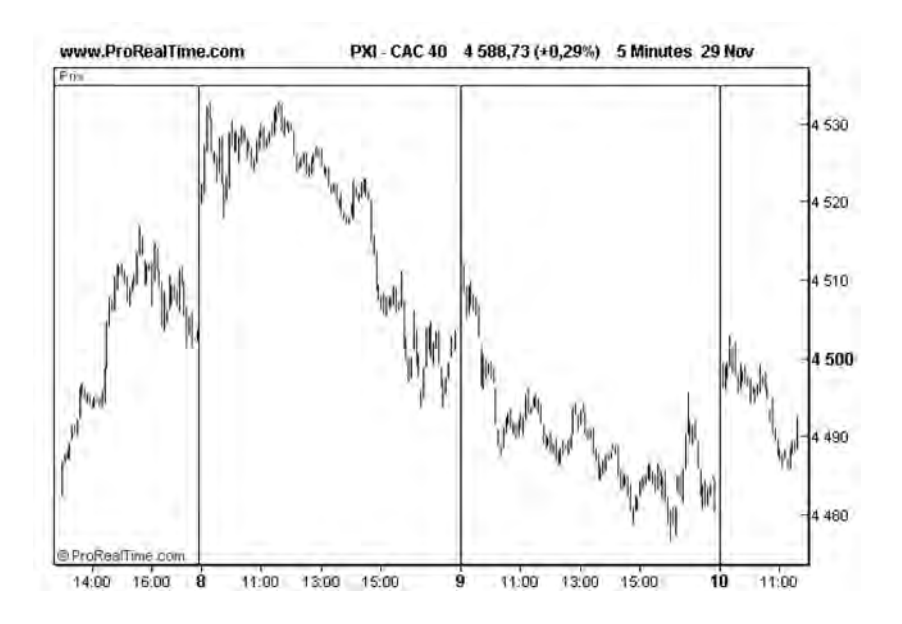

**Figure 197 : Poursuite d'une baisse entamée la veille**

**La figure 197** donne un exemple d'une séance baissière (le 8 novembre) qui clôture pratiquement à son plus bas. La séance du 9 novembre ouvre à un cours proche de la clôture de la veille, ce qui laisse présager que la tendance baissière, initiée la veille, va se poursuivre: si on est vendeur, il vaut mieux vendre en début de séance.

 $2^e$  cas: si les cours de la séance ouvrent en formant un gap par rapport à la séance précédente, patientez avant de prendre position, car ces gaps sont souvent comblés (surtout s'ils sont de faible amplitude). Si vous êtes acheteur, vous pourrez prendre position à l'achat lorsque les cours se mettront à refluer vers le plus haut de la veille (cas d'un gap haussier). Si vous êtes vendeur, vous pourrez prendre position lorsque

les cours se mettront à remonter vers le plus bas de la veille (cas d'un gap baissier).

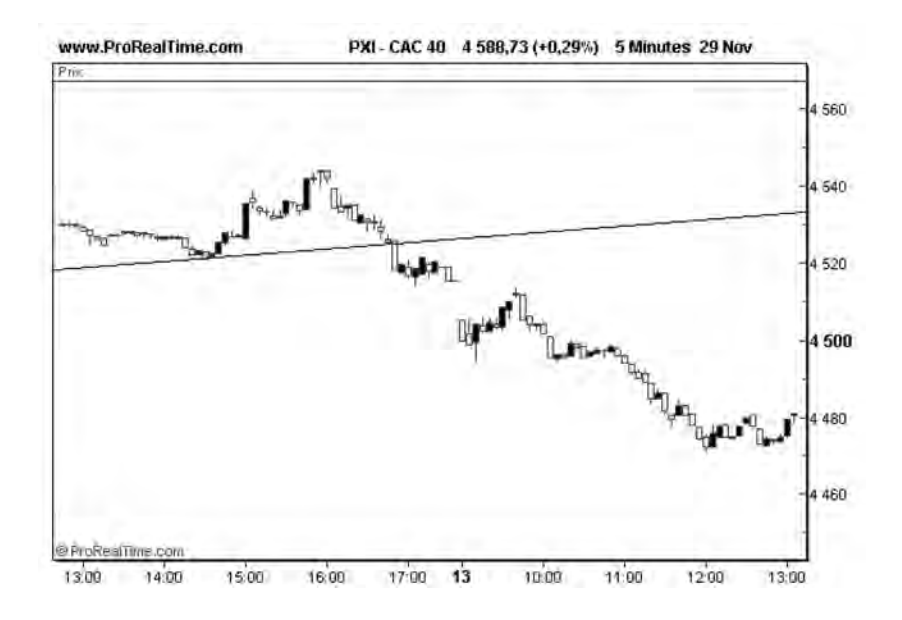

**Figure 198 : Ouverture sur gap baissier**

La **figure 198** montre l'intérêt d'attendre le comblement du gap baissier qui s'est créé à l'ouverture de séance, le 13 septembre. Le 12 septembre au soir, vous étiez vendeur, car l'indice CAC 40 franchissait à la baisse une droite de support. Au lieu de vendre à l'ouverture (à 4500), vous attendez que l'indice remonte vers son plus bas de la veille (à 4514) et comble ainsi le gap baissier qui s'est créé.

3e cas: les cours de la séance à l'ouverture ouvrent dans le trading range de la séance précédente. Commencez par observer les 30 premières minutes de la séance en cours avec des chandeliers de 5 minutes.

a) Si le trading range (variation entre le plus haut et le plus bas des 30 premières minutes) observé est important (entre 0,8 fois à 1,2 fois l'Average True Range), alors le plus bas et le plus haut de la séance mesurés sur ces 30 premières minutes risquent très probablement de jouer respectivement un rôle de support et de résistance pour la séance toute entière.

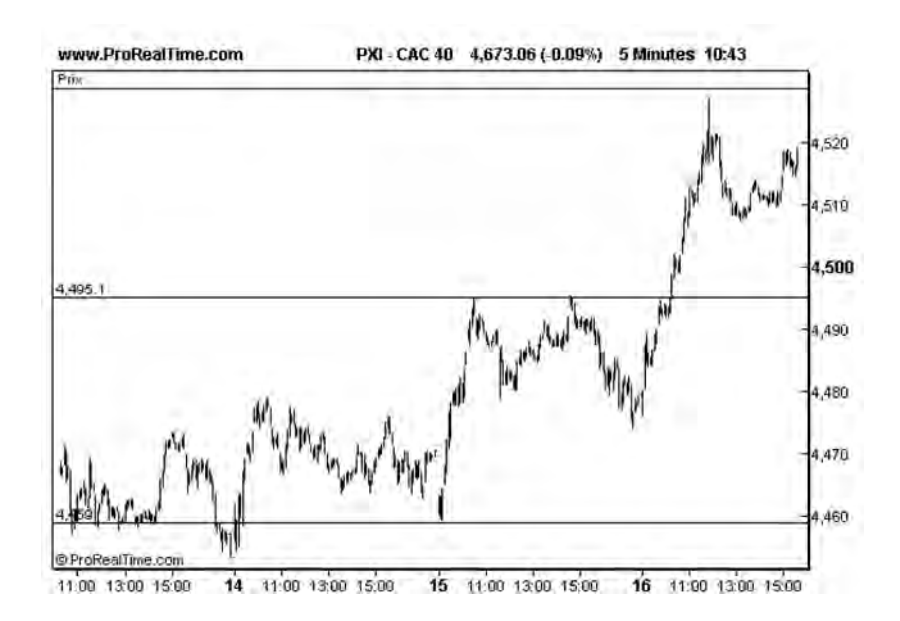

**Figure 199 : une forte variation en début de séance fixe généralement les niveaux de support et de résistance pour cette séance**

Sur la **figure 199** avec des chandeliers de 5 minutes, on voit que le mouvement de hausse de 37 points (= 1,1 fois l'ATR) dès les 30 premières minutes de cotation de la journée du 15 septembre fixe les niveaux de support et de résistance pour la séance entière.

b) Si le trading range observé au cours de ces 30 premières minutes est un faible pourcentage (10 à 20 %) de l'ATR mesurée pour cette valeur, alors ce plus haut ou plus bas risque très probablement d'être franchi et de donner lieu à des mouvements significatifs de cours. Placez des alertes sur ces niveaux et prenez position au moment où l'alarme est déclenchée.

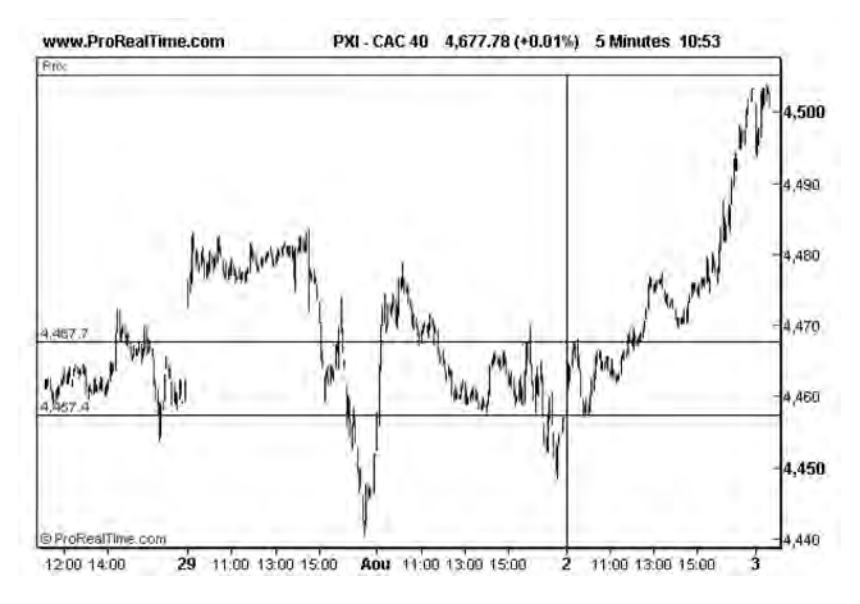

**Figure 200 : une faible variation de cours en début de séance donne souvent lieu à des cassures de support ou de résistance**

Sur la **figure 200**, on voit que le trading range en début de séance du 2 septembre est de faible amplitude (10 points = 0,18 fois l'ATR). Le niveau de résistance à 4467 sera facilement franchi en cours de séance, générant ainsi une hausse de 33 points.

#### **Le Market Profile**

Le Market Profile est une technique de représentation d'une séance Intraday, qui fournit la distribution statistique des transactions autour des cours de cotation. On la rencontre notamment sur le marché des futures (voir chapitre 15) et plus particulièrement sur celui du CBOT (Chicago Board of Trade) où elle a été mise en œuvre la première fois dans les années 1980.

Pour tracer un « Market Profile », on divise la séance Intraday en une série de périodes d'une durée d'une demi-heure chacune, auxquelles on attribue une lettre de l'alphabet. Ainsi, la période qui va de 8 heures à 8 heures trente porte la lettre A, celle qui va de 8 heures trente à 9 heures porte la lettre B et ainsi de suite jusqu'à la fin de la séance.

Ces lettres sont ensuite disposées le long de l'axe vertical des cours divisé en cases, correspondant aux variations minimales du contrat (le tick). Les cases sont remplies par les lettres au fur et à mesure de l'arrivée des transactions au cours du temps. Si la case est déjà occupée par une lettre, on se décale d'une colonne vers la droite.

Ainsi, sur la **figure 201**, qui représente l'évolution intraday du CAC 40, on peut voir que la séance a débuté au cours de 4 550,5 et que pendant la première demi-heure (lettre « A »), l'indice a d'abord baissé jusqu'à 4546 puis remonté jusqu'à 4548.

| 4553,0 |    |   |
|--------|----|---|
| 4552,5 |    |   |
| 4552,0 |    |   |
| 4551,5 |    |   |
| 4551,0 |    |   |
| 4550,5 | >A |   |
| 4550,0 | А  |   |
| 4549,5 | Α  |   |
| 4549.0 | Α  |   |
| 4548,5 | А  |   |
| 4548,0 | А  | Α |
| 4547,5 | Α  | A |
| 4547,0 | Α  | A |
| 4546,5 | Α  | A |
| 4546,0 | Α  |   |
| 4545.5 |    |   |
| 4545,0 |    |   |
| 4544.5 |    |   |

**Figure 201 : Market Profile de la première demi-heure de cotation du CAC 40**

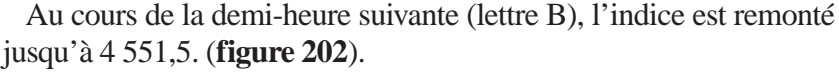

| 4553,0 |    |   |
|--------|----|---|
| 4552,5 |    |   |
| 4552,0 |    |   |
| 4551,5 | B  |   |
| 4551,0 | B  |   |
| 4550,5 | >A | B |
| 4550,0 | Α  | B |
| 4549,5 | Α  | B |
| 4549,0 | A  | B |
| 4548,5 | A  | B |
| 4548,0 | Α  | А |
| 4547,5 | Α  | А |
| 4547,0 | A  | A |
| 4546,5 | А  | A |
| 4546,0 | A  |   |
| 4545,5 |    |   |
| 4545,0 |    |   |
| 4544.5 |    |   |

**Figure 202 : Market Profile de la deuxième demi-heure de cotation du CAC 40**

En poursuivant cet exercice jusqu'à la fin de la séance et en le répétant sur plusieurs séances, voici le type de représentation que l'on peut obtenir (pour le Dow-Jones ici sur la **figure 203**):

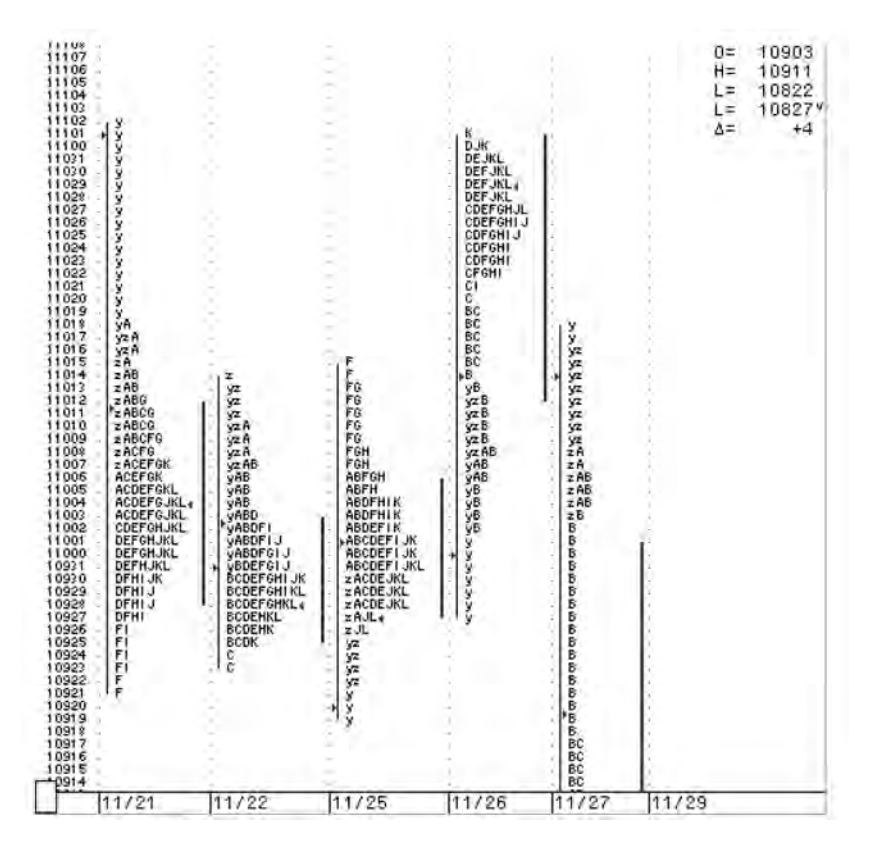

**Figure 203 : Market Profiles du Dow-Jones sur plusieurs séances consécutives**

Cette représentation permet de bien mettre en évidence la distribution des transactions autour de l'axe des cours et met notamment en évidence des « zones de valeur », qui sont les zones les plus épaisses du Market Profile. Il existe des techniques d'analyse spécifiques au market profile qui prennent en compte la forme de ces zones de valeur, mais aussi l'amplitude de la « zone d'équilibre » (à l'ouverture) et la manière dont les cours sortent de ces zones. Ces méthodes sont disponibles sur le site internet du CBOT (http://www.cbot.com/cbot/pub/ page/0,3181,1168,00.html).

## **Conclusion**

Même si vous n'avez nullement l'intention de vous lancer dans le trading à court terme, il peut être intéressant (si vous accès à un flux temps réel) d'observer le déroulement d'une séance en temps réel, pour vous faire une idée des forces en présence sur le marché et de comprendre le combat que se livrent acheteurs et vendeurs. Cette observation pourra par exemple vous être utile pour positionner des ordres (d'achat ou de vente) de manière plus efficace.

# **CHAPITRE 15**

# **PRATIQUER L'ANALYSE TECHNIQUE SUR LES CONTRATS A TERME (FUTURES)**

#### **Définition**

Les contrats à terme (Futures) sont des instruments financiers apparentés aux options, qui se classent dans la rubrique des produits dérivés. Comme les options, leur cours dépend du prix au comptant des biens sur lesquels ils s'appuient: les sous-jacents. Pour un future, le sous-jacent peut être un produit agricole, une matière première, une devise, un indice, ou encore une obligation d'état.

Acheter un contrat Future revient à s'engager à acheter le sous-jacent, à une date fixée à l'avance et à un prix déterminé et irrévocable. Vendre un contrat future revient à s'engager à vendre le sous-jacent, à une date fixée à l'avance et à un prix déterminé et irrévocable. Un future se distingue donc d'une option, par le fait qu'il crée un engagement (et non un droit) de réaliser une transaction à un cours préalablement établi.

Les Futures ont à l'origine été créés sur les produits agricoles (notamment le blé et le maïs) pour garantir au producteur un prix de vente sur son produit, ou à un acheteur un prix d'achat, indépendamment de l'évolution de celui-ci.

Un producteur de blé, dont la récolte se fait au mois d'août et qui sera livrée trois mois plus tard, pourra, par exemple, avoir intérêt à s'entendre, dès le mois d'août, avec un acheteur pour la lui vendre en totalité dans trois mois et au prix actuel. Cela lui évitera de perdre de l'argent si le cours du blé venait à baisser. L'acheteur peut, de son côté, s'inquiéter d'une hausse du prix du blé et être intéressé par cette entente (par exemple parce qu'il produit des brioches industrielles et qu'il ne veut pas réduire sa marge bénéficiaire en cas de hausse du prix du blé).

Dans cet exemple, l'acheteur et le vendeur ont des stratégies complémentaires: le vendeur veut se protéger d'une baisse des cours et l'acheteur veut se protéger d'une hausse. Ils concluent pour cela un contrat à terme portant sur la livraison au mois de novembre de mille boisseaux de blé à un prix fixé à l'avance.

Un Future est donc simplement un contrat à terme standardisé portant sur livraison d'un sous-jacent à une date donnée pour une quantité et une qualité données. Ces contrats s'échangent sur des marchés spécifiques, comme le CBOT (Chicago Board Of Trade) pour les produits agricoles. Pour le blé, le CBOT propose par exemple des contrats portant sur 5000 boisseaux de blé à échéance des mois de mars, mai, juillet, septembre, décembre. Ces contrats s'échangent sur ce marché et font l'objet d'une cotation continue.

Un spéculateur qui anticipe en mars 2005, une baisse du prix du blé (parce qu'il pense que les récoltes mondiales seront très bonnes), pourra par exemple vendre sur le CBOT un contrat future de 5000 boisseaux de blé à échéance septembre 2005. En septembre, il ne sera pas obligé de livrer les 5000 boisseaux qu'il s'est engagé à vendre. Il pourra simplement annuler sa position de vente en rachetant (moins cher, s'il ne s'est pas trompé) le même contrat sur le CBOT, et il empochera alors la différence entre le prix de vente initial et le prix de rachat final.

Le marché des futures est donc utilisé autant dans un but de couverture que dans un but de spéculation. C'est d'ailleurs grâce aux spéculateurs que le marché des futures possède une grande liquidité et permet de ce fait à des intervenants comme des producteurs ou des utilisateurs de se couvrir au meilleur prix.

Il existe des contrats futures sur un grand nombre de sous jacents: le blé, le maïs, l'avoine, le soja, le sucre, le cacao, le coton, le jus d'orange, le café, la viande de bœuf, le pétrole brut, le gaz naturel, l'or, l'argent, le cuivre,… La majeure partie de ces contrats futures est traitée à la corbeille dans des marchés spécialisés et ne sont pas facilement accessibles aux investisseurs particuliers.

## **Le future sur CAC 40 (FCE)**

Il existe également des futures sur les principales devises mondiales et sur des obligations d'état (Tbonds ou Tnotes). Il existe même des futures sur des indices de marché (comme le Dow-Jones, le Nasdaq, le CAC 40,…) qui ne sont pas physiquement livrables. Ces contrats sont généralement cotés en fonction de la valeur de l'indice et traités sur des bourses électroniques.

Par exemple le FCE qui est le future sur le CAC 40 est coté 10 euros par point d'indice: un contrat FCE sur un CAC 40 valant 4 500 points, cotera donc 45000 euros. À l'échéance du contrat, il n'y a pas de livraison de titres, mais un règlement en espèces du solde (positif ou négatif) entre la valeur d'achat et la valeur de vente du contrat.

Ce contrat se négocie en continu entre 8H00 et 22H00, sur le marché MONEP, qui est le marché des produits dérivés. Ce contrat, dont la valeur est donc liée à la valeur de l'indice CAC 40, anticipe fidèlement les fluctuations de cet indice, qui est calculé en continu et diffusé toutes les 30 secondes. La variation minimale (le tick) est de 0,5 point d'indice, soit 5 euros.

Comme tout contrat à terme, l'achat ou la vente d'un future sur CAC 40 (FCE) crée un engagement qui se dénoue à l'échéance du contrat. Pour le CAC 40, il y a plusieurs échéances possibles: mensuelles, trimestrielles ou semestrielles.

Les contrats à terme peuvent être négociés jusqu'au dernier jour de bourse du mois d'échéance correspondant au 3<sup>e</sup> vendredi du mois d'échéance à 16h00.

La limite de variation quotidienne du future CAC 40 est fixée, pour le moment, à +/– 325 points d'indice (soit +/– 3250 euros), par rapport au cours de compensation de la veille. Lorsque cette limite est franchie sur une des deux échéances les plus proches sur le contrat le plus liquide, les cotations peuvent être momentanément suspendues par EuroNext

À noter que certains contrats futures sur indices comme le S&P500 ou le Nasdaq sont traités à la fois à la corbeille sur le CME et électroniquement sur le marché du GLOBEX sous le nom de e-mini S&P500 et e-mini Nasdaq. Ce sont des contrats d'une valeur plus faible que les contrats traditionnels, avec des volumes de transactions plus importants.

#### **La marge et l'effet de levier**

Pour intervenir sur les futures, il faut ouvrir un compte chez un courtier qui traite ce genre de contrats, et y verser un dépôt de garantie, qu'on appelle la marge initiale. La marge initiale, pour le future CAC40 est variable suivant le courtier (de 1500 à 4500 euros). Ainsi, avec une mise de fonds de 4 500 euros, vous pouvez gérer un actif de 45000 euros (lorsque le CAC 40 vaut 4500 points), ce qui vous apporte un effet de levier de 10 sur ce type de placement:

Si vous achetez un contrat future sur le CAC 40 en début de journée alors que l'indice vaut 4 500 points et que vous le revendez le soir même alors que l'indice a progressé de 2 % (il vaut donc 4 590 points), vous empochez une plus value de 900 euros (= 90\*10), pour 4 500

euros placés. C'est un rendement de 20 % (900/4500), soit 10 fois plus que la progression de l'indice lui-même.

Les contrats futures procurent donc aux investisseurs un effet de levier important qui, comme pour les options, fonctionne aussi bien à la hausse qu'à la baisse. Voici un tableau des effets de levier disponibles au 17 octobre 2005 sur différents contrats futures:

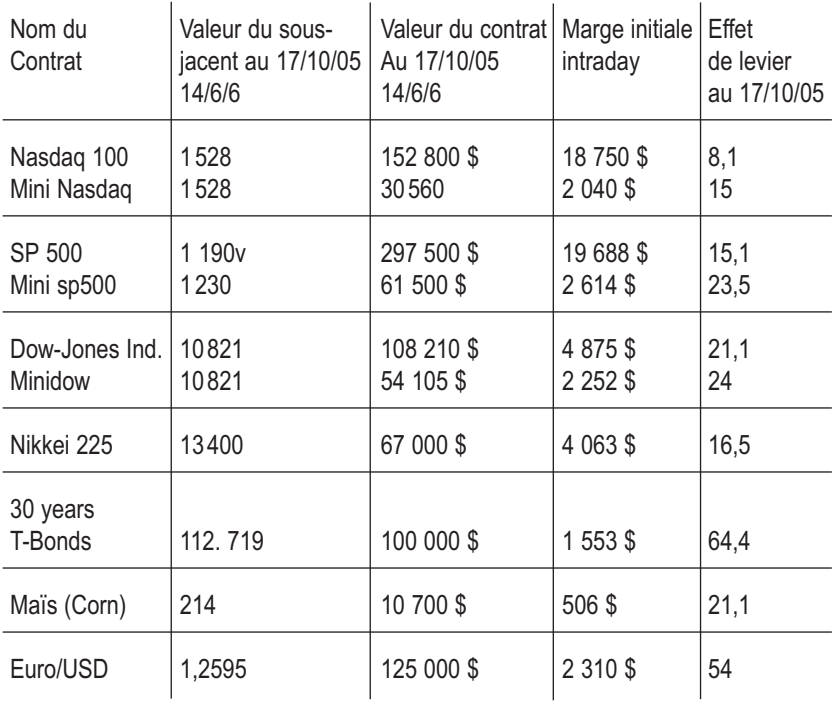

La marge initiale est une notion importante, car seuls les montants excédant la marge initiale peuvent être prélevés du compte à un moment donné (si vous faites des plus values).

Si vous faites des moins-values et que le niveau du compte est en dessous de la marge opérationnelle (= 75% de la marge initiale), vous devrez réalimenter votre compte à hauteur de la marge initiale: c'est ce qu'on appelle l'appel de marges. L'appel de marges est effectué chaque jour (si nécessaire) sur la base du cours de compensation calculé en fin de séance.

Exemple: vous achetez à l'ouverture du marché un contrat future sur le CAC 40, alors que l'indice cote 4500, avec une marge initiale de 4 500 euros.

- si l'indice monte de 2 % et clôture à 4590, votre plus-value est de 900 euros et le solde de votre compte s'établit à 5400 euros. Vous pouvez prélever immédiatement sur ce compte 900 euros.
- si l'indice baisse de 3 % et clôture à 4365, votre moins-value est de 1 350 euros et le solde de votre compte s'établit à 3150, c'est-àdire en dessous de votre marge opérationnelle (3375 = 75 %\* 4 500). Vous devez donc réalimenter votre compte à hauteur de la marge initiale, c'est-à-dire verser 1 350 euros sur ce compte.
- si l'indice baisse de 1 % et clôture à 4455, votre moins-value est de 450 euros et le solde de votre compte s'établit à 4050, c'est-à-dire au dessus de votre marge opérationnelle. Vous n'êtes pas dans l'obligation de réalimenter votre compte.

En pratique, comme nous le verrons par la suite, il n'est pas conseillé de gérer un contrat avec le montant de la marge comme seul capital. Cette sous-capitalisation augmente en effet le risque de ruine. De ce fait, les effets de levier sont en pratique plus bas que ceux calculés cidessus.

#### **Les frais de transaction sur Futures**

Il est actuellement possible d'acheter et de vendre un contrat Future sur le CAC 40 (faire un « aller et retour ») à un coût variant de 6 et 8 euros par contrat. Compte tenu de la valeur du contrat en octobre 2005 (45000 euros), ceci représente des frais de transaction (aller + retour) de l'ordre de 0,02 % sur la valeur du contrat. Cette caractéristique fait donc des contrats à terme le produit financier idéal pour les day-traders et plus particulièrement pour les « scalpers » qui génèrent un

grand nombre de transactions par jour, mais aussi, plus généralement, pour tous ceux qui ne veulent pas être pénalisés par les frais de transactions dans leur stratégie d'investissement (notamment ceux qui pratiquent l'analyse technique systématique).

## **Les contrats Futures et les autres produits dérives**

Les Futures se distinguent des autres produits dérivés comme les options, les warrants et les certificats, par le fait qu'ils doivent être traités sur des comptes spécifiques ouverts chez des courtiers spécialisés (comme par exemple WH SELFINVEST), alors que les options, les warrants et les certificats se traitent sur un compte titres ordinaire.

Les montants mis en œuvre pour les contrats futures sont également beaucoup plus importants que pour les options, même vendues par lots, ou les certificats et les warrants.

Les Futures offrent une gamme de sous-jacents plus importante que les options, warrants ou certificats, permettant une plus grande diversification et une meilleure gestion du risque.

Les Futures sont plus faciles à gérer que les options, car toute variation du sous-jacent a un impact immédiat sur la valeur du contrat, alors que le cours d'une option ou d'un warrant dépend d'un calcul complexe sur la volatilité du sous-jacent et sur le temps restant à courir jusqu'à l'échéance.

Comme les certificats, les Futures n'ont pas de valeurs temps qui se dégrade (ce qui est le cas des options). De tous les produits dérivés, ce sont les ceux qui offrent la plus grande liquidité, celle-ci se traduisant par une fenêtre de prix très étroite entre les meilleures offres et les meilleures demandes du carnet d'ordres.

Mais l'avantage principal des Futures par rapport aux autres produits dérivés réside dans le faible montant des frais de transaction, ce qui les rend très adaptés au trading court terme.

#### **Gérer les contrats à terme avec un plan de Trading**

Des statistiques menées aux États-Unis ont montré que 90 % des nouveaux investisseurs sur les marchés des futures avaient une espérance de vie sur ces marchés ne dépassant pas deux mois. L'explication de ce phénomène tiendrait au manque de stratégie et à l'absence de plan de trading chez la plupart de ces nouveaux entrants, principalement chez ceux opérant à très court terme, en intraday (de 1 minute à 1/2 heure), qui sont souvent battus par les traders professionnels.

L'utilisation d'un plan de trading pour gérer des contrats futures est donc incontournable pour tout investisseur responsable voulant s'aventurer sur ces marchés à fort effet de levier. Si vous voulez intervenir sur ces marchés, vous allez donc devoir tout d'abord concevoir un plan de trading, adapté à votre psychologie, que vous testerez tout d'abord « sur le papier », c'est-à-dire sans investir réellement sur les marchés. Une fois validé, ce plan devra être appliqué sur le marché réel de la manière la plus rigoureuse et la plus « froide » possible.

Pour être efficace, un plan de trading doit comporter un ensemble de composantes permettant de prendre position sur les marchés, de gérer le risque encouru sur chacune de ces positions, de définir à tout moment la taille optimale de chacune de ces positions et d'optimiser la diversification de ces positions. Tout plan de trading qui se respecte doit donc inclure au minimum:

- les règles pour entrer et sortir du marché, avec définition d'objectifs de gains,
- les règles pour limiter les pertes, au cas où le marché irait à contre – courant de la position initiée (gestion du risque ou « risk management »),
- les règles pour définir la taille des positions sur chacun des marchés traités (gestion du capital ou « money management »)
- les règles de diversification sur différents marchés.

Même si le domaine de prédilection des plans de trading est la gestion des contrats futures, certaines de ses composantes (comme la gestion de risque) peuvent également être utilisées à profit, pour gérer un portefeuille d'options ou de certificats.

#### **Règles d'entrée et de sortie dans le marché**

Il existe plusieurs manières d'entrer et de sortir sur les marchés des futures, la plus répandue étant celle basée sur l'analyse technique. L'analyse technique peut en effet être menée sur les contrats futures qui sont des contrats qui font l'objet d'offres et de demandes ou sur le sous-jacent, qui est lui aussi l'objet d'offres et de demandes.

Pour les futures portant sur des sous-jacents livrables, mieux vaut pratiquer l'analyse sur le contrat future qui anticipe les variations du sous-jacent, que sur le sous-jacent lui-même. Il est également préférable de travailler sur le future qui possède la date d'échéance la plus proche, car c'est toujours ce contrat qui a la meilleure liquidité.

Pour les futures basés sur des indices de marché, comme le FCE, l'analyse technique peut indifféremment être menée sur l'indice ou sur le contrat future, avec une préférence pour ce dernier car celui-ci est côté sur une période de temps plus longue (8H00-22H00 au lieu de 9H00-17H30).

Les méthodes relatives à l'analyse technique de marché, basées sur la détection et le suivi de tendances et développées au chapitre 9 sont donc parfaitement applicables.

Cette méthode, bien que très répandue chez les gros investisseurs, n'est pourtant pas la méthode idéale pour un investisseur de taille moyenne, car elle conduit à prendre des risques importants. L'achat sur une cassure haussière de moyenne mobile, c'est-à-dire lorsque le cours de l'indice s'est éloigné de plus de 3 % de cette moyenne, expose en effet l'investisseur à un risque important (2 700 euros = 2\*3%\*45000) si la moyenne mobile venait, pour une raison ou une autre, être retraversée à la baisse.

Avec les futures, il est préférable de se positionner sur des pull-backs (corrections) plutôt que sur des cassures pour investir. Il se peut que cette stratégie génère un manque à gagner par rapport à une stratégie basée sur le suivi de tendance, mais elle permet de gérer le risque de manière plus efficace: en prenant position le plus près possible d'un support (achat) ou d'une résistance (vente), il sera facile de solder sa position si, pour une raison ou une autre, ce support ou cette résistance ne jouait pas correctement son rôle.

Pour optimiser la décision d'achat (ou de vente) on pourra mettre à profit des analyses simultanées sur différentes échelles de temps. Je préconise d'utiliser une représentation à trois écrans (appelée triptyque) utilisant respectivement une échelle de temps hebdomadaire, une échelle de temps journalière et une échelle de temps horaire (S,J,H).

Pour acheter un contrat à terme on veillera à ce que la tendance long terme détectée sur le graphique hebdomadaire soit haussière (avec une moyenne mobile MM30 croissante), qu'une correction baissière soit en place sur le graphique journalier et qu'une résistance à court terme soit franchie à la hausse sur le graphique horaire, ce dernier événement déclenchant le signal d'achat.

Sur la **figure 204**, on observe que la tendance long terme est haussière sur la représentation hebdomadaire (à gauche), avec une MM30 croissante, tandis qu'une correction (baissière) se met en place sur le graphique journalier (au milieu). On peut facilement tracer une droite de résistance baissière sur le graphe journalier, celle-ci s'affichant également sur le graphe horaire (à droite). En créant une alerte sur cette droite, on attend qu'un signal haussier soit lancé sur le graphe horaire (déclenchement de l'alarme) le 31 octobre à 15 heures pour se positionner à l'achat sur le Future CAC 40.

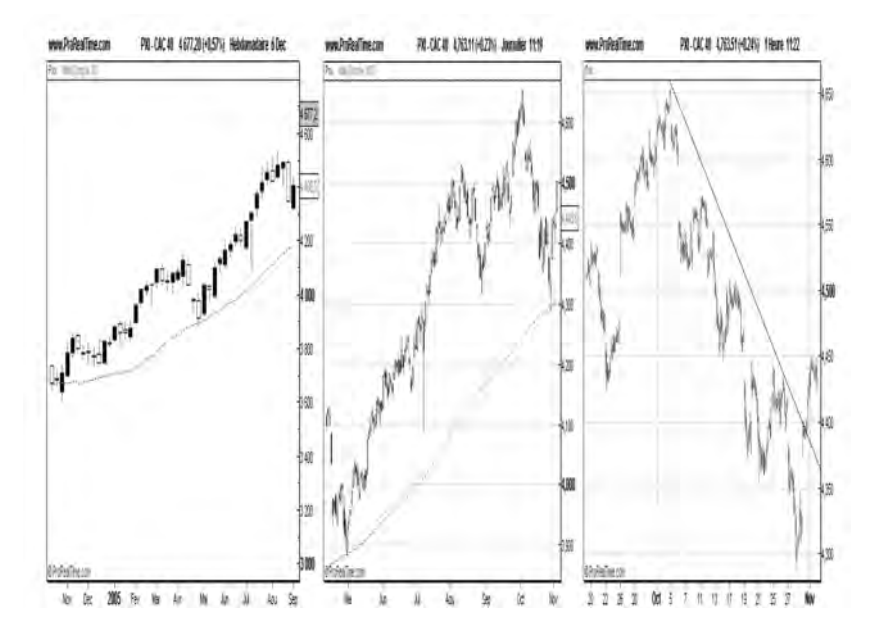

**Figure 204 : Représentation graphique du CAC 40 simultanément sur 3 échelles de temps (semaine, jour, heure)**

Cette technique basée sur l'utilisation simultanée de trois échelles de temps (Semaine, Jour, Heure) permet de se positionner au plus près des zones de support et permet donc une gestion optimale du risque.

De la même manière, pour vendre un contrat à terme on veillera à ce que la tendance long terme détectée sur le graphique hebdomadaire soit baissière (avec une moyenne mobile MM30 décroissante), qu'une correction haussière soit en place sur le graphique journalier et qu'un support à court terme soit franchi à la baisse sur le graphique horaire, ce dernier événement déclenchant le signal de vente.

Une fois rentré sur le marché, il nous reste à déterminer le moment où, si tout va bien, nous pourrons solder notre position. Comme pour la gestion d'un portefeuille d'actions, il serait possible de sortir du marché lorsque l'indice passe sous sa moyenne mobile hebdomadaire

MM30 et que celle-ci commence à jouer un rôle de résistance. Si cette technique, basée sur le suivi de tendance, est utilisée par de gros investisseurs, elle laisse généralement la place à des techniques à plus court terme, de « Swing trading », pour des investisseurs moyennement capitalisés: ces techniques favorisent la réalisation d'un grand nombre de gains moyens à court terme, plutôt qu'un petit nombre de gros gains à long terme (ce qui est la caractéristique des stratégies basées sur le suivi de tendance).

Le principe de ces stratégies est assez simple et tire partie des mouvements d'oscillation des cours au voisinage de la moyenne mobile: on commence par tracer une enveloppe autour de la moyenne mobile au sein de laquelle tous les chandeliers évoluent. Il s'agit d'une enveloppe exprimée en pourcentage du cours actuel: on trace ainsi une enveloppe à 3 %, 5 % ou 8 % en fonction de la volatilité du contrat. Aux contacts de cette enveloppe, les cours refluent vers la moyenne mobile, l'enveloppe se comportant comme un canal (haussier ou baissier) pour l'évolution des cours. En se fixant comme objectif de vendre (ou d'acheter) sur les points de contact de ces canaux haussiers (ou baissiers) on réalise une

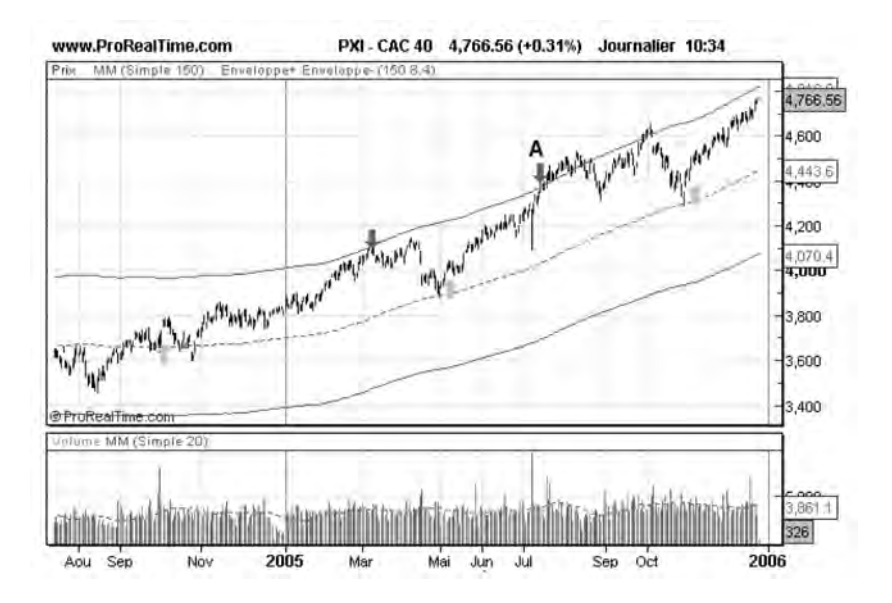

**Figure 205 : Objectif de gains avec une technique de Swing Trading**

série de gains « prévisibles », qu'il est possible de comparer au risque encouru (voir le paragraphe suivant sur la gestion du risque).

Le réglage de la largeur de l'enveloppe peut se faire lors du premier pull-back sur la Moyenne mobile: on détermine la largeur de l'enveloppe de manière à ce que celle-ci vienne s'appuyer sur le sommet de la courbe des cours, avant que ceux-ci ne refluent vers leur moyenne mobile. Sur la **figure 205**, la largeur de l'enveloppe est de 8.5 %, soit 382 points d'indice. Cela signifie que l'on se fixe un objectif de gain de 3820 euros lorsqu'on se positionne à l'achat sur un future FCE, à partir de la moyenne mobile.

Une variante de cette méthode consiste, si l'on a acheté plusieurs contrats, à n'en vendre que la moitié au contact de l'enveloppe et à garder les autres tant que les cours du sous-jacent restent au-dessus de l'enveloppe, comme cela s'est produit à partir du point A de la **figure 205**.

### **Gestion du risque (Risk Management)**

La gestion du risque permet de déterminer à quel moment sortir d'une position, lorsque l'évolution des cours va à contre-courant du mouvement anticipé:

- une gestion du risque à l'achat consiste à déterminer les seuils limites des cours en dessous desquels nous considérons que nous nous sommes trompés et où nous vendrons la position;
- une gestion du risque à la vente consiste à déterminer les seuils limites des cours au-delà desquels nous considérons que nous nous sommes trompés et où nous rachèterons la position.

La gestion du risque se fait de manière nominale en plaçant des ordres « stops » d'achat ou de vente à proximité de ces valeurs seuils. Les valeurs seuils correspondent généralement à des niveaux de support ou de résistance reconnus.

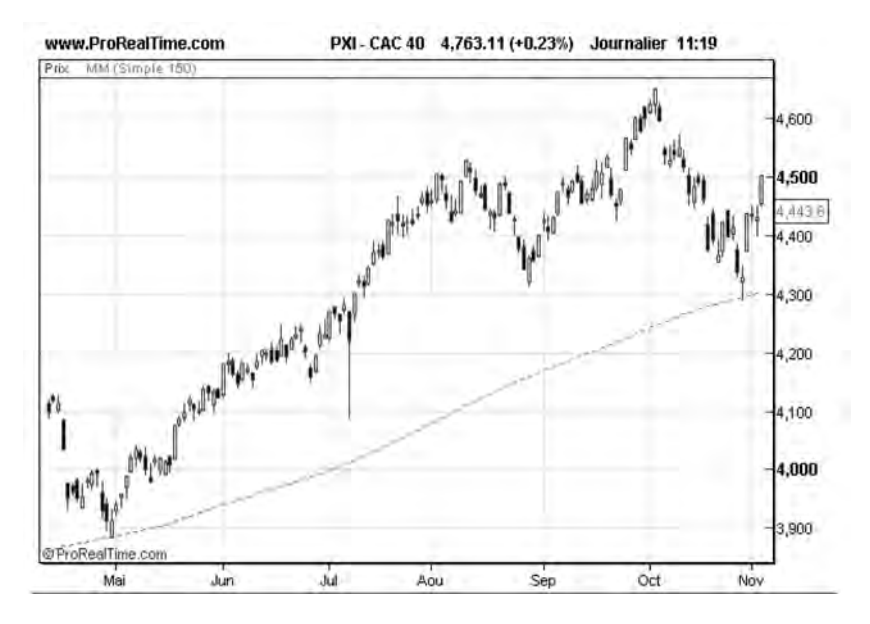

**Figure 206 : La moyenne mobile 150 jours comme zone de support**

Ainsi, sur la **figure 206**, la moyenne mobile à 150 jours est un support reconnu pour le CAC 40. En achetant un Future CAC 40, le 31 octobre à 15 heures à 4400, nous anticipons que l'indice va rebondir sur sa moyenne mobile et poursuivre sa tendance haussière. Nous saurons que nous nous sommes trompés, si l'indice reflue 3 % en dessous de sa moyenne mobile. C'est pourquoi nous plaçons un ordre « stop » de vente à 4200 euros, immédiatement après avoir reçu la confirmation du signal d'achat. En plaçant ce stop, nous connaissons le risque encouru maximal sur cette position: 2000 euros.

Passer des ordres « stops » immédiatement après une prise de position à l'achat ou à la vente est un réflexe que vous devez acquérir pour gérer des futures. Vous devez toujours avoir à l'esprit, avant d'entrer en position, quels seront les seuils qui vont invalider votre position courante. C'est pourquoi vous avez toujours intérêt à prendre position le plus près possible d'un support ou d'une résistance connue, en utilisant une représentation triptyque SJH.
Cette gestion du risque est très intéressante car elle permet également de déterminer quelles sont les transactions les plus prometteuses en calculant le ratio d'efficacité entre l'objectif de Gain et le Risque maximal encouru:

### R = Objectif de Gain/Risque maximal encouru

Dans l'exemple précédent, lorsque nous prenons position le 31 octobre à 15H00 à 4400, nous avons un objectif de gain de 3 820 euros et un risque encouru maximal de 2000 euros, ce qui nous donne un ratio de 1,9. Pour s'engager à l'achat ou à la vente, il faut toujours que le ratio soit supérieur à un. Plus le ratio R est élevé, plus la transaction est avantageuse pour l'investisseur. Sur les futures, je recommande de ne pas vous engager sur des transactions en dessous d'un ratio R de 1,5.

Sur les futures, il existe également une autre méthode pour fixer les niveaux de stops, basée sur la volatilité. La méthode consiste, pour une position à l'achat, à soustraire 2 à 3 fois l'ATR (Average True Range) du plus Haut de la courbe du sous-jacent. Ceci permet de suivre une tendance à distance, tout en s'affranchissant du bruit du marché.

Voici une méthode pour programmer des stops sur ProRealTime pour suivre une position à l'achat (Long):

```
REM Calcul des Stops pour une position ACHAT
StopLong = Highest[10](high) -3*AverageTrueRange[10](close)
RETURN StopLong
```
Cet indicateur, affiché sur la courbe des cours, fournit une courbe des valeurs de « stops » idéales pour un marché haussier (voir **figure 207**). Le 31 octobre, lorsque nous prenons position à l'achat, la valeur de « stop » idéale est de 4321, ce qui nous donne un risque encouru maximal de 800 euros, soit un ratio R de 4,7, ce qui est excellent.

Cette méthode permet également d'ajuster à la hausse la valeur du Stop au fur et à mesure que le sous-jacent progresse. Le principe

consiste à déplacer le stop toujours dans le sens de la position: pour une position à l'achat, on déplacera le stop à la hausse (et jamais à la baisse) en suivant la courbe des stops de volatilité. Début décembre, on pouvait par exemple déplacer le stop de 4321 à 4500, lorsque l'indice valait 4580.

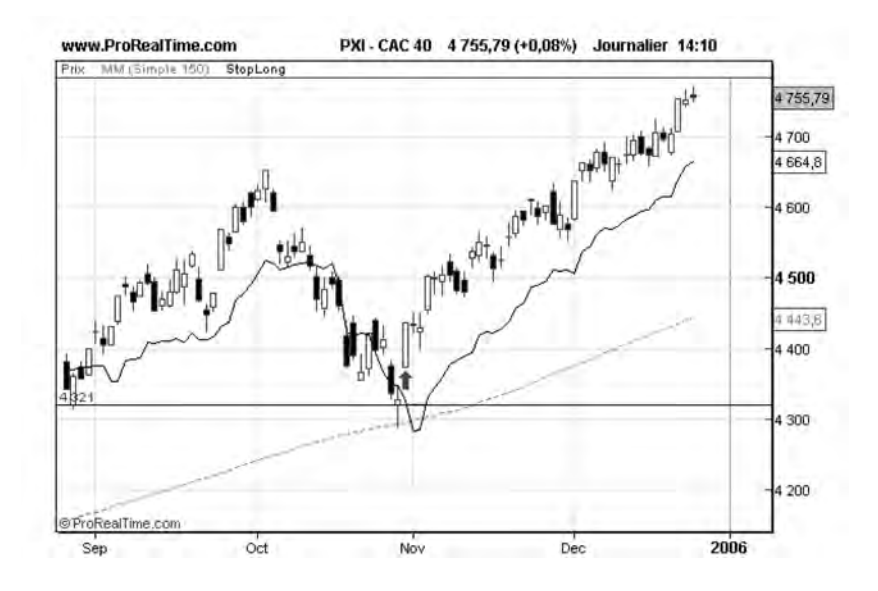

**Figure 207 : Courbe des stops pour une position Achat, basés sur la volatilité**

La méthode des stops de volatilité s'applique de la même manière pour suivre une tendance baissière lorsqu'on est positionné à la vente. Voici l'indicateur à programmer pour suivre cette tendance baissière:

```
REM Calcul des Stops pour une position VENTE
StopShort = Lowest[10](low) +3*AverageTrueRange[10](close)
RETURN StopShort
```
Avec une position à la vente, on déplacera le stop à la baisse (et jamais à la hausse) en suivant la courbe des stops de volatilité.

## **Gestion du capital (Money Management)**

Une fois que nous savons entrer et sortir du marché et maîtriser notre risque, il reste à décider « combien » y investir. Cette décision est l'objet d'une discipline à part entière: le « Money Management ».

Le Money Management ne s'applique pas uniquement aux placements boursiers, mais aux jeux en général et aux jeux de hasard en particulier. Elle permet de déterminer la taille idéale d'un pari en fonction des probabilités que l'on a de perdre ou de gagner et du ratio entre le gain et la perte probables.

Pour bien comprendre l'importance du Money Management, prenons le cas d'un jeu à « pile ou face » où, pour chaque euro misé, vous en gagnez 2 si c'est « pile » et perdez votre euro si c'est « face ».

Chaque joueur dispose de 10 euros et décide librement de la mise qu'il souhaite placer à chaque lancer. Voici une séquence de résultats sur 10 lancers:

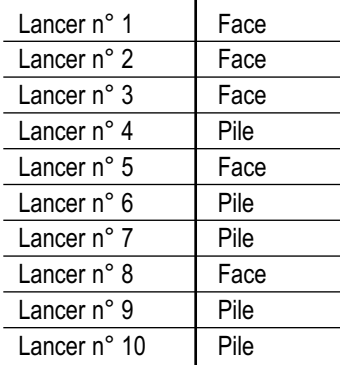

Prenons le cas de trois investisseurs:

– L'investisseur A, sûr de lui, a décidé de parier ses 10 euros sur le premier lancer: il est liquidé au premier tour.

- L'investisseur B, plus prudent a décidé de n'investir que 3 euros au premier lancer, il les perd. Il en rejoue 3 autres au second lancer, il les perd également. Au troisième coup, il se dit qu'avec deux « face » successives, le coup suivant ne peut être qu'un « pile ». Il joue alors tout ce qui lui reste au troisième tour (soit 4 euros)…et perd la totalité de son capital.
- L'investisseur C, encore plus prudent, a joué un euro à chaque tour. Voici l'évolution de son capital:

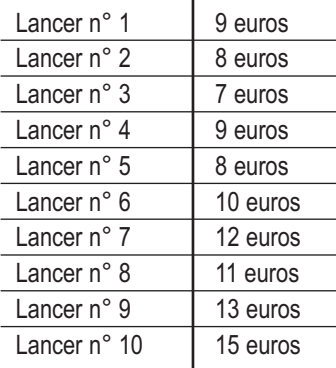

Au final, seul l'investisseur C a réussi à gagner de l'argent à un jeu dont l'espérance de gain était pourtant positive  $(*G*>=0.5*2-$ 0.5\*1=0.5) : cet exemple nous montre l'importance du dimensionnement d'un pari sur le risque de ruine.

Cet exemple associé à un jeu de hasard, est facilement transposable à la gestion d'un portefeuille boursier et plus particulièrement d'un portefeuille de futures: si un investisseur sûr de lui, se contentait d'une capitalisation de 4500 euros pour acheter un contrat future CAC 40, avec un risque maximum encouru de 800 euros (grâce à des stops judicieusement placés), il devrait sortir du marché la première fois que celui-ci irait contre lui, car il aurait à faire face à un appel de marges. De ce fait, l'allocation de capital à la gestion de contrats futures est un sujet fondamental, tout aussi important que la mise au point des stratégies pour entrer et sortir du marché.

Ce sujet a fait l'objet d'un grand nombre d'études chez des traders américains qui ont proposé différentes méthodes pour dimensionner nominalement le capital d'un portefeuille de futures, eu égard au risque encouru. Toutes ces méthodes sont basées sur la limitation du risque maximal encouru (fixé par les ordres « stops »), à une fraction « f » du capital du portefeuille.

La première méthode, et certainement la plus facile à mettre en œuvre, consiste à ne pas risquer plus de f % du capital sur une position donnée et plus de F % du capital sur l'ensemble des positions; « f » et « F » étant des valeurs fixes. Cette méthode a été mise en œuvre pour la première fois dans les années 1980 par un groupe de traders célèbres, les « Turtles » (ou tortues) et a été reprise depuis par d'autres traders américains. Les valeurs de « f » et de « F » qui font l'objet d'un consensus chez un grand nombre de traders professionnels (comme Alexander Elder) sont de 2 % (pour « f ») et de 6 % (pour  $\langle F \rangle$ ).

Ainsi, si l'on dispose d'un capital de 80000 euros, le risque maximal permissible est de 1 600 euros par position et de 4 800 euros pour l'ensemble des positions à un moment donné.

Si l'on prend l'exemple du Future CAC 40 en octobre 2005, le risque maximal encouru grâce à la mise en place de stops de volatilité est de 800 euros, ce qui nous autorise à acheter deux contrats:

Nombre de contrats = Risque maximal permissible/Risque maximal encouru  $= 1600/800$ 

On pourrait acheter d'autres contrats sur d'autres sous-jacents, mais il faudrait veiller à ce que le risque par position n'excède pas 1600 euros et que le risque total encouru sur toutes les positions n'excède pas 4800 euros.

Pour rester dans l'univers des jeux, vous noterez que cette technique est une stratégie de type anti-martingale, c'est-à-dire une stratégie qui fait monter les paris lorsqu'on fait des gains et qui fait baisser les paris lorsqu'on fait des pertes.

Lorsqu'on fait des gains sur un contrat et que l'on fait évoluer les stops dans le sens de la position engagée (à la hausse pour une position à l'achat et à la baisse pour une position à la vente), il arrive un moment où le niveau du stop franchit le cours d'achat ou de vente initial. Lorsque ce niveau est franchi, il n'y a plus de risque encouru sur la position. Il est alors possible, si la configuration technique le permet, de reprendre une position sur le même contrat (ou encore mieux sur un autre contrat pour jouer la diversification).

Le cumul des contrats reste possible aussi longtemps que le risque encouru sur chaque position n'excède pas 2 % du capital alloué et que le risque total encouru sur l'ensemble des positions n'excède pas 6 % du capital alloué. Il faut également veiller à ce que le total des marges requises n'excède pas le capital alloué.

Cette technique de limitation du risque encouru à un pourcentage fixe « f » du portefeuille est une technique très répandue chez les gestionnaires discrétionnaires, c'est-à-dire ceux qui prennent des décisions basées sur l'analyse visuelle des graphiques et des indicateurs techniques.

Il existe d'autres méthodes basées sur l'optimisation de « f », utilisées notamment par les gestionnaires systématiques, c'est-à-dire ceux qui utilisent les systèmes de trading.

La première de ces méthodes a été mise au point en 1956 par un ingénieur américain, J.L. Kelly des laboratoires Bell, en résolvant un problème de transmission sur lignes téléphoniques. La formule mise au point par Kelly nous donne la valeur optimale de « f », lorsqu'on connaît la probabilité « p » de gain d'un système de trading ainsi que le ratio R entre le gain moyen et la perte moyenne:

$$
f = [(R+1)*p - 1]/R
$$

Plus la probabilité de gain augmente, plus on risque de capital dans le marché: cette technique est également une stratégie anti-martingale, encore plus marquée que la précédente, car à chaque gain, c'est à la fois « f » et le montant du capital qui augmentent.

Le calcul de « f » doit être fait après chaque transaction, où l'on comptabilise le nombre de transactions perdantes, le nombre de transactions gagnantes, le gain moyen des transactions gagnantes et la perte moyenne des transactions perdantes.

Le calcul de « f » peut être fait pour une approche discrétionnaire: dans ce cas, le calcul de R est fourni par le ratio d'efficacité « Objectif de Gain/Risque maximal encouru » et la probabilité « p » est le rapport du nombre de transactions gagnantes sur le nombre total de transactions.

Le calcul de « f » se fait néanmoins plus facilement avec un système de trading qui fournit de manière automatique les valeurs de « p » et de « R ». Certains logiciels de trading disposant de fonctions de Money Management permettent de programmer des stratégies de trading basées sur la formule de Kelly.

Exemple: un système de trading qui génère 40 % de transactions gagnantes avec un ratio «  $R \times de 1,8$ , nous conduit, selon Kelly, à ne pas risquer plus de 6,7 % du capital  $(=[2.8*0.4-1]/1.8)$ , sur une position donnée.

Ceci reste une valeur élevée, qui conduit à des draw-downs importants. Edward O. Thorpe, théoricien et praticien du jeu (black-jack et bourse, en particulier), recommande de ne pas utiliser la formule de Kelly en l'état mais de la multiplier par un facteur multiplicatif bien inférieur à 1 (0,5 par exemple).

Un autre théoricien, Ralph Vince, a lui aussi donné une méthode connue sous le nom d'« optimal f » permettant d'optimiser la valeur « f » d'un système de trading.

Pour chaque transaction « i », Vince calcule le HPR:

HPR (i) =  $1 + [f * (-return (i)]$  le plus grand retour perdant) où retour(i) = gain (ou perte) de la transaction (i), mesurée en %  $et \times f \times = :$  la fraction du capital qui est risquée, à optimiser.

Puis il élabore le TWR qui est le produit des HPR, sur l'ensemble des « n » transactions:

TWR = HPR(1) \* HPR (2) \* ….HPR(i)\* …. \*HPR(n)

La valeur optimale de «f » est celle qui maximise le TWR.

Là aussi, la méthode conduit à des draw-downs importants, difficilement acceptables pour un investisseur soucieux de préserver son capital. Des variantes de cette méthode connues sous le nom de « Secure f » ont depuis été apportées par Léo Zamansky et consistent à calculer l'« optimal f » sous la contrainte d'une limite maximale de draw-down.

De toutes les stratégies de Money Management, la méthode basée sur un risque permissible par position limité à 2 % du capital, et à 6 % du capital pour le total des positions, est la plus simple à implanter pour une approche discrétionnaire. C'est également celle qui conduit aux draw-downs les plus bas et c'est la méthode la plus communément utilisée par les traders américains.

## **La diversification**

Dernière composante d'un plan de trading, la diversification traite de l'allocation du capital sur des contrats de nature différente. Le problème de la diversification se pose dès lors que les positions engagées évoluent favorablement et que les stops de protection peuvent être déplacés au-delà des prix d'achat (ou de vente). À ce moment, il n'y a plus de risque encouru sur la position courante et il devient possible d'investir sur de nouveaux contrats. La tentation est grande, à ce moment, de contracter le même future que celui sur lequel nous sommes actuellement positionnés et qui est encore bien configuré techniquement.

Cette stratégie n'est cependant pas idéale, car avec plusieurs contrats futures identiques en portefeuille, nous serions stoppés simultanément sur tous ces contrats si les stops de volatilité venaient à être touchés.

Il est préférable, lorsque les positions évoluent favorablement, de se positionner sur des nouveaux contrats, si possible non corrélés entre eux. Le marché des futures offre dans ce domaine une grande variété de sous-jacents de natures différentes : des indices boursiers, des matières premières, des produits agricoles, des devises, des taux d'intérêt, dont les comportements ne sont généralement pas corrélés. Rien ne relie directement en effet l'évolution du cours du blé, à ceux du cuivre, du pétrole ou du Dow-Jones. Cette diversité, qui est une caractéristique principale des marchés des futures, doit être utilisée pour gérer nominalement un portefeuille de futures.

Voici une liste (non exhaustive) de marchés plus ou moins non corrélés sur lesquels vous pouvez être positionnés simultanément:

- Chicago Board of Trade (CBOT): 30 Years T-Bond; 10 Years T-Note,…
- CBOT: Blé, Maïs, Soja, Bétail,…
- New York Board of Trade (NYBOT): Café, Coton, Sucre,…
- Chicago Mercantile Exchange (CME): Devises (Livre Sterling, Franc Suisse, Yen)
- CME: Indices (Nasdaq, S&P 500, Dow-Jones Industrial.)
- Commodity Mercantile Exchange (COMEX): Or, Argent, Cuivre
- New York Mercantile Exchange (NYMEX): Brut, Mazout, Essence sans plomb
- MONEP: CAC 40

La **figure 208** nous montre par exemple les courbes de trois futures de juillet 2005 à décembre 2005. Sur cette période, il était possible de se positionner simultanément à l'achat sur l'or et à la vente sur le soja et le T-Notes.

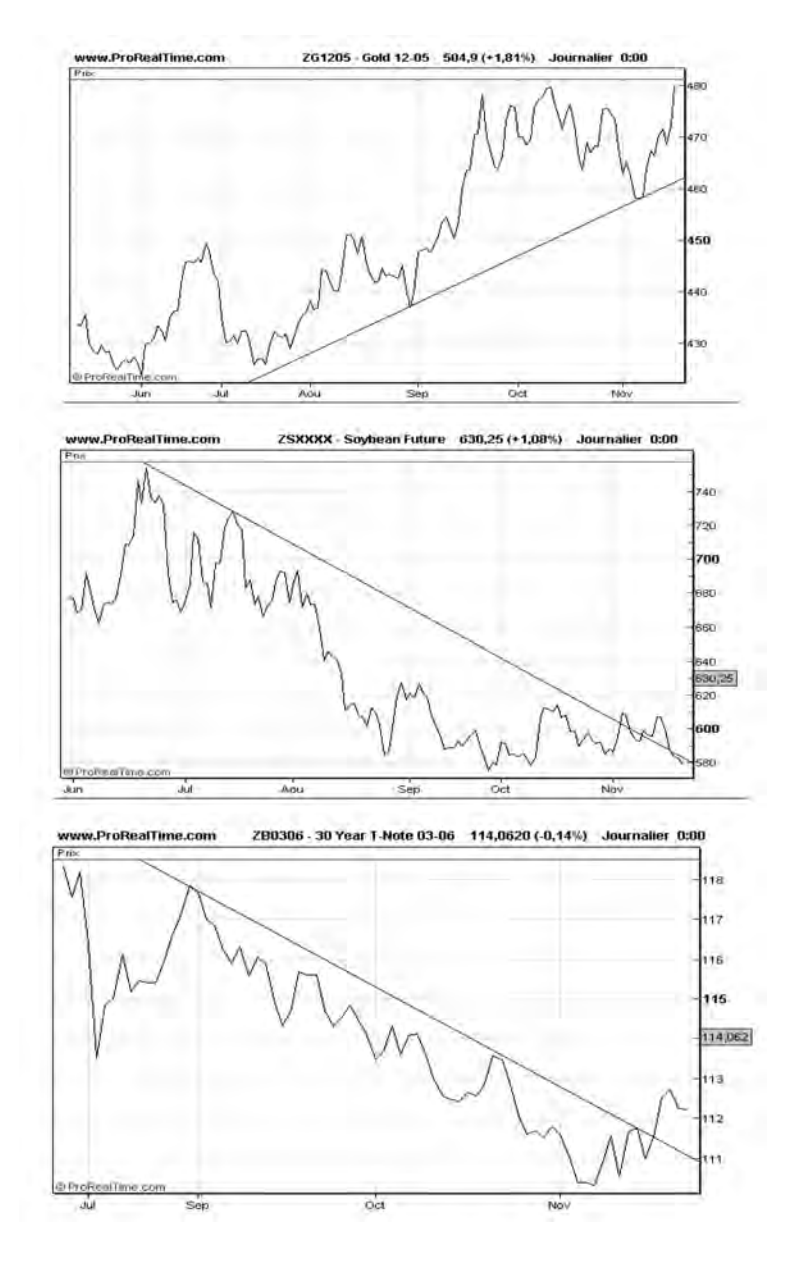

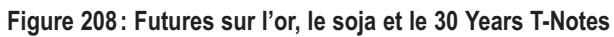

### *344* ◆ *Guide complet de l'analyse technique*

## **Conclusion**

Les futures offrent aux investisseurs des possibilités intéressantes de diversification par rapport à des placements traditionnels de type « actions ». Bénéficiant d'une grande liquidité et de frais de transaction réduits, les futures autorisent une gestion à court terme et à très court terme. Les futures doivent néanmoins être gérés avec une grande rigueur et une grande discipline, grâce à l'établissement d'un plan de trading.

# **CHAPITRE 16**

# **PRATIQUER L'ANALYSE TECHNIQUE SUR LE MARCHE DES CHANGES (FOREX)**

### **Le Forex**

Le FOREX (Foreign Exchange) est le marché où s'échangent les devises. Il est possible par exemple d'y acheter des euros payés en dollars (EUR-USD), des yens japonais payés en francs suisses (JPY-CHF) ou des dollars canadiens payés en livres sterling (CAD-GPB) et plus généralement toute devise (parmi les 60 disponibles) contre une autre. Dans un couple de devises, la première s'appelle l'unité de base, tandis que la seconde est l'unité de règlement.

Le FOREX n'est pas un marché centralisé (comme le sont les marchés d'actions ou de futures) mais un marché de gré à gré à couverture mondiale ouvert 24H/24 du dimanche 23H00 au vendredi 23H00.

C'est un marché exceptionnellement liquide qui totalise un volume de transactions de 3000 milliards de dollars par jour (chiffres obtenus auprès de REALTIMEFOREX), le couple EUR-USD représentant à lui seul 28 % de ce montant.

On retrouve plusieurs types d'acteurs sur ce marché: les banques commerciales et d'investissement, les grands groupes internationaux, les banques centrales, les spéculateurs, les market makers.

Les market makers sont, pour le FOREX, l'équivalent de nos courtiers pour les actions ou les futures. En général, ils ne prennent pas de commission sur l'achat ou la vente d'un couple de devises, mais se rémunèrent sur l'écart entre le prix de vente et le prix d'achat (le spread) qui est faible compte tenu de l'exceptionnelle liquidité de ce marché.

Pour faire du trading sur le FOREX, il faut ouvrir un compte chez un market maker (la plupart des courtiers sur futures sont également market makers sur le FOREX). Une fois ce compte ouvert vous pouvez, comme pour les futures, négocier des contrats (appelés « lots », en général) de 100000 unités de base (contrat standard) ou 10000 unités de base (mini-contrat). Pour cela, la plupart des market makers ne demandent qu'une marge réduite, égale à 1 % de la valeur du contrat. Ainsi, pour acheter un contrat standard (EUR-USD) de 100000 euros, vous n'avez besoin de déposer que 1000 euros. Si vous vous contentez de l 000 euros pour gérer un contrat standard, vous bénéficiez donc d'un effet de levier de 100, ce qui fait du FOREX le marché le plus risqué.

Afin d'éviter qu'un compte puisse avoir un solde débiteur, les positions sont automatiquement liquidées dès que la valeur du compte atteint un certain pourcentage de la marge requise (de 25 % à 100 %, suivant le market maker).

Les prix du FOREX sont standardisés avec deux ou quatre chiffres après la décimale (exemple pour l'EUR-USD: 1,1847). La plus petite décimale est appelée le « pip », qui correspond au plus petit écart de prix. Pour un contrat standard EUR-USD, la valeur d'un pip est de 10 USD, alors que pour un contrat mini EUR-USD, cette valeur est de 1 dollar.

Comme tout marché où il existe une offre et une demande, l'analyse technique joue évidemment son rôle sur le FOREX et l'on retrouve sur ce marché indifféremment des traders spécialistes en scalping, en daytrading, en swing trading ou en suivi de tendance.

## **Outils techniques sur le FOREX**

Tous les outils et indicateurs classiques de l'analyse technique sont généralement disponibles sur une plate-forme de trading FOREX, fonctionnant en temps réel, en particulier les moyennes mobiles.

L'exemple ci-dessous montre la réalisation d'un gain de 2 pips (20 \$) sur un contrat standard EUR-USD pour un achat à 1,1847 (seul le « 47 » est affiché dans la case « Achat » de la **figure 209**) et une vente à 1,1849 (seul le « 49 » est affiché dans la case « Vente » de la **figure 210**) en l'espace de 5 minutes, en anticipant un rebond sur la moyenne mobile sur graphe intraday 5 minutes. Ce gain de 20 \$ est crédité en euros sur le compte FOREX (23,69 euros).

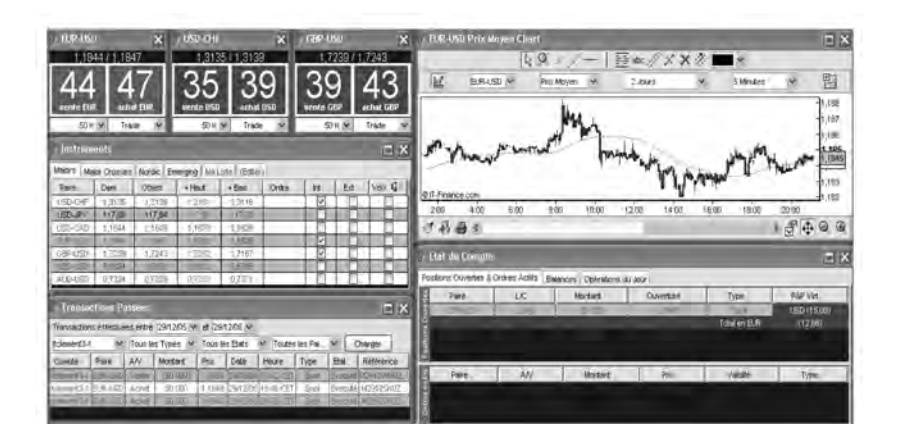

**Figure 209 : Achat sur l'EUR-USD à 1,1847**

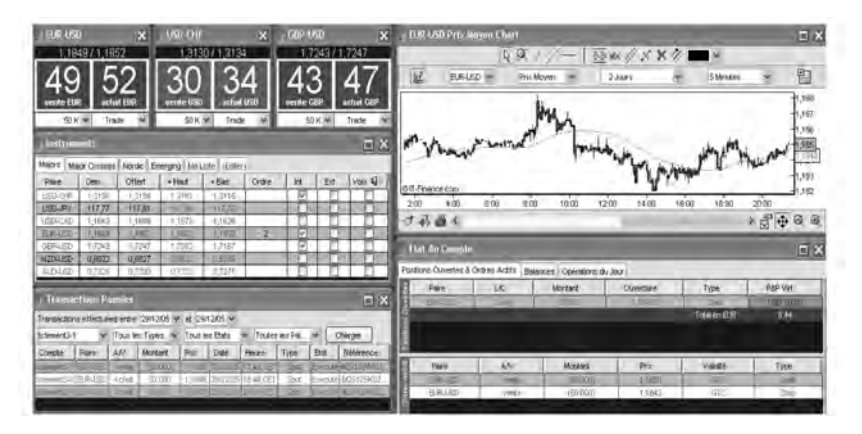

**Figure 210 : Vente sur l'EUR-USD à 1,1849**

## **Une particularité du FOREX : les points Pivots**

Sur les marchés très liquides comme le FOREX (mais c'est aussi vrai pour le marché les futures) les day-traders aiment se fixer des zones critiques pour leur journée de trading, dont les niveaux dépendent des cours plus Haut (H), plus Bas (B) et de Clôture (C) de la séance précédente.

Ces zones servent à se fixer des niveaux de support et résistance sur lesquels ils prendront position à la hausse ou à la baisse. Il n'y a pas d'explication sur le mode calcul de ces supports et résistance, mais le fait est que ces niveaux sont souvent testés par le marché, tout simplement parce qu'ils sont utilisés par un grand nombre d'intervenants, depuis déjà de nombreuses années.

Le premier cours qui est calculé par les traders est le point pivot P:

 $P = (H + B + C)/3$ 

À partir de ce cours pivot, 2 cours support (S1 et S2) et 2 cours résistance (R1 et R2) sont calculés:

 $S1 = 2*P - H$  $S2 = P - (H-B)$  $R1 = 2*P - B$  $R2 = P + (H-B)$ 

À noter que sur le FOREX, il n'y a pas vraiment de cours de clôture, car ce marché est ouvert 24 heures sur 24. La solution consiste à prendre le cours à 22 heures GMT, comme cours de clôture, le plus Haut et le plus Bas étant calculés sur les 24 heures précédentes.

La plupart des plateformes de trading sur Forex fournissent le tracé automatique des points pivots, comme le montre l'exemple de la **figure 211**.

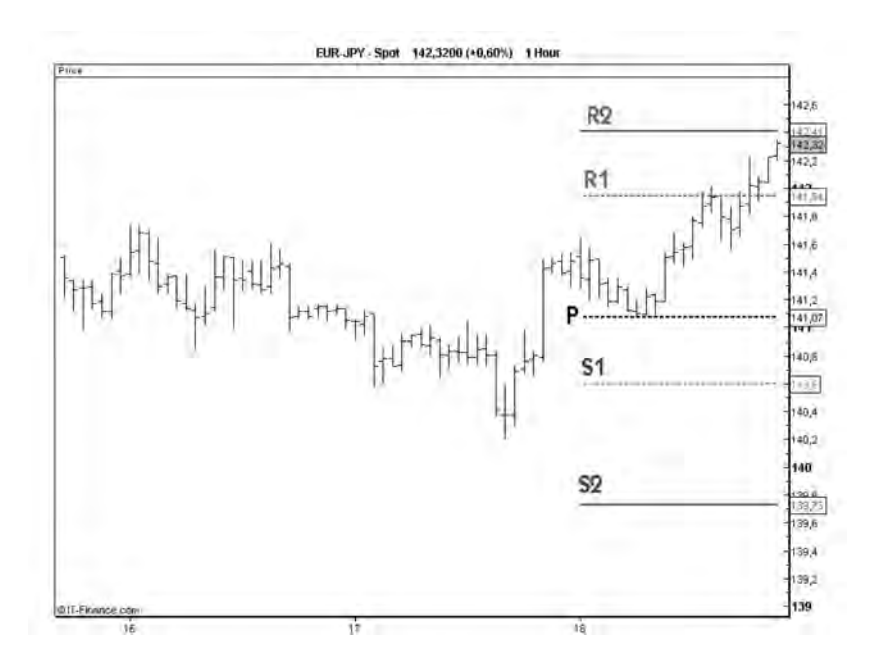

**FIGURE 211 : Tracé des points pivots sur l'EUR-JPY**

Les traders sont traditionnellement en position achat au-dessus du point pivot et en position vente en dessous de ce cours.

*Pratiquer l'analyse technique sur le marché des changes* ◆ *351*

Quand le marché franchit la résistance R1, celle-ci devient un support. Il est possible de prendre ses profits sur R1 ou de rester en position achat si la tendance haussière se poursuit.

Dans ce dernier cas, des ordres « stop » de vente sont alors placés (légèrement) sous ce cours. Si la tendance reste haussière au-dessus de R1, le cours R2 devient le prochain objectif et le trader a, sur le cours R2, le même type de choix que pour R1.

Une technique similaire s'applique à la vente, sur les niveaux S1 et S2, lorsque le cours est en dessous du point pivot.

### **Gestion du risque et du capital sur un compte FOREX**

La gestion d'un compte FOREX se fait avec les mêmes techniques de Risk Management et de Money Management qu'un compte futures.

Par exemple pour le couple EUR-USD, l'ATR mesuré sur un graphe journalier donne classiquement des valeurs de l'ordre de 100 pips. En adoptant un suivi de la position à 3\*ATR, c'est donc un risque de 3000 pips, soient 3000 dollars, qui doit être pris en compte pour un contrat standard. Les techniques de Money Management basées sur un risque maximal encouru égal à 2 % du capital alloué, conduisent à une capitalisation de 150000 dollars par contrat. Avec cette capitalisation, les effets de levier deviennent proches de un.

## **Autres particularités du FOREX**

Le FOREX possède quelques particularités par rapport aux autres marchés étudiés jusqu'ici:

– les tendances haussières et baissières sur le FOREX ont la même force pour un couple donné de devises. Ceci les distingue des tendances sur les marchés d'actions qui sont souvent plus fortes (rapides) à la baisse qu'à la hausse.

- les volatilités (ATR) des couples de devises sont très voisines (de l'ordre de 100 pips) et ne dépendent pas du cours de la devise de base. Ceci provient de la réciprocité qui existe entre les différents couples de devises.
- les tendances sur les devises sont généralement décorréllées des tendances sur d'autres marchés (actions, matières premières,…).
- les gaps sur le FOREX sont extrêmement rares: ceci s'explique par le fait que ce marché est extrêmement liquide et qu'il est ouvert 24 heures sur 24. Les seuls gaps possibles se créent généralement entre le vendredi soir et le dimanche soir. Ceci distingue le Forex des contrats futures sur devises qui eux clôturent chaque jour. Néanmoins, certains traders sur le FOREX gardent volontairement un œil sur le marché des futures afin de repérer les gaps laissés sur ce marché, qui peuvent influencer les mouvements sur le FOREX.

La pratique du FOREX reste néanmoins une affaire de spécialiste, car ce marché est à la fois (et simultanément) dépendant de données macro-économiques, de données techniques, de données psychologiques et des actualités mondiales. Il est important lorsqu'on est sur le FOREX d'avoir en sa possession un calendrier de toutes les publications des données économiques mondiales et d'avoir accès à un flux d'actualités en temps réel (RSS). En effet, le marché FOREX se caractérise souvent par une volatilité accrue au moment de la publication des statistiques (américaines notamment).

# **CHAPITRE 17**

# **NOUVEAUX CONCEPTS EN ANALYSE TECHNIQUE**

C'est grâce au développement des techniques de traitement numérique du signal que la révolution du « numérique » a pu se faire dans un grand nombre de domaines comme la téléphonie, la télévision, la photographie ou la musique.

Certains analystes (comme John Ehlers<sup>1</sup>) ont, depuis peu, essayé d'appliquer ces techniques aux graphiques boursiers considérés comme des signaux. Je vous propose ici d'aborder quelques-unes de ces techniques innovantes et de voir leurs apports dans le domaine de l'analyse technique.

## **Analyse spectrale**

L'analyse spectrale est une technique répandue dans le domaine des télécommunications, de l'acoustique ou de la mécanique. Elle consiste à décomposer un signal, une onde acoustique ou une vibration en une série d'ondes sinusoïdales de fréquence, d'amplitude et de phase données.

*Nouveaux concepts en analyse technique* ◆ *355*

<sup>1.</sup> John Ehlers est le président de MesaSoftware et l'auteur de deux livres: « Rocket Science for Traders » et « Cybernetic Analysis for Stocks and Futures », publiés chez John Wiley & Sons.

La décomposition de ce signal en ses composantes fondamentales sinusoïdales est réalisée par un traitement mathématique qu'on appelle la transformée de Fourier. Ce type de traitement s'applique généralement à des signaux périodiques, non directionnels.

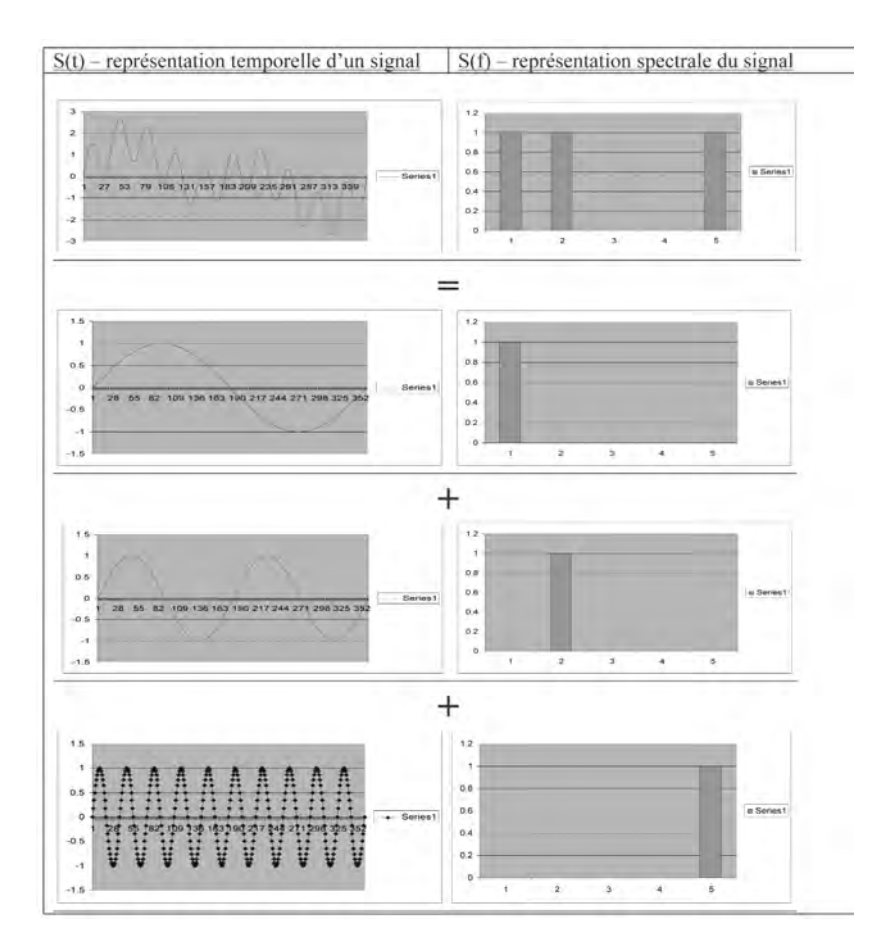

**Figure 212 : Décomposition d'un signal périodique en trois ondes sinusoïdales**

Pour appliquer l'analyse spectrale aux courbes des cours de bourse, il est donc nécessaire d'enlever la caractéristique directionnelle des données de cours (grâce à des moyennes mobiles ou à des calculs de régression linéaire), puis de corriger l'aspect non périodique de ces

signaux, grâce à des fonctions de lissage appelées « fenêtres de Hamming ».

Une fois ces corrections effectuées, la transformée de Fourier, appliquée sur une courbe des cours, est capable de restituer les cycles prédominants de ce signal périodisé, ainsi que leur amplitude respective.

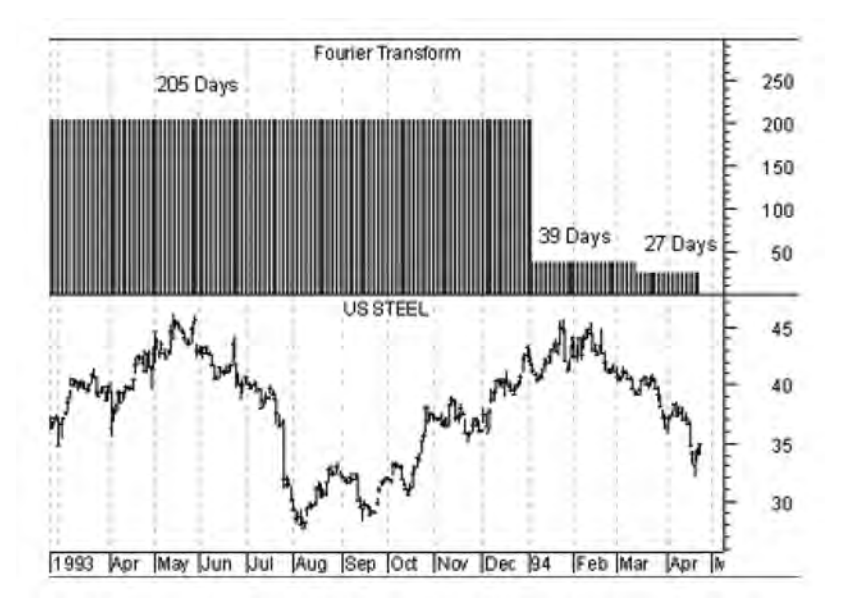

**Figure 213 : Transformée de Fourier de US Steel**

Sur la **figure 213**, la transformée de Fourier de la courbe US Steel affiche trois cycles dominants d'une période respective de 205 jours, 39 jours et 27 jours qui correspondent à trois ondes de fréquence respective 1/205, 1/39, 1/27. Cette analyse spectrale nous montre que le cycle de 205 jours est prédominant.

L'analyse spectrale d'une courbe des cours peut être utile pour choisir la longueur de certains indicateurs techniques, comme les moyennes mobiles. Pour la courbe d'US Steel, on pourra

par exemple choisir une longueur de moyenne mobile égale à la moitié de la longueur du cycle dominant (= 102 jours).

### **Filtrage numérique**

Une fois décomposée en ses composantes sinusoïdales, la courbe des cours peut faire l'objet d'un filtrage. Le filtrage de la courbe des cours consiste à modifier la forme de sa réponse spectrale en pondérant chaque cycle par un coefficient pondérateur.

Le filtrage permet d'éliminer certaines composantes sinusoïdales jugées gênantes. La figure 214 nous montre par exemple un filtrage « passe-bas », qui laisse passer les cycles en bas du spectre, mais qui élimine les cycles en haut du spectre.

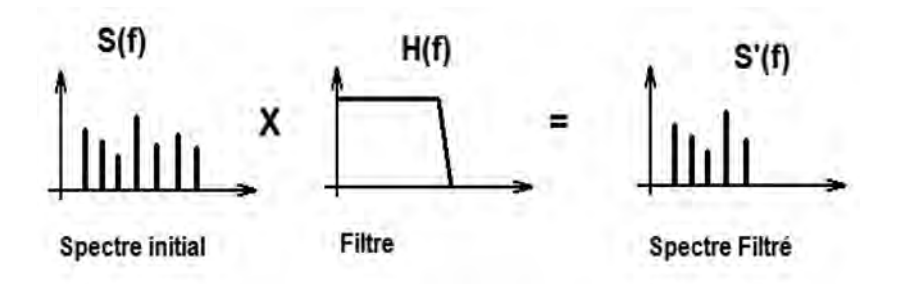

**Figure 214: Filtrage « passe-bas » d'une représentation spectrale**

Pour filtrer, on multiplie le spectre du signal S(f) par la réponse du filtre H(f):

$$
S'(f) = S(f) * H(f)
$$

Cette opération est équivalente, dans le domaine temporel, à l'opération suivante:

*358* ◆ *Guide complet de l'analyse technique*

$$
S'(t) = \sum_{k=-\infty}^{k=+\infty} S(k) * H(t-k),
$$

qui est le « produit de convolution » entre le signal S(t) et la réponse impulsionnelle H(t) du filtre. La réponse impulsionnelle H(t) du filtre est le signal de sortie du filtre, lorsqu'on lui applique une impulsion à l'entrée:

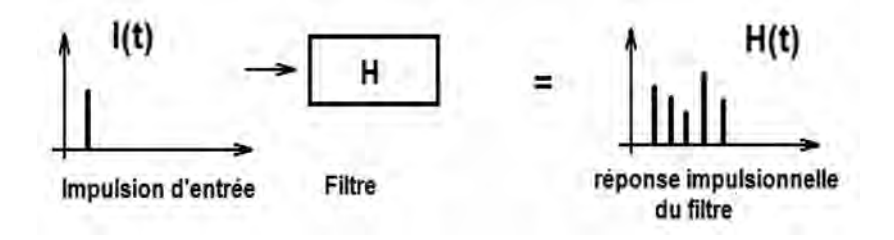

**Figure 215 : réponse impulsionnelle d'un filtre**

Il existe deux grandes catégories de filtres:

– les filtres à réponse impulsionnelle finie (RIF): ils sont caractérisés par le fait que la réponse impulsionnelle est limitée dans le temps  $(H(t) = 0$  pour  $t > T_0$ ). Un bon exemple de filtre à réponse impulsionnelle finie est la Moyenne Mobile linéaire (pondérée ou pas). Une moyenne mobile linéaire, de longueur M, est en effet un filtre simple du type moyenneur:

$$
MM(t) = \left[\sum_{k=0}^{k=M} bm * S(t-k)\right]/(M+1)
$$

où b<sub>m</sub> sont les coefficients de pondération de la moyenne mobile.

Une moyenne mobile linéaire à cinq séances est un filtre RIF dont la réponse impulsionnelle est la suivante:

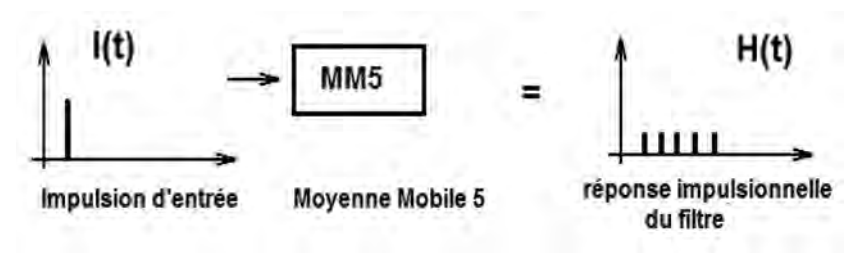

**Figure 216 : réponse impulsionnelle d'une moyenne mobile linéaire à 5 séances**

– les filtres à réponse impulsionnelle infinie (RII): ils sont caractérisés par le fait que la réponse impulsionnelle n'est pas limitée dans le temps (H(t) ≠ 0, quel que soit t). Un bon exemple de filtre à réponse impulsionnelle infinie est la moyenne mobile exponentielle, calculée de manière récursive:

$$
MM(t) = MM(t-1) + K * [Course(t) - MM(t-1)]
$$

La moyenne mobile exponentielle est un filtre RII dont la réponse impulsionnelle a une forme exponentielle (d'où son nom):

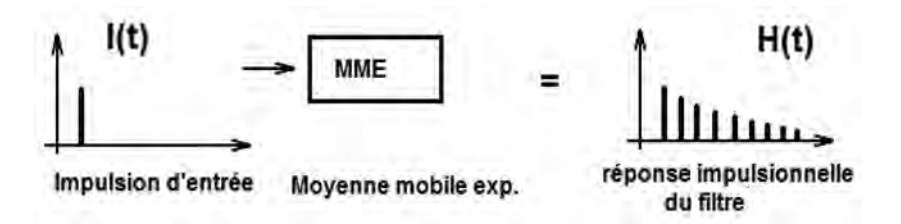

**Figure 217 : réponse impulsionnelle d'une moyenne mobile exponentielle**

Dans une moyenne exponentielle, la récursivité est au niveau 1, c'està-dire qu'on utilise uniquement la séance précédente dans la formule de récursivité (les experts en traitement du signal parlent d'un filtre à un pôle). En pratique, rien n'empêche de concevoir

d'autres types de filtres à RII, avec une récursivité plus élevée que celle de la moyenne mobile exponentielle.

Le filtre suivant, programmé dans ProRealTime, est un filtre de Butterworth<sup>1</sup> à 3 pôles (c'est-à-dire une récursivité de niveau 3):

REM Définition des constantes

```
P = 5a = exp(-3.14 159/P)
b = 2*a*cos(1738*180/P)c = a^*aREM Calcul de la moyenne mobile (Butterworth à 3 pôles)
IF (BarIndex = 0) THEN
      MME3P = ((1-b + c)*(1-c)/8)*(Close)ELSIF (BarIndex = 1) THEN
      MME3P = (b + c)*MME3P[1]+((1-b + c)*(1-c)/8)*(Close +3*Close[1])
ELSIF (BarIndex = 2) THEN
      MME3P = (b + c)*MME3P[1]-(c + b*c)*MME3P[2]+((1-b + c)*(1-c)/8)*(Close
      +3*Close[1]+3*Close[2])
ELSE
      MME3P = (b + c)*MME3P[1]-(c + b*c)*MME3P[2]+c*c*MME3P[3]+((1-b
      + c)*(1-c)/8)*(Close +3*Close[1]+3*Close[2]+Close[3])
```
ENDIF

### RETURN MME3P

Le tracé de cet indicateur sur la courbe des cours du CAC 40 (figure 218) simultanément avec une moyenne exponentielle, nous montre que le Filtre de Butterworth s'adapte mieux aux variations de cours qu'une moyenne exponentielle et qu'il capte mieux les tendances en présence.

1. Ici la longueur de la moyenne mobile est fixée par P, qui peut devenir un paramètre de cet indicateur.

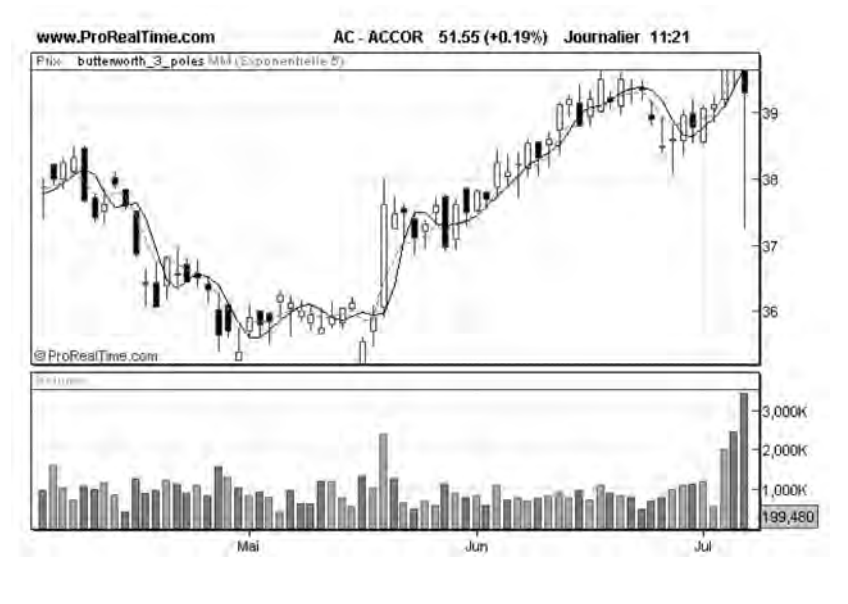

**Figure 218: Comparaison d'un filtre à 3 pôles avec une Moyenne mobile exponentielle ; : Filtre Butterworth à 3 pôles (longueur = 5) --------- : Moyenne Mobile exponentielle (longueur = 5)**

## **Filtrage de Kalman**

Le Filtrage de Kalman est une technique de filtrage adaptatif, c'està-dire qu'elle permet une réévaluation permanente des paramètres du filtre en fonction des observations des valeurs à filtrer (ici les cours de bourse). La construction de ce filtre est basée sur la minimisation de l'erreur (quadratique) entre les prédictions et les observations.

Vous trouverez ci-dessous la programmation d'un filtre de Kalman dans l'environnement ProRealTime:

```
REM CALCUL DES VARIABLES
PrixMoyen = (High + Low)/2
if(BarIndex = 1) THEN
      A = 0.2*(PrixMoyen-PrixMoyen[1])
      B = 0.1*(High-Low)else
      A = 0.2*(PrixMoyen-PrixMoyen[1])+0.8*A[1]
      B = 0.1<sup>*</sup>(High-Low)+0.8<sup>*</sup>B[1]endif
IF B<> 0 THEN
      LAMBDA = Abs(A/B)ELSE
      I AMBDA = 0
ENDIF
```

```
REM CALCUL DU FILTRE DE KALMAN
```

```
ALPHA = (-LAMBDA*LAMBDA + SQRT(LAMBDA*LAMBDA*LAMBDA*LAMBDA
+16*LAMBDA*LAMBDA))/8
```

```
IF (BarIndex = 1) THEN
     MMK = ALPHA*PrixMoyen
ELSE
     MMK = ALPHA*PrixMoyen + (1-ALPHA)*MMK[1]
ENDIF
```
RETURN MMK AS "MMK"

Le tracé d'un filtre de Kalman sur la courbe d'Accor (**figure 219**) montre immédiatement l'intérêt de cet indicateur: le filtre de Kalman s'adapte aux conditions de marché. En effet, dans un environnement de marché bruité sans tendance (1ère partie de la courbe) le filtre moyenne plus fortement et la réponse est une courbe plus plate que la moyenne mobile linéaire. Dans un marché directionnel (2ème partie de la courbe), le filtre s'adapte pour suivre au plus près la tendance qui s'établit.

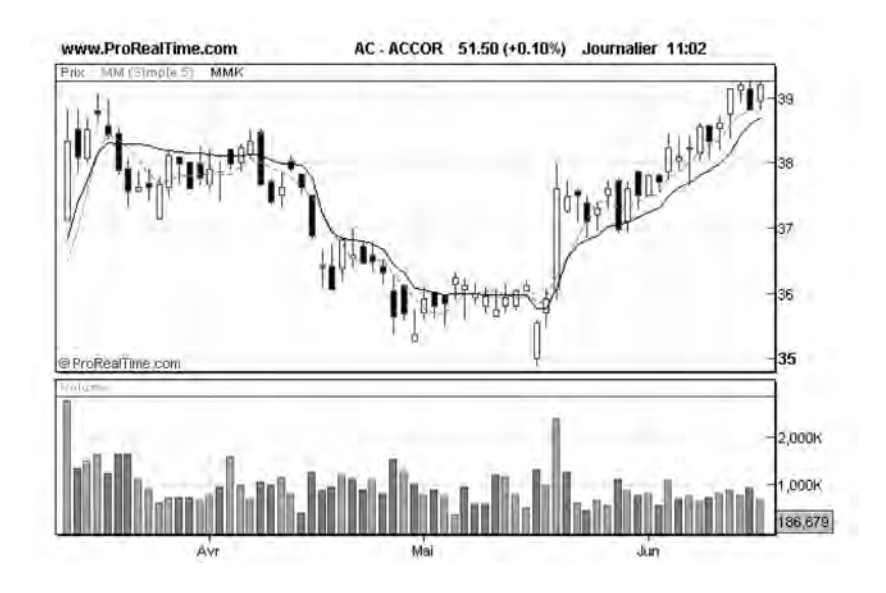

**Figure 219: Comparaison d'un filtre de Kalmann avec une moyenne mobile linéaire ; : Filtre de Kalman ---------: Moyenne Mobile linéaire (longueur = 5)**

### **Autres techniques auto-adaptatives**

Autre grand théoricien américain de l'analyse technique, Perry J. Kaufman a également fait de nombreuses études sur les techniques auto-adaptatives de filtrage.

L'étude la plus intéressante concerne l'élaboration de moyennes mobiles pouvant s'adapter à des modifications importantes de volatilité d'un marché donné. Le travail de Kaufman est basé sur le concept simple qui veut qu'un marché fortement « bruité » exigera une moyenne mobile plus longue qu'un marché « directionnel », qui pourra être suivi par une moyenne mobile plus courte. Son idée a été de partir de la formule itérative de la moyenne mobile exponentielle et de

faire varier la valeur du coefficient K de rétroaction en fonction de la volatilité et de la directivité du marché:

$$
MMA(t) = MMA(t-1) + K(t) * (Clôture - MMA(t-1))
$$

Dans cette formule,  $K(t)$  n'est plus une constante égale à  $2/(n+1)$ , où n est la longueur de la moyenne mobile, mais une variable qui varie entre K\_lente et K\_rapide et qui se calcule comme suit:

 $K(t) = [K_{\text{l}}]$ ente + FE(t) \*(K\_rapide – K\_lente)], où:

- $-$  K\_rapide = coefficient de la moyenne mobile courte =  $2/(2+1)$  = 0.6666
- K lente = coefficient de la movenne mobile longue =  $2/(30+1)$  $=0.0645$
- $-$  FE(t) = Facteur d'efficacité:

 $FE(t) = |$  Variation du cours au cours des N dernières séances  $\sqrt{\sum}$ | variations de cours journalières|, sur les N-1 dernières séances.

Pour comprendre comment fonctionne cette formule examinons deux types de marchés:

1er type de marché: un marché très bruité, sans tendance, caractérisé par de grandes valeurs d'ATR. Dans ce marché, la valeur absolue de la variation de cours sur les 10 dernières séances est négligeable, car le marché est sans tendance. En revanche, la somme des valeurs absolues des variations journalières est importante, car le marché est bruité et caractérisé par de grandes valeurs de True Range (TR). FE(t) est donc proche de 0, et K(t) est pratiquement égal à K\_lente. Dans ce marché la MMA s'apparente à une moyenne mobile lente (longue).

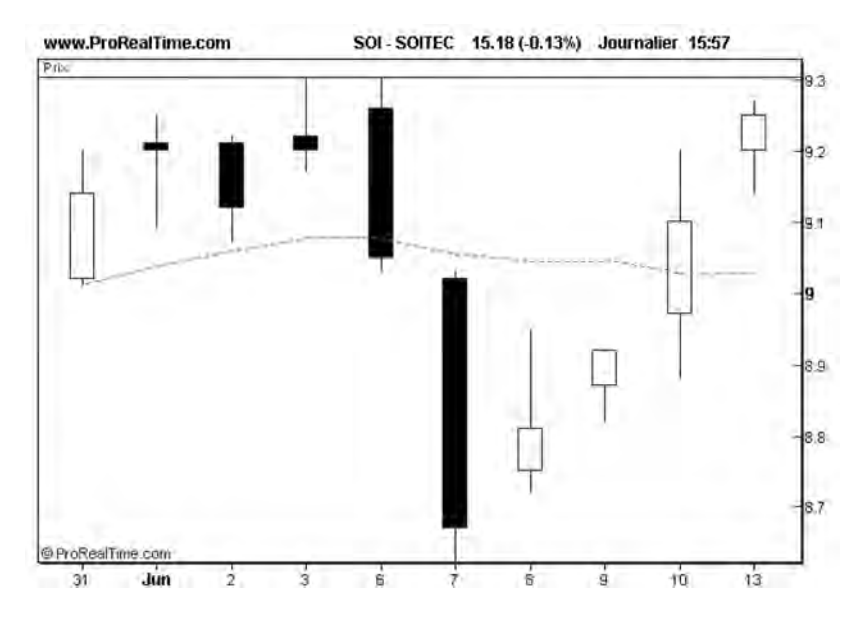

**Figure 220 : Dans un marché bruité non directionnel la MMA se comporte comme un moyenne mobile longue**

2e type de marché: un marché très directionnel et peu bruité. Dans ce marché, la valeur absolue de la variation de cours sur les 10 dernières séances est pratiquement égale à la somme des valeurs absolues des variations journalières. FE(t) est donc très proche de 1 et K(t) est pratiquement égal à K\_rapide. Dans ce marché la MMA s'apparente à une moyenne mobile rapide (courte).

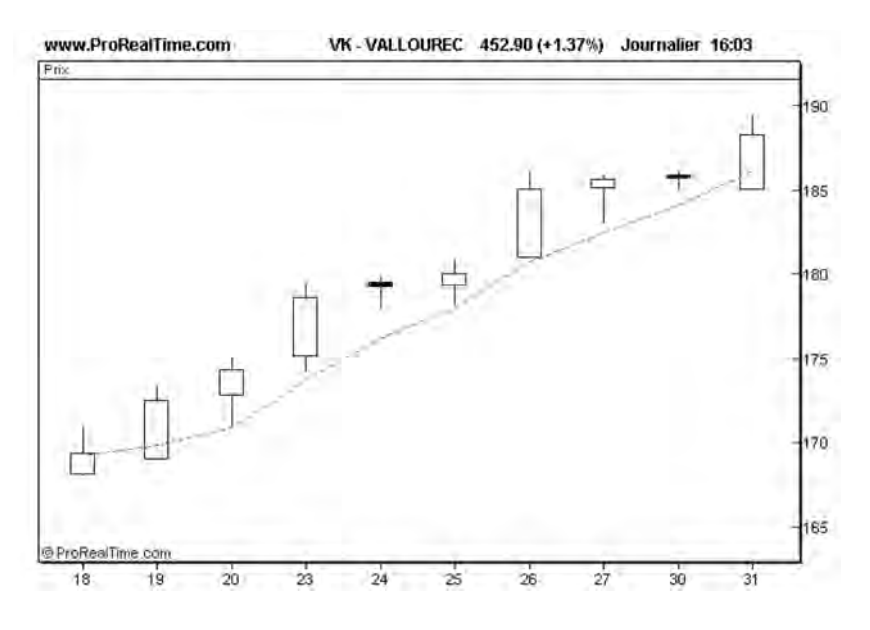

**Figure 221 : Dans un marché directionnel peu bruité, la MMA se comporte comme une moyenne mobile courte**

## **Conclusion**

Les filtres de Butterworth permettent un meilleur suivi des tendances qu'une moyenne mobile classique, alors que les filtres de Kalman ou de Kaufman possèdent la caractéristique de s'adapter aux conditions de marché.

Ces techniques de filtrage ouvrent la porte à de nouveaux horizons en analyse technique. Elles pourraient en particulier être utilisées pour créer de nouveaux indicateurs techniques, comme par exemple:

- des indicateurs de tendance (mesure de la pente du filtre),
- des oscillateurs (différence de filtres de longueurs différentes, ou différence entre des filtres et des moyennes linéaires ou exponentielles, …),
- des bandes de trading (basées sur la volatilité ou sur des variations relatives,…).

# **CHAPITRE 18**

# **L'ANALYSE TECHNIQUE SUR INTERNET**

Il existe désormais un grand nombre de sites Internet consacrés à la Bourse et plus particulièrement à l'analyse technique. Parmi les services offerts sur ces sites, on peut trouver un certain nombre d'applications tels que le téléchargement de logiciels boursiers, le téléchargement de cours de valeurs boursières ou l'affichage de graphiques boursiers, l'édition de lettres boursières ou encore des forums dédiés à l'analyse technique. Je me propose, dans ce chapitre de faire une revue des sites gratuits les plus intéressants, qui vous permettront d'appliquer ou de compléter les conseils et techniques que vous aurez acquis dans ce livre.

### **Sites de téléchargement de logiciels boursiers**

#### **•** *Le logiciel Xtrade*

L'installation d'un logiciel boursier résident est certainement la solution la plus confortable pour pratiquer l'analyse technique lorsque l'on dispose d'une connexion Internet à bas débit avec un forfait mensuel d'heures de connexions. Avec un logiciel résident, la connexion à Internet n'est requise que pour le téléchargement des cotations. Une fois la mise à jour des données effectuées, l'utilisateur peut disposer de tout le temps nécessaire pour consulter ses courbes et portefeuilles, hors connexion.

Parmi les logiciels boursiers résidents disponibles en téléchargement, j'ai sélectionné le programme XTrade qui est un programme assez complet d'analyse technique.

Ce programme peut être chargé gratuitement à partir de l'adresse URL suivante: http://logxtrade.free.fr/

Une fois le logiciel installé, lancez-le grâce au raccourci « XTrade » disponible sur votre bureau et choisissez une valeur dans l'une des listes proposées (liste CAC 40 par exemple). La courbe suivante s'affiche (**figure 222**) :

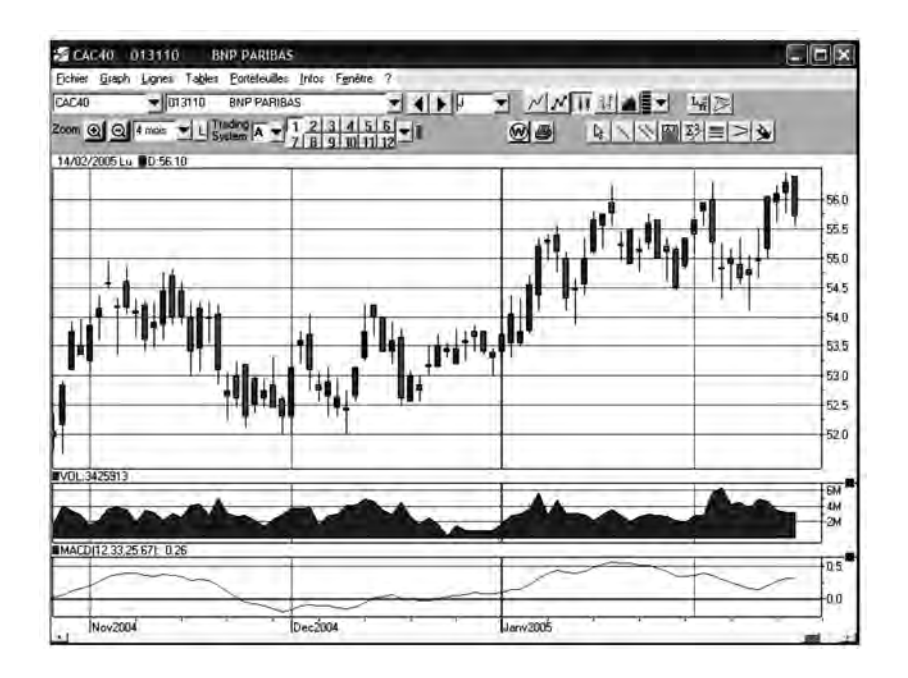

**Figure 222 : Exemple d'affichage d'une courbe de cours avec le logiciel XTrade**

Vous pouvez ajouter des indicateurs (Option : Affichage/Ajout d'indicateurs) sur la partie haute de la courbe (cours) ou sur la partie basse. Pour mettre à jour cette courbe, vous devez procéder à l'importation de cours à partir de fichiers de cotations.

### **Les sites de téléchargement de cours**

Pour mettre à jour les courbes et les portefeuilles du logiciel X-Trade, vous devez vous connecter à des sites spécifiques permettant de télécharger des fichiers de cotations de valeurs boursières. Ces fichiers, de type ASCII (ou texte), sont utilisés par X-Trade pour mettre à jour les courbes et les portefeuilles. Ces fichiers, que l'on peut ouvrir avec un éditeur de texte simplifié comme WordPad, se présentent sous cette forme:

FR0000131104 BNP PARIBAS 01/09/2005 59.05 59.45 58.55 58.80 3313041 LU0140205948 ARCELOR 01/09/2005 18.00 18.12 17.88 17.91 3269806

Ils sont composés d'un ensemble de lignes qui comportent dans l'ordre:

- Le code ISIN de la valeur (FR0000131104)
- Le nom de la valeur (BNP PARIBAS)
- La date de la cotation (01/09/2005)
- Le cours d'ouverture de la séance (59.05)
- Le cours le plus haut de la séance (59.45)
- Le cours le plus bas de la séance (58.55)
- Le cours de clôture de la séance (58.80)
- Les volumes de transactions pendant la séance (3313041)

Pour recevoir ces fichiers, vous pouvez par exemple vous connecter au site suivant grâce à votre navigateur Internet: http://www.investir.fr/

Cette URL vous conduit à la page d'accueil du site d'*Investir*. En bas à gauche de l'écran, cliquez sur l'option « Téléchargement ». L'écran suivant apparaît (**figure 223**):

| 15-04 percent cond ?                                       | Telechargement                                        |                                                               | <b><i>&amp; ASSTES</i></b><br>[1111111]<br><b>Ma Lists</b>                                                                                     |  |
|------------------------------------------------------------|-------------------------------------------------------|---------------------------------------------------------------|----------------------------------------------------------------------------------------------------|--|
| <b># A DECOUVEIR</b>                                       | <b>Binarse de Paris I International</b>               |                                                               |                                                                                                    |  |
| --                                                         | <b>Actions Bourse de Paris</b>                        | <b>Autres valeurs</b>                                         | 2010/01/12 02:00<br><b>ULL FROM CO</b><br>width hard in a day of<br>$-24.41$<br><b>SILENSING</b><br>21.80cc 0.06%                              |  |
| <b>E-State Great</b>                                       | <b>Cisan</b>                                          | <b>CENTAU at FCF</b>                                          | LAXUET<br><b>REZOUILE 11-51</b><br><b>FRANCISCO</b> CARD COM<br>--                                                                             |  |
| <b>ANALYSE INVESTIR</b><br><b>Competiti Av</b>             | C Eurolist - Companiment A                            | <b><i><u>O'trackers</u></i></b>                               | 119491-1-1007<br><b><i>CONSTRUCTS</i></b><br><b>20.1000103010</b><br><b>SUARCH</b><br>DV1-2-A COLOMBIA AND THE                                 |  |
| <b>Informational</b>                                       | <b>C</b> Eurolai: - Compartment &                     | C Warrants                                                    | <b>NATIONAL ARTISTS</b><br><b>SHARA LOCATION</b><br><b>ACCESSION</b><br><b>SINGLAND CONTRACTOR</b>                                             |  |
| A la Una / Unacvices                                       | C Eurolist - Compertiment C.                          | C Indicate Burenest                                           | <b>BLONDING</b><br><b>EXCLUSIVE SHOW CHARGES</b>                                                                                               |  |
| <b>European de marché</b>                                  | O Valeurs Birengeres                                  | C trustees Eurostewy 50                                       | <b><i>L'ADPENES</i></b><br>www.automakers<br><b>DATAY</b>                                                                                      |  |
| <b><i><u>Histoine Mailling</u></i></b><br>A ne pag manager | C Narché libre                                        | C Disfigations                                                | 143,95% 16.09%<br><b>Start Mitter</b><br><b>CARALLY TALPAY</b><br><b>COMPANY</b>                                                               |  |
| dernam / Agenda<br><b>Roadvan Grasbiaup</b>                | El Valeurs de l'indice CACAD                          | Ci Toubles like valeurs<br>(Actions, oblig, sicav, indices    | <b>JOID 4, ART JR JUNTS</b><br><b>CERTIFICATE</b><br><b>USE 12 TEERS</b><br><b>ANGELOW</b><br>14774.11 (1609)<br><b>Sep 22</b>                 |  |
| <b>Einean Warrants</b>                                     | Uniques de l'indice ERF120                            | adv., 1                                                       | <b>A4 505</b><br>110010-10215                                                                                                    |  |
| OFFRES PLUS                                                | O Valeurs de l'indice 58F250                          | C Has listed                                                  | <b>E CAC 40</b><br>OR #5 (7)96-45-46<br>1189                                                                                                   |  |
| Lim an Inn<br>$\cdots$                                     | C Toubes lies actions Bourne de<br><b>Facili</b>      | China postate dia Taun                                        |                                                                                                    |  |
| The Party of the Party                                     |                                                       | Valeurs personance:                                           | 1989<br><b>ANTA</b>                                                                                                    |  |
| <b>E-COTATIONS</b>                                         |                                                       | Sacon automatics of Charles apparels not<br><b>DAY VISUAL</b> | <b>FMR</b><br><b>AWA</b><br>the tile the car too yes the tile in                                                                               |  |
| <b>Relinierté / Indices</b><br>Distance & & Z              | Chase des informations                                |                                                               | <b>CHIFFRITS CLES</b><br>$k = 1.2024$<br>$-0.157 + 0.0$                                                                                        |  |
| SICAV-PDF / DMia                                           | <b>FOLLOWING</b>                                      | <b>Rittig had</b>                                             | <b>WARR WTT 4- TH NC 6</b><br>FL /68 THE<br><b>I-PAUMAILS SAD</b><br>                                                                          |  |
| Devision MW                                                | <b>El</b> Code                                        | <b>Pillus bas</b>                                             | <b>LASH</b><br>139201041456<br>21.60 14.200<br><b>HERE</b>                                                                                     |  |
| Wehrehts/Blond<br><b>Sections</b>                          | Fibee                                                 | Cours de últure                                               | <b>DUE 14 KIN</b><br><b>BA25 1ARTS</b><br><b>CONTRACT</b>                                                                                      |  |
| <b>Harcogo Atraggios</b>                                   | <b>Cours d'auverture</b>                              | <b>Ed volume</b>                                              | <b>HARLASTY</b><br>$1.111 - 1$<br><b>FL30 LBUW</b><br>CARBONESSMA                                                                              |  |
| <b>Töldefranssiniert</b><br><b><i>LEACLASTVETES</i></b>    | <b>Fériode et tormat</b>                              |                                                               | 21.12 - 1.52%<br><b>MINDS 285</b><br>13.100<br>15.58 - 3.59%                                                                                   |  |
| Heilers several in<br>Short List Will<br><b>East Floor</b> | 104<br>2004<br>Périoda au DS<br>$m$ 04<br>lo4<br>2005 |                                                               | <b>CORPORATION</b><br>25.44 0.81%<br><b>UNDABIR RV</b><br>DENOTE AT N<br>Allowance incorporate Wide<br>3. month in responsibility in the Human |  |
| Communication                                              | Format du fichier Libre                               |                                                               | Limite A Imagin/r (71 King)<br>- an cademy and lamps                                                                                           |  |
| <b>PLACEMENTS NTW</b><br><b>Company of Company's</b>       | One Bloom                                             |                                                               |                                                                                                    |  |
| . .<br><b>INVENTIOUS</b><br><b>A. ESPACE PERSONNEL</b>     |                                                       | Télécluiger                                                   | Last & imageble in ( 425 Kurzeg<br>A get capital on not use 4<br><b><i><u>ATRIVIAN</u></i></b><br><b>E ENVESTIG HEBOOT</b>                     |  |

**Figure 223 : L'écran de téléchargement des valeurs du site** *Investir*

Commencez par choisir la liste des valeurs que vous voulez télécharger, par exemple pour toutes les valeurs du CAC-40, cochez la case « Valeurs de l'indice CAC 40 » ». Essayez toujours de choisir le plus grand nombre de valeurs possibles, même si vous ne surveillez pas toutes ces valeurs dans le logiciel XTrade. Vous pouvez par exemple cocher également la case « Toutes les actions bourse de Paris », mais votre période de téléchargement ne pourra pas excéder une journée dans ce cas. Arrangez-vous pour que les actions que vous surveillez dans XTrade soient dans la liste téléchargée. Au besoin, la création d'une liste personnelle de valeurs à surveiller pourra résoudre

le cas épineux des SICAV non disponibles sur les marchés traditionnels d'actions.

NB: Le site d'*Investir* permet de créer jusqu'à trois listes personnalisées de 12 valeurs chacune, soit 36 valeurs au total. Cette création s'effectue à partir de l'Option « Mes listes », disponible après enregistrement d'un code utilisateur et d'un mot de passe.

Dans la rubrique « Choix des informations », laissez cochées les cases « Libellé », « Code », « Date », « Cours d'ouverture », « Plus haut », « Plus bas », « Cours de clôture » et « Volume » (comme sur la **figure 223**). Dans la rubrique Période et Format, choisissez votre période de téléchargement (maximum 1 an), sélectionnez le format du fichier « Libre » et cochez la case « ISIN ».

Pour lancer le téléchargement cliquez sur le bouton « Télécharger ». Le serveur vous propose alors d'ouvrir ou de sau-

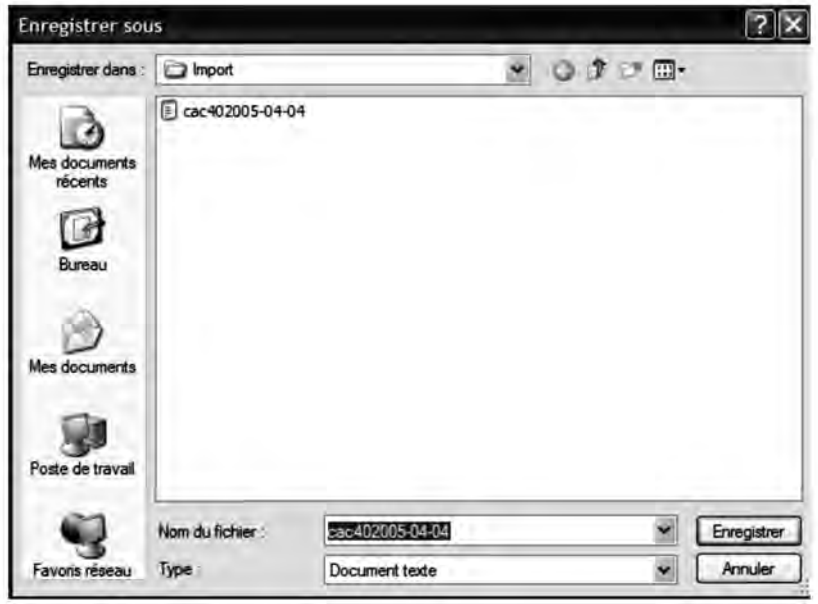

**Figure 224 : Sauvergarde du fichier de valeurs téléchargé**
vegarder ce fichier. Choisissez l'option « Sauvegarder », indiquez lui le répertoire où vous voulez sauvegarder ce fichier: C:\Program Files\xTrade\Coursbin\France\Data, et confirmez le nom de fichier proposé par le serveur (ici, « cac402005-04-04 »).

Une fois le téléchargement effectué, fermez la fenêtre de téléchargement et lancez la fonction/Outils/importation de cours du logiciel XTrade . Choisissez le fichier texte que vous venez de télécharger (cac402005-04-04) et cliquez sur le bouton OK (flèche verte).

Le logiciel importe automatiquement les données du fichier de cotations et met à jour les courbes correspondantes.

L'opération de mise à jour de données boursières à partir de fichiers téléchargés sur Internet peut être réalisée sur d'autres sites que celui d'*Investir*, par exemple le site de Boursorama ou celui d'ABCBourse.

Le site de Boursorama est accessible depuis l'URL suivante : http://www.boursorama.com/index.phtml?bourse

Le service de téléchargement est disponible sur le menu Autres Services/Téléchargement. Il fournit les mêmes fonctionnalités et types d'interface que celui d'*Investir*, avec deux avantages pour ce dernier:

- l'accès au service de téléchargement sur *Investir* s'effectue sans procédure d'enregistrement,
- les durées maximales de téléchargement sont d'un an sur *Investir* et d'un mois sur Boursorama.

Un autre site fournissant un service de téléchargement, est le site d'ABCBourse accessible depuis l'URL suivante: http://download.abcbourse.com/index.html

Il existe d'autres sites intéressants pour télécharger des fichiers de cotations sur indices ou valeurs. Le site de DownLoadQuotes, acces-

sible depuis l'URL http://www.downloadquotes.com/fr/ permet par exemple le téléchargement des indices des principaux marchés mondiaux, des cours de change des principales devises et des métaux précieux. Cependant, le format des données téléchargées n'inclut pas de code ISIN, qui doit donc être rajouté avec un logiciel adéquat (Excel par exemple), avant de pouvoir être traité par XTrade.

#### **Les sites fournissant des graphiques historiques**

Il existe dans ce domaine également un certain nombre de sites fournissant des graphiques historiques de valeurs ou d'indices boursiers, avec un nombre plus ou moins grand d'indicateurs techniques. L'accès à la plupart de ces services nécessite néanmoins une connexion Internet à haut débit, pour pouvoir disposer d'une fluidité de consultation satisfaisante.

Le plus célèbre est le site Boursorama disponible depuis l'URL suivante:

http://www.boursorama.com/index.phtml?bourse

Il permet la visualisation de la courbe ou d'un indice, en saisissant simplement son nom ou son code (SICOVAM ou ISIN) dans la case « Code, symbole ou libellé », en haut de l'écran (**figure 225**).

NB: le site Boursorama permet la consultation des devises et indices étrangers. Il faut pour cela indiquer le nom de cet indice ou de cette devise et préciser le type de données (Action, Obligation, Devise, Indice,...) ainsi que le pays d'origine de la valeur (France, États-Unis, Allemagne,…)

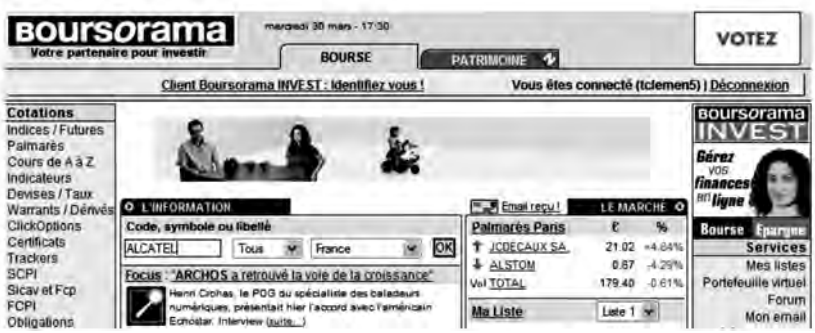

**Figure 225 : La page d'accueil du site Boursorama**

L'accès à chaque fiche valeur se fait en choisissant l'Option «Cours » sur la ligne de l'action sélectionnée (f**igure 226**):

| FR0000130007 ALCATEL<br>CGE             |                           | Passer un ordre   Cours |  |
|-----------------------------------------|---------------------------|-------------------------|--|
| FR0000203341                            | ALCATEL NOUV.02           | Passer un ordre   Cours |  |
| FR0010152926 ALCATEL NV<br><b>CGENV</b> |                           | Passer un ordre   Cours |  |
| CGENV                                   | FR0010045179 ALCATEL NV04 | Passer un ordre   Cours |  |

**Figure 226 : L'accès aux fiches valeurs sur le site Boursorama**

Le graphe historique de l'action est disponible, depuis la fiche valeur en cliquant sur l'Option « Graphique » de la fiche valeur (**figure 227**).

| Cours           | Graphique | <b>Conseils</b><br><b>Actualités</b> | <b>Consensus</b>   | Profil | Warrants | <b>ClickOptions</b>  | Forum                   |
|-----------------|-----------|--------------------------------------|--------------------|--------|----------|----------------------|-------------------------|
| Passage d'ordre |           | <b>Fiche valeur</b>                  | Intraday           |        | 5 jours  | Aide                 |                         |
| Dernier         |           | 9.45                                 | Graphique Intraday |        |          | Graphique Historique |                         |
| Var.            |           | $-1.36%$                             | 30/03/2005 17:24   |        |          | <b>@ Boursorama</b>  | 9.60                    |
| Volume          |           | 10 262 818                           |                    |        |          |                      | 9,55                    |
| Ouvert.         |           | 9.58                                 |                    |        |          |                      | 9.50                    |
| + Haut          |           | 9.58                                 |                    |        |          |                      |                         |
| $+Base$         |           | 9.40                                 |                    |        |          |                      | 9.40<br>9.35            |
| Clôt, veille    |           | 9.58                                 | 1 ah<br>Volume     | 12h    | 14h      | 16h                  |                         |
| CGE             | France    | OK                                   |                    |        |          |                      | 80<br>$\frac{222}{300}$ |

**Figure 227 : Exemple de présentation de graphe historique sur Boursorama**

Le graphique suivant apparaît (**figure 228**):

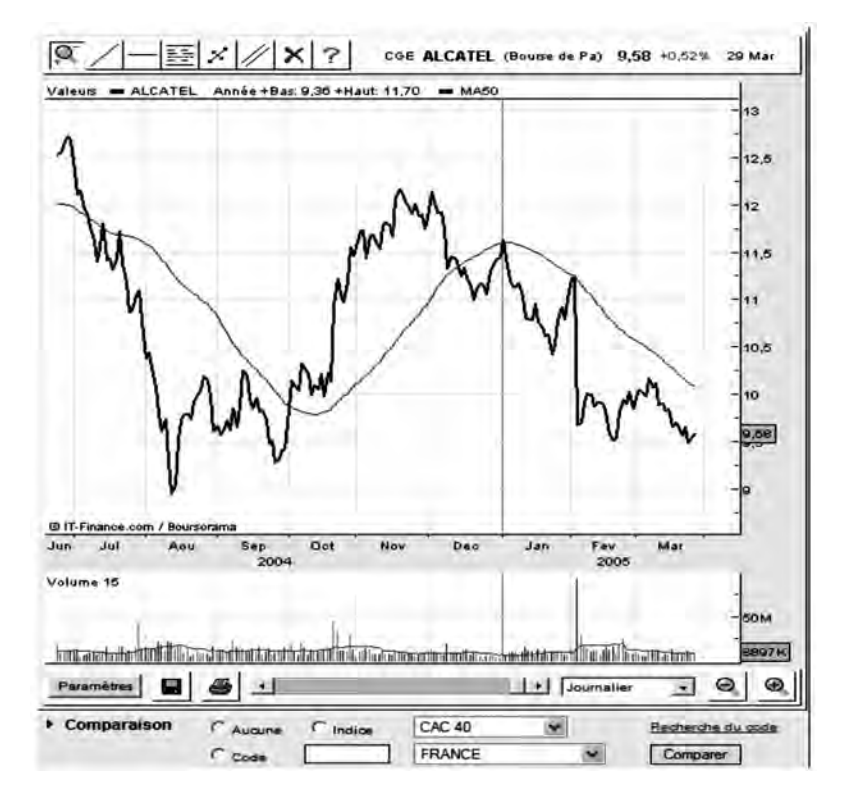

**Figure 228 : Exemple de graphe sur Boursorama**

*L'analyse technique sur internet* ◆ *377*

Ce graphe est paramétrable grâce à la touche « Paramètres », accessible en bas à gauche du graphique. Le paramétrage permet notamment de choisir les indicateurs que l'on souhaite afficher sur la courbe. Parmi les indicateurs disponibles on retrouve la plupart des indicateurs techniques décrits dans cet ouvrage : la MACD, le RSI, le Stochastique, le Momentum, la Volatilité, l'Oscillateur sur Moyenne Mobile, l'Accumulation/Distribution (A/D), l'oscillateur de Chaikin, le Volume ROC, le Volume Oscillator, les bandes de Bollinger et le Parabolique (SAR).

Les changements d'échelles sont aisés grâce aux fonctions Zoom+ et Zoom–, disponibles en bas à gauche de l'écran.

La comparaison avec un indice ou valeur de référence est également possible de même que le tracé sur la courbe, de droites de tendance, de support ou de résistance.

Mais le site le plus complet et le plus performant pour la consultation des courbes de valeurs ou d'indices est certainement le site de ProRealTime accessible depuis l'URL suivante: http://www.proreal time.com/anatech2

ProRealTime est un logiciel d'analyse technique en ligne qui fournit à peu près tout ce qu'on peut attendre d'un logiciel d'analyse technique résident, travaillant hors connexion:

- un environnement multifenêtres,
- une bibliothèque de plus de 70 indicateurs,
- l'accès à de nombreux marchés étrangers,
- la possibilité de faire défiler rapidement les courbes d'actions d'un marché ou d'une liste donnée,

1. Vous pouvez avoir accès à tous les indicateurs, systèmes de trading et screenings ProRealTime présentés dans ce livre en vous connectant sur mon site personnel : http://anatech2.free.fr ; rubrique : « Logiciel ».

- le tracé d'objets graphiques,
- la personnalisation et la sauvegarde de plusieurs espaces de travail,
- la programmation d'indicateurs techniques,
- la gestion de listes d'alertes (screenings),
- la programmation et l'optimisation de systèmes de trading.

L'utilisation du logiciel en ligne ProRealTime ne nécessite pas d'opération de mise à jour des courbes, comme c'est le cas pour un logiciel résident. Toutes les valeurs sont en effet déjà actualisées sur le serveur distant, ce qui est un avantage non négligeable quand on sait que ProRealTime donne accès à plus de 10000 valeurs sur 10 marchés différents. Son utilisation est gratuite pour les données en fin de séance. Elle est payante pour les cotations en temps réel pendant la séance.

Après avoir enregistré votre identifiant et votre mot de passe, le site donne accès à trois types de plates-formes:

- plate-forme simplifiée,
- plate-forme complète,
- plate-forme programmable.

Choisissez la plate-forme complète, qui ne nécessite pas de mise à jour de la plate-forme Java sur votre PC. Les trois fenêtres suivantes apparaissent:

Chaque fenêtre peut être modifiée à la demande (taille, contenu, couleurs,…) pour personnaliser votre espace de travail, lequel peut être sauvegardé, lors de la déconnexion afin de pouvoir le retrouver lors d'une prochaine connexion.

La **figure 229** présente un espace de travail standard, mais vous pouvez en créer un plus sophistiqué, qui permettra par exemple d'observer une valeur sur différentes échelles de temps, d'afficher simultanément d'autres indices, comme le CAC-40, ou des alertes ou encore le carnet d'ordres.

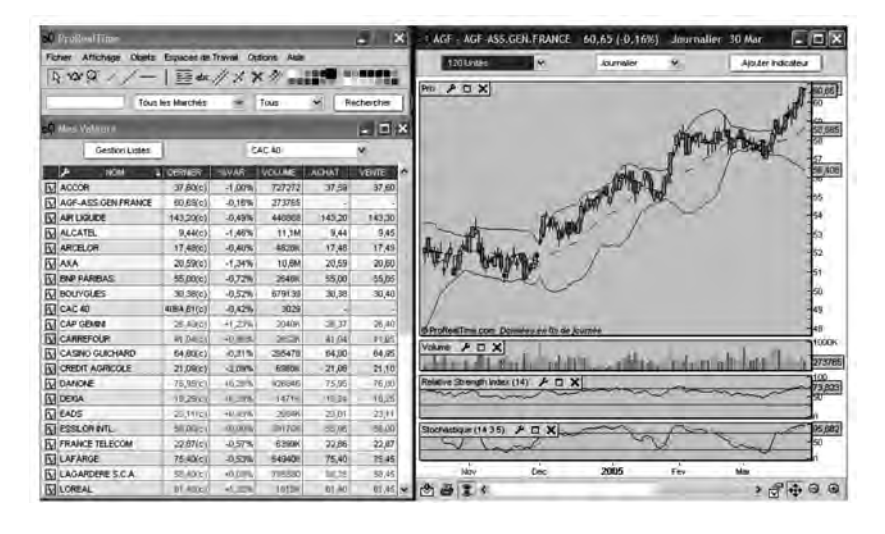

**Figure 229 : Affichage de la « plate-forme complète » du logiciel ProRealTime**

La **figure 230** donne un exemple de ce qui peut être fait dans le domaine de la personnalisation d'un espace de travail, basé sur l'utilisation de 7 fenêtres, représentant la valeur France Télécom sous différents angles.

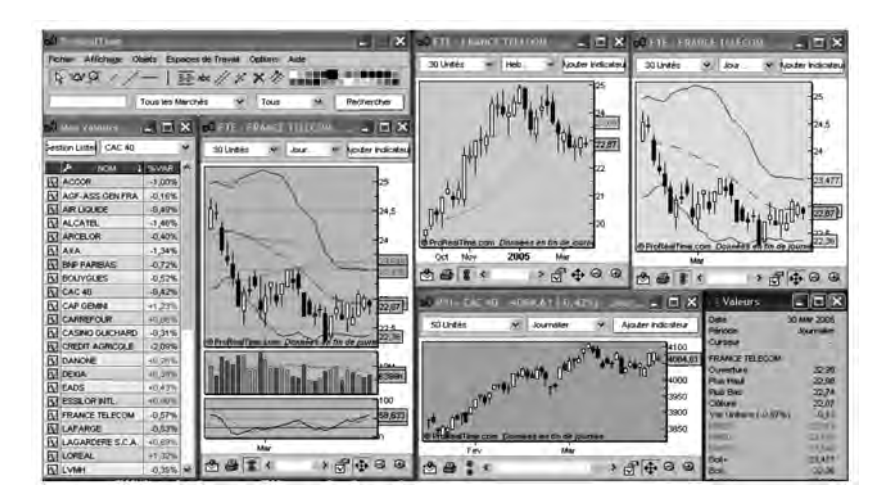

**Figure 230 : Exemple d'affichage personnalisé avec le logiciel ProRealTime**

*380* ◆ *Guide complet de l'analyse technique*

Pour les plus chevronnés, la plate-forme programmable, permet de programmer des indicateurs existants à partir d'un langage simple de programmation:

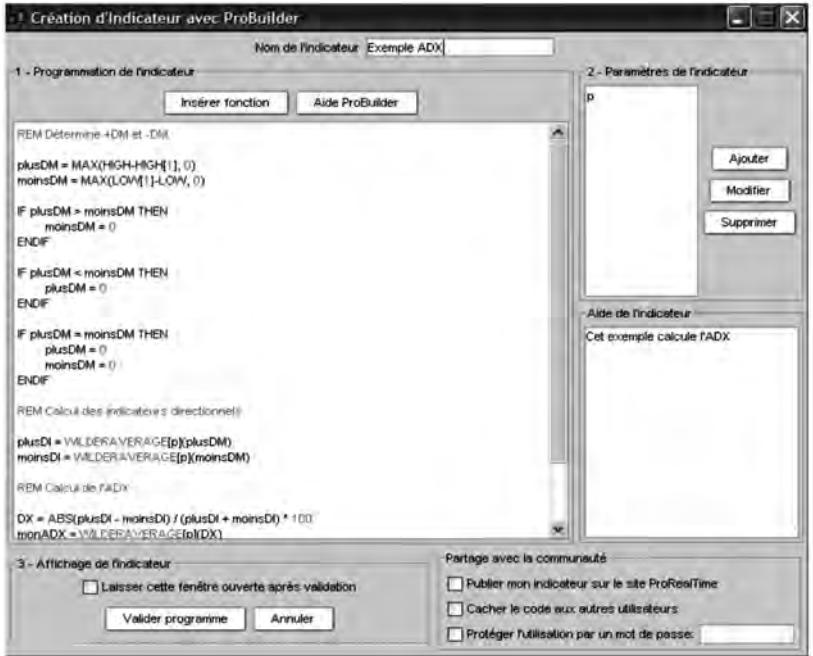

**Figure 231 : ProRealTime permet de programmer des indicateurs**

L'option « ProScreening » permet l'affichage d'une liste de valeurs remplissant certaines conditions, elles aussi programmables.

L'option « Plate-forme de trading » permet, elle, de définir des systèmes de trading, qu'il est possible d'optimiser. Les performances statistiques ainsi que la liste de toutes les transactions générées par le système de trading peuvent être affichées à la demande.

Et pour tous ceux que la programmation rebutent, ProRealTime permet la création d'indicateurs techniques, de fenêtres de « screenings et de systèmes de trading, sans programmation, à l'aide d'un module de création assistée, simple et efficace.

Remarque: la plate-forme de ProRealTime fonctionne idéalement avec une connexion Internet à haut débit, mais elle fonctionne également très bien avec une connexion Internet à bas débit. Seule l'initialisation de l'application (téléchargement de l'applet Java) prend un peu plus de temps avec une connexion bas débit (30 secondes) qu'avec une connexion haut débit (5 secondes). Une fois l'applet Java téléchargée, la consultation des courbes et indicateurs se fait de manière relativement fluide et rapide.

Le logiciel ProRealTime se retrouve sur les plateformes de courtiers en ligne, comme BOURSORAMA (pour le marché EuroNext), WHSelfInvest (pour les futures) et REALTIMEFOREX (pour le Forex) où il est couplé à des fonctions de passages d'ordres.

#### **Les lettres boursières sur Internet**

Il existe peu de lettres boursières gratuites sur Internet. Pourtant certains éditeurs de lettre comme Charts.com publient des extraits de leur lettre payante sur certains sites comme MSN-FINANCES où sont mises à disposition les analyses techniques des principaux marchés mondiaux:

http://money.msn.fr/investir/bourse/infos/ecodirect/conseils/default.asp

Le site NEOBOURSE, accessible depuis l'URL http://www.neobourse2.com/neobourse/index.php fournit gratuitement une analyse quotidienne d'une vingtaine d'actions et du CAC-40. Chaque analyse est accompagnée d'une recommandation associée à une gestion du risque; celle-ci faisant l'objet d'un suivi.

Accessible depuis l'URL http://www.tradingsat.com , le site TRA-DINGSAT offre gratuitement chaque jour une analyse fouillée d'une valeur française avec des illustrations ProRealTime, analyse qu'il est possible de recevoir par mail (après inscription).

Le site ZONEBOURSE (http://www.zonebourse.com) est l'un des sites d'analyse technique les plus consultés avec plus de 20 000 visiteurs par jour. Il offre quotidiennement, sur inscription gratuite, l'analyse de deux valeurs techniquement intéressantes et celle du CAC 40.

Le site MATAF (http://www.mataf.net) est consacré au trading sur le marché des changes. Il fournit des ressources pédagogiques spécifiques à ce marché (Analyse Technique, Money Management, Gestion du risque,…).

Un autre site bien tenu et régulièrement mis à jour, est le site PRO-AT, accessible depuis l'URL suivante : http://www.pro-at.com/.

Il fournit chaque jour (et même plusieurs fois par jour) des analyses techniques sur le marché français et les marchés mondiaux, grâce à des contributions d'analystes bénévoles mais chevronnés. Des groupes d'utilisateurs sont créés dans chaque région française et un réseau d'entraide est disponible, grâce notamment à un forum, lui aussi disponible sur ce site.

La rubrique d'analyse graphique disponible sur le site du magazine Investir (http://www.investir.fr) est réalisée par la société Day By Day et fournit chaque jour sur abonnement l'analyse d'une quarantaine de valeurs du SRD. Sur l'ensemble de ces analyses, deux sont fournies gratuitement (absence de clé), dont celle très utile du CAC 40.

```
29-08-05 08:57 EADS : consolidation sous la résistance
29-08-05 08:46 AGF : consolidation
29-08-05 08:45 GFI INFORMATIQUE : gap baissier
29-08-05 08:45 EDITO CAC40 : rupture de la moyenne mobile à 50 jours
```
#### **Portails et autres sites**

Le site ANNUAT (http://www. annuat.com/) est un portail consacré à l'analyse technique. Il fournit un grand nombre de liens vers des sites en rapport avec l'analyse technique ainsi qu'une rubrique d'actualité (forums, séminaires, livres,…).

Accessible depuis l'adresse http://www.salonat.com/ le site « SALONAT » fournit le programme du salon de l'analyse technique qui a lieu deux fois par an à Paris. Accessible gratuitement, ce salon permet de rencontrer les grands gourous mondiaux de l'analyse technique.

L'association française de l'analyse technique (l'AFATE) possède également un site web (www.afate.com) présentant les séminaires, formations, conférences qu'elle organise.

Je n'oublierai pas de citer dans cette liste mon propre site, accessible depuis l'adresse suivante : http://anatech2.free.fr/ . Ce site offre une rubrique d'analyse du marché France accessible gratuitement, couplée à un flux RSS. Depuis ce site, vous pourrez également avoir accès à tous les indicateurs, systèmes de trading et screenings de ce livre ( rubrique « Logiciel ») et découvrir les nouveaux sites internet sur l'analyse technique. Vous pourrez aussi depuis ce site, me poser des questions relatives à ce livre.

#### **CONCLUSION**

En puisant ses informations directement sur les marchés et en étu-diant l'évolution des cours et des volumes des titres négociés pour lancer ses signaux d'achat ou de vente, l'analyse technique est capable de prendre en compte non seulement les facteurs extérieurs qui influencent la progression d'un titre ou d'un indice, mais aussi les phénomènes plus subjectifs résultant de la psychologie de groupe et difficilement décelables avec les techniques de prévision classiques comme l'analyse fondamentale ou l'analyse économétrique.

Proposant des règles déterministes, elle permet à l'investisseur de se dégager du côté affectif de la décision, souvent nuisible à l'obtention de bonnes performances. Elle permet en particulier de déceler les moments favorables à la vente et évite potentiellement les conséquences d'un krach boursier. Grâce à l'utilisation de l'indicateur de progression relative, elle permet en période boursière favorable une meilleure performance que l'indice lui-même.

Parce qu'elle est utilisée intensivement par les investisseurs étrangers (les Anglo-saxons surtout) pour lancer leurs ordres sur le marché français, l'influence de l'analyse technique est particulièrement forte sur les marchés ouverts sur l'international, comme le Marché SRD. Sur les marchés dérivés (options, warrants, certificats, futures, forex), l'analyse technique présente le double avantage de fournir un timing précis pour entrer et sortir des marchés et celui d'optimiser le risque grâce aux techniques de risk management et de money management.

Ayant donné d'excellents résultats lors du krach de 1990 et plus récemment de 2000, elle est désormais devenue incontournable pour une gestion performante d'un portefeuille boursier. Avec la multiplication des moyens informatiques (ordinateurs, accès internet, plateformes de trading,…) tant dans le milieu boursier que chez les gestionnaires de portefeuille et les particuliers, la pratique de l'analyse technique qui représente actuellement 30 % des décisions boursières est en train de s'étendre de manière significative chez les investisseurs avisés. Elle constitue désormais une composante importante de la décision boursière, qu'il est nécessaire de prendre en compte.

#### **REPÈRES BIBLIOGRAPHIQUES**

*Sur l'Analyse Graphique Traditionnelle:* Edwards, Robert D. et John Magee: *Technical Analysis of Stock Trends*, Saint Lucie Press

*Sur les Chandeliers Japonais:* Nison, Steve: *Japanese Candlestick Charting Techniques*, Prentice Hall

*Sur les Indicateurs Techniques:* Colby, Robert W. et Thomas A. meyer: *The Encyclopedia of Technical Market Indicators*, Mc Graw Hill

Le Beau, Charles et David W. Lucas: *Computer Analysis of the Futures Market*, Business One Irwin

*Sur l'Analyse Technique Inter-marchés:* Murphy, John J.: *Intermarket Technical Analysis*, John Wiley and Sons

*Sur les Options et Warrants:* Shaleen, Kenneth H.: *Technical Analysis & Options Strategies*, Probus Publishing

*Sur les Vagues d'Elliott:* Prechter, Robert R. et A.J. Frost: *The Elliott Wave Principle: Key to Market Behavior*, John Wiley and Sons

*Sur les Systèmes de Trading:* Kaufman, Perry J. : *Tradings Systems and Methods*, John Wiley and Sons

*Sur l'Analyse Technique Intraday:* Seban, Olivier : *Techniques et Stratégies de Day Trading et de Swing Trading* Maxima.

Elder, Alexander *Come Into My Trading Room*, John Wiley and Sons

*Repères bibliographiques* ◆ *387*

# **TABLE ALPHABÉTIQUE**

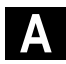

Achat 277, 280 Analyse du marché 208 Analyse spectrale 355 Analyse technique – comparative 167, 177, 180-183 – figures 71 – graphes 18 – Intraday 299 Angles de Gann 196 Average True Range (ATR) 146

#### **B**

Bandes de Bollinger 148 Biseau 83, 85-86 Bar-Chart 21-22, 25

## **C**

Call 277, 285 Capital – gestion 255 – protection 255 CCI 131 Certificats 289 Chandelier japonais 96 Continuation (figures de) 87

### **D**

Diamant 86 DMI 122 Double sommet 82 Doute (figures de) 93 Dow-Jones 169 Droite de résistance 28 Droite de support 28 Droite de tendance 47

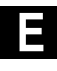

Échelle 24 Effet de levier 270, 324 Elliott – théorie 187 – vagues d' 187 Émotions (gestion des) 229 Étoile du matin 104 Étoile du matin doji 105 Étoile du soir 106 Étoile du soir doji 107 Étoile filante 111 Evénements extérieurs (gestion des) 224

### **F**

FCE (Future sur CAC 40) 323 Fiabilité (d'un système de trading) 257

*Table alphabétique* ◆ *389*

Fibonacci – nombres de 189 – retracements 193 Figures 71 – baissières 100, 102, 106, 107 – de continuation 87 – de doute 93 – de retournement 72, 81 – haussières 99, 103, 105 Figure en W 83 Filtrage 358 Filtre de Kalman 362 Forex 347 Future 323

### **G**

Gann (angles de) 196 Gap 112 Gestion du Risque 327, 333 Gestion du capital 328, 337 Graphes 18

# **H**

Harami 108

### **I**

Indicateurs 117 – basés sur les volumes 136 – de tendance 118 – oscillateurs 126 – statistiques 143 Indices 163 Intraday 299 – indicateurs techniques 308

- intervenants 310
- optimisation 312

## **L**

Logiciel 369

# **M**

MACD 123 Marge 324 Marteau 93-95, 105 Marchés de l'or 182 Marché des changes (Forex) 347 Market Profile 316 Momentum 134 Money Management 337 Moyennes Mobiles 53 – en Intraday 303 – exponentielles 64 – journalière et hebdomadaire 64 – linéaires 54, 67 – pente 112-113 – pondérées 64 – signaux d'achat sur 57 – signaux de vente sur 57 – stratégie 55, 68

# **N**

Nasdaq 169 Nombres de Fibonacci 189 **Notions** – de résistance 27 – de support 27 – de tendance 47 Nuage noir 98-99

*390* ◆ *Guide complet de l'analyse technique*

# **O**

OBV 137 Optimisation (d'un système de trading) 312 Options négociables 269 – sur indices 272 – vente 272 Oscillateurs 126 – de Chaikin 141 – sur les volumes 140 – sur Moyenne Mobile 133

## **P**

Parabolique 204 Paramétrage 257 Points et figures 198, 202 Points pivots 350 Protection du capital 255 Put 280, 283

# **R**

Rebonds 283, 285 Retournement (Figure de) 72, 81 Retracements de Fibonacci 193 Risk Management 333 RSI 127

# **S**

SAR (Parabolique) 204 Soucoupe 81

Support 27, 35

- Systèmes de trading 245
- *a contrario* de la tendance 250
- basé sur le suivi de tendance 247
- optimisation 252
- paramétrage 257
- protection 255
- tests et performances 257
- visualisation 263

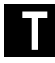

Tête et épaules 72 – conditions de validation 75 – espérance de baisse 76 – variantes 77 Trading 245 Transformée de Fourier Trend Following 252 Triple creux 85 Triple sommet 84 Trois corbeaux noirs 109 Trois soldats blancs 110

# **V**

Vagues d'Elliott 187 Vitesse 118

# **W**

W (Figure en) 83 Warrant 272